## INEIGHT®

## **Contract Management**

## **Integration Specification**

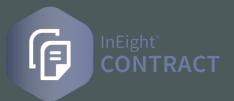

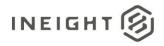

## Changelog

This changelog contains only significant or other notable changes to the document revision. Editorial or minor changes that do not affect the context of the document are not included in the changelog.

| Date         | Description                                                                                                    |  |
|--------------|----------------------------------------------------------------------------------------------------|--|
| 06-MAY-2019  | Initial Release                                                                                                    |  |
|              | Added ProjectReference field to <u>Purchase Order Request</u> and <u>Payment (Payform)</u><br><u>Request</u> . This also includes Tax Request by inheritance from Purchase Order Request.<br>Published release.                                                                                                    |  |
| 09-JULY-2019 | Added <u>Plants</u> .<br>Published revision                                                                                                    |  |
| 03-OCT-2019  | Added <u>Relationships and Dependencies</u> for legal entities, plants, and storage locations.<br>Added <u>Prerequisites</u> .<br>Added new fields (AgreementNumber, AgreementValue, PurchaseOrderNumber, and<br>PurchaseOrderValue) to <u>Purchase Order Request</u> , <u>Purchase Order Response</u> , <u>Contract</u><br><u>Tax Request</u> , and <u>Contract Tax Response</u> integrations.<br>Published revision. |  |
| 13-DEC-2019  | Updated description of the ContractDetailType field in <u>Purchase Order Request</u> and the affects of the change to <u>Contract Tax Request</u> .<br>Published revision (Release 19.11)                                                                                                    |  |
| 13-MAR-2020  |                                                                                                    |  |
|              | 06-MAY-2019<br>09-JULY-2019<br>03-OCT-2019<br>13-DEC-2019                                                                                                    |  |

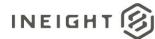

|      |             | -                                                                                                    |  |
|------|-------------|----------------------------------------------------------------------------------------------------|--|
|      |             | <ul> <li><u>Contract Tax Response</u>:         <ul> <li>Added NetValueWithoutTaxProjectCurrency field in ContractDetailResponse section and SourceSystemId in ContractDetailTax section.</li> <li>Corrected field names. Changed from: Per, Plant, StorageLocation, CostItemReference, AccountingLedgerReference, and GoodsReceiptIndicator. Changed to: UnitsPerPrice, PlantReference, StorageLocationReference, AccountAssignmentNumber, GLAccountReference, and GoodsReceiptStatus.</li> </ul> </li> <li>Added AgreementNumber, AgreementValue, PurchaseOrderNumber, PurchaseOrderValue fields in Accrual Request section.</li> <li>Added CostCenterReference in AccrualDetailCostItem section.</li> <li>Added new integrations for <u>Contract Equipment Request</u> and <u>Contract Equipment Response</u>.</li> <li>Published revision (Release 20.2)</li> </ul> |  |
| 6.0  | 16-OCT-2020 | Purchase Order Requestand Contract Tax RequestCustomField10 fields, and LongDescription field in ContractDetail array.Payment (Payform) Response: Added Data Requirements for Reponsessection andexamples.Purchase Order Request, Contract Tax Request:, Accrual Request, , Payment (Payform)Request: Added ProjectSourceSystemID, CostItemSourceSystemID,ContractDetailSourceSystemID fields.Goods Receipt RequestAdded ProjectSourceSystemID, ContractDetailSourceSystemIDfields.Purchase Order Response: Added JSON Sample 3.Goods Receipt: Added JSON Sample 2 and Sample 3.Published revision (Release 20.9)                                                                                                    |  |
| 7.0  | 08-MAR-2021 | Added Logger array, associated fields, and error messages in <u>Purchase Order</u><br>(Response), Payment Payform (Response), <u>Goods Receipt (Response)</u> , <u>Contract Tax</u><br>(Response), <u>Accrual Request (Response)</u> , <u>Contract Equipment (Response)</u> .<br>Published revision (Release 21.1).                                                                                                    |  |
| 8.0  | 02-JUL-2021 | Added UI fields to <u>Purchase Order (Request)</u> , <u>Payment Payform (Request)</u> , <u>Goods</u><br><u>Receipt (Request)</u> , <u>Contract Tax (Request)</u> , <u>Accrual Request</u> .<br>Published revision (Release 21.5).                                                                                                    |  |
| 9.0  | 25-OCT-2021 | Added contract and project tax breakdown detail fields to <u>Payment Payform</u><br>( <u>Response</u> ) and <u>Goods Receipt (Response</u> ).<br>Published revision (Release 21.10).                                                                                                    |  |
| 10.0 | 06-JAN-2022 | Added <u>Invoice</u> integration.<br>Added IsCancelled field to <u>Payment Payform (Response)</u> .<br>Added ProjectISOCountrycode and IsTaxable fields to <u>Purchase Order Request</u> and<br><u>Contract Tax Request</u> .<br>Published revision (Release 21.12).                                                                                                    |  |
| 11.0 | 29-JUL-2022 | Added <u>Vendor Change Order</u> Integration.<br>Added ContractDetailEstimatedTax array and fields, and added UpperLimit,<br>LowerLimit, and DeliveryDate fields for ContractDetails to <u>Purchase Order Request</u> and<br><u>Contract Tax Request</u> .<br>Added GRNonValuatedFlag field to <u>Goods Receipt (Request)</u> .<br>Published revision (Release 22.6).                                                                                                    |  |

| 12.0 | 23-SEP-2022 | Added Invoice Tax and Line Item estimated tax in <u>Payment Payform (Request)</u><br>Added ContractCurrencyAmountWithoutTax , ContractCurrencyAmountTax,<br>ProjectCurrencyAmountWithoutTax, and ProjectCurrencyAmountTax fields to<br><u>Payment Payform (Response)</u> .<br>Published revision (Release 22.8).                                                                                                    |
|------|-------------|----------------------------------------------------------------------------------------------------|
| 13.0 | 16-MAR-2023 | Added multiple UI fields to <u>Purchase Order (Request)</u> and <u>Contract Tax (Request)</u> .<br>Added additional fields to <u>Purchase Order (Response)</u> and required fields column for<br>External PO. Added JSON details to <u>Sample 2</u> . Added <u>Sample 4</u> for External PO.<br>Published revision (Release 23.2).                                                                                                    |
| 14   | 04-MAY-2023 | Added example JSON messages to <u>Sample 4</u> for <u>Purchase Order (Response)</u> .<br>Published revision (Release 23.4).                                                                                                    |
| 15   | 22-DEC-2023 | Updated UnitOfMeasureReference field description in <u>Purchase Order (Response)</u> , and<br>updated <u>Sample 4</u> for external purchase order, where a user can send multiple<br>contracts in same payload.<br>Added IsActive fields to <u>Payment Payform (Response)</u> . Added NOTE to<br>DebitCreditIndicator field description. Updated ContractLineAmountWithoutTax field<br>to Required in <u>Post Invoice Receipt</u> .<br>Updated required fields in <u>Goods Receipt (Response)</u> and JSON messages. Added NOTE<br>to DebitCreditIndicator field description. |

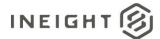

## Contents

| Overview                       | 11 |
|--------------------------------|----|
| Integrations in this Document  | 11 |
| Relationships and Dependencies | 12 |
| Legal Entities                 | 12 |
| Plants and Storage Locations   | 13 |
| Prerequisites                  | 16 |
| Purchase Order (Request)       | 17 |
| Configuration                  | 17 |
| Fields                         | 18 |
| Field Descriptions             | 22 |
| Sample JSON                    | 31 |
| Verification                   | 34 |
| Purchase Order (Response)      | 36 |
| Fields                         | 36 |
| Field Descriptions             | 41 |
| Error Messages                 | 50 |
| Sample JSON                    | 50 |
| Sample 1                       | 50 |
| Sample 2                       | 51 |
| Sample 3                       | 51 |
| Sample 4                       | 54 |
| Verification                   | 64 |
| Payment Payform (Request)      | 65 |
| Configuration                  | 65 |
| Fields                         | 66 |
| Field Descriptions             | 69 |
| Error Messages                 | 74 |
| Sample JSON                    | 75 |
| Payment Payform (Response)     | 79 |
| Status Updates                 | 79 |

| Initial Confirmation                                                            | 79  |
|---------------------------------------------------------------------------------|-----|
| Invoice Status Change                                                           | 79  |
| Posting to Accounting                                                           | 80  |
| Invoice Payment                                                                 | 80  |
| Fields                                                                          | 80  |
| Field Descriptions                                                              | 83  |
| Data Requirements for Reponses                                                  |     |
| Example 1: Payment form created and submitted in InEight cloud platform         |     |
| Response to payment request                                                     |     |
| Post Invoice Receipt                                                            |     |
| Post Invoice Receipt Item                                                       |     |
| Post Invoice Receipt Payment                                                    |     |
| Example 2: Without Payment Form – Invoice not created in InEight cloud platform |     |
| Post Invoice Receipt                                                            |     |
| Post Invoice Receipt Item                                                       |     |
| Post Invoice Receipt Payment                                                    |     |
| Example 3: Without Payment Form – Invoice created in InEight cloud platform     |     |
| Post Invoice Receipt 3-1                                                        |     |
| Post Invoice Receipt Item 3-2                                                   |     |
| Post Invoice Receipt Payment                                                    |     |
| Posting Multiple Invoice Data                                                   |     |
| Invoice Receipt Item                                                            |     |
| Invoice Receipt Payment                                                         | 100 |
| Error Messages                                                                  | 100 |
| Sample JSON                                                                     | 100 |
| Verification                                                                    | 102 |
| Goods Receipt (Request)                                                         | 104 |
| Configuration                                                                   | 104 |
| Fields                                                                          | 105 |
| Field Descriptions                                                              | 106 |
| Sample JSON                                                                     | 108 |

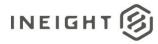

| Goods Receipt (Response)   |  |
|----------------------------|--|
| Fields                     |  |
| Field Descriptions         |  |
| Error Messages             |  |
| Sample JSON                |  |
| Sample 1                   |  |
| Sample 2                   |  |
| Sample 3                   |  |
| Sample 4                   |  |
| Verification               |  |
| Contract Tax (Request)     |  |
| Configuration              |  |
| Application Settings       |  |
| Fields                     |  |
| Field Descriptions         |  |
| Sample JSON                |  |
| Verification               |  |
| Contract Tax (Response)    |  |
| Fields                     |  |
| Field Descriptions         |  |
| Error Messages             |  |
| Sample JSON                |  |
| Sample 1                   |  |
| Sample 2                   |  |
| Verification               |  |
| Accrual Request            |  |
| Configuration              |  |
| Fields                     |  |
| Field Descriptions         |  |
| Sample JSON                |  |
| Accrual Request (Response) |  |

| Fields                                                      | 144 |
|-------------------------------------------------------------|-----|
| Field Descriptions                                          | 144 |
| Error Messages                                              | 145 |
| Sample JSON                                                 |     |
| Sample 1: Single Response for All Line Items (Success Case) |     |
| Sample 2: Single Response for All Line Items (Error Case)   |     |
| Sample 3: Individual Responses for Line Items               |     |
| Verification                                                | 147 |
| Storage Locations                                           | 149 |
| Fields                                                      |     |
| Field Descriptions                                          |     |
| Error Messages                                              | 150 |
| Sample JSON                                                 | 150 |
| Verification                                                | 151 |
| Project Shipping Address                                    | 152 |
| Fields                                                      | 152 |
| Field Descriptions                                          | 152 |
| Error Messages                                              | 153 |
| Sample JSON                                                 |     |
| Verification                                                | 154 |
| Legal Entities                                              | 155 |
| Fields                                                      | 155 |
| Field Descriptions                                          | 155 |
| Error Messages                                              | 156 |
| Sample JSON                                                 | 156 |
| Verification                                                | 156 |
| Project Legal Entities                                      | 157 |
| Fields                                                      | 157 |
| Field Descriptions                                          | 157 |
| Error Messages                                              | 158 |
| Sample JSON                                                 | 158 |

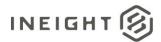

| Verification                                              |     |
|-----------------------------------------------------------|-----|
| Project Storage Location                                  | 160 |
| Fields                                                    |     |
| Field Descriptions                                        |     |
| Error Messages                                            |     |
| Sample JSON                                               |     |
| Verification                                              |     |
| Plants                                                    |     |
| Fields                                                    |     |
| Field Descriptions                                        |     |
| Sample JSON                                               |     |
| Verification                                              |     |
| Contract Equipment (Request)                              |     |
| Configuration                                             |     |
| Fields                                                    |     |
| Field Descriptions                                        |     |
| Sample JSON                                               |     |
| Contract Equipment (Response)                             |     |
| Fields                                                    |     |
| Field Descriptions                                        |     |
| Error Messages                                            |     |
| Sample JSON                                               |     |
| Sample 1: Single Response for All Line Items              |     |
| Sample 2: Single Response for All Line Items (Error Case) |     |
| Verification                                              |     |
| Invoice                                                   |     |
| Fields                                                    |     |
| Field Descriptions                                        |     |
| Error Messages                                            |     |
| Sample JSON                                               |     |
| Sample 1: Single Response for All Line Items              |     |

#### Contract Management - Integration Specification

| Verification                  |  |
|-------------------------------|--|
| Vendor Change Order (Request) |  |
| Configuration                 |  |
| Fields                        |  |
| Field Descriptions            |  |
| Sample JSON                   |  |
| Verification                  |  |
|                               |  |

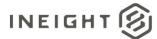

## **Overview**

The Contract Management set of integrations provides interfaces that are used in day-to-day operations of the InEight Contract application in conjunction with a customer's third-party ERP system. This document does not cover integrations that enable the initial setup and maintenance of master data lists that contain information required to facilitate the day-to-day operations. For instance, before a purchase order can be requested for a contract, the association of a company code, plant, and storage location for delivery of materials might be required. All three of the items mentioned belong to the Master Data set of integrations.

#### **Integrations in this Document**

| Integration                | Description                                                                                                    |  |
|----------------------------|----------------------------------------------------------------------------------------------------|--|
| Purchase Order (Request)   | This integration is comprised of two separate integration messages; one to request the creation of a purchase order (PO) from a third-party system (request), and one to receive updated information about contract details based on the creation of a purchase order (update). The update message can also be used to provide status updates for the purchase order as it moves from request to payment in the external system.                                          |  |
| Purchase Order (Response)  | See Purchase Order Request (above).<br>This integration can also be used to populate data into a new contract from an external system.                                                                                                    |  |
| Payment Payform (Request)  | This integration is comprised of two separate integration messages. The request message creates a payment request in an external ERP system, while the status message allows the ERP to provide confirmation for receipt of the request and optional status updates of the payment until it has been fully processed.                                                                                                    |  |
| Payment Payform (Response) | See Payment (Payform) Request (above).                                                                                                    |  |
| Goods Receipt (Request)    | This integration allows a user in the InEight Contract product user interface (UI) to capture details when goods, materials, or services are received by a project, which then requests the system of record, such as an ERP, to create a goods receipt transaction. The response to this request is handled by the Goods Receipt integration.                                                                                                    |  |
| Goods Receipt              | This integration provides a record of goods, services, and materials received against a contract. A receipt, accounting, or ERP system can use this integration at any time by sending a goods receipt record based on events or triggers that exist in the sending system. Optionally, the receipt, accounting, or ERP system can be configured to provide goods receipt records when requested by the InEight cloud platform via the Goods Receipt Request integration. |  |
| Contract Tax (Request)     | This integration is for sending a generic request to a configured external system to provide the total tax and breakdown of tax codes and amounts for a contract. The response to this request is handled by the Tax Response integration.                                                                                                    |  |
| Contract Tax (Response)    | See Contract Tax Request (above).                                                                                                    |  |
| Accrual Request            | This integration provides a record of goods or services received but not yet invoiced against the contract. A user in the InEight cloud platform can capture the details and request a system of record, such as an ERP, to create an accrual transaction. The response to this request is handled by the Accrual Response integration.                                                                                                    |  |

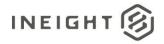

| Integration                      | Description                                                                                                    |  |
|----------------------------------|----------------------------------------------------------------------------------------------------|--|
| Accrual Request (Response)       | This integration provides a record of the accrual against the contract. An accounting or ERP system can use this integration by sending an accrual record based on events or triggers that exist in the sending system. Optionally, a receipt, accounting, or ERP system can be configured to provide goods receipt records when requested by the InEight cloud platform via the Goods Receipt Request integration.          |  |
| Plants                           | This integration creates and maintains the master list of plants.                                                                                                    |  |
| Legal Entities                   | This is a master data interface integration. The ERP system sends all the available legal entities/company codes as single message or batch.                                                                                                    |  |
| Storage Locations                | This integration provides storage locations, which are used for ordering materials, to be created and maintained in a selectable list that is used in InEight Contract.                                                                                                    |  |
| Project Shipping Address         | This integration creates and maintains shipping address information for a project that uses InEight Contract.                                                                                                    |  |
| Project Legal Entities           | This integration associates legal entity records to a project and sets plant relationships for use in InEight Contract.                                                                                                    |  |
| Project Storage Locations        | This integration creates plant and storage location information for a project that uses InEight Contract.                                                                                                    |  |
| Contract Equipment               | These integrations allow an ERP system to match equipment details to equipment<br>inventory. If the equipment used in a line item exists in ERP system, then the contract<br>details are attached for that equipment. If not, the ERP system creates new equipment<br>based on the information passed via integration. The new equipment details are sent to<br>the InEight cloud platform for project equipment assignment. |  |
| Invoice                          | This integration allows vendors that are users to post invoices to InEight Contract that can then be used in Payment Request and submitted to ERP system for processing. The invoices posted are shown in the Invoice Register as unassigned invoices.                                                                                                    |  |
| Vendor Change Order<br>(Request) | This integration allows a customer to send any existing line adjustment for quantity or value added to a vendor change order or any new line items added to vendor change order or existing lines deleted by vendor change order.                                                                                                    |  |

#### **Relationships and Dependencies**

#### **Legal Entities**

A legal entity, also referred to as company code, is the legal business name used to operate a specific project. For example, a contractor named Mid-Atlantic Underground Piping normally operates under that name for most projects but because of the terms of a joint partnership with another contractor, they create a separate legal business entity named Baltimore Harbor Oil and Gas Project for which that name only exists for as long as the project lasts.

When using the Contracts application, each project must have a legal entity assigned to it. The creation and maintenance of the master list of legal entities is done through the <u>Legal Entities</u> integration. Assignment of a legal entity to a project is done through the <u>Project Legal Entities</u> integration.

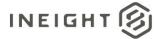

#### **Plants and Storage Locations**

Plants and storage locations are used to manage the location of materials referenced in a contract. Plants determine where material is coming from, and storage locations determine where the material will be stored. Plants are directly assigned to legal entities in the <u>Plant</u> integration and can only belong to one legal entity. However, a legal entity can have more than one plant, as shown in the example below.

| Legal Entity                         | Plant                               |
|--------------------------------------|-------------------------------------|
| Mid-Atlantic Underground Piping      | Newark Distribution Center          |
|                                      | Baltimore Distribution Center       |
|                                      | Norfolk Distribution Center         |
| Baltimore Harbor Oil and Gas Project | Baltimore Joint Distribution Center |

Only one plant can be selected for use for a project, which is done in the project configuration for Contract. To select a plant for a project, open the project, and then go to the **Settings** menu.

| ۲       | 103361 (The Bentway Project) | -         | Settings 🔻      |                         |                |            |
|---------|------------------------------|-----------|-----------------|-------------------------|----------------|------------|
| 🐼 Gene  | Favorite projects & organiz  | ations    | Applications    |                         |                |            |
| Cont    | S100000 - PKS Incs           | >         | ~               | ~                       | ~              |            |
| $\sim$  | 103361 (The Bentway Project) | >         | (®) VEO         | 🥶 Estimate 🛛 🏚          | Plan           | Contract   |
| Plan    |                              |           | Document        | 😧 Control               | Progress       | 🖄 Change   |
| Com     |                              |           | Basis           |                         | (Compliance    |            |
| 🕼 Cont  |                              |           | Project         |                         |                | Extensions |
| 🖄 Chan  | 📌 Manage                     | favorites | Filgeot         |                         |                | Extensions |
| 🖓 Desiç | All projects & organizations |           | Project home    | Assigned users          |                | Design     |
| Desi    | 🔞 Report                     | >         | Project details | Operational rate codes  |                | Billing    |
|         | (a) Explore                  | >         | Settings        | Assigned operational re | esources       |            |
|         | Master data libraries        | >         | Workflows       | Assigned disciplines ar | nd commodities |            |
|         | Suite administration         | >         |                 |                         |                |            |

Open the Contract application in the left navigation panel, and then select CONTRACTS > **Project ERP attributes**.

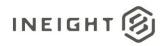

| 103361 (The Bentway Proj                     | ject) - Settings -                                 |                            |                         |                     |                   |          | 8         |
|----------------------------------------------|----------------------------------------------------|----------------------------|-------------------------|---------------------|-------------------|----------|-----------|
| G General                                    | BID PACKAGES                                       | CONTRACTS                  | WORKFLOW<br>ASSIGNMENTS |                     |                   |          |           |
| Control                                      | Contract configurations                            | Line item account settings | Delivery address        |                     | Contract closeout |          |           |
| 🛞 Plan                                       |                                                    |                            |                         | હ                   | ' (               | Cancel   |           |
| Progress                                     |                                                    |                            |                         |                     |                   |          |           |
| Compliance                                   | Project ERP attributes                             |                            |                         |                     |                   |          |           |
| (b) Contract                                 | Good receipts?                                     |                            |                         |                     |                   |          |           |
| Change                                       | Non-Val                                            |                            |                         |                     |                   |          |           |
| 🕀 Design                                     | Company code Plant                                 |                            |                         | Storage location ID | "Description      | "Default |           |
|                                              | 1020 - Peter Kiewit Sons ULC 0122 - E              | astern Canada-1020         | €                       |                     |                   |          |           |
|                                              |                                                    |                            |                         | 0001                | PusinchYard2013   | 0        | 8         |
|                                              |                                                    |                            |                         | 0005                | ECAD - DH         | 0        | $\otimes$ |
|                                              |                                                    |                            |                         | 0002                | FEED - New Post   | 0        | 8         |
|                                              |                                                    |                            |                         | 0010                | HWY4170trncmsvc   | •        | 8         |
|                                              |                                                    |                            |                         | 0007                | The Bentway Proj  | 0        | 8         |
|                                              |                                                    |                            |                         |                     |                   |          |           |
| https://mt1t01ket-qa-197-sea.hds.ineight.com | /AppContract/Contracts/ProjectSettings?projectId=3 |                            |                         |                     |                   | IN       | EIGHT     |

In a new project, **Company code** (legal entity) can be selected. If there is more than one plant available for the company code, the Plant field allows you to choose one of the Plant records from the list that has been assigned to the selected company code in the <u>Plant</u> Integration.

Storage locations are directly assigned to plants through the <u>Storage Locations</u> integration. A plant can have multiple storage locations, but a storage location can only belong to one plant, as shown in the example below.

| Legal Entity                         | Plant                               | Storage Location          |
|--------------------------------------|-------------------------------------|---------------------------|
| Mid-Atlantic Underground Piping      | Newark Distribution Center          | Newark Yard A             |
|                                      |                                     | Newark Yard B             |
|                                      | Baltimore Distribution Center       | Baltimore Yard A          |
|                                      |                                     | Baltimore Yard B          |
|                                      | Norfolk Distribution Center         | Norfolk Yard A            |
|                                      |                                     | Norfolk Yard B            |
|                                      |                                     | Norfolk Yard C            |
| Baltimore Harbor Oil and Gas Project | Baltimore Joint Distribution Center | Baltimore Joint East Yard |
|                                      |                                     | Baltimore Joint West Yard |

Storage locations must also be assigned directly to a project. One or more of the storage locations that are assigned to a plant can be selected and assigned to a project. This can be done either through the same configuration screen as **Company code** and **Plant** or through the <u>Project Storage Locations</u> integration.

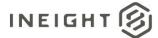

| Project ERP attribu          | ites  |   |                      |                  |          |           |
|------------------------------|-------|---|----------------------|------------------|----------|-----------|
| Good receipts?               |       |   |                      |                  |          |           |
| Company code                 | Plant |   | *Storage location ID | *Description     | *Default |           |
| 1020 - Peter Kiewit Sons ULC |       | ÷ |                      |                  |          |           |
|                              |       |   | 0001                 | PuslinchYard2013 | 0        | ×         |
|                              |       |   | 0006                 | ECAD - OH        | 0        | $\otimes$ |
|                              |       |   | 0002                 | FEED - New Post  | 0        | $\otimes$ |
|                              |       |   | 0010                 | HWY4170trncmsvc  | ۲        | $\otimes$ |
|                              |       |   | 0007                 | The Bentway Proj | 0        | $\otimes$ |

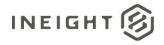

#### **Prerequisites**

The following table lists prerequisites to using the integrations in this document. These could be the presence of required supporting data or system configurations. All items in the table represent required fields in the integrations. There are many other fields in the integrations that reference data from various areas of InEight but are optional and will not prevent the addition or update of a record. These optional fields are called out in the individual integration field descriptions.

| Prerequisite           | Description                                                                      | Required by                          |
|------------------------|----------------------------------------------------------------------------------|--------------------------------------|
| Configure project      | Assign legal entity, plant, and storage locations to all new projects.           | Material Management for all projects |
| Legal entity reference | Name of a legal entity that a plant will be assigned to.                         | Plants                               |
| Plant reference        | PlantReference for the Plant record that a storage location will be assigned to. | Storage Locations                    |

**NOTE:** Prior to using the Contracts application for a project, the assignment of legal entities, plants, and storage locations must be completed for the project.

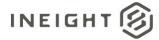

## **Purchase Order (Request)**

| Direction                |                | From InEight Contract                                                                                                    |  |  |
|--------------------------|----------------|----------------------------------------------------------------------------------------------------|--|--|
| Frequency                |                | One time per purchase order. Depending on the business process, many (>100) might be processed at the end of a financial period such as each month or they might be processed as they come in, resulting in a small number per day. |  |  |
| Trigger Met              | hods           | Manually triggered by user in UI.                                                                                                    |  |  |
| Average Pay              | /load Size     | One record per message to create a purchase order or update a purchase order.                                                                                                    |  |  |
| API Name                 |                | Not available through APIM.                                                                                                    |  |  |
| InEight Starting Version |                | 18.1                                                                                                    |  |  |
| Contract                 | Ending Version |                                                                                                    |  |  |

### Configuration

The configuration information is entered via the InEight cloud platform UI. From the System menu Application integrations page, add an entity to show the configuration options.

| Add entity                    |               |
|-------------------------------|---------------|
| * Entity                      | * URI         |
| Contract: Post purchase order | •             |
|                               |               |
| Username                      | Password      |
|                               | Show password |
|                               |               |
|                               | Cancel Add    |

| Configuration Option | Description                                                                                        | Example                                            | Req. |
|----------------------|----------------------------------------------------------------------------------------------------|----------------------------------------------------|------|
| Entity               | Contract: Post purchase order                                                                      | NA                                                 | Yes  |
| URI                  | Full endpoint URL destination path for the external system where purchase order requests are sent. | https:// <address>/contractmgtpmtrequest</address> | Yes  |
| Username             | Security credential for username expected by the receiving system.                                 | InEightContractMgtIntegrations                     | No   |
| Password             | Security credential for password expected by the receiving system.                                 | Password123                                        | No   |

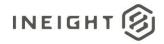

### **Fields**

| Depth | Name                            | Туре    | Precision <sup>1</sup> | Parent |
|-------|---------------------------------|---------|------------------------|--------|
| 1     | ContractReference <sup>2</sup>  | Number  | 10                     |        |
| 1     | ContractTypeReference           | String  | 10                     |        |
| 1     | VendorReference                 | String  | 50                     |        |
| 1     | PurchasingOrganizationReference | String  | 50                     |        |
| 1     | PurchasingGroupReference        | String  | 50                     |        |
| 1     | LegalEntityReference            | String  | 50                     |        |
| 1     | CurrencyReference               | String  | 50                     |        |
| 1     | INCOTerms                       | String  | 50                     |        |
| 1     | GRNonValuatedFlag               | Boolean | NA                     |        |
| 1     | CreatedByReference              | String  | 50                     |        |
| 1     | PaymentTermsReference           | String  | 50                     |        |
| 1     | CreatedDate                     | String  | 10                     |        |
| 1     | LogToken                        | String  | 50                     |        |
| 1     | ProjectReference                | String  | 200                    |        |
| 1     | ProjectSourceSystemId           | Number  | 10                     |        |
| 1     | AgreementNumber                 | String  | 20                     |        |
| 1     | AgreementValue                  | Number  | 16,5                   |        |
| 1     | PurchaseOrderNumber             | String  | 20                     |        |
| 1     | PurchaseOrderValue              | Number  | 16,5                   |        |
| 1     | CustomField1                    | String  | 500                    |        |
| 1     | CustomField2                    | String  | 500                    |        |
| 1     | CustomField3                    | String  | 500                    |        |
| 1     | CustomField4                    | String  | 500                    |        |
| 1     | CustomField5                    | String  | 500                    |        |
| 1     | CustomField6                    | String  | 500                    |        |
| 1     | CustomField7                    | String  | 500                    |        |
| 1     | CustomField8                    | String  | 500                    |        |
| 1     | CustomField9                    | String  | 500                    |        |
| 1     | CustomField10                   | String  | 500                    |        |
| 1     | RemainingToBuy                  | Number  | 16,5                   |        |
| 1     | ContractStatus                  | String  | 200                    |        |

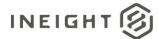

| Depth | Name                           | Туре    | Precision <sup>1</sup> | Parent          |
|-------|--------------------------------|---------|------------------------|-----------------|
| 1     | Description                    | String  | 200                    |                 |
| 1     | ContractSubTypeReference       | String  | 200                    |                 |
| 1     | EffectiveDate                  | String  | 10                     |                 |
| 1     | StorageLocationReference       | String  | 20                     |                 |
| 1     | CountryOfOrigin                | String  | 200                    |                 |
| 1     | InvoicePlanIndicator           | Boolean | NA                     |                 |
| 1     | RetentionPercent               | Number  | 16,5                   |                 |
| 1     | RetentionAmount                | Number  | 16,5                   |                 |
| 1     | Discipline                     | String  | 200                    |                 |
| 1     | ScopeOfContract                | String  | 500                    |                 |
| 1     | BidPackageReference            | String  | 10                     |                 |
| 1     | BidPackageOriginalBaseValue    | Number  | 16,5                   |                 |
| 1     | BidPackageContingencyEstimate  | Number  | 16,5                   |                 |
| 1     | BidPackageEscalationEstimate   | Number  | 16,5                   |                 |
| 1     | BidPackageUnawardedAdjustment  | Number  | 16,5                   |                 |
| 1     | BidPackageOwnerChangeAmount    | Number  | 16,5                   |                 |
| 1     | BidPackageTotalEstimate        | Number  | 16,5                   |                 |
| 1     | LiquidatedDamageOverallCap     | Number  | 16,5                   |                 |
| 1     | CustomList1                    | String  | 200                    |                 |
| 1     | CustomList2                    | String  | 200                    |                 |
| 1     | ProjectISOCountrycode          | String  | 10                     |                 |
| 1     | RequisitionNumber              | String  | 50                     |                 |
| 1     | RequisitionValue               | Number  | 16,5                   |                 |
| 1     | IsExternalCreatedPurchaseOrder | String  | 10                     |                 |
| 2     | ShippingAddress                | Array   | NA                     |                 |
| 3     | DisplayId                      | Number  | 10                     | ShippingAddress |
| 3     | StreetName                     | String  | 500                    | ShippingAddress |
| 3     | CityName                       | String  | 50                     | ShippingAddress |
| 3     | Region                         | String  | 50                     | ShippingAddress |
| 3     | CountryCode                    | String  | 50                     | ShippingAddress |
| 3     | PostalCode                     | String  | 50                     | ShippingAddress |
| 3     | TaxJurisdiction                | String  | 50                     | ShippingAddress |
| 1     | ContractDetail                 | Array   | NA                     |                 |
| 2     | ContractDetailReference        | Number  | 10                     | ContractDetail  |

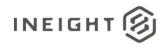

| Depth | Name                              | Туре   | Precision <sup>1</sup> | Parent                 |
|-------|-----------------------------------|--------|------------------------|------------------------|
| 2     | ContractDetailSourceSystemId      | Number | 10                     | ContractDetail         |
| 2     | ContractDetailType                | String | 50                     | ContractDetail         |
| 2     | Description                       | String | 250                    | ContractDetail         |
| 2     | LongDescription                   | String | 250                    | ContractDetail         |
| 2     | MaterialReference                 | String | 50                     | ContractDetail         |
| 2     | MaterialGroupReference            | String | 50                     | ContractDetail         |
| 2     | CreatedByReference                | String | 50                     | ContractDetail         |
| 2     | Quantity                          | Number | 16,5                   | ContractDetail         |
| 2     | UpperLimit                        | Number | 16,5                   | ContractDetail         |
| 2     | LowerLimit                        | Number | 16,5                   | ContractDetail         |
| 2     | UnitOfMeasureReference            | String | 50                     | ContractDetail         |
| 2     | NetPrice                          | Number | 16,5                   | ContractDetail         |
| 2     | UnitsPerPrice                     | Number | 16,5                   | ContractDetail         |
| 2     | PriceUnitofMeasureReference       | String | 50                     | ContractDetail         |
| 2     | TaxCodeReference                  | String | 50                     | ContractDetail         |
| 2     | DeliveryDate                      | String | 10                     | ContractDetail         |
| 2     | OrderDeliveryTolerance            | Number | 16,5                   | ContractDetail         |
| 2     | PlantReference                    | String | 50                     | ContractDetail         |
| 2     | StorageLocationReference          | String | 50                     | ContractDetail         |
| 2     | DeletionIndicator                 | String | 1                      | ContractDetail         |
| 2     | DeliveryCompleteIndicator         | String | 1                      | ContractDetail         |
| 2     | ReturnPOFlag                      | String | 1                      | ContractDetail         |
| 2     | InvoicePlanIndicator              | String | 1                      | ContractDetail         |
| 2     | Material Characteristic Reference | String | 50                     | ContractDetail         |
| 2     | Material Characteristic           | Array  | NA                     | ContractDetail         |
| 3     | MaterialCharacteristicType        | String | 50                     | MaterialCharacteristic |
| 3     | Material Characteristic Value     | String | 50                     | MaterialCharacteristic |
| 2     | ShippingAddress                   | Array  | NA                     | ContractDetail         |
| 3     | DisplayId                         | Number | 10                     | ShippingAddress        |
| 3     | StreetName                        | String | 500                    | ShippingAddress        |
| 3     | CityName                          | String | 50                     | ShippingAddress        |
| 3     | Region                            | String | 50                     | ShippingAddress        |
| 3     | CountryCode                       | String | 50                     | ShippingAddress        |
| 3     | PostalCode                        | String | 50                     | ShippingAddress        |

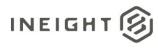

| Depth | Name                          | Туре   | Precision <sup>1</sup> | Parent                 |
|-------|-------------------------------|--------|------------------------|------------------------|
| 3     | TaxJurisdiction               | String | 50                     | ShippingAddress        |
| 2     | AccountAssignmentCategory     | String | 3                      | ContractDetail         |
| 2     | CDSSplitMethod                | String | 10                     | ContractDetail         |
| 2     | ContractDetailCostItem        | Array  | NA                     | ContractDetail         |
| 3     | SplitByValue                  | Number | 16,9                   | ContractDetailCostItem |
| 3     | AccountAssignmentLineNumber   | Number | 10                     | ContractDetailCostItem |
| 3     | CostItemReference             | String | 50                     | ContractDetailCostItem |
| 3     | CostItemSourceSystemId        | Number | 10                     | ContractDetailCostItem |
| 3     | AccountingLedgerReference     | String | 50                     | ContractDetailCostItem |
| 3     | CreatedByReference            | String | 50                     | ContractDetailCostItem |
| 3     | DeletionIndicator             | String | 1                      | ContractDetailCostItem |
| 3     | CostCenterReference           | String | 50                     | ContractDetailCostItem |
| 2     | Comments                      | String | 500                    | ContractDetail         |
| 2     | RetentionPercent              | Number | 16,9                   | ContractDetail         |
| 2     | FairMarketValue               | String | 50                     | ContractDetail         |
| 2     | EquipmentPrefix               | String | 50                     | ContractDetail         |
| 2     | RentalType                    | String | 50                     | ContractDetail         |
| 2     | NAICSCode                     | String | 50                     | ContractDetail         |
| 2     | WBSCategoryReference          | String | 50                     | ContractDetail         |
| 2     | NoFurtherInvoiceIndicator     | String | 1                      | ContractDetail         |
| 2     | GoodsReceiptStatus            | String | 1                      | ContractDetail         |
| 2     | CustomField1                  | String | 500                    | ContractDetail         |
| 2     | CustomField2                  | String | 500                    | ContractDetail         |
| 2     | CustomField3                  | String | 500                    | ContractDetail         |
| 2     | CustomField4                  | String | 500                    | ContractDetail         |
| 2     | CustomField5                  | String | 500                    | ContractDetail         |
| 2     | UOMId                         | Number | 16,9                   | ContractDetail         |
| 2     | CountryOfOrigin               | String | 50                     | ContractDetail         |
| 2     | HarmonizedTariffSchedule      | String | 50                     | ContractDetail         |
| 2     | ValidThroughDate              | String | 10                     | ContractDetail         |
| 2     | CustomList1                   | String | 500                    | ContractDetail         |
| 2     | CustomList2                   | String | 500                    | ContractDetail         |
| 2     | DiversityParticipationPercent | Number | 16,5                   | ContractDetail         |
| 2     | DiversityParticipationValue   | Number | 16,5                   | ContractDetail         |

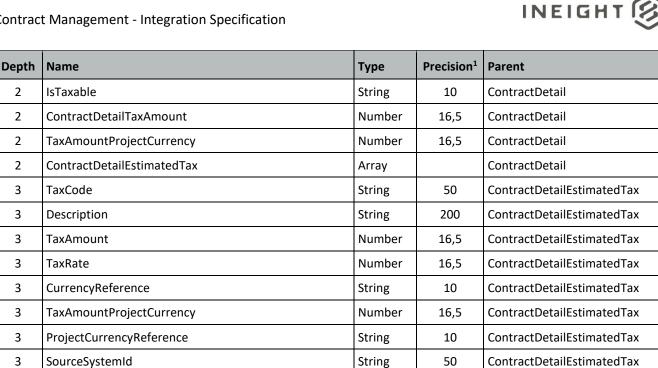

1 - For numeric data types, precision is given as total digits allowed in the field and the number of those digits that exist to the right of the decimal. For example, 16,5 represents a total of 16-digits allowed in the field with 5 of those digits existing as decimal places and 11 digits on the left of the decimal. The decimal is not counted as a digit.

String

5

ContractDetailEstimatedTax

2 - Natural Key field.

3

#### **Field Descriptions**

IncludeInCommittedCost

| Name                            | Description                                                                                                    | Example    |  |  |
|---------------------------------|----------------------------------------------------------------------------------------------------|------------|--|--|
| ContractReference               | Unique identifier of the contract and the purchase<br>order number. The starting and ending values of the<br>numbering sequence might be defined for different<br>contract types per customer. |            |  |  |
| ContractTypeReference           | Must match a valid contract type (TypeCode). These are defined in InEight Contract Organization settings.                                                                                      | ZHSA       |  |  |
| VendorReference                 | Unique identifier for an associated vendor. This must match a valid vendor record in the InEight cloud platform.                                                                               | 0010000727 |  |  |
| PurchasingOrganizationReference | Must match a valid purchasing organization<br>(PurchaseOrganizationCode). The value sent in this<br>field is based on predefined information for the<br>customer.                              | 0100       |  |  |
| PurchasingGroupReference        | Must match a valid purchasing group<br>(PurchaseGroupCode). The value sent in this field is<br>based on predefined information for the customer.                                               | 010        |  |  |
| LegalEntityReference            | Key of the legal entity (aka Company).                                                                                                    | 1354       |  |  |

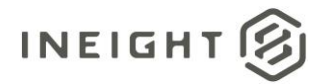

| Name                  | Description                                                                                                    | Example                                  |  |  |
|-----------------------|----------------------------------------------------------------------------------------------------|------------------------------------------|--|--|
| CurrencyReference     | Currency ISO code associated with the contract. This value is defaulted from the vendor but might be changed on the contract.                                                                                                    | USD                                      |  |  |
| INCOTerms             | NCO terms associated with the contract. Defaulted FOB from the vendor but might be changed on the contract. The values of INCO terms are predefined for each customer.                                                                                                    |                                          |  |  |
| GRNonValuatedFlag     | Indicator of whether the contract is goods receipt<br>non-valuated. A value of <i>true</i> indicates that it is non-<br>valuated and that only quantities (not financial<br>values) will be sent and expected for evaluating<br>receipt of goods.                               | true                                     |  |  |
| CreatedByReference    | Display ID of the user that created the contract.                                                                                                    | 89723947                                 |  |  |
| PaymentTermsReference | Payment terms associated with the contract.<br>Defaulted from the vendor but might be changed on<br>each purchase order. The values of payment terms<br>are predefined for each customer.                                                                                       | NET30                                    |  |  |
| CreatedDate           | Date that the contract was created using the format mm/dd/yyyy.                                                                                                    | 12/18/2017                               |  |  |
| LogToken              | Unique token ID used to provide logging information for the integration in the InEight cloud platform.                                                                                                    | f6b2ac31-2ea4-4256-<br>97e7-95ee196ce521 |  |  |
| ProjectReference      | Display ID of the project where the contract is coming from.                                                                                                    | 103361                                   |  |  |
| ProjectSourceSystemId | Project internal ID that is a unique number maintained in the InEight cloud platform.                                                                                                    | 123                                      |  |  |
| AgreementNumber       | A free-form text field that can be manually filled by a<br>user via the Contract UI or filled in the integration<br>response message. The information stored in this<br>field is for manual reference only and has no direct<br>correlation to other Contract data.             | 5560789536                               |  |  |
| AgreementValue        | An open numeric (decimal) field that can be<br>manually filled by a user via the Contract UI or filled<br>in the integration response message. The<br>information stored in this field is for manual<br>reference only and has no direct correlation to other<br>Contract data. |                                          |  |  |
| PurchaseOrderNumber   | A free-form text field that can be manually filled by a<br>user via the Contract UI or filled in the integration<br>response message. The information stored in this<br>field is for manual reference only and has no direct<br>correlation to other Contract data.             | 6203587410                               |  |  |
| PurchaseOrderValue    | An open numeric (decimal) field that can be<br>manually filled by a user via the Contract UI or filled<br>in the integration response message. The<br>information stored in this field is for manual<br>reference only and has no direct correlation to other<br>Contract data. |                                          |  |  |

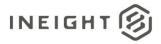

| Name                     | ne Description                                                                          |                        |  |  |
|--------------------------|-----------------------------------------------------------------------------------------|------------------------|--|--|
| CustomField1             | Value (if any) of data in Custom Field 1 defined in InEight Contract.                   |                        |  |  |
| CustomField2             | Value (if any) of data in Custom Field 2 defined in InEight Contract.                   |                        |  |  |
| CustomField3             | Value (if any) of data in Custom Field 3 defined in InEight Contract.                   |                        |  |  |
| CustomField4             | Value (if any) of data in Custom Field 4 defined in InEight Contract.                   |                        |  |  |
| CustomField5             | Value (if any) of data in Custom Field 5 defined in InEight Contract.                   |                        |  |  |
| CustomField6             | Value (if any) of data in Custom Field 6 defined in InEight Contract.                   |                        |  |  |
| CustomField7             | Value (if any) of data in Custom Field 7 defined in InEight Contract.                   |                        |  |  |
| CustomField8             | Value (if any) of data in Custom Field 8 defined in InEight Contract.                   |                        |  |  |
| CustomField9             | Value (if any) of data in Custom Field 9 defined in InEight Contract.                   |                        |  |  |
| CustomField10            | Value (if any) of data in Custom field 10 defined in InEight Contract.                  |                        |  |  |
| RemainingToBuy           | Value of data in Remaining to buy field defined in InEight Contract.                    | 123456.85              |  |  |
| ContractStatus           | Value of data in Current status field defined in InEight Contract.                      | Executed               |  |  |
| Description              | Value of data in Contract title field or Description field defined in InEight Contract. | otion Test Contract    |  |  |
| ContractSubTypeReference | Value of data in Subtype field defined in InEight<br>Contract.                          |                        |  |  |
| EffectiveDate            | Value of data in Effective date field defined in InEight Contract.                      | 01/01/2021             |  |  |
| StorageLocationReference | Value of data in Storage location field defined in InEight Contract.                    |                        |  |  |
| CountryOfOrigin          | Value of data in Country of origin field defined in InEight Contract.                   | USA                    |  |  |
| InvoicePlanIndicator     | Indicates if Invoice only contract without goods receipt is selected in the UI.         | true                   |  |  |
| RetentionPercent         | Overall retention percentage for the contract.                                          | 15                     |  |  |
| RetentionAmount          | Overall retention value for the contract.                                               | 15000                  |  |  |
| Discipline               | Value of data in Discipline field defined in InEight Contract.                          | Civil Utilities        |  |  |
| ScopeOfContract          | Value of data in Scope of contract field defined in InEight Contract.                   | Test Scope of Contract |  |  |

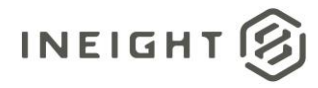

| Name                               | Description                                                                                                    | Example                                |  |  |
|------------------------------------|----------------------------------------------------------------------------------------------------|----------------------------------------|--|--|
| BidPackageReference                | Display ID of the associated bid packge for the contract.                                                                                                    | 0012                                   |  |  |
| BidPackageOriginalBaseValue        | Original base value of the associated bid package (if applicable) of the contract.                                                                                                    | 100000                                 |  |  |
| BidPackageContingencyEstimate      | Contingency estimate value of the associated bid package (if applicable) of the contract.                                                                                                    |                                        |  |  |
| BidPackageEscalationEstimate       | Escalation estimate value of the associated bid package (if applicable) of the contract.                                                                                                    |                                        |  |  |
| BidPackageUnawardedAdjustment      | UnAwarded adjustment value of the associated bid package (if applicable) of the contract.                                                                                                    |                                        |  |  |
| BidPackageOwnerChangeAmount        | Owner Change Amount value of the associated bid package (if applicable) of the contract.                                                                                                    |                                        |  |  |
| BidPackageTotalEstimate            | Total bid package estimate value of the associated bid package (if applicable) of the contract.                                                                                                    |                                        |  |  |
| LiquidatedDamageOverallCap         | Overall cap value of the Liquidated damages for the InEight Contract                                                                                                    |                                        |  |  |
| CustomList1                        | Value (if any) of data in Custom list 1 field defined in InEight Contract.                                                                                                    |                                        |  |  |
| CustomList2                        | Value (if any) of data in Custom list 2 field defined in InEight Contract.                                                                                                    |                                        |  |  |
| ProjectISOCountrycode              | ISO country code for the project the contract was created for.                                                                                                    | US                                     |  |  |
| RequisitionNumber                  | A free-form text field that can be manually filled by a<br>user via the Contract UI. The information stored in<br>this field is for manual reference only and has no<br>direct correlation to other Contract data.                                                                 | a ANBC123456                           |  |  |
| RequisitionValue                   | An open numeric (decimal) field that can be 50000.00<br>manually filled by a user via the Contract UI. The<br>information stored in this field is for manual<br>reference only and has no direct correlation to other<br>Contract data.                                            |                                        |  |  |
| Is External Created Purchase Order | <ul> <li>This field indicates whether the contract is added in the UI or imported externally via Purchase Order API.</li> <li>Possible values are: <ul> <li>True – Contract created externally via APIM.</li> <li>False – Contract manualy added in the UI.</li> </ul> </li> </ul> |                                        |  |  |
| ShippingAddress                    | Array header for the shipping address information defined in InEight Contract.                                                                                                    |                                        |  |  |
| DisplayId                          | Unique display ID for the shipping address.                                                                                                    | 101                                    |  |  |
| StreetName                         | Full street address in shipping information defined in InEight Contract.                                                                                                    | nation defined in 16203 Manchester Way |  |  |
| CityName                           | Name of the city in shipping address information defined in InEight Contract.       Manchester                                                                                                    |                                        |  |  |

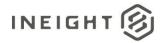

| Name                         | Description                                                                                                    | Example       |  |  |  |
|------------------------------|----------------------------------------------------------------------------------------------------|---------------|--|--|--|
| Region                       | State, region, or province in shipping address CO<br>information defined in InEight Contract.                                                                                                    |               |  |  |  |
| CountryCode                  | ISO code of the country in shipping address US information defined in InEight Contract.                                                                                                    |               |  |  |  |
| PostalCode                   | Postal code of shipping address information defined 85200 in InEight Contract.                                                                                                    |               |  |  |  |
| TaxJurisdiction              | Tax jurisdiction of shipping address defined in InEight Contract.                                                                                                    | 000001234     |  |  |  |
| ContractDetail               | Array header for contract detail fields.<br>Each set of fields in the contract detail section of the<br>JSON represents a line item in the purchase order.<br>This section can repeat as needed to cover all lines in<br>the purchase order.                                                                                                    |               |  |  |  |
| ContractDetailReference      | Unique reference to the line item of the contract.                                                                                                    | 001           |  |  |  |
| ContractDetailSourceSystemId | Line item internal ID that is unique across all the contracts maintained in the InEight cloud platform.                                                                                                    | 1             |  |  |  |
| ContractDetailType           | <ul> <li>Type of detail represented by the line item of the contract. The following values are sent: <ul> <li>Service</li> <li>Limit</li> <li>Material</li> <li>Credit</li> </ul> </li> <li>NOTE: For Microsoft Dynamics, credit and limit line types cannot be used. Credits must be handled as a separate PO. For limit operations, a material line item with quantity that matches the price (\$1 per quantity) that can be decremented as needed.</li> </ul> | Material      |  |  |  |
| Description                  | Description of the line item.                                                                                                    | Credit return |  |  |  |
| LongDescription              | Detailed description of the line item field captured in in InEight Contract UI.                                                                                                    |               |  |  |  |
| MaterialReference            | Unique identifier of a material associated to the line<br>item (if present). The value comes from the Display<br>ID of the material provided by an external system.                                                                                                    |               |  |  |  |
| MaterialGroupReference       | Unique identifier of a material group associated to<br>the line item (if present). The value comes from the<br>Display ID of the material group provided by an<br>external system.                                                                                                    |               |  |  |  |
| CreatedByReference           | Display ID of the user that created the line item in the contract.                                                                                                    | 90239802      |  |  |  |
| UpperLimit                   | Upper limit value for Limit line item type.                                                                                                    | 15000         |  |  |  |
| LowerLimit                   | Lower limit value for Limit line item type.                                                                                                    | 10000         |  |  |  |
| Quantity                     | Quantity of the specific item being purchased in the line item.<br>NOTE: Negative numbers are not allowed.                                                                                                    | 715388.00000  |  |  |  |

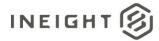

| Name                              | Description                                                                                                    | Example    |
|-----------------------------------|----------------------------------------------------------------------------------------------------|------------|
| UnitOfMeasureReference            | Unit of measure represented by quantity. This must match a valid UOMSourceSystemId in the InEight cloud platform master data.                                                                                                    | EA         |
| NetPrice                          | Calculated net value of the line item.                                                                                                    | 123.45     |
| UnitsPerPrice                     | Number of units per net price.                                                                                                    | 2          |
| PriceUnitofMeasureReference       | Unit of measure used for the net price.                                                                                                    | EA         |
| TaxCodeReference                  | Tax code of the line item based on project settings in<br>InEight Contract. The values provided in this field are<br>predefined for each customer.                                                                                                    | 11         |
| DeliveryDate                      | Expected delivery date for received goods using the date format mm/dd/yyyy. This field is mapped to the Valid from field for the contract line item.                                                                                                    | 01/10/2022 |
| OrderDeliveryTolerance            | Allowable tolerance percentage for delivered goods.<br>Currently, a value of 15% will always be sent for this<br>field.                                                                                                    | 15.0       |
| PlantReference                    | Plant associated to the project for which the contract is created.                                                                                                    | 0161       |
| StorageLocationReference          | Storage location associated to the contract.                                                                                                    | 0001       |
| DeletionIndicator                 | Indicator of whether the line item has been deleted<br>from the contract. A value of X indicates that the line<br>item has been deleted.                                                                                                    | x          |
| DeliveryCompleteIndicator         | A value of X indicates that all expected deliveries for a contract have been completed.                                                                                                    | X          |
| ReturnPOFlag                      | Indicator of whether the PO line represents a return<br>and the values sent in Amount fields represent a<br>negative number. A value of X determines that it is a<br>return.                                                                                                    | x          |
| InvoicePlanIndicator              | Indicator of whether an Invoice Plan document must<br>be created. A value of X indicates that there will not<br>be any goods receipt for this contract.                                                                                                    | x          |
| Material Characteristic Reference | Characteristic type of the material in the line item.<br>The value in this field comes from the Source System<br>ID of the material characteristic provided by an<br>external system.<br>A value is only sent in this field if a value was<br>provided in the PO response and the outbound<br>message is being processed after a change to the<br>contract. | 1123423    |
| Material Characteristic           | Array header for material information.<br>Each field in this section can be repeated as needed<br>to include all information about the material being<br>purchased.                                                                                                    |            |
| Material Characteristic Type      | Material characteristic types associated to the material selected in the line item.                                                                                                    | Pipe Size  |
| MaterialCharacteristicValue       | Value of the material characteristic type.                                                                                                    | 3          |

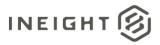

| Name                        | Example                                                                                                    |            |  |  |
|-----------------------------|----------------------------------------------------------------------------------------------------|------------|--|--|
| ShippingAddress             | Array header for shipping address information.                                                                                                    |            |  |  |
| DisplayId                   | Unique display ID for the shipping address.                                                                                                    | 1          |  |  |
| StreetName                  | Full street address for shipping information. 16203 Manche                                                                                                    |            |  |  |
| CityName                    | Name of the city in shipping address information.                                                                                                    | Manchester |  |  |
| Region                      | State, region, or province for shipping address information.                                                                                                    | со         |  |  |
| CountryCode                 | ISO code of the country for shipping address information.                                                                                                    | US         |  |  |
| PostalCode                  | Postal code for shipping address information.                                                                                                    | 85200      |  |  |
| TaxJurisdiction             | Tax jurisdiction of the shipping address.                                                                                                    | 000001234  |  |  |
| AccountAssignmentCategory   | Value of the account assignment category of the line<br>item. The value sent in this field is based on user<br>selection in field. Possible values are:<br>• WBS<br>• Cost Center                                                                                                    | WBS        |  |  |
| CDSSplitMethod              | If the contact line item is assigned to multiple cost<br>items, this field determines the method of assigning<br>values to each cost item, which can be:<br>Percentage<br>Value<br>Quantity                                                                                                    |            |  |  |
| ContractDetailCostItem      | Array header for cost item association records.<br>At least one set of records will be provided in this<br>array. If the line item has not been split, the array<br>will contain only one set.                                                                                                    |            |  |  |
| SplitByValue                | If the line item has been split, this field will contain<br>the value of the individual split associated to a cost<br>item reference. The value in the field must be taken<br>in conjunction with the CDS Split Method. For<br>example, if the CDS Split Method is percentage and<br>this field contains a value of 15, then 15% of the line<br>item total should be applied to the associated cost<br>item in this set of records. | 15         |  |  |
| AccountAssignmentLineNumber | Sequential split number to which the cost item 1 reference is associated.                                                                                                    |            |  |  |
| CostItemReference           | Unique reference to the cost item associated to the account assignment line number.                                                                                                    |            |  |  |
| CostItemSourceSystemId      | Cost item internal ID that is unique for all projects 1<br>maintained in the InEight cloud platform.                                                                                                    |            |  |  |
| CostCenterReference         | nique reference to the cost center associated to the 4567<br>ne number. User has the option to choose between<br>/BS line or cost center line.                                                                                                    |            |  |  |

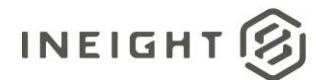

| Name                      | Description                                                                                                    | Example             |  |  |
|---------------------------|----------------------------------------------------------------------------------------------------|---------------------|--|--|
| AccountingLedgerReference | General ledger (GL) account number associated to<br>the cost item, if a specific GL account was selected in<br>the line item. The values in this field are predefined<br>by the customer.                                                 | 540310              |  |  |
| CreatedByReference        | Display ID of the user that created the cost item association.                                                                                                    | 00169998            |  |  |
| DeletionIndicator         | Indicator of whether the cost item split association<br>was soft deleted. A value of X indicates that the split<br>association was soft deleted                                                                                           | x                   |  |  |
| Comments                  | Free-form text field about the line item entered via the Contracts user interface.                                                                                                    | This is a line item |  |  |
| RetentionPercent          | Percentage of retention for the line item of the contract.                                                                                                    | 10.00000            |  |  |
| FairMarketValue           | Value of the fair market value for the line item.                                                                                                    | \$1000.00           |  |  |
| EquipmentPrefix           | Value of the equipment prefix/type for the line item.                                                                                                    | This is equipment   |  |  |
| RentalType                | Value of the rental agreement for the line item if the contract is of the rental type.                                                                                                    | Rent to Purchase    |  |  |
| NAICSCode                 | Value of the NAICS code for the line item.                                                                                                    | 1232.345.224445     |  |  |
| WBSCategoryReference      | <ul> <li>Selection of the WBS category for the line item.</li> <li>Consumable: WBS-C</li> <li>Permanent: WBS-P</li> <li>Rental: WBS-R</li> <li>The allowed options for this field can be configured per customer in contracts.</li> </ul> | WBS-C               |  |  |
| NoFurtherInvoiceIndicator | A value of X will be sent when the contract has been closed and no further invoices are expected.                                                                                                    | х                   |  |  |
| GoodsReceiptStatus        | Indicator of whether a goods receipt record is X<br>expected for the PO. A value of X indicates that a<br>goods receipt record is expected.                                                                                               |                     |  |  |
| CustomField1              | Value (if any) of data in Custom Field 1 defined in InEight Contract.                                                                                                    |                     |  |  |
| CustomField2              | Value (if any) of data in Custom Field 2 defined in InEight Contract.                                                                                                    |                     |  |  |
| CustomField3              | Value (if any) of data in Custom Field 3 defined in InEight Contract.                                                                                                    |                     |  |  |
| CustomField4              | Value (if any) of data in Custom Field 4 defined in InEight Contract.                                                                                                    |                     |  |  |
| CustomField5              | Value (if any) of data in Custom Field 5 defined in<br>InEight Contract.                                                                                                    |                     |  |  |
| UOMId                     | Internal unique ID for UOM used in line item                                                                                                    | 1234                |  |  |
| CountryOfOrigin           | Value (if any) of data in Country of origin fieldUSAdefined in InEight Contract.                                                                                                    |                     |  |  |

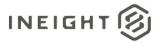

| Name                          | Description                                                                                                    | Example |  |
|-------------------------------|----------------------------------------------------------------------------------------------------|---------|--|
| HarmonizedTariffSchedule      | Value (if any) of data in Harmonized tariff schedule Test field defined in InEight Contract.                                                                                                    |         |  |
| ValidThroughDate              | Value (if any) of data in Valid through field defined in 01/21/2021 InEight Contract.                                                                                                    |         |  |
| CustomList1                   | Value (if any) of data in Custom list 1 field defined in InEight Contract.                                                                                                    |         |  |
| CustomList2                   | Value (if any) of data in Custom list 2 field defined in<br>InEight Contract.                                                                                                    |         |  |
| DiversityParticipationPercent | Value (if any) of data in Diversity participation percent field defined in InEight Contract.                                                                                                    | 15      |  |
| DiversityParticipationValue   | Value (if any) of data in Diversity participation value field defined in InEight Contract.                                                                                                    | 200     |  |
| IsTaxable                     | This field indicates whether the line item in InEight is marked as taxabke or non-taxable.                                                                                                    | True    |  |
| ContractDetailTaxAmount       | Indicates the line item estimated tax amount.<br>If the contract is published for the first time or<br>contract is published but there are no taxes received<br>from the external ERP, then estimated tax amount is<br>based on project settings. If the line item is already<br>published and there are tax items that have already<br>been received from the external ERP, then the<br>estimated tax is based on it.                                                                                                    | 10000   |  |
| TaxAmountProjectCurrency      | Indicates the line item estimated tax amount in<br>project currency. Exchange rate is based on exchange<br>rates stored in Platform project details.<br>If the contract is published for the first time or<br>contract is published but there are no taxes received<br>from the external ERP, then estimated tax amount is<br>based on project settings. If the line item is already<br>published and there are tax items that have already<br>been received from the external ERP, then the<br>estimated tax is based on it. | 11000   |  |
| ContractDetailEstimatedTax    | Array of tax break out for the estimated tax.<br>If the contract is published for the first time or<br>contract is published but there are no taxes received<br>from the external ERP, then estimated tax break out<br>is based on project settings. If the line item is already<br>published and there are tax items that have already<br>been received from the external ERP, then the<br>estimated tax break out is based on it.                                                                                           | 110000  |  |
| TaxCode                       | Tax code value for the tax break out.<br>If the contract is published for the first time or<br>contract is published but there are no taxes received<br>from the external ERP, then tax code is based on<br>project settings. If the line item is already published<br>and there are tax items that have already been<br>received from the external ERP, then the tax code is<br>based on it.                                                                                                    | GST/HST |  |

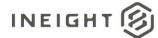

| Name                     | Description                                                                                                    | Example      |  |
|--------------------------|----------------------------------------------------------------------------------------------------|--------------|--|
| Description              | Tax description value for the tax break out.This is GST relationIf the contract is published for the first time or<br>contract is published but there are no taxes received<br>from the external ERP, then tax description is based<br>on project settings. If the line item is already<br>published and there are tax items that have already<br>been received from the external ERP, then tax<br>description is based on it.This is GST relation |              |  |
| TaxAmount                | Tax amount for each tax code.                                                                                                    |              |  |
| TaxRate                  | Tax rate for each tax code.<br>If the contract is published for the first time or<br>contract is published but there are no taxes received<br>from the external ERP, then tax rate is based on<br>project settings. If the line item is already published<br>and there are tax items that have already been<br>received from the external ERP, then the tax rate is<br>based on it.                                                                | 12           |  |
| CurrencyReference        | Contrat currency code of the TaxAmount field.                                                                                                    | USD          |  |
| TaxAmountProjectCurrency | Tax amount for each tax code in project currency.                                                                                                    | 1000         |  |
| ProjectCurrencyReference | Project currency code of the TaxAmount field.                                                                                                    | CAD          |  |
| SourceSystemId           | Uniue ID for each tax break up. This field can be empty (null).                                                                                                    | GST.1000.USD |  |
| IncludeInCommittedCost   | Indicates if the tax can be included in committed cost calculation. This is based on project setting value stored for that tax code.                                                                                                    | st True      |  |

#### **Sample JSON**

```
{
"Contract": {
  "ContractReference": 7200010058,
  "ContractTypeReference": "ZHSC",
  "VendorReference": "RDPL",
  "PurchasingOrganizationReference": "0100",
  "PurchasingGroupReference": "010",
  "LegalEntityReference": "1000",
  "PaymentTermReference": "P000",
  "CurrencyReference": "USD",
  "INCOTerms": "Z05",
  "INCOTermLocation": "",
  "CreatedByReference": "00233076",
  "CreatedDate": "04/21/2020",
  "GRNonValuatedFlag": "true",
  "LogToken": "3dfc63ac-238f-47f0-a07f-3fed02db8562",
  "ProjectReference": "2019-EtoE-2",
  "ProjectSourceSystemId": 93,
  "AgreementNumber": "",
  "AgreementValue": "",
  "PurchaseOrderNumber": "",
```

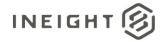

```
"PurchaseOrderValue": "",
"CustomField1": "",
"CustomField2": "",
"CustomField3": ""
"CustomField4": ""
"CustomField5": ""
"CustomField6": "",
"CustomField7": "",
"CustomField8": "",
"CustomField9": "",
"CustomField10": "",
"RemainingToBuy": "",
"ContractStatus": "Executed",
"Description": "Test Contract Description",
"ContractSubTypeReference": "ABCD",
"EffectiveDate": "04/21/2020",
"StorageLocationReference": "1",
"CountryOfOrigin": "USA",
"InvoicePlanIndicator": "",
"RetentionPercent": 10,
"RetentionAmount": 1000,
"Discipline": "Bulk Commodities",
"ScopeOfContract": "Bulk Commodities",
"BidPackageReference": "0012",
"BidPackageOriginalBaseValue": 100.00,
"BidPackageContingencyEstimate ": 200.00,
"BidPackageEscalationEstimate ": 100.00,
"BidPackageUnawardedAdjustment": 300.00,
"BidPackageOwnerChangeAmount": 100.00,
"BidPackageTotalEstimate": 800.00,
"LiquidatedDamageOverallCap": 500.00,
"CustomList1": "",
"CustomList2": "",
"ProjectISOCountrycode": "US",
"RequisitionNumber": "0012ABC",
"RequisitionValue": 100.75,
"IsExternalCreatedPurchaseOrder": "False",
   "ShippingAddress": [
     {
     "DisplayId": 1,
     "StreetName": "Trainstation Circle",
      "CityName": "Lone Tree",
     "Region": "CO",
      "CountryCode": "US",
      "PostalCode": "80124"
      "TaxJurisdiction": ""
     }
  ],
"ContractDetail": [
   "MaterialCharacteristicReference": "",
   "ReturnPOFlag": "",
"ContractReference": 7200010058,
   "ContractDetailReference": 1,
   "ContractDetailSourceSystemId": 408,
   "ContractDetailType": "Service",
   "Description": "Plumbing and HVAC",
```

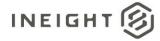

```
"MaterialReference": "",
"MaterialGroupReference": "23200000",
"CreatedbyReference": "00233076",
"Quantity": 252150.0,
"UpperLimit": "",
"LowerLimit": "",
"UnitOfMeasureReference": "SF",
"UOMId": 1,
"NetPrice": 24.81,
"UnitsPerPrice": 1,
"PriceUnitOfMeasureReference": "SF",
"TaxCodeReference": "I1",
"DeliveryDate": "04/21/2020",
"OrderDeliveryTolerance": 0.0,
"PlantReference": "1021",
"StorageLocationReference": "1",
"DeletionIndicator": "",
"DeliveryCompleteIndicator": "",
"InvoicePlanIndicator": "",
"MaterialCharacteristic": [],
"ShippingAddress": [
   "DisplayId": 1,
  "StreetName": "Trainstation Circle ",
   "CityName": "Lone Tree",
  "Region": "CO",
  "CountryCode": "US",
   "PostalCode": "80124",
   "TaxJurisdiction": ""
   }
],
"AccountAssignmentCategory": "WBS",
"CDSSplitMethod": "",
"ContractDetailCostItem": [
   {
   "SplitByValue": "",
   "AccountAssignmentLineNumber": 1,
   "CostItemReference": "2019-EtoE-2.1260",
   "CostItemSourceSystemId": 20724,
  "AccountingLedgerReference": "530110",
  "CreatedbyReference": "00233076",
   "DeletionIndicator": "",
   "CostCenterReference": ""
   }
],
"Comments": "",
"RetentionPercent": 5.0,
"FairMarketValue": "",
"EquipmentPrefix": "",
"EquipmentTypeId": "",
"RentalType": "",
"NAICScode": "",
"WBSCategoryReference": "WBS-P",
"NoFurtherInvoiceIndicator": "",
"GoodsReceiptStatus": "X",
"CustomField1": "",
"CustomField2": "",
```

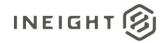

```
"CustomField3": "",
  "CustomField4": "",
  "CustomField5": "",
  "LongDescription": "",
  "CountryOfOrigin": "USA",
  "HarmonizedTariffSchedule" : "Test 123",
  "ValidThroughDate": "09/21/2020",
  "CustomList1": "",
  "CustomList2": "",
  "DiversityParticipationPercent": 5.0,
  "DiversityParticipationValue": 50.0,
  "IsTaxable": false,
  "ContractDetailTaxAmount": 195015.17,
  "TaxAmountProjectCurrency": 195015.17,
  "ContractDetailEstimatedTax": [
     "TaxCode": "US Tax",
     "Description": "US Tax",
     "TaxAmount": 0.0,
     "TaxRate": 0.0,
     "CurrencyReference": "USD",
     "TaxAmountProjectCurrency": 0.0,
     "ProjectCurrencyReference": "USD",
     "SourceSystemId": "",
     "IncludeInCommittedCost": true
     },
     {
     "TaxCode": "blank tax",
     "Description": "blank tax",
     "TaxAmount": 31969.7,
     "TaxRate": 10.0,
     "CurrencyReference": "USD",
     "TaxAmountProjectCurrency": 31969.7,
     "ProjectCurrencyReference": "USD",
     "SourceSystemId": "",
     "IncludeInCommittedCost": true
     }
  1
}
```

#### Verification

After the purchase order is published, check the data in the ERP system to verify if it matches the Contract Sync Log data. The InEight Contract sync log shows Success in the ERP Status column.

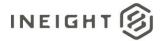

| Childrens Hosp       | p - New Patient Tower | (1 • Contrac     | st 🛩 Contracts 🛩      |                  |                                     |             |                      | (             | ?      | 8 |
|----------------------|-----------------------|------------------|-----------------------|------------------|-------------------------------------|-------------|----------------------|---------------|--------|---|
| Contracts > 72000043 | 23 - Test123          |                  |                       |                  |                                     |             |                      |               |        |   |
| Actions 🝷 <          |                       | DR CHANGE BACK ( | CHARGES PAYMENT FORMS | PAYMENT PROGRESS | SUPPORTING WORK<br>DOCUMENTS ASSIGN |             | SYNC LOG             | CONTRACT CL   | OSEOUT | 2 |
|                      |                       |                  |                       |                  |                                     |             | Stop integration sys | ο <u>Σ</u>    | Q      | C |
| Document 👘           | Publish date 📘 👳      | Publish time 📙 👳 | Published by          | ERP Status       | ERP log taken Id                    | Ariba statu | as 👻 i               | Ariba message |        |   |
| Payment form 0002    | 03/18/2019            | 13:57:57         | Nagesh K              | Success          | 7f2e0970-57b6-48bd-b655-d569        |             |                      |               |        |   |
| Contract tax         | 02/26/2019            | 17:11:21         | Bhushan Doddi         | Success          | 8209685f-ea70-45f1-8f96-8715e       | Failure     |                      |               |        |   |
| Contract 7200004323  | 02/26/2019            | 17.09.47         | Bhushan Doddi         | Success          | db1cc29c-b99d-4d0d-bf0a-b101_       | Failure     |                      |               |        |   |
| Payment form 0001    | 02/26/2019            | 17:02:23         | Bhushan Doddi         | Success          | 237993a1-ac9e-4054-b8d8-94a4_       |             |                      |               |        |   |
| Contract 7200004323  | 02/26/2019            | 16:51:55         | Bhushan Doddi         | Success          | 64ccda85-d1b5-49a7-95f3-e5bd        | Failure     |                      |               |        |   |

If the ERP system successfully received the purchase order data, then the ERP system will acknowledge the same via success/error message.

## **Purchase Order (Response)**

This integration is typically used for external system verification of contracts created within InEight Contract, where it is used as a response to the Purchase Order Request. An alternative to this function is that the API can be used to populate data into a new contract from an external system (see <u>Sample 4</u>). After data is populated in the contract, it functions as a standard contract.

| Direction                |        | To InEight Contract                                                                                                    |
|--------------------------|--------|----------------------------------------------------------------------------------------------------|
| Frequency                |        | At least one response is expected per request, but several responses can occur as a purchase order changes status in the external system. For external purchase order, user can send multiple contracts in same payload. |
| Trigger Met              | hod(s) | Determined by external system.                                                                                                    |
| Average Payload Size     |        | Supports multiple contract responses sent in one message.                                                                                                    |
| API Name                 |        | PurchaseOrder_Import                                                                                                    |
| InEight Starting Version |        | 18.1                                                                                                    |
| Contract Ending Version  |        |                                                                                                    |

#### **Fields**

| Depth | Name                            | Туре    | Precision <sup>1</sup> | Parent | Req. for<br>PO<br>Response | Req. for<br>External PO |
|-------|---------------------------------|---------|------------------------|--------|----------------------------|-------------------------|
| 1     | ContractReference               | String  | 10                     |        | Yes                        | No                      |
| 1     | CurrentValue                    | Decimal | 16,5                   |        | No                         | No                      |
| 1     | CurrentValueProjectCurrency     | Decimal | 16,5                   |        | No                         | No                      |
| 1     | LogToken                        | String  | 50                     |        | Yes                        | No                      |
| 1     | Status                          | String  | 50                     |        | Yes                        | No                      |
| 1     | Logger                          | Array   | NA                     |        | No                         | No                      |
| 2     | Level                           | String  | 50                     | Logger | No                         | No                      |
| 2     | Message                         | String  | 500                    | Logger | No                         | No                      |
| 1     | ContractTypeReference           | String  | 50                     |        | No                         | Yes                     |
| 1     | VendorReference                 | String  | 50                     |        | No                         | No                      |
| 1     | PurchasingOrganizationReference | NA      | NA                     |        | No                         | No                      |
| 1     | PurchasingGroupReference        | NA      | NA                     |        | No                         | No                      |
| 1     | LegalEntityReference            | NA      | NA                     |        | No                         | No                      |
| 1     | CurrencyReference               | String  | 10                     |        | No                         | No                      |
| 1     | PaymentTermReference            | String  | 50                     |        | No                         | No                      |

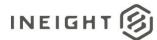

| Depth | Name                           | Туре    | Precision <sup>1</sup> | Parent | Req. for<br>PO<br>Response | Req. for<br>External PO |
|-------|--------------------------------|---------|------------------------|--------|----------------------------|-------------------------|
| 1     | INCOTerms                      | String  | 50                     |        | No                         | No                      |
| 1     | INCOTermLocation               | String  | 250                    |        | No                         | No                      |
| 1     | CreatedByReference             | String  | 250                    |        | No                         | Yes                     |
| 1     | CreatedDate                    | String  | Date                   |        | No                         | No                      |
| 1     | GRNonValuatedFlag              | NA      | NA                     |        | No                         | No                      |
| 1     | AgreementNumber                | String  | 20                     |        | No                         | No                      |
| 1     | AgreementValue                 | Number  | 16,5                   |        | No                         | No                      |
| 1     | PurchaseOrderNumber            | String  | 20                     |        | No                         | No                      |
| 1     | PurchaseOrderValue             | Number  | 16,5                   |        | No                         | No                      |
| 1     | ProjectReference               | String  | 200                    |        | No                         | Yes                     |
| 1     | ProjectSourceSystemId          | Number  | 10                     |        | No                         | No                      |
| 1     | RequsitionNumber               | String  | 50                     |        | No                         | No                      |
| 1     | RequsitionValue                | Decimal | 16,5                   |        | No                         | No                      |
| 1     | IsExternalCreatedPurchaseOrder | Bit     | 1                      |        | No                         | Yes                     |
| 1     | CustomField1                   | String  | 500                    |        | No                         | No                      |
| 1     | CustomField2                   | String  | 500                    |        | No                         | No                      |
| 1     | CustomField3                   | String  | 500                    |        | No                         | No                      |
| 1     | CustomField4                   | String  | 500                    |        | No                         | No                      |
| 1     | CustomField5                   | String  | 500                    |        | No                         | No                      |
| 1     | CustomField6                   | String  | 500                    |        | No                         | No                      |
| 1     | CustomField7                   | String  | 500                    |        | No                         | No                      |
| 1     | CustomField8                   | String  | 500                    |        | No                         | No                      |
| 1     | CustomField9                   | String  | 500                    |        | No                         | No                      |
| 1     | CustomField10                  | String  | 500                    |        | No                         | No                      |
| 1     | RemainingToBuy                 | Decimal | 16,5                   |        | No                         | No                      |
| 1     | ContractStatus                 | String  | 50                     |        | No                         | No                      |
| 1     | Description                    | String  | 500                    |        | No                         | No                      |
| 1     | ContractSubTypeReference       | String  | 50                     |        | No                         | No                      |
| 1     | EffectiveDate                  | String  | Date                   |        | No                         | No                      |
| 1     | StorageLocationReference       | String  | 500                    |        | No                         | No                      |
| 1     | CountryOfOrigin                | String  | 50                     |        | No                         | No                      |
| 1     | InvoicePlanIndicator           | String  | 1                      |        | No                         | No                      |

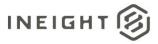

| Depth | Name                              | Туре    | Precision <sup>1</sup> | Parent                 | Req. for<br>PO<br>Response | Req. for<br>External PO |
|-------|-----------------------------------|---------|------------------------|------------------------|----------------------------|-------------------------|
| 1     | RetentionPercent                  | Decimal | 16,5                   |                        | No                         | No                      |
| 1     | RetentionAmount                   | Decimal | 16,5                   |                        | No                         | No                      |
| 1     | Discipline                        | String  | 500                    |                        | No                         | No                      |
| 1     | BidPackageReference               | Number  | 10                     |                        | No                         | No                      |
| 1     | BidPackageOriginalBaseValue       | Decimal | 16,5                   |                        | No                         | No                      |
| 1     | BidPackageContingencyEstimate     | Decimal | 16,5                   |                        | No                         | No                      |
| 1     | BidPackageEscalationEstimate      | Decimal | 16,5                   |                        | No                         | No                      |
| 1     | BidPackageUnawardedAdjustment     | Decimal | 16,5                   |                        | No                         | No                      |
| 1     | BidPackageOwnerChangeAmount       | Decimal | 16,5                   |                        | No                         | No                      |
| 1     | BidPackageTotalEstimate           | Decimal | 16,5                   |                        | No                         | No                      |
| 1     | LiquidatedDamageOverallCap        | Decimal | 16,5                   |                        | No                         | No                      |
| 1     | CustomList1                       | String  | 500                    |                        | No                         | No                      |
| 1     | CustomList2                       | String  | 500                    |                        | No                         | No                      |
| 1     | ScopeOfContract                   | String  | 500                    |                        | No                         | No                      |
| 1     | ProjectISOCountrycode             | String  | 50                     |                        | No                         | No                      |
| 1     | ShippingAddress                   | Array   | NA                     |                        | No                         | No                      |
| 2     | DisplayId                         | Number  | 10                     | ShippingAddress        | No                         | No                      |
| 2     | StreetName                        | NA      | NA                     | ShippingAddress        | No                         | No                      |
| 2     | CityName                          | NA      | NA                     | ShippingAddress        | No                         | No                      |
| 2     | Region                            | NA      | NA                     | ShippingAddress        | No                         | No                      |
| 2     | CountryCode                       | NA      | NA                     | ShippingAddress        | No                         | No                      |
| 2     | PostalCode                        | NA      | NA                     | ShippingAddress        | No                         | No                      |
| 2     | TaxJurisdiction                   | NA      | NA                     | ShippingAddress        | No                         | No                      |
| 1     | ContractDetailResponse            | Array   | NA                     |                        | Yes                        | Yes                     |
| 2     | ContractDetailReference           | String  | 10                     | ContractDetailResponse | Yes                        | Yes                     |
| 2     | GrossAmount                       | Decimal | 16,5                   | ContractDetailResponse | No                         | No                      |
| 2     | GrossAmountProjectCurrency        | Decimal | 16,5                   | ContractDetailResponse | Yes                        | No                      |
| 2     | NetValuewithoutTax                | Decimal | 16,5                   | ContractDetailResponse | Yes                        | No                      |
| 2     | NetValueWithoutTaxProjectCurrency | Decimal | 16,5                   | ContractDetailResponse | Yes                        | No                      |
| 2     | TaxTotal                          | String  | 16,5                   | ContractDetailResponse | Yes                        | No                      |
| 2     | TaxTotalProjectCurrency           | String  | 50                     | ContractDetailResponse | Yes                        | No                      |
| 2     | ContractDetailTax                 | Array   | NA                     | ContractDetailResponse | No                         | No                      |

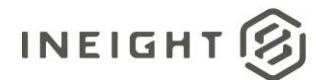

| Depth | Name                            | Туре    | Precision <sup>1</sup> | Parent                 | Req. for<br>PO<br>Response | Req. for<br>External PO |
|-------|---------------------------------|---------|------------------------|------------------------|----------------------------|-------------------------|
| 2     | TaxCode                         | String  | 10                     | ContractDetailTax      | No                         | No                      |
| 3     | Description                     | String  | 250                    | ContractDetailTax      | No                         | No                      |
| 3     | TaxAmount                       | Number  | 16,5                   | ContractDetailTax      | No                         | No                      |
| 3     | TaxRate                         | Number  | 16,5                   | ContractDetailTax      | No                         | No                      |
| 3     | CurrencyReference               | String  | 10                     | ContractDetailTax      | No                         | No                      |
| 3     | TaxAmountProjectCurrency        | Number  | 16,5                   | ContractDetailTax      | No                         | No                      |
| 3     | ProjectCurrencyReference        | Number  | 16,5                   | ContractDetailTax      | No                         | No                      |
| 3     | SourceSystemId                  | String  | 50                     | ContractDetailTax      | No                         | No                      |
| 3     | IncludeInCommittedCost          | String  | 10                     | ContractDetailTax      | No                         | No                      |
| 2     | ContractDetailType              | String  | 50                     | ContractDetailResponse | No                         | Yes                     |
| 2     | Description                     | String  | 500                    | ContractDetailResponse | No                         | No                      |
| 2     | MaterialReference               | String  | 50                     | ContractDetailResponse | No                         | No                      |
| 2     | MaterialGroupReference          | String  | 50                     | ContractDetailResponse | No                         | No                      |
| 2     | CreatedbyReference              | String  | 500                    | ContractDetailResponse | No                         | No                      |
| 2     | Quantity                        | Decimal | 16,5                   | ContractDetailResponse | No                         | Yes (non<br>limit line) |
| 2     | UnitOfMeasureReference          | String  | 50                     | ContractDetailResponse | No                         | Yes (non<br>limit line) |
| 2     | NetPrice                        | Decimal | 16,5                   | ContractDetailResponse | No                         | No                      |
| 2     | UnitsPerPrice                   | Decimal | 16,5                   | ContractDetailResponse | No                         | Yes (non<br>limit line) |
| 2     | PriceUnitOfMeasureReference     | String  | 50                     | ContractDetailResponse | No                         | No                      |
| 2     | TaxCodeReference                | String  | 50                     | ContractDetailResponse | No                         | No                      |
| 2     | DeliveryDate                    | String  | Date                   | ContractDetailResponse | No                         | No                      |
| 2     | OrderDeliveryTolerance          | NA      | NA                     | ContractDetailResponse | No                         | No                      |
| 2     | PlantReference                  | NA      | NA                     | ContractDetailResponse | No                         | No                      |
| 2     | StorageLocation                 | NA      | NA                     | ContractDetailResponse | No                         | No                      |
| 2     | StorageLocationReference        | NA      | NA                     | ContractDetailResponse | No                         | No                      |
| 2     | DeletionIndicator               | NA      | NA                     | ContractDetailResponse | No                         | No                      |
| 2     | DeliveryCompleteIndicator       | NA      | NA                     | ContractDetailResponse | No                         | No                      |
| 2     | InvoicePlanIndicator            | NA      | NA                     | ContractDetailResponse | No                         | No                      |
| 2     | ReturnPOFlag                    | NA      | NA                     | ContractDetailResponse | No                         | No                      |
| 2     | MaterialCharacteristicReference | NA      | NA                     | ContractDetailResponse | No                         | No                      |

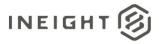

| Depth | Name                          | Туре    | Precision <sup>1</sup> | Parent                 | Req. for<br>PO<br>Response | Req. for<br>External PO  |
|-------|-------------------------------|---------|------------------------|------------------------|----------------------------|--------------------------|
| 2     | MaterialCharacteristic        | Array   | NA                     | ContractDetailResponse | No                         | No                       |
| 3     | MaterialCharacteristicType    | NA      | NA                     | MaterialCharacteristic | No                         | No                       |
| 3     | Material Characteristic Value | NA      | NA                     | MaterialCharacteristic | No                         | No                       |
| 2     | ShippingAddress               | Array   | NA                     | ContractDetailResponse | No                         | No                       |
| 3     | DisplayId                     | Number  | 10                     | ShippingAddress        | No                         | No                       |
| 3     | StreetName                    | NA      | NA                     | ShippingAddress        | No                         | No                       |
| 3     | CityName                      | NA      | NA                     | ShippingAddress        | No                         | No                       |
| 3     | Region                        | NA      | NA                     | ShippingAddress        | No                         | No                       |
| 3     | CountryCode                   | NA      | NA                     | ShippingAddress        | No                         | No                       |
| 3     | PostalCode                    | NA      | NA                     | ShippingAddress        | No                         | No                       |
| 3     | TaxJurisdiction               | NA      | NA                     | ShippingAddress        | No                         | No                       |
| 2     | AccountAssignmentCategory     | NA      | NA                     | ContractDetailResponse | No                         | Yes                      |
| 2     | CDSSplitMethod                | NA      | NA                     | ContractDetailResponse | No                         | Yes (for split<br>lines) |
| 2     | ContractDetailCostItem        | Array   | NA                     | ContractDetailResponse | No                         | No                       |
| 3     | SplitByValue                  | NA      | NA                     | ContractDetailCostItem | No                         | Yes (for split<br>lines) |
| 3     | AccountAssignmentLineNumber   | NA      | NA                     | ContractDetailCostItem | No                         | No                       |
| 3     | CostItemReference             | NA      | NA                     | ContractDetailCostItem | No                         | No                       |
| 3     | GLAccountReference            | NA      | NA                     | ContractDetailCostItem | No                         | No                       |
| 3     | CostItemSourceSystemId        | NA      | NA                     | ContractDetailCostItem | No                         | No                       |
| 3     | AccountingLedgerReference     | String  | 250                    | ContractDetailCostItem | No                         | No                       |
| 3     | CreatedByReference            | NA      | NA                     | ContractDetailCostItem | No                         | No                       |
| 3     | DeletionIndicator             | NA      | NA                     | ContractDetailCostItem | No                         | No                       |
| 2     | Comments                      | NA      | NA                     | ContractDetailResponse | No                         | No                       |
| 2     | RetentionPercent              | Decimal | 16,5                   | ContractDetailResponse | No                         | No                       |
| 2     | FairMarketValue               | Decimal | 16,5                   | ContractDetailResponse | No                         | No                       |
| 2     | EquipmentPrefix               | NA      | NA                     | ContractDetailResponse | No                         | No                       |
| 2     | RentalType                    | NA      | NA                     | ContractDetailResponse | No                         | No                       |
| 2     | NAICScode                     | NA      | NA                     | ContractDetailResponse | No                         | No                       |
| 2     | WBSCategoryReference          | NA      | NA                     | ContractDetailResponse | No                         | No                       |
| 2     | NoFurtherInvoiceIndicator     | NA      | NA                     | ContractDetailResponse | No                         | No                       |
| 2     | GoodsReceiptStatus            | NA      | NA                     | ContractDetailResponse | No                         | No                       |

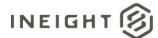

| Depth | Name                                       | Туре    | Precision <sup>1</sup> | Parent                 | Req. for<br>PO<br>Response | Req. for<br>External PO  |
|-------|--------------------------------------------|---------|------------------------|------------------------|----------------------------|--------------------------|
| 2     | IsTaxable                                  | String  | 10                     | ContractDetailResponse | No                         | No                       |
| 2     | LongDescription                            | String  | 1000                   | ContractDetailResponse | No                         | No                       |
| 2     | CountryOfOrigin                            | String  | 10                     | ContractDetailResponse | No                         | No                       |
| 2     | LowerLimit                                 | Decimal | 16,5                   | ContractDetailResponse | No                         | Yes (for<br>limit lines) |
| 2     | UpperLimit                                 | Decimal | 16,5                   | ContractDetailResponse | No                         | Yes (for<br>limit lines) |
| 2     | ValidThroughDate                           | String  | Date                   | ContractDetailResponse | No                         | No                       |
| 2     | DiversityParticipationPercent              | Decimal | 16,5                   | ContractDetailResponse | No                         | No                       |
| 2     | DiversityParticipationValue                | Decimal | 16,5                   | ContractDetailResponse | No                         | No                       |
| 2     | HarmonizedTariffSchedule                   | String  | 250                    | ContractDetailResponse | No                         | No                       |
| 2     | CustomList1                                | String  | 250                    | ContractDetailResponse | No                         | No                       |
| 2     | CustomList2                                | String  | 250                    | ContractDetailResponse | No                         | No                       |
| 2     | CustomField1                               | String  | 500                    | ContractDetailResponse | No                         | No                       |
| 2     | CustomField2                               | String  | 500                    | ContractDetailResponse | No                         | No                       |
| 2     | CustomField3                               | String  | 500                    | ContractDetailResponse | No                         | No                       |
| 2     | CustomField4                               | String  | 500                    | ContractDetailResponse | No                         | No                       |
| 2     | CustomField5                               | String  | 500                    | ContractDetailResponse | No                         | No                       |
| 2     | ContractReference                          | Number  | 10                     | ContractDetailResponse | No                         | No                       |
| 2     | MasterAgreementContractDetailRefer<br>ence | String  | 10                     | ContractDetailResponse | No                         | No                       |
| 2     | UOMId                                      | NA      | NA                     | ContractDetailResponse | No                         | No                       |
| 2     | EquipmentTypeId                            | NA      | NA                     | ContractDetailResponse | No                         | No                       |

1 - For numeric data types, precision is given as total digits allowed in the field and the number of those digits that exist to the right of the decimal. For example, 16,5 represents a total of 16-digits allowed in the field with 5 of those digits existing as decimal places and 11 digits on the left of the decimal. The decimal is not counted as a digit.

## **Field Descriptions**

| Name                        | Description                                                                                                    | Example   |
|-----------------------------|----------------------------------------------------------------------------------------------------|-----------|
| ContractReference           | Contract reference matching with contract number field in the UI.                                                | 730000016 |
| CurrentValue                | Do not use. Values in this field are not currently being saved to a contract. Reserved for future functionality. |           |
| CurrentValueProjectCurrency | Do not use. Values in this field are not currently being saved to a contract. Reserved for future functionality. |           |

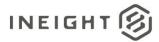

| Name                            | Description                                                                                                    | Example                                                          |
|---------------------------------|----------------------------------------------------------------------------------------------------|------------------------------------------------------------------|
| LogToken                        | Returns the LogToken for the confirmation of the purchase order being received, and all Status updates.                                                                                                    | f0abb367-8e49-4e4c-<br>9a92-ff26d4be55bf                         |
| Status                          | Confirmation status for the purchase order request.<br>If Success is sent, the contract will be updated. Valid<br>values are:<br>• SUCCESS<br>• ERROR                                                                         | SUCCESS                                                          |
| Logger                          | Array header for sending error messgaes in the<br>response message. User can send multiple error<br>messages (both error level and actual message) as<br>array of values.                                                     |                                                                  |
| Level                           | Indicates the severity of the error. Examples of the<br>values include:<br>INFO<br>DEBUG<br>ERROR                                                                                                    | ERROR                                                            |
| Message                         | Actual error message detailing exception of the issue                                                                                                    | Accounting assignment<br>mistamtch due to<br>incorrect WBS code. |
| ContractTypeReference           | Contract type code matching the InEight cloud platform contract ERP document type values.                                                                                                    | Material                                                         |
| VendorReference                 | Vendor display ID matching the InEight cloud platform vendor master data.                                                                                                    | 000123456                                                        |
| PurchasingOrganizationReference | Do not use. Values in this field are not currently being saved to a contract. Reserved for future functionality.                                                                                                    |                                                                  |
| PurchasingGroupReference        | Do not use. Values in this field are not currently being saved to a contract. Reserved for future functionality.                                                                                                    |                                                                  |
| LegalEntityReference            | Do not use. Values in this field are not currently being saved to a contract. Reserved for future functionality.                                                                                                    |                                                                  |
| PaymentTermReference            | Payment term code matching the InEight cloud<br>platform payment term code in master data. If<br>vendor is provided, this will default from vendor<br>master data if left blank.                                              | P030                                                             |
| CurrencyReference               | Currency code matching the InEight cloud platform<br>currency code master data. This will be defaulted<br>from vendor data. If vendor data is not available, this<br>will be defaulted from project currency.                 | USD                                                              |
| INCOTerms                       | The International Commercial terms (INCOterms)<br>code matching with InEight cloud platform<br>INCOterms in master data. If the Vendor Data is<br>provided, this should default from vendor master if<br>this field is empty. | FOB                                                              |
| CreatedByReference              | Display ID or email address of the user matching In Eight cloud platform user data.                                                                                                    | Test.user@email.com                                              |
| CreatedDate                     | Date that the contract was created using the format mm/dd/yyyy.                                                                                                    | 10/26/2022                                                       |

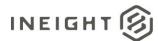

| Name                           | Description                                                                                                    | Example                |
|--------------------------------|----------------------------------------------------------------------------------------------------|------------------------|
| AgreementNumber                | A free-form text field that can be manually filled by a<br>user via the Contract UI or filled in the integration<br>response message. The information stored in this<br>field is for manual reference only and has no direct<br>correlation to other Contract data.                                        | 5560789536             |
| AgreementValue                 | An open numeric (decimal) field that can be<br>manually filled by a user via the Contract UI or filled<br>in the integration response message. The<br>information stored in this field is for manual<br>reference only and has no direct correlation to other<br>Contract data.                            | 20,000,000.00          |
| PurchaseOrderNumber            | A free-form text field that can be manually filled by a<br>user via the Contract UI or filled in the integration<br>response message. The information stored in this<br>field is for manual reference only and has no direct<br>correlation to other Contract data.                                        | 6203587410             |
| PurchaseOrderValue             | An open numeric (decimal) field that can be<br>manually filled by a user via the Contract UI or filled<br>in the integration response message. The<br>information stored in this field is for manual<br>reference only and has no direct correlation to other<br>Contract data.                            | 150,000.00             |
| IsExternalCreatedPurchaseOrder | Indicates if this an externally created contract or<br>purchase order response message. If the value is<br><i>True</i> then the message will be created as External<br>purchase order message, otherwise, it will be treated<br>as purchase order response message. The default<br>value is <i>False</i> . | false                  |
| Description                    | A description of the contract.                                                                                                    |                        |
| EffectiveDate                  | This is effective date for contract.                                                                                                    | 10/16/2022             |
| ContractStatus                 | This field indicates contract status name. This should match with the contract status names stored in InEight cloud platform.                                                                                                    | Draft                  |
| ContractSubTypeReference       | Contract sub type name. This should match with the contract sub type names stored in InEight cloud platform.                                                                                                    |                        |
| InvoicePlanIndicator           | Indicates whether 2-way match toggle should be set or not.                                                                                                    | true                   |
| Discipline                     | Discipline for purchase order. This should match the discipline name of the discipline master data in InEight cloud platform.                                                                                                    | Building               |
| ScopeOfContract                | A free-form text field for the scope of the contract.                                                                                                    | Test scope of contract |
| RetentionPercent               | Retention percent for purchase order.                                                                                                    | 10                     |
| LiquidatedDamageOverallCap     | Liquidated damage overall cap.                                                                                                    | 1000                   |
| HarmonizedTariffSchedule       | A free-form text field.                                                                                                    |                        |

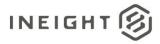

| Name                          | Description                                                                                                    | Example   |
|-------------------------------|----------------------------------------------------------------------------------------------------|-----------|
| CountryOfOrigin               | Country of origin for contract. This should match with the country code master data in InEight cloud platform.        | CAD       |
| RequsitionNumber              | A free-form text field.                                                                                               | ABC123    |
| RequsitionValue               | A free-form text field.                                                                                               | 123456.78 |
| CustomField1                  | A free-form text field.                                                                                               |           |
| CustomField2                  | A free-form text field.                                                                                               |           |
| CustomField3                  | A free-form text field.                                                                                               |           |
| CustomField4                  | A free-form text field.                                                                                               |           |
| CustomField5                  | A free-form text field.                                                                                               |           |
| CustomField6                  | A free-form text field.                                                                                               |           |
| CustomField7                  | A free-form text field.                                                                                               |           |
| CustomField8                  | A free-form text field.                                                                                               |           |
| CustomField9                  | A free-form text field.                                                                                               |           |
| CustomField10                 | A free-form text field.                                                                                               |           |
| INCOTermLocation              | A free-form text field.                                                                                               |           |
| GRNonValuatedFlag             | Do not use. Values in this field are not currently being saved to a contract. Reserved for future functionality.      |           |
| RemainingToBuy                | Remaining to buy value.                                                                                               | 4567.89   |
| StorageLocationReference      | Display ID of the storage location selected for that project plant.                                                   | TestLoc1  |
| ProjectReference              | Project display ID matching the InEight cloud<br>platform Project display ID.                                         | 104270    |
| ProjectSourceSystemId         | Do not use. Values in this field are not currently being saved to a contract. Reserved for future functionality.      |           |
| RetentionAmount               | Retention amount for purchase order.                                                                                  | 442       |
| BidPackageReference           | Bid Package display ID that is associated with the purchase order. This should match the InEight cloud platform data. | 134       |
| BidPackageOriginalBaseValue   | Do not use. Values in this field are not currently being saved to a contract. Reserved for future functionality.      |           |
| BidPackageContingencyEstimate | Do not use. Values in this field are not currently being saved to a contract. Reserved for future functionality.      |           |
| BidPackageEscalationEstimate  | Do not use. Values in this field are not currently being saved to a contract. Reserved for future functionality.      |           |
| BidPackageUnawardedAdjustment | Do not use. Values in this field are not currently being saved to a contract. Reserved for future functionality.      |           |
| BidPackageOwnerChangeAmount   | Do not use. Values in this field are not currently being saved to a contract. Reserved for future functionality.      |           |

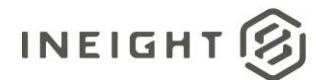

| Name                              | Description                                                                                                    | Example   |
|-----------------------------------|----------------------------------------------------------------------------------------------------|-----------|
| BidPackageTotalEstimate           | Do not use. Values in this field are not currently being saved to a contract. Reserved for future functionality.                                                                                                    |           |
| CustomList1                       | Custom list 1 field for the purchase order. This value must match the InEight cloud platform custom list 1 values.                                                                                                    | TestCL1   |
| CustomList2                       | Custom list 2 field for the purchase order. This value must match the InEight cloud platform custom list 2 values.                                                                                                    | TestCl2   |
| ProjectISOCountrycode             | Do not use. Values in this field are not currently being saved to a contract. Reserved for future functionality.                                                                                                    | US        |
| ShippingAddress                   | Array header for shipping address information.                                                                                                    |           |
| DisplayId                         | Shipping address unique ID as shown in InEight cloud<br>platform project setitng delivery address section.<br>Used to associate line item with shipping address.                                                                       | 331       |
| StreetName                        | Do not use. Values in this field are not currently being saved to a contract. Reserved for future functionality.                                                                                                    |           |
| CityName                          | Do not use. Values in this field are not currently being saved to a contract. Reserved for future functionality.                                                                                                    |           |
| Region                            | Do not use. Values in this field are not currently being saved to a contract. Reserved for future functionality.                                                                                                    |           |
| CountryCode                       | Do not use. Values in this field are not currently being saved to a contract. Reserved for future functionality.                                                                                                    |           |
| PostalCode                        | Do not use. Values in this field are not currently being saved to a contract. Reserved for future functionality.                                                                                                    |           |
| TaxJurisdiction                   | Do not use. Values in this field are not currently being saved to a contract. Reserved for future functionality.                                                                                                    |           |
| ContractDetailResponse            | Array header for contract detail response fields.<br>Each set of fields in the contract detail response<br>section represents a line item in the purchase order.<br>This section can repeat as needed to cover all lines in<br>the PO. |           |
| ContractReference                 | Contract reference matching with contract number field in InEight cloud platform.                                                                                                    | 720000354 |
| ContractDetailReference           | Contract line item reference matching with contract line item code field in InEight cloud platform.                                                                                                    | 1         |
| GrossAmount                       | Do not use. Values in this field are not currently being saved to a contract. Reserved for future functionality.                                                                                                    |           |
| GrossAmountProjectCurrency        | Do not use. Values in this field are not currently being saved to a contract. Reserved for future functionality.                                                                                                    |           |
| NetValuewithoutTax                | Do not use. Values in this field are not currently being saved to a contract. Reserved for future functionality.                                                                                                    |           |
| NetValueWithoutTaxProjectCurrency | Do not use. Values in this field are not currently being saved to a contract. Reserved for future functionality.                                                                                                    |           |

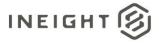

| Name                     | Description                                                                                                    | Example              |
|--------------------------|----------------------------------------------------------------------------------------------------|----------------------|
| TaxTotal                 | Total tax for all purchase order line items. This value should be passed if the line item has any tax.                                                                                                    | 1022.33              |
| TaxTotalProjectCurrency  | Total tax for all purchase order line items in project<br>currency. This value should be passed if the line item<br>has any tax.                                                                                                    | 1000                 |
| ContractDetailTax        | Array of tax types and values for each contract detail line.                                                                                                    |                      |
| TaxCode                  | Value representing a tax code applied to the line item.                                                                                                    | GST                  |
| Description              | Short description of the tax code.                                                                                                    | Goods & Services Tax |
| TaxAmount                | Amount of tax for the tax code.                                                                                                    | 154.77               |
| TaxRate                  | Percentage rate used for the tax code.                                                                                                    | 5.5                  |
| CurrencyReference        | Currency code of the tax amount.                                                                                                    | USD                  |
| TaxAmountProjectCurrency | If the currency of the currency reference for the tax<br>is different from the currency of the project, this is<br>the amount of tax in the project currency code.                                                                     | 190.23               |
| ProjectCurrencyReference | Currency code used for the project                                                                                                    | CAD                  |
| SourceSystemId           | Unique ID for the tax break up.                                                                                                    | ERP Posted           |
| IncludeInCommittedCost   | Indicates if the tax should be included while calculating committed cost or not. Valid values are <i>true, false,</i> "" (empty), or null. If <i>true,</i> "" or null, then the tax will be included while calculating committed cost. | true                 |
| ContractDetailType       | This field should contain the contract line-item type<br>name matching with InEight cloud platform line-item<br>type name, Material, Service, Credit or Limit.                                                                         | Material             |
| Description              | Description of the line item.                                                                                                    |                      |
| MaterialReference        | Material ID matching the InEight cloud platform material master ID in master data.                                                                                                    | 0001234567           |
| MaterialGroupReference   | Material group (product category) matching the<br>InEight cloud platform material master data. If the<br>material ID is included, then material group will be<br>taken from material master for that material.                         | МВС                  |
| CreatedbyReference       | Display ID or email address of the user matching<br>InEight cloud platform user data                                                                                                    | Test.user@domain.com |
| Quantity                 | Quantity for contract line item (ignored for Limit lines).                                                                                                    | 12345.67             |
| UnitOfMeasureReference   | Unit of measure code for contract line item (ignored for Limit lines). This should match the Unit Of measure name or SKFUOM for the unit of measure.                                                                                   | EA                   |
| NetPrice                 | Unit price for contract line item (ignored for Limit lines)                                                                                                    | 10                   |

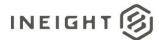

| Name                              | Description                                                                                                    | Example    |
|-----------------------------------|----------------------------------------------------------------------------------------------------|------------|
| UnitsPerPrice                     | Per price for contract line item (ignored for Limit lines).                                                                                                    | 1          |
| PriceUnitOfMeasureReference       | Do not use. Values in this field are not currently being saved to a contract. Reserved for future functionality.                                                    |            |
| TaxCodeReference                  | Do not use. Values in this field are not currently being saved to a contract. Reserved for future functionality.                                                    |            |
| DeliveryDate                      | Valid from date.                                                                                                    | 10/10/2022 |
| OrderDeliveryTolerance            | Overdelivery tolerence for line item.                                                                                                    | 15         |
| PlantReference                    | Do not use. Values in this field are not currently being saved to a contract. Reserved for future functionality.                                                    |            |
| StorageLocationReferences         | Do not use. Values in this field are not currently being saved to a contract. Reserved for future functionality.                                                    |            |
| DeletionIndicator                 | Do not use. Values in this field are not currently being saved to a contract. Reserved for future functionality.                                                    |            |
| DeliveryCompleteIndicator         | Do not use. Values in this field are not currently being saved to a contract. Reserved for future functionality.                                                    |            |
| InvoicePlanIndicator              | Do not use. Values in this field are not currently being saved to a contract. Reserved for future functionality.                                                    |            |
| ReturnPOFlag                      | Do not use. Values in this field are not currently being saved to a contract. Reserved for future functionality.                                                    |            |
| Material Characteristic Reference | Do not use. Values in this field are not currently being saved to a contract. Reserved for future functionality.                                                    |            |
| Material Characteristic           | Array header for material information.<br>Each field in this section can be repeated as needed<br>to include all information about the material being<br>purchased. |            |
| Material Characteristic Type      | Do not use. Values in this field are not currently being saved to a contract. Reserved for future functionality.                                                    |            |
| Material Characteristic Value     | Do not use. Values in this field are not currently being saved to a contract. Reserved for future functionality.                                                    |            |
| ShippingAddress                   | Array header for shipping address information.                                                                                                    |            |
| DisplayId                         | Shipping address unique ID as shown in InEight cloud<br>platform project setitng delivery address section.<br>Used to associate line item with shipping address.    | 1234       |
| StreetName                        | Do not use. Values in this field are not currently being saved to a contract. Reserved for future functionality.                                                    |            |
| CityName                          | Do not use. Values in this field are not currently being saved to a contract. Reserved for future functionality.                                                    |            |
| Region                            | Do not use. Values in this field are not currently being saved to a contract. Reserved for future functionality.                                                    |            |
| CountryCode                       | Do not use. Values in this field are not currently being saved to a contract. Reserved for future functionality.                                                    |            |

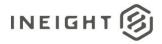

| Name                        | Description                                                                                                    | Example |
|-----------------------------|----------------------------------------------------------------------------------------------------|---------|
| PostalCode                  | Do not use. Values in this field are not currently being saved to a contract. Reserved for future functionality.                                                                               |         |
| FaxJurisdiction             | Do not use. Values in this field are not currently being saved to a contract. Reserved for future functionality.                                                                               |         |
| AccountAssignmentCategory   | Account assignment category for contract line item.<br>Valid values are WBS or Cost Center. Default value is<br>WBS.                                                                           | WBS     |
| CDSSplitMethod              | Indicates whether line item is split line of single line.<br>Default value is <i>single</i> .                                                                                                  | single  |
| ContractDetailCostItem      | Array header for cost item association records.<br>At least one set of records will be provided in this<br>array. If the line item has not been split, the array<br>will contain only one set. |         |
| SplitByValue                | Indicates split by value for contract line item in case<br>of split lines. Valid values for split lines are Quantity,<br>Value, or Percent. Default value is blank.                            | Percent |
| AccountAssignmentLineNumber | Accouunt assignment line number is only required for split line.                                                                                                    | 1       |
| CostItemReference           | Cost item WBS phase code, which needs to match the cost item data in InEight cloud platform for the curent project.                                                                            | 1006    |
| CostItemSourceSystemId      | Do not use. Values in this field are not currently being saved to a contract. Reserved for future functionality.                                                                               |         |
| AccountingLedgerReference   | Accounting ledger/general ledger code, which needs<br>to match the account ledger/general ledger master<br>data in InEight cloud platform for the curent project.                              | 520012  |
| CostCenterReference         | Cost center data. This can be free text or can match<br>InEight cloud platform master data.                                                                                                    | 1234    |
| CreatedByReference          | Display ID or email address of the user that matches<br>InEight cloud platform user data.                                                                                                    |         |
| DeletionIndicator           | Do not use. Values in this field are not currently being saved to a contract. Reserved for future functionality.                                                                               |         |
| Comments                    | A free-form text field for comments.                                                                                                    |         |
| FairMarketValue             | Do not use. Values in this field are not currently being saved to a contract. Reserved for future functionality.                                                                               |         |
| EquipmentPrefix             | Do not use. Values in this field are not currently being saved to a contract. Reserved for future functionality.                                                                               |         |
| RentalType                  | Do not use. Values in this field are not currently being saved to a contract. Reserved for future functionality.                                                                               |         |
| NAICScode                   | Do not use. Values in this field are not currently being saved to a contract. Reserved for future functionality.                                                                               |         |
|                             |                                                                                                    |         |

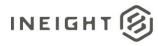

| Name                                       | Description                                                                                                    | Example             |
|--------------------------------------------|----------------------------------------------------------------------------------------------------|---------------------|
| WBSCategoryReference                       | Do not use. Values in this field are not currently being saved to a contract. Reserved for future functionality.                                                                                                    |                     |
| NoFurtherInvoiceIndicator                  | Do not use. Values in this field are not currently being saved to a contract. Reserved for future functionality.                                                                                                    |                     |
| GoodsReceiptStatus                         | Do not use. Values in this field are not currently being saved to a contract. Reserved for future functionality.                                                                                                    |                     |
| IsTaxable                                  | Indicates whether the line item is taxable or not. If<br>the value is set to <i>True</i> , then the line item will be<br>marked as taxable for future calulation.                                                   | true                |
| LongDescription                            | Free-form text field for a description.                                                                                                    |                     |
| CountryOfOrigin                            | Country of origin for line item, which must match with a country code master data in InEight cloud platform.                                                                                                    | US                  |
| LowerLimit                                 | Lower limit value for limit lines.                                                                                                    | 2000                |
| UpperLimit                                 | Upper limit value for limit lines.                                                                                                    | 4000                |
| ValidThroughDate                           | Valid through date for line item (Limit Line).                                                                                                    | 10/26/2022          |
| DiversityParticipationPercent              | Diversity percentage.                                                                                                    | 10                  |
| DiversityParticipationValue                | Diversity percentage value.                                                                                                    | 1234                |
| HarmonizedTariffSchedule                   | Free-form text field.                                                                                                    |                     |
| CustomList1                                | Custom list 1 field value for the line item. This value<br>must match the InEight cloud platform custom list 1<br>values.                                                                                           |                     |
| CustomList2                                | Custom list 2 field value for the line item. This value<br>must match the InEight cloud platform custom list 2<br>values.                                                                                           |                     |
| CustomField1                               | A free-form text field.                                                                                                    | Test custom field 1 |
| CustomField2                               | A free-form text field.                                                                                                    | Test custom field 2 |
| CustomField3                               | A free-form text field.                                                                                                    | Test custom field 3 |
| CustomField4                               | A free-form text field.                                                                                                    | Test custom field 4 |
| CustomField5                               | A free-form text field.                                                                                                    | Test custom field 5 |
| MasterAgreementContractDetailReferen<br>ce | If the Contract is associated with any InEight cloud<br>platform master agreement, then this field can<br>contain the master agreement line item code, which<br>needs to be associated with the contract line item. | 1                   |
| UOMId                                      | Do not use. Values in this field are not currently being saved to a contract. Reserved for future functionality.                                                                                                    |                     |
| EquipmentTypeld                            | Do not use. Values in this field are not currently being saved to a contract. Reserved for future functionality.                                                                                                    |                     |

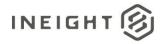

### **Error Messages**

The following error messages are generated by the InEight cloud platform and products for this integration. Errors in the table below are distinguished by the process that checks for the error.

- API validation errors are basic record validations that will be returned to the API request message and cause the entire payload to fail.
- Entity logic errors are performed internally in the InEight cloud platform and products to look for specific business rule or data integrity issues record-by-record. Failures with entity logic validations only cause the individual record to cease processing and are written to internal logging.

| API / Entity Logic Condition |                                                                                               | Code | Message                                                                        |
|------------------------------|-----------------------------------------------------------------------------------------------|------|--------------------------------------------------------------------------------|
| Entity Logic<br>Validation   | All received records have been validated.                                                     | 200  | Successfully saved valid <integration name="">.</integration>                  |
| API Validation               | One or more records in the message that reference other data entities could not be validated. | 400  | Following <field>: {<value>} doesn't exist in the Application.</value></field> |
| API Validation               | The payload in the body of the message was empty.                                             | 400  | Parameter values are invalid.                                                  |

## Sample JSON

### Sample 1

Simplified response to provide a simple update, in this case indicating an ERROR to the request to create a purchase order.

```
[ {
      "ContractReference": "7400000817",
      "CurrentValue": 393550.00,
      "CurrentValueProjectCurrency": "",
      "LogToken": "2730069d-f9ec-4b06-8bb6-b1646be27c3a",
      "Status": "ERROR",
      "Logger": [
         "Level": "ERROR",
        "Message": "Purchase order still contains faulty items. Test 2"
         },{
         "Level": "INFO",
         "Message": "Change Price Unit could not be affected. Test 2"
         }
      ],
      "ContractTypeReference": "",
      "VendorReference": "",
      "PurchasingOrganizationReference": "",
      "PurchasingGroupReference": "",
      "LegalEntityReference": "",
      "PaymentTermReference": "",
```

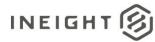

```
"ProjectCurrencyReference": "",
"CurrencyReference": "",
"INCOTerms": "",
"CreatedByReference": "",
"CreatedDate": "",
"ContractDetailResponse": []
```

}]

### Sample 2

Simplified response to provide a simple update, in this case indicating a SUCCESS to the request to create a purchase order.

```
[{
      "ContractReference": "10000150",
      "LogToken": "47dc2623-8177-4fb3-b23b-fe3c8e769d9c",
      "Status": "SUCCESS",
      "Logger": [
         {
            "Level": "INFO",
            "Message": "Updated - Line 2 Line 2Succesfully inserted for contract"
         },
         {
            "Level": "INFO",
            "Message": "Updated - Line 1 Order number 000014010Nwas successfully
generated and assigned to contract number 10000150 in InEight"
        }
      ],
      "PurchaseOrderNumber": "1401 ON",
      "ContractDetailResponse": [
         {
            "ContractReference": "10000150",
            "ContractDetailReference": "1"
         },
         {
            "ContractReference": "10000150",
            "ContractDetailReference": "2"
         }
      ]
```

### Sample 3

Extended response message to provide updates to the contract based on the creation of the purchase order in the ERP system Including Tax.

```
[{
    "ContractReference": "4200006652"
    "CurrentValue": 20000.00
    "CurrentValueProjectCurrency": 107556.00
    "LogToken": "4cF4d-ffd412a-ck8k6q"
    "Status": "SUCCESS",
    "Logger": [],
```

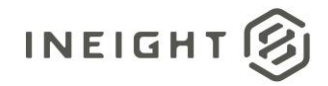

#### **Contract Management - Integration Specification**

```
"ContractTypeReference": "ZHSC",
"VendorReference": "10012733",
"PurchasingOrganizationReference": "0100",
"PurchasingGroupReference": "010",
"LegalEntityReference": "1037",
"PaymentTermReference": "NT30",
"CurrencyReference": "USD",
"INCOTerms": "DDP",
"CreatedbyReference": "00354709",
"CreatedDate": "07/10/2017",
"AgreementNumber": "ABCD1234",
"AgreementValue": 9975697.65,
"PurchaseOrderNumber": "123456YX",
"PurchaseOrderValue": 4567894.45,
"ContractDetailResponse": [
   "ContractDetailReference": "1"
   "GrossAmount": 20000.00,
   "GrossAmountProjectCurrency": 20000.00,
   "NetValuewithoutTax": 17800.00,
   "NetValueWithoutTaxProjectCurrency": 17800.00,
   "TaxTotal": 500.00
   "TaxTotalProjectCurrency": 450.00
   "ContractDetailTax": [
      {
      "TaxCode": "GST"
      "Description": "Goods and Services Tax"
      "TaxAmount": 200,
      "TaxRate": 5.5,
      "CurrencyReference": "CAD"
      "TaxAmountProjectCurrency": 180
      "ProjectCurrencyReference": "USD",
      "SourcesystemId": "USXP1IA/P Sales Tax 1 Inv.",
      },
      "TaxCode": "PST"
      "Description": "Professional Services Tax"
      "TaxAmount": 250
      "TaxRate": 9.5
     "CurrencyReference": CAD
     "TaxAmountInProjectCurrency": "270"
      "ProjectCurrencyReference": "USD",
      "SourcesystemId": "CAXP3EA/P Sales Tax 3 Exp.",
   "ContractDetailType": ""
   "Description": 'Permanent Materials"
   "MaterialReference": "1005000400"
   "MaterialGroupReference": "AAD"
   "CreatedbyReference": "00354709"
   "Quantity": 1.00
   "UnitOfMeasureReference": "EA"
   "NetPrice": 17800.00
   "UnitsPerPrice": 1
   "PriceUnitOfMeasureReference": "EA"
   "TaxCodeReference": "I1"
   "DeliveryDate": "08/01/2017"
   "OrderDeliveryTolerance": 10
```

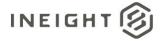

```
"PlantReference": "0193"
"StorageLocationReference": "0595"
"DeletionIndicator": ""
"DeliveryCompleteIndicator": ""
"InvoicePlanIndicator": ""
"ReturnPOFlag": ""
"MaterialCharacteristicReference": ""
"MaterialCharacteristic": [
   "MaterialCharacteristicType": "ZMM TRAY CABLE"
   "MaterialCharacteristicValue": "TRAY, CABLE"
   },
   {
   "MaterialCharacteristicType": "ZMM TRAY CABLE"
   "MaterialCharacteristicValue": "TRAY, CABLE"
"ShippingAddress": [
  {
   "StreetName": "2480 Hennington Ave"
   "CityName": "Memphis"
   "Region": "TN"
   "CountryCode": "US"
   "PostalCode": "38109"
   "TaxJurisdiction": "4315705600"
"AccountAssignmentCategory": "P"
"CDSSplitMethod": "",
"ContractDetailCostItem": [
   "SplitByValue": 0.5,
   "AccountAssignmentLineNumber": 1,
   "AccountAssignmentNumber": "102910.2171",
   "GLAccountReference": "540310",
   "CreatedByReference": "00354709
  },{
   "SplitByValue": 0.5
   "AccountAssignmentLineNumber": "2",
   "AccountAssignmentNumber": "102910.2192",
   "GLAccountReference": "540310",
   "CreatedBy": "00354709"
"Comments": ""
"FairMarketValue": ""
"EquipmentPrefix": ""
"RentalType": ""
"NAICScode": ""
"RetentionPercentage": ""
"WBSCategoryReference": ""
"NoFurtherInvoiceIndicator": ""
"GoodsReceiptStatus": ""
```

}]

}

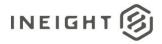

### Sample 4

For sending an external purchase order to InEight cloud platform. In this scenario, the purchase order is created outside of the InEight cloud platform and data is being sent over without a contract ID. The message is verified for errors and a contract is created in InEight cloud platform. After the contract is created it must follow the existing request/response flow.

This integration can be used to send multiple contracts in same payload to create a contract. Note that the system can support more than 200 contracts imported in the same payload but, the performance is noticeably slowed above this threshold.

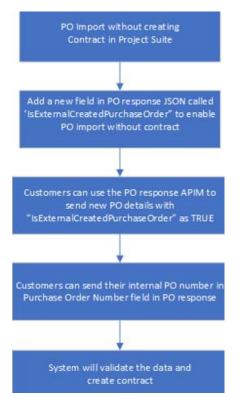

#### Example 4A: Minimum data to create a contract without a line item.

```
[{
    "ContractReference": null,
    "Status": "",
    "ContractTypeReference": "ZHSC",
    "CurrencyReference": "USD",
    "CreatedByReference": "sandip.pal@ineight.com",
    "CreatedDate": "04/20/2023",
    "IsExternalCreatedPurchaseOrder": "true",
    "Description": "2 Sandip Min Json",
    "ProjectReference": "104983"
}]
```

#### Example 4B: Minimum data to create a contract with a line item.

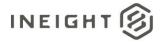

```
{
   "ContractReference": null,
   "Status": "",
   "ContractTypeReference": "ZHSC",
   "CurrencyReference": "USD",
   "CreatedByReference": "sandip.pal@ineight.com",
   "CreatedDate": "04/20/2023",
   "IsExternalCreatedPurchaseOrder": "true",
   "Description": "5 Sandip Min Json",
   "ProjectReference": "104179",
   "ContractDetailResponse": [
     {
         "ContractDetailReference": 1,
         "ContractDetailType": "Material",
         "Description": "Uncommitted - Cascade 2",
         "Quantity": 3565.0,
         "UnitOfMeasureReference": "LS",
         "UnitsPerPrice": 1,
         "NetPrice": 1.0,
         "LowerLimit": ""
         "UpperLimit": ""
      },
      {
         "ContractDetailReference": 2,
         "ContractDetailType": "Limit",
         "Description": "Uncommitted - Cascade 2",
         "Quantity": "",
         "UnitOfMeasureReference": "",
         "UnitsPerPrice": "",
         "NetPrice": "",
         "LowerLimit": 1000,
         "UpperLimit": 3000
      }
  ]
}
```

#### Example 4C: All data to create a contract and a line item.

```
[ {
  "ContractReference": "",
   "CurrentValue": 200000,
  "CurrentValueProjectCurrency": 20000,
   "LogToken": "a93fface-d4f1-4ele-88c6-3162ffd1111",
   "Status": "",
   "Logger": [
      "Level": "string",
      "Message": "string"
      }
   ],
   "ContractTypeReference": "ZHSC",
   "VendorReference": "0010003459",
   "PurchasingOrganizationReference": "0100",
   "PurchasingGroupReference": "010",
   "LegalEntityReference": "1312",
```

]]

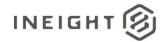

```
"PaymentTermReference": "P030",
  "ProjectCurrencyReference": "string",
  "CurrencyReference": "USD",
  "INCOTerms": "FOB",
  "AgreementNumber": "7600000104",
  "AgreementValue": 123456,
  "PurchaseOrderNumber": "4562A2",
  "PurchaseOrderValue": 653267,
  "CreatedByReference": "sandip.pal@ineight.com",
  "CreatedDate": "01/20/2020",
  "IsExternalCreatedPurchaseOrder": "true",
  "Description": "ApiTest 2 First Test",
  "EffectiveDate": "1/20/2020 12:00:00 AM +00:00",
  "ContractStatus": "Draft",
  "ContractSubTypeReference": "",
  "InvoicePlanIndicator": false,
  "Discipline": "Building",
  "ScopeOfContract": "Perform miscellaneous concrete sawing and drilling work as
requested by Contractor.",
  "RetentionPercent": 15.0,
  "LiquidatedDamageOverallCap": 15,
  "HarmonizedTariffSchedule": "string",
  "CountryOfOrigin": "US",
  "RequsitionNumber": "0012ABC",
  "RequsitionValue": 100.75,
  "CustomField1": "CustomField1",
  "CustomField2": "CustomField2",
  "CustomField3": "CustomField3",
  "CustomField4": "CustomField4",
  "CustomField5": "CustomField5",
  "CustomField6": "CustomField6",
  "CustomField7": "CustomField7",
  "CustomField8": "CustomField8",
  "CustomField9": "CustomField9",
  "CustomField10": "CustomField10",
  "ShippingAddress": [
     "DisplayId": 2541,
     "StreetName": "3003 W Casino Rd Gate E70 ",
     "CityName": "Everett",
     "Region": "WA",
     "CountryCode": "US",
      "PostalCode": "98204",
      "TaxJurisdiction": "4806102300"
  ],
  "INCOTermLocation": "Destination",
  "GRNonValuatedFlag": "X",
  "RemainingToBuy": 1500,
  "StorageLocationReference": "13705",
  "ProjectReference": "104983",
  "ProjectSourceSystemId": 693,
  "RetentionAmount": 100.0,
  "BidPackageReference": "0",
  "BidPackageOriginalBaseValue": "",
  "BidPackageContingencyEstimate": "",
  "BidPackageEscalationEstimate": "",
```

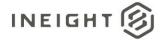

```
"BidPackageUnawardedAdjustment": "",
   "BidPackageOwnerChangeAmount": "",
   "BidPackageTotalEstimate": "",
   "CustomList1": "Test2",
  "CustomList2": "Z1",
  "ProjectISOCountrycode": "US",
   "ContractDetailResponse": [
      "ContractDetailReference": 1,
      "GrossAmount": "200",
      "GrossAmountProjectCurrency": "200",
      "NetValueWithoutTax": "300",
      "NetValueWithoutTaxProjectCurrency": "300",
      "TaxTotal": "10",
      "TaxTotalProjectCurrency": "0.08",
      "ContractDetailType": "Material",
      "Description": "Uncommitted - Cascade 2",
      "MaterialReference": "",
      "MaterialGroupReference": "MBA",
      "CreatedbyReference": "sandip.pal@ineight.com",
      "Quantity": 3565.0,
      "UnitOfMeasureReference": "LS",
      "NetPrice": 1.0,
      "UnitsPerPrice": 1,
      "PriceUnitOfMeasureReference": "LS",
      "TaxCodeReference": "I1",
      "DeliveryDate": "01/20/2020",
      "OrderDeliveryTolerance": 0.0,
      "PlantReference": "0153",
      "StorageLocation": "0012",
      "DeletionIndicator": "",
      "DeliveryCompleteIndicator": "",
      "InvoicePlanIndicator": "",
      "ReturnPOFlag": "",
      "MaterialCharacteristicReference": "",
      "AccountAssignmentCategory": "WBS",
      "CDSSplitMethod": "",
     "Comments": "$11 000 (EVE-15-2884 Factory Transformation WO's 2825SB
2825JP 2825PP)...$39 000 (Misc Unassigned)",
     "RetentionPercent": 30.0,
      "FairMarketValue": "",
      "EquipmentPrefix": "",
      "RentalType": "",
      "NAICScode": "",
      "WBSCategoryReference": "WBS-P",
      "NoFurtherInvoiceIndicator": "",
      "GoodsReceiptStatus": "",
      "IsTaxable": true,
      "LongDescription": "test long description",
      "CountryOfOrigin": "US",
      "LowerLimit": "",
      "UpperLimit": "",
      "ValidThroughDate": "1/20/2024",
      "DiversityParticipationPercent": 10.0,
      "DiversityParticipationValue": 20.0,
      "HarmonizedTariffSchedule": "HarmonizedTariffSchedule",
      "CustomList1": "LC1-01",
```

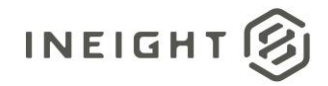

```
"CustomList2": "LC2-03",
"CustomField1": "CustomField1",
"CustomField2": "CustomField1=2",
"CustomField3": "CustomField3",
"CustomField4": "CustomField4",
"CustomField5": "CustomField5",
"ContractDetailTax": [
   "TaxCode": "US",
   "Description": "US Tax",
   "TaxAmount": 10.0,
  "TaxRate": 10.0,
  "CurrencyReference": "USD",
  "TaxAmountProjectCurrency": 10.0,
  "ProjectCurrencyReference": "USD",
   "SourceSystemId": "MES",
   "IncludeInCommittedCost": ""
],
"MaterialCharacteristic": [],
"ContractReference": 7200003856,
"MasterAgreementContractDetailReference": 1,
"UOMId": 17,
"EquipmentTypeId": "",
"ShippingAddress": [
  {
  "DisplayId": 2540,
  "StreetName": "3003 W Casino Rd Gate E70 ",
   "CityName": "Everett",
  "Region": "WA",
"CountryCode": "US",
   "PostalCode": "98204",
   "TaxJurisdiction": "4806102300"
  }
],
"ContractDetailCostItem": [
   "SplitByValue": "",
   "AccountAssignmentLineNumber": 1,
   "CostItemReference": "1492",
  "CostItemSourceSystemId": "",
   "AccountingLedgerReference": "540310",
   "CreatedbyReference": "sandip.pal@ineight.com",
"DeletionIndicator": "",
   "CostCenterReference": ""
   }
]
},
"ContractDetailReference": 2,
"GrossAmount": 200,
"GrossAmountProjectCurrency": 200,
"NetValueWithoutTax": 300,
"NetValueWithoutTaxProjectCurrency": 300,
"TaxTotal": 10,
"TaxTotalProjectCurrency": 0.08,
"ContractDetailType": "Limit",
```

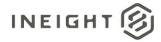

```
"Description": "Uncommitted - Cascade 2",
      "MaterialReference": "",
      "MaterialGroupReference": "MBA",
      "CreatedbyReference": "sandip.pal@ineight.com",
      "Quantity": 3565.0,
      "UnitOfMeasureReference": "LS",
      "NetPrice": 1.0,
      "UnitsPerPrice": 1,
      "PriceUnitOfMeasureReference": "LS",
      "TaxCodeReference": "I1",
      "DeliveryDate": "01/20/2020",
      "OrderDeliveryTolerance": 0.0,
      "PlantReference": "0153",
      "StorageLocation": "0012",
      "DeletionIndicator": "",
      "DeliveryCompleteIndicator": "",
      "InvoicePlanIndicator": "",
      "ReturnPOFlag": "",
      "MaterialCharacteristicReference": "",
      "AccountAssignmentCategory": "WBS",
      "CDSSplitMethod": "",
      "Comments": "$11 000 (EVE-15-2884 Factory Transformation WO's 2825SB
2825JP 2825PP)...$39 000 (Misc Unassigned)",
      "RetentionPercent": 20.0,
      "FairMarketValue": "",
      "EquipmentPrefix": "",
      "RentalType": "",
      "NAICScode": "",
      "WBSCategoryReference": "WBS-P",
      "NoFurtherInvoiceIndicator": "",
      "GoodsReceiptStatus": "",
      "IsTaxable": true,
      "LongDescription": "test long description",
      "CountryOfOrigin": "US",
      "LowerLimit": 1000,
      "UpperLimit": 20000,
      "ValidThroughDate": "1/20/2024",
      "DiversityParticipationPercent": 10.0,
      "DiversityParticipationValue": 20.0,
      "HarmonizedTariffSchedule": "HarmonizedTariffSchedule",
      "CustomList1": "LICL 1",
      "CustomList2": "LICL 2",
      "CustomField1": "CustomField1",
      "CustomField2": "CustomField1=2",
      "CustomField3": "CustomField3",
      "CustomField4": "CustomField4",
      "CustomField5": "CustomField5",
      "ContractDetailTax": [
         "TaxCode": "US",
         "Description": "US Tax",
         "TaxAmount": 10.0,
         "TaxRate": 10.0,
         "CurrencyReference": "USD",
         "TaxAmountProjectCurrency": 10.0,
         "ProjectCurrencyReference": "USD",
         "SourceSystemId": "MES",
```

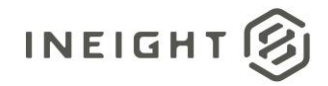

```
"IncludeInCommittedCost": ""
  }
],
"MaterialCharacteristic": [],
"ContractReference": 7200003856,
"MasterAgreementContractDetailReference": 1,
"UOMId": 17,
"EquipmentTypeId": "",
"ShippingAddress": [
   "DisplayId": 2892,
  "StreetName": "3003 W Casino Rd Gate E70 ",
  "CityName": "Everett",
  "Region": "WA",
   "CountryCode": "US",
   "PostalCode": "98204",
   "TaxJurisdiction": "4806102300"
  }
],
"ContractDetailCostItem": [
   "SplitByValue": "",
   "AccountAssignmentLineNumber": 1,
   "CostItemReference": "1492",
   "CostItemSourceSystemId": "",
  "AccountingLedgerReference": "540310",
  "CreatedbyReference": "sandip.pal@ineight.com",
   "DeletionIndicator": "",
   "CostCenterReference": ""
   }
]
},
{
"ContractDetailReference": 3,
"GrossAmount": 200,
"GrossAmountProjectCurrency": 200,
"NetValueWithoutTax": 300,
"NetValueWithoutTaxProjectCurrency": 300,
"TaxTotal": 10,
"TaxTotalProjectCurrency": 0.08,
"ContractDetailType": "Service",
"Description": "Uncommitted - Cascade 2",
"MaterialReference": "",
"MaterialGroupReference": "MBA",
"CreatedbyReference": "sandip.pal@ineight.com",
"Quantity": 23565.0,
"UnitOfMeasureReference": "LS",
"NetPrice": 1.0,
"UnitsPerPrice": 1,
"PriceUnitOfMeasureReference": "LS",
"TaxCodeReference": "I1",
"DeliveryDate": "01/20/2020",
"OrderDeliveryTolerance": 0.0,
"PlantReference": "0153",
"StorageLocation": "0012",
"DeletionIndicator": "",
"DeliveryCompleteIndicator": "",
```

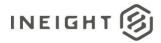

```
"InvoicePlanIndicator": "",
      "ReturnPOFlag": "",
      "MaterialCharacteristicReference": "",
      "AccountAssignmentCategory": "WBS",
      "CDSSplitMethod": "",
     "Comments": "$11 000 (EVE-15-2884 Factory Transformation WO's 2825SB
2825JP 2825PP)...$39 000 (Misc Unassigned)",
     "RetentionPercent": 20.0,
      "FairMarketValue": "",
      "EquipmentPrefix": "",
      "RentalType": "",
      "NAICScode": "",
     "WBSCategoryReference": "WBS-P",
      "NoFurtherInvoiceIndicator": "",
      "GoodsReceiptStatus": "",
      "IsTaxable": true,
      "LongDescription": "test long description",
      "CountryOfOrigin": "US",
      "LowerLimit": "",
      "UpperLimit": "",
      "ValidThroughDate": "1/20/2024",
      "DiversityParticipationPercent": 10.0,
      "DiversityParticipationValue": 20.0,
      "HarmonizedTariffSchedule": "HarmonizedTariffSchedule",
      "CustomList1": "LICL 1",
      "CustomList2": "LICL 2",
      "CustomField1": "CustomField1",
      "CustomField2": "CustomField1=2",
      "CustomField3": "CustomField3",
      "CustomField4": "CustomField4",
      "CustomField5": "CustomField5",
      "ContractDetailTax": [
        {
         "TaxCode": "US",
        "Description": "US Tax",
         "TaxAmount": 10.0,
        "TaxRate": 10.0,
         "CurrencyReference": "USD",
        "TaxAmountProjectCurrency": 10.0,
        "ProjectCurrencyReference": "USD",
         "SourceSystemId": "MES",
         "IncludeInCommittedCost": ""
         }
      ],
      "MaterialCharacteristic": [],
      "ContractReference": 7200003856,
      "MasterAgreementContractDetailReference": 1,
      "UOMId": 17,
      "EquipmentTypeId": "",
      "ShippingAddress": [
         "DisplayId": 2892,
         "StreetName": "3003 W Casino Rd Gate E70 ",
         "CityName": "Everett",
         "Region": "WA",
         "CountryCode": "US",
         "PostalCode": "98204",
```

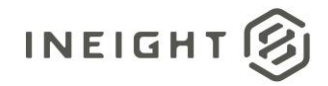

```
"TaxJurisdiction": "4806102300"
        }
      ],
      "ContractDetailCostItem": [
        {
         "SplitByValue": "",
        "AccountAssignmentLineNumber": 1,
         "CostItemReference": "1492",
         "CostItemSourceSystemId": "",
        "AccountingLedgerReference": "540310",
         "CreatedbyReference": "sandip.pal@ineight.com",
        "DeletionIndicator": "",
        "CostCenterReference": ""
        }
      ]
      },
      "ContractDetailReference": 4,
      "GrossAmount": 200,
      "GrossAmountProjectCurrency": 200,
      "NetValueWithoutTax": 300,
      "NetValueWithoutTaxProjectCurrency": 300,
      "TaxTotal": 10,
      "TaxTotalProjectCurrency": 0.08,
      "ContractDetailType": "Credit",
      "Description": "Uncommitted - Cascade 2",
      "MaterialReference": "",
      "MaterialGroupReference": "MBA",
      "CreatedbyReference": "sandip.pal@ineight.com",
      "Quantity": 13565.0,
      "UnitOfMeasureReference": "LS",
      "NetPrice": 1.0,
      "UnitsPerPrice": 1,
      "PriceUnitOfMeasureReference": "LS",
      "TaxCodeReference": "I1",
      "DeliveryDate": "01/20/2020",
      "OrderDeliveryTolerance": 0.0,
      "PlantReference": "0153",
      "StorageLocation": "0012",
     "DeletionIndicator": "",
     "DeliveryCompleteIndicator": "",
      "InvoicePlanIndicator": "",
      "ReturnPOFlag": "",
      "MaterialCharacteristicReference": "",
      "AccountAssignmentCategory": "WBS",
      "CDSSplitMethod": "",
     "Comments": "$11 000 (EVE-15-2884 Factory Transformation WO's 2825SB
2825JP 2825PP)...$39 000 (Misc Unassigned)",
     "RetentionPercent": 30.0,
      "FairMarketValue": "",
      "EquipmentPrefix": "",
      "RentalType": "",
      "NAICScode": "",
     "WBSCategoryReference": "WBS-P",
     "NoFurtherInvoiceIndicator": "",
      "GoodsReceiptStatus": "",
      "IsTaxable": true,
```

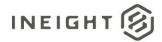

```
"LongDescription": "test long description",
"CountryOfOrigin": "US",
"LowerLimit": "",
"UpperLimit": "",
"ValidThroughDate": "1/20/2024",
"DiversityParticipationPercent": 10.0,
"DiversityParticipationValue": 20.0,
"HarmonizedTariffSchedule": "HarmonizedTariffSchedule",
"CustomList1": "LICL 1",
"CustomList2": "LICL 2",
"CustomField1": "CustomField1",
"CustomField2": "CustomField1=2",
"CustomField3": "CustomField3",
"CustomField4": "CustomField4",
"CustomField5": "CustomField5",
"ContractDetailTax": [
  {
   "TaxCode": "US",
   "Description": "US Tax",
  "TaxAmount": 10.0,
  "TaxRate": 10.0,
  "CurrencyReference": "USD",
  "TaxAmountProjectCurrency": 10.0,
  "ProjectCurrencyReference": "USD",
   "SourceSystemId": "MES",
   "IncludeInCommittedCost": ""
  }
],
"MaterialCharacteristic": [],
"ContractReference": 7200003856,
"MasterAgreementContractDetailReference": 1,
"UOMId": 17,
"EquipmentTypeId": "",
"ShippingAddress": [
   "DisplayId": 2,
   "StreetName": "3003 W Casino Rd Gate E70 ",
   "CityName": "Everett",
  "Region": "WA",
  "CountryCode": "US",
   "PostalCode": "98204",
   "TaxJurisdiction": "4806102300"
],
"ContractDetailCostItem": [
  {
   "SplitByValue": "",
   "AccountAssignmentLineNumber": 1,
   "CostItemReference": "1492",
   "CostItemSourceSystemId": "",
   "AccountingLedgerReference": "540310",
   "CreatedbyReference": "sandip.pal@ineight.com",
   "DeletionIndicator": "",
   "CostCenterReference": ""
   }
```

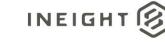

] }]

## Verification

| Childrens Hosp         | - New Patient Tower (1_ 🔹           | Contract 👻       | Contracts 💌      |                 |                |                               |                  | ? 🖏           |
|------------------------|-------------------------------------|------------------|------------------|-----------------|----------------|-------------------------------|------------------|---------------|
| Contracts > 7200004323 | 3 - Test123                         |                  |                  |                 |                |                               |                  |               |
| Actions 👻 🗶 LI         | NE ITEMS VENDOR CHANGE<br>ORDER LOG | BACK CHARGES     | PAYMENT FORMS PA | AVMENT PROGRESS | SUPPORTING     | WORKFLOW<br>ASSIGNMENTS SYN   | CLOG CONTRACT    | CLOSEOUT >    |
|                        |                                     |                  |                  | _               | 1              | Stop integratio               | n sync 🔰 🔎       | Q Q           |
| Document 😇             | Publish date 📋 👘 😇                  | Publish time 📘 😇 | Published by     | ERP Status      | <del>-</del> - | ERP log token ld              | 😇 Ariba status 🛬 | Ariba message |
| Payment form 0002      | 03/18/2019                          | 13:57:57         | Nagesh K         | Success         |                | 7f2e0970-57b6-48bd-b655-d569  |                  |               |
| Contract tax           | 02/26/2019                          | 17:11:21         | Bhushan Doddi    | Success         |                | 8209685f-ea70-45f1-8f96-8715e | Failure          |               |
| Contract 7200004323    | 02/26/2019                          | 17:09:47         | Bhushan Doddi    | Success         |                | db1cc29c-b99d-4d0d-bf0a-b101  | Failure          |               |
| Payment form 0001      | 02/26/2019                          | 17:02:23         | Bhushan Doddi    | Success         |                | 237993a1-ac9e-4054-b8d8-94a4  | -                |               |
| Contract 7200004323    | 02/26/2019                          | 16:51:55         | Bhushan Doddi    | Success         |                | 64ccda85-d1b5-49a7-95f3-e5bd  | Failure          |               |

The InEight Contract Sync Log shows Success in the ERP Status column.

If there is any tax in SAP, the amount is shown in Line items.

|   | Ø    | Child     | trens H | losp - New I | Patie | ent Tower (1 |      | Cont    | ract 🖣 |          | Contract          | is 🔻 |         |        |         |           |    |     |               |      |          |            |                         |      |      |         | ? | 8    |
|---|------|-----------|---------|--------------|-------|--------------|------|---------|--------|----------|-------------------|------|---------|--------|---------|-----------|----|-----|---------------|------|----------|------------|-------------------------|------|------|---------|---|------|
| C | ont  | racts >   | 72000   | 04323 - Test | 123   |              |      |         |        |          |                   |      |         |        |         |           |    |     |               |      |          |            |                         | Viev | v: 0 | verview |   | *    |
| A | ctio | ns 💌      | <       | HEAD         | DER   |              | LINE | ITEMS   |        |          | R CHANI<br>ER LOG |      | BACK CH | ARGES  | PAYN    | IENT FORM | IS | PAY | MENT PROC     | RESS |          | PORTING    | WORKFLOW<br>ASSIGNMENTS | 8    | SYNC | LOG     | c | 01 > |
| 0 | Ð    |           | (+      | $\otimes$    | C     |              |      |         |        |          |                   |      |         |        |         |           |    |     |               | Upda | te purc  | hase order | Σ                       | Q    | ()   | 3       | 3 | Q    |
| L | ine  | e items   |         |              |       |              |      |         |        |          | < •••             | • >  |         |        |         |           |    |     |               | Ħ    | 5        | B          |                         |      |      |         |   |      |
| R |      | Line Item | 1 🔻     | Туре         | Ŧ     | Material     | Des  | cripti  | -      | Quantity |                   | UoM  | -       | Unit p | nice    | - Per     | -  |     | Tax<br>amount | = (  | Total ta |            | \$5202.00               |      |      |         |   |      |
| Č | 2    |           |         |              |       |              |      |         |        |          |                   |      |         |        |         |           |    | 1   |               |      | GST (    | 14 %)      | \$1428.00               |      |      |         |   |      |
| Z | 5    | 0001      |         | Material     |       | 00000016     | S    | JBCONTR |        |          | 20.000            | Ea   |         |        | \$510.0 | 00        | 1  |     | \$5,202.00    | G    | PST (    | 8 %)       | \$816.00                |      |      |         |   |      |
|   |      |           |         |              |       |              |      |         |        |          |                   |      |         |        |         |           |    |     |               | 0    | Tax1     | (17%)      | \$1734.00               |      |      |         |   |      |
|   |      |           |         |              |       |              |      |         |        |          |                   |      |         |        |         |           |    |     |               |      | Tax2     | (12%)      | \$1224.00               |      |      |         |   |      |
|   |      |           |         |              |       |              |      |         |        |          |                   |      |         |        |         |           |    |     |               |      |          |            |                         | _    |      |         |   |      |

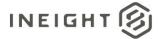

# **Payment Payform (Request)**

| Direction                |                | From InEight Contract                                                                                                    |
|--------------------------|----------------|----------------------------------------------------------------------------------------------------|
| Frequency                |                | Integration occurs each time the entity is updated and includes only new. Approximately 100 a day depending on the number of contracts on your project. |
| Trigger Me               | thod(s)        | Manually triggered by a user in UI.                                                                                                    |
| Average Pa               | ayload Size    | Entity delta – Less than 100 records.                                                                                                    |
| API Name                 |                | Not available through APIM.                                                                                                    |
| InEight Starting Version |                | 18.3                                                                                                    |
| Contract                 | Ending Version |                                                                                                    |

## Configuration

The configuration information is entered via the InEight cloud platform UI. From the System menu Application integrations page, add an entity to show the configuration options.

| Add entity                     |               |
|--------------------------------|---------------|
| * Entity                       | • URI         |
| Contract: Post payment request | •             |
| Username                       | Password      |
| Usemanie                       | Fasswolu      |
|                                | Show password |
|                                |               |

| Configuration Option | Description                                                                                 | Example                                            | Req. |
|----------------------|---------------------------------------------------------------------------------------------|----------------------------------------------------|------|
| Entity               | Contract: Post payment request                                                              | NA                                                 | Yes  |
| URI                  | Full endpoint URL destination path for the external system where payment requests are sent. | https:// <address>/contractmgtpmtrequest</address> | Yes  |
| Username             | Security credential for username expected by the receiving system.                          | InEightContractMgtIntegrations                     | No   |
| Password             | Security credential for password expected by the receiving system.                          | Password123                                        | No   |

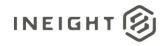

## **Fields**

| Depth | Name                                | Туре   | Precision <sup>1</sup> | Parent            |
|-------|-------------------------------------|--------|------------------------|-------------------|
| 1     | LogToken                            | String | 50                     |                   |
| 1     | PayRequestReference                 | String | 10                     |                   |
| 1     | VendorReference                     | String | 25                     |                   |
| 1     | LegalEntityReference                | String | 10                     |                   |
| 1     | ContractReference <sup>2</sup>      | String | 10                     |                   |
| 1     | ProgressEstimateNumber              | String | 50                     |                   |
| 1     | BillingPeriod                       | String | 50                     |                   |
| 1     | CoverLetterURL                      | String | 500                    |                   |
| 1     | ProjectReference                    | String | 200                    |                   |
| 1     | ProjectSourceSystemId               | Number | 10                     |                   |
| 1     | AgreementNumber                     | String | 50                     |                   |
| 1     | AgreementValue                      | Number | 16,5                   |                   |
| 1     | PurchaseOrderNumber                 | String | 50                     |                   |
| 1     | PurchaseOrderValue                  | Number | 16,5                   |                   |
| 1     | Description                         | String | 200                    |                   |
| 1     | CreatedDate                         | String | 50                     |                   |
| 1     | CreatedBy                           | String | 50                     |                   |
| 1     | WorkCompletedFromDate               | String | 50                     |                   |
| 1     | WorkCompletedThroughDate            | String | 50                     |                   |
| 1     | GrossAmount                         | Number | 16,5                   |                   |
| 1     | Retention                           | Number | 16,5                   |                   |
| 1     | NetAmount                           | Number | 16,5                   |                   |
| 1     | TotalBackChargeAmount               | Number | 16,5                   |                   |
| 1     | TaxTotal                            | Number | 16,5                   |                   |
| 1     | NetPayable                          | Number | 16,5                   |                   |
| 1     | Comments                            | String | 500                    |                   |
| 1     | PayRequestInvoice                   | Array  | NA                     |                   |
| 2     | VendorInvoiceReference <sup>2</sup> | String | 50                     | PayRequestInvoice |
| 2     | VendorInvoiceDate                   | String | Date                   | PayRequestInvoice |
| 2     | CreditMemoFlag                      | String | 1                      | PayRequestInvoice |
| 2     | InvoiceAttachmentURL                | String | 500                    | PayRequestInvoice |
| 2     | GrossAmount                         | Number | 16,5                   | PayRequestInvoice |

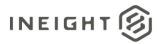

| 2 | TaxAmount                        | Number | 16,5 | PayRequestInvoice                |
|---|----------------------------------|--------|------|----------------------------------|
| 2 | TotalAmount                      | Number | 16,5 | PayRequestInvoice                |
| 2 | ContractCurrencyReference        | String | 10   | PayRequestInvoice                |
| 2 | PayRequestInvoiceTax             | Array  |      | PayRequestInvoice                |
| 3 | TaxCode                          | String | 50   | PayRequestInvoiceTax             |
| 3 | Description                      | String | 200  | PayRequestInvoiceTax             |
| 3 | TaxAmount                        | Number | 16,5 | PayRequestInvoiceTax             |
| 1 | PaymentRequestContractDetail     | Array  | NA   |                                  |
| 2 | ContractDetailReference          | String | 10   | PaymentRequestContractDetail     |
| 2 | ContractDetailSourceSystemId     | Number | 10   | PaymentRequestContractDetail     |
| 2 | Description                      | String | 100  | PaymentRequestContractDetail     |
| 2 | ContractDetailType               | String | 50   | PaymentRequestContractDetail     |
| 2 | ContractDetailQuantity           | Number | 16,5 | PaymentRequestContractDetail     |
| 2 | UnitPrice                        | Number | 16,5 | PaymentRequestContractDetail     |
| 2 | UnitPerPrice                     | Number | 16,5 | PaymentRequestContractDetail     |
| 2 | ContractDetailAmount             | Number | 16,5 | PaymentRequestContractDetail     |
| 2 | ContractDetailTax                | Number | 16,5 | PaymentRequestContractDetail     |
| 2 | UnitsOfMeasure                   | String | 10   | PaymentRequestContractDetail     |
| 2 | Previous Paid Quantity           | Number | 16,5 | PaymentRequestContractDetail     |
| 2 | PreviousNetAmount                | Number | 16,5 | PaymentRequestContractDetail     |
| 2 | RetentionAmount                  | Number | 16,5 | PaymentRequestContractDetail     |
| 2 | PercentComplete                  | Number | 16,5 | PaymentRequestContractDetail     |
| 2 | RetentionPercent                 | Number | 16,5 | PaymentRequestContractDetail     |
| 2 | ContractCostItemAllocationDetail | Array  | NA   | PaymentRequestContractDetail     |
| 3 | CostItemReference                | String | 50   | ContractCostItemAllocationDetail |
| 3 | CostItemSourceSystemId           | Number | 10   | ContractCostItemAllocationDetail |
| 3 | CostCenterReference              | String | 50   | ContractCostItemAllocationDetail |
| 3 | AccountingLedgerReference        | String | 50   | ContractCostItemAllocationDetail |
| 3 | AllocatedQuantity                | Number | 16,5 | ContractCostItemAllocationDetail |
| 3 | AllocatedAmount                  | Number | 16,5 | ContractCostItemAllocationDetail |
| 2 | PaymentRequestContractDetailTax  | Array  | NA   | PaymentRequestContractDetail     |
| 3 | TaxCode                          | String | 50   | PaymentRequestContractDetailTax  |
| 3 | Description                      | String | 200  | PaymentRequestContractDetailTax  |
| 3 | TaxAmount                        | Number | 16,5 | PaymentRequestContractDetailTax  |
| 3 | TaxRate                          | Number | 16,5 | PaymentRequestContractDetailTax  |

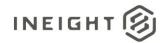

| 3 | CurrencyReference        | String | 10   | PaymentRequestContractDetailTax |
|---|--------------------------|--------|------|---------------------------------|
| 3 | TaxAmountProjectCurrency | Number | 16,5 | PaymentRequestContractDetailTax |
| 3 | ProjectCurrencyReference | String | 10   | PaymentRequestContractDetailTax |
| 3 | SourceSystemId           | String | 50   | PaymentRequestContractDetailTax |
| 3 | IncludeInCommittedCost   | String | 5    | PaymentRequestContractDetailTax |
| 1 | BackChargeDetail         | Array  | NA   |                                 |
| 2 | BackchargeReference      | String | 10   | BackChargeDetail                |
| 2 | Description              | String | 100  | BackChargeDetail                |
| 2 | CostItemReference        | String | 50   | BackChargeDetail                |
| 2 | CostCenterReference      | String | 50   | BackChargeDetail                |
| 2 | CostItemSourceSystemId   | Number | 10   | BackChargeDetail                |
| 2 | Amount                   | Number | 16,5 | BackChargeDetail                |
| 2 | AccountingLedger         | String | 50   | BackChargeDetail                |
| 1 | SupportingDocumentDetail | Array  | NA   |                                 |
| 2 | Title                    | String | 100  | SupportingDocumentDetail        |
| 2 | Туре                     | String | 50   | SupportingDocumentDetail        |
| 2 | Subtype                  | String | 50   | SupportingDocumentDetail        |
| 2 | DocumentURL              | String | 500  | SupportingDocumentDetail        |
| 2 | EffectiveDate            | String | Date | SupportingDocumentDetail        |
| 2 | ExpirationDate           | String | Date | SupportingDocumentDetail        |
| 2 | Status                   | String | 50   | SupportingDocumentDetail        |
| 1 | Approvers                | Array  | NA   |                                 |
| 2 | StepNumber               | String | 10   | Approvers                       |
| 2 | StepTitle                | String | 50   | Approvers                       |
| 2 | Approver                 | String | 50   | Approvers                       |
| 2 | Status                   | String | 50   | Approvers                       |
| 2 | ApprovedDateTime         | String | Date | Approvers                       |

1 - For numeric data types, precision is given as total digits allowed in the field and the number of those digits that exist to the right of the decimal. For example, 16,5 represents a total of 16-digits allowed in the field with 5 of those digits existing as decimal places and 11 digits on the left of the decimal. The decimal is not counted as a digit.

2 - Natural Key field.

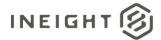

# **Field Descriptions**

| Name                   | Description                                                                                                    | Example                                  |
|------------------------|----------------------------------------------------------------------------------------------------|------------------------------------------|
| LogToken               | Unique GUID that is provided for external systems to use<br>when responding to confirm the payment request or to<br>send a status update on the payment.                                                                                                    | 0907cc42-a77a-44c0-<br>ab95-0bc4f510ce7b |
| PayRequestReference    | Unique identifier of the payment request in the request message                                                                                                    | 0001                                     |
| VendorReference        | Unique identifier of a vendor record on the contract.                                                                                                    | 36546767                                 |
| LegalEntityReference   | Unique identifier of the Legal Entity making the purchase.                                                                                                    | 346464                                   |
| ContractReference      | Unique identifier of the contract.                                                                                                    | 4776444644                               |
| ProgressEstimateNumber | If tracking the subcontract against deliverables of a primary contract, a progress estimate number can be provided that represents a deliverable stage of the primary contract.                                                                                              | 3477354                                  |
| BillingPeriod          | Billing period in which payment is expected.                                                                                                    | 07/2018                                  |
| CoverLetterURL         | URL address from where a cover letter can be downloaded for storage in the ERP.                                                                                                    | See the <u>Sample JSON</u> for example.  |
| ProjectReference       | The DisplayId of the Project where the contract is coming from.                                                                                                    | 103361                                   |
| ProjectSourceSystemId  | Project internal ID that is a unique number maintained in the InEight cloud platform.                                                                                                    | 123                                      |
| AgreementNumber        | A free-form text field that can be manually filled by a user<br>via the Contract UI or filled in the integration response<br>message. The information stored in this field is for manual<br>reference only and has no direct correlation to other<br>Contract data.          | 5560789536                               |
| AgreementValue         | An open numeric (decimal) field that can be manually filled<br>by a user via the Contract UI or filled in the integration<br>response message. The information stored in this field is<br>for manual reference only and has no direct correlation to<br>other Contract data. | 20,000,000.00                            |
| PurchaseOrderNumber    | A free-form text field that can be manually filled by a user<br>via the Contract UI or filled in the integration response<br>message. The information stored in this field is for manual<br>reference only and has no direct correlation to other<br>Contract data.          | 6203587410                               |
| PurchaseOrderValue     | An open numeric (decimal) field that can be manually filled<br>by a user via the Contract UI or filled in the integration<br>response message. The information stored in this field is<br>for manual reference only and has no direct correlation to<br>other Contract data. | 150,000.00                               |
| Description            | Description or title of the payment request.                                                                                                    | Pay App 01 - December<br>2020 (KU)       |
| CreatedDate            | Date that the payment request was created.                                                                                                    | 01/16/2009                               |

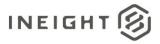

| CreatedBy                 | User ID of the person that created the payment request.                                                                     | 0002670                                 |
|---------------------------|----------------------------------------------------------------------------------------------------|-----------------------------------------|
| WorkCompletedFromDate     | Value of data in Work completed from date field in the UI                                                                   | 01/16/2009                              |
|                           | for the payment request.                                                                                                    |                                         |
| WorkCompletedThroughDate  | Value of data in Work completed through date field in the UI for the payment request.                                       | 02/20/2009                              |
| GrossAmount               | Value of data in Gross amount this request field in the UI for the payment request.                                         | 27393.00                                |
| Retention                 | Value of data (if any) in Less retention field in the UI for the payment request.                                           | 2739.30                                 |
| NetAmount                 | Value of data (if any) in Net amount earned this request field in the UI for the payment request.                           | 24653.70                                |
| TotalBackChargeAmount     | Value of data (if any) in Less back charges field in the UI for the payment request.                                        | -100.00                                 |
| TaxTotal                  | Value of data (if any) in Tax field in the UI for the payment request.                                                      | 300.00                                  |
| NetPayable                | Value of data (if any) in Net amount payable this request field in the UI for the payment request.                          | 24853.70                                |
| Comments                  | Value of data (if any) in Comments field in the UI for the payment request.                                                 | Test Payment Request                    |
| PayRequestInvoice         | Array of invoice details. Records in this array can be repeated for the number of invoices associated with the pay request. |                                         |
| VendorInvoiceReference    | Record identifier of the invoice in the pay request.                                                                        | 1                                       |
| VendorInvoiceDate         | Date that the invoice was dated by the vendor.                                                                              | 4/17/2018                               |
| CreditMemoFlag            | If the invoice record represents a credit memo, an X will be sent in this field.                                            | x                                       |
| InvoiceAttachmentURL      | URL address from where a copy of the invoice can be downloaded and stored or viewed in the ERP.                             | See the <u>Sample JSON</u> for example. |
| GrossAmount               | Gross amount of the invoice.                                                                                                | 1647.14                                 |
| TaxAmount                 | Total tax of the invoice.                                                                                                   | 164.71                                  |
| TotalAmount               | Total amount of the invoice.                                                                                                | 1811.85                                 |
| ContractCurrencyReference | Currency code for amounts shown on the invoice.                                                                             | USD                                     |
| PayRequestInvoiceTax      | Array of invoice tax as entered when adding the invoice in the InEight cloud platform.                                      |                                         |
| TaxCode                   | Tax code as stored in the InEight cloud platform settings for which the tax is added.                                       | GST                                     |
| Description               | Description of the tax code as stored in the InEight cloud platform settings for which the tax is added.                    | Goods and Services Tax                  |
| TaxAmount                 | Tax amount as added by the user in the InEight cloud platform.                                                              | 1500                                    |

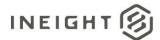

| PaymentRequestContractDetailArray of contract line items added to payment request.<br>Records in this array can be repeated for the number of<br>line items associated with the pay request.On1ContractDetailReferenceUnique reference to the line item of the contract.001ContractDetailSourceSystemIdline item internal ID that is unique across all the contracts<br>maintained in the lnEight cloud platform.1DescriptionDescription of the line item.ContractDetailSourceSystemIdContractDetail represented by the line item of the contract.<br>The following values are sent:<br>• Evrice<br>• Limit<br>• CreditMaterial<br>• CreditContractDetailTypeType of detail represented by the line item of the contract.<br>The following values are sent:<br>• Credit<br>• Credit<br>• Unit operations, a material line item with quantity that<br>matches the price (S1 per quantity) that can be<br>decremented as needed.1000ContractDetailQuantityOriginal quantity of the line item.1000UnitPriceNumber of nuits per net price.10000ContractDetailTaxTa amount for the line item.300UnitSofMeasureUnit of measure represented by quantity. This must match<br>a valid UOMSourceSystemId in the InEight cloud platform<br>master data.200PreviousPaidQuantityRetention percentage held in the payment request for this<br>line.200RetentionAmountRetention percentage held in the payment request for this<br>line.200RetentionPercentRetention percentage held in the payment request for the<br>line.200ContractDetailTaxRetention percentage held in the payment request for this<br>line.200 |                                  |                                                                                                    |               |
|----------------------------------------------------------------------------------------------------|----------------------------------|----------------------------------------------------------------------------------------------------|---------------|
| ContractDetailSourceSystemIdLine item internal ID that is unique across all the contracts<br>maintained in the InEight cloud platform.1DescriptionDescription of the line item.Concrete workContractDetailTypeType of detail represented by the line item of the contract.<br>The following values are sent:<br>• Service<br>• CreditMaterialNOTE: For Microsoft Dynamics, credit and limit line types<br>cannot be used. Credits must be handled as a separate PO.<br>For limit operations, a material line item with quantity that<br>matches the price (\$1 per quantity) that can be<br>decremented as needed.1000ContractDetailQuantityOriginal quantity of the line item.1000UnitPriceUnit price for the line item.1000UnitPriceNumber of units per net price.1ContractDetailAunountOriginal line item amount.10000ContractDetailTaxTax amount for the line item.300UnitSofMeasureUnit of measure represented by quantity. This must match<br>a valid UOMSourceSystemId in the inEight cloud platform<br>master data.EAPreviousPaidQuantityQuantity already paid for the line in previously submitted<br>payment request.2000RetentionAmountRetention percentage held in the payment request for this<br>line.10PreviousPaidQuantityPercentage completion of the line item.20ContractCostItemAllocationDetailArray quantity/amount allocation details for each line used<br>in payment request. Records in this array can be repeated<br>in payment request.200ContractCostItemAllocationDetailArray quantity/amount allocation details for each line used<br>in p                               | PaymentRequestContractDetail     | Records in this array can be repeated for the number of                                                                                                    |               |
| maintained in the InEight cloud platform.Concrete workDescriptionDescription of the line item.Concrete workContractDetailTypeType of detail represented by the line item of the contract.<br>The following values are sent:<br>• Service<br>• Limit<br>• CreditMaterial<br>• CreditContractDetailQuantityMaterial<br>• CreditMaterial<br>• CreditContractDetailQuantityOriginal quantity of the line item with quantity that<br>decremented as needed.1000UnitPriceUnit price for the line item.1000UnitPriceVinginal line item amount.10000ContractDetailQuantityOriginal line item amount.10000ContractDetailAmountOriginal line item amount.300ContractDetailTaxTax amount for the line in previously submitted<br>avaid UDMSourceSystemid in the inEight cloud platform<br>master data.EAPreviousNetAmountQuantity already paid for the line in previously submitted<br>payment request.200RetentionAmountRetention percentage held in the payment request for this<br>line.200PreviousNetAmountRetention percentage held in the payment request for this<br>line.200PrevencCompletePercentage completion of the line item associated with the pay<br>request.200ContractCostitemAllocationDetailArray quantity/amount allocation details for each line used<br>in payment request.201RetentionAmountRetention percentage held in the payment request for this<br>line.202PercentCompletePercentage completion of the line item.201ContractCostitemAllocationDe                                                                                                    | ContractDetailReference          | Unique reference to the line item of the contract.                                                                                                    | 001           |
| ContractDetailTypeType of detail represented by the line item of the contract.<br>The following values are sent:<br>• Service<br>• Limit<br>• Material<br>• Credit<br>• Credit<br>• Credit Dynamics, credit and limit line types,<br>cannot be used. Credits must be handled as a separate PO.<br>For limit operations, a material line item with quantity that<br>matches the price (S1 per quantity) that can be<br>decremented as needed.1000ContractDetailQuantityOriginal quantity of the line item.100UnitPriceUnit price for the line item.100UnitPriceNumber of units per net price.1ContractDetailAmountOriginal line item amount.10000ContractDetailTaxTax amount for the line item.300UnitsOfMeasureUnit of measure represented by quantity. This must match<br>a valid UOMSourceSystemId in the InEight cloud platform<br>master data.200PreviousPaidQuantityAmount already paid for the line in previously submitted<br>payment request.200RetentionAmountRetention percentage held in the payment request for this<br>line.200RetentionPercentRetention percentage held in the payment request for this<br>line.200PreviousNetAmountAmount already paid for the line item.200RetentionAmountRetention percentage held in the payment request for this<br>line.200ContractCostItemAllocationDetailArray quantity/amount allocation details for each line used<br>in payment request. Records in this array can be repeated<br>for the number of line items associated with the pay<br>request.201CostItemReferenceUnique reference to the cost item associated to the WBS<br>in           | ContractDetailSourceSystemId     |                                                                                                    | 1             |
| The following values are sent:The following values are sent:ServiceLimitMaterialCreditCreditNOTE: For Microsoft Dynamics, credit and limit line typesNOTE: For Microsoft Dynamics, credit and limit line typesContractDetailQuantityOriginal quantity of the line item.UnitPriceUnit price for the line item.UnitPriceUnitPriceNortatDetailQuantityOriginal line item amount.ContractDetailAmountOriginal line item amount.ContractDetailTaxTax amount for the line in previously submittedQuantity aready paid for the line in previously submittedViltSOfMeasureQuantity aready paid for the line in previously submittedPreviousPaidQuantityRetention AmountRetention PercentRetention PercentRetention PercentRetention PercentRetention PercentRetention PercentQuantity-Request. Records in this array can be repeatedPreviousPaidQuantityAmount already paid for the line in previously submittedpayment request.Retention PercentRetention PercentRetention Percent percentQuantity-Request. Records in this array can be repeatedContractCostItemAllocationDetailArray quantity/Amount allocation details for each line usedContractCostItemAllocationDetailArray quantity/Amount allocation details for each line wasQuantity request. Records in this array can be repeated<br>for the numbe                                                                                                    | Description                      | Description of the line item.                                                                                                    | Concrete work |
| Unit PriceUnit price for the line item.10UnitPerPriceNumber of units per net price.1ContractDetailAmountOriginal line item amount.10000ContractDetailTaxTax amount for the line item.300UnitsOfMeasureUnit of measure represented by quantity. This must match<br>a valid UOMSourceSystemId in the InEight cloud platform<br>master data.EAPreviousPaidQuantityQuanitity already paid for the line in previously submitted<br>payment request.200PreviousNetAmountAmount already paid for the line in previously submitted<br>payment request.2000RetentionAmountRetention amount held in the payment request for this<br>line.10PrecentCompletePercentage completion of the line item.20ContractCostItemAllocationDetail<br>in payment request. Records in this array can be repeated<br>for the number of line items associated with the pay<br>request.20CostItemReferenceUnique reference to the cost item associated to the WBS<br>line number.1011                                                                                                    | ContractDetailType               | The following values are sent:<br>• Service<br>• Limit<br>• Material<br>• Credit<br><b>NOTE:</b> For Microsoft Dynamics, credit and limit line types<br>cannot be used. Credits must be handled as a separate PO.<br>For limit operations, a material line item with quantity that<br>matches the price (\$1 per quantity) that can be | Material      |
| UnitPerPriceNumber of units per net price.1ContractDetailAmountOriginal line item amount.10000ContractDetailTaxTax amount for the line item.300UnitsOfMeasureUnit of measure represented by quantity. This must match<br>a valid UOMSourceSystemId in the InEight cloud platform<br>master data.EAPreviousPaidQuantityQuanitity already paid for the line in previously submitted<br>payment request.200PreviousNetAmountAmount already paid for the line in previously submitted<br>payment request.2000RetentionAmountRetention amount held in the payment request for this<br>line.10PrecentCompletePercentage completion of the line item.200ContractCostItemAllocationDetail<br>in payment request.Array quantity/amount allocation details for each line used<br>in payment request.20CostItemReferenceUnique reference to the cost item associated to the WBS<br>line number.1011                                                                                                    | ContractDetailQuantity           | Original quantity of the line item.                                                                                                    | 1000          |
| ContractDetailAmountOriginal line item amount.10000ContractDetailTaxTax amount for the line item.300UnitsOfMeasureUnit of measure represented by quantity. This must match<br>a valid UOMSourceSystemId in the InEight cloud platform<br>master data.EAPreviousPaidQuantityQuantity already paid for the line in previously submitted<br>payment request.200PreviousNetAmountAmount already paid for the line in previously submitted<br>payment request.2000RetentionAmountRetention amount held in the payment request for this<br>line.10PrecentCompletePercentage completion of the line item.20ContractCostItemAllocationDetailArray quantity/amount allocation details for each line used<br>in payment request. Records in this array can be repeated<br>for the number of line items associated with the pay<br>request.10CostItemReferenceUnique reference to the cost item associated to the WBS<br>line number.1011                                                                                                    | UnitPrice                        | Unit price for the line item.                                                                                                    | 10            |
| ContractDetailTaxTax amount for the line item.300UnitsOfMeasureUnit of measure represented by quantity. This must match<br>a valid UOMSourceSystemId in the InEight cloud platform<br>master data.EAPreviousPaidQuantityQuantity already paid for the line in previously submitted<br>payment request.200PreviousNetAmountAmount already paid for the line in previously submitted<br>payment request.2000RetentionAmountRetention amount held in the payment request for this<br>line.200RetentionPercentRetention percentage held in the payment request for this<br>line.10PercentCompletePercentage completion of the line item.20ContractCostItemAllocationDetail<br>line umber of line items associated with the pay<br>request.20CostItemSourceSystemIdUnique reference to the cost item associated to the WBS<br>line number.1011                                                                                                    | UnitPerPrice                     | Number of units per net price.                                                                                                    | 1             |
| UnitsOfMeasureUnit of measure represented by quantity. This must match<br>a valid UOMSourceSystemId in the InEight cloud platform<br>master data.EAPreviousPaidQuantityQuanitity already paid for the line in previously submitted<br>payment request.200PreviousNetAmountAmount already paid for the line in previously submitted<br>payment request.2000RetentionAmountRetention amount held in the payment request for this<br>line.200RetentionPercentRetention percentage held in the payment request for this<br>line.10PercentCompletePercentage completion of the line item.20ContractCostItemAllocationDetailArray quantity/amount allocation details for each line used<br>in payment request. Records in this array can be repeated<br>for the number of line items associated with the pay<br>request.1011CostItemSourceSystemIdCost item internal ID that is unique for all projects11                                                                                                    | ContractDetailAmount             | Original line item amount.                                                                                                    | 10000         |
| a valid UOMSourceSystemId in the InEight cloud platform<br>master data.a valid UOMSourceSystemId in the InEight cloud platform<br>master data.PreviousPaidQuantityQuanitity already paid for the line in previously submitted<br>payment request.200PreviousNetAmountAmount already paid for the line in previously submitted<br>payment request.2000RetentionAmountRetention amount held in the payment request for this<br>line.200RetentionPercentRetention percentage held in the payment request for this<br>line.10PercentCompletePercentage completion of the line item.20ContractCostItemAllocationDetailArray quantity/amount allocation details for each line used<br>in payment request. Records in this array can be repeated<br>for the number of line items associated with the pay<br>request.1011CostItemReferenceUnique reference to the cost item associated to the WBS<br>line number.1011                                                                                                    | ContractDetailTax                | Tax amount for the line item.                                                                                                    | 300           |
| payment request.Payment request.PreviousNetAmountAmount already paid for the line in previously submitted<br>payment request.2000RetentionAmountRetention amount held in the payment request for this<br>line.200RetentionPercentRetention percentage held in the payment request for this<br>line.10PercentCompletePercentage completion of the line item.20ContractCostItemAllocationDetailArray quantity/amount allocation details for each line used<br>in payment request. Records in this array can be repeated<br>for the number of line items associated with the pay<br>request.1011CostItemReferenceUnique reference to the cost item associated to the WBS<br>line number.1011                                                                                                    | UnitsOfMeasure                   | a valid UOMSourceSystemId in the InEight cloud platform                                                                                                    | EA            |
| payment request.Payment request.RetentionAmountRetention amount held in the payment request for this<br>line.200RetentionPercentRetention percentage held in the payment request for this<br>line.10PercentCompletePercentage completion of the line item.200ContractCostItemAllocationDetailArray quantity/amount allocation details for each line used<br>in payment request. Records in this array can be repeated<br>for the number of line items associated with the pay<br>request.1011CostItemReferenceUnique reference to the cost item associated to the WBS<br>line number.1011CostItemSourceSystemIdCost item internal ID that is unique for all projects1                                                                                                    | Previous Paid Quantity           |                                                                                                    | 200           |
| Ine.Ine.RetentionPercentRetention percentage held in the payment request for this<br>line.10PercentCompletePercentage completion of the line item.20ContractCostItemAllocationDetail<br>in payment request. Records in this array can be repeated<br>for the number of line items associated with the pay<br>request.1011CostItemReferenceUnique reference to the cost item associated to the WBS<br>line number.1011CostItemSourceSystemIdCost item internal ID that is unique for all projects1                                                                                                    | PreviousNetAmount                |                                                                                                    | 2000          |
| Ine.Ine.PercentCompletePercentage completion of the line item.20ContractCostItemAllocationDetailArray quantity/amount allocation details for each line used<br>in payment request. Records in this array can be repeated<br>for the number of line items associated with the pay<br>request.IntervalCostItemReferenceUnique reference to the cost item associated to the WBS<br>line number.IntervalCostItemSourceSystemIdCost item internal ID that is unique for all projects1                                                                                                    | RetentionAmount                  |                                                                                                    | 200           |
| ContractCostItemAllocationDetailArray quantity/amount allocation details for each line used<br>in payment request. Records in this array can be repeated<br>for the number of line items associated with the pay<br>request.Image: CostItemReferenceCostItemReferenceUnique reference to the cost item associated to the WBS<br>line number.1011CostItemSourceSystemIdCost item internal ID that is unique for all projects1                                                                                                    | RetentionPercent                 |                                                                                                    | 10            |
| in payment request. Records in this array can be repeated<br>for the number of line items associated with the pay<br>request.CostItemReferenceUnique reference to the cost item associated to the WBS<br>line number.1011CostItemSourceSystemIdCost item internal ID that is unique for all projects1                                                                                                    | PercentComplete                  | Percentage completion of the line item.                                                                                                    | 20            |
| Line number.     Line number.       CostItemSourceSystemId     Cost item internal ID that is unique for all projects     1                                                                                                    | ContractCostItemAllocationDetail | in payment request. Records in this array can be repeated for the number of line items associated with the pay                                                                                                    |               |
|                                                                                                    | CostItemReference                |                                                                                                    | 1011          |
|                                                                                                    | CostItemSourceSystemId           | Cost item internal ID that is unique for all projects maintained in the InEight cloud platform.                                                                                                    | 1             |
| CostCenterReference Unique reference to the cost center associated to the cost ABC123 center line number.                                                                                                    | CostCenterReference              |                                                                                                    | ABC123        |

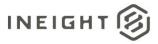

| AccountingLedgerReference       | General ledger (GL) account number associated to the cost<br>item, if a specific GL account was selected in the line item.<br>The values in this field are predefined by the customer.                                                                                                    | 502155                  |
|---------------------------------|----------------------------------------------------------------------------------------------------|-------------------------|
| AllocatedQuantity               | Quantity allocated for that line in payment request.                                                                                                    | 400                     |
| AllocatedAmount                 | Amount allocated for that line in payment request.                                                                                                    | 4000                    |
| PaymentRequestContractDetailTax | Array of tax break out for the estimated tax.<br>If the contract is published for the first time or contract is<br>published but there are no taxes received from the<br>external ERP, then estimated tax break out is based on<br>project settings. If the line item is already published and<br>there are tax items that have already been received from<br>the external ERP, then the estimated tax break out is based<br>on it. | 110000                  |
| TaxCode                         | Tax code value for the tax break out.<br>If the contract is published for the first time or contract is<br>published but there are no taxes received from the<br>external ERP, then tax code is based on project settings. If<br>the line item is already published and there are tax items<br>that have already been received from the external ERP,<br>then the tax code is based on it.                                          | GST/HST                 |
| Description                     | Tax description value for the tax break out.<br>If the contract is published for the first time or contract is<br>published but there are no taxes received from the<br>external ERP, then tax description is based on project<br>settings. If the line item is already published and there are<br>tax items that have already been received from the<br>external ERP, then the tax description is based on it.                     | This is GST related tax |
| TaxAmount                       | Tax amount for each tax code.                                                                                                    |                         |
| TaxRate                         | Tax rate for each tax code.<br>If the contract is published for the first time or contract is<br>published but there are no taxes received from the<br>external ERP, then tax rate is based on project settings. If<br>the line item is already published and there are tax items<br>that have already been received from the external ERP,<br>then the tax rate is based on it.                                                    | 12                      |
| CurrencyReference               | Contrat currency code of the TaxAmount field.                                                                                                    | USD                     |
| TaxAmountProjectCurrency        | Tax amount for each tax code in project currency.                                                                                                    | 1000                    |
| ProjectCurrencyReference        | Project currency code of the TaxAmount field.                                                                                                    | CAD                     |
| SourceSystemId                  | Uniue ID for each tax break up. This field can be empty (null).                                                                                                    | GST.1000.USD            |
| IncludeInCommittedCost          | Indicates if the tax can be included in committed cost calculation. This is based on project setting value stored for that tax code.                                                                                                    | True                    |
| BackChargeDetail                | Array of back charges associated to that payment request.<br>Records in this array can be repeated for the number of<br>back charges associated with the pay request.                                                                                                    |                         |
| BackchargeReference             | Unique reference of the back charge.                                                                                                    | 001                     |
|                                 |                                                                                                    |                         |

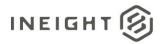

| Description              | Description of the back charge.                                                                                                    | Overhead cost                           |
|--------------------------|----------------------------------------------------------------------------------------------------|-----------------------------------------|
| CostItemReference        | Unique reference to the cost item associated to the back charge.                                                                                                    | 1012                                    |
| CostCenterReference      | Unique reference to the cost Center associated to the back charge.                                                                                                    | XYZ123                                  |
| CostItemSourceSystemId   | Cost item internal ID that is unique for all projects maintained in the InEight cloud platform.                                                                                                    | 1                                       |
| Amount                   | Total value of the back charge.                                                                                                    | 100                                     |
| AccountingLedger         | General ledger (GL) account number associated to the cost item, if a specific GL account was selected in the Back Charge. The values in this field are predefined by the customer.                                                                                                    | 502133                                  |
| SupportingDocumentDetail | Array of supporting document associated to that Contract of the payment request.                                                                                                    |                                         |
| Title                    | Document name or title.                                                                                                    | Excuted contract 001                    |
| Туре                     | Document type. Possible values are:<br>Executed Contract<br>Executed Change Order<br>Other<br>Insurance<br>Meetings<br>Override Memo<br>Retention Release Request<br>Surety<br>Certification<br>Draft contract<br>Draft change order                                                                                                    | Executed Contract                       |
| Subtype                  | Document Sub Type. Possible values are:<br>Auto Liability<br>General Liability<br>Umbrella<br>Worker's Compensation<br>Other<br>Bond<br>Letter Of Credit<br>Insurance Waiver<br>Payment Release<br>Payment Term Waiver<br>Surety Waiver<br>Other Waiver<br>Full Release<br>Partial Release<br>Progress Meeting<br>Joint Venture Meeting<br>Other | Other                                   |
| DocumentURL              | Link or location of the document.                                                                                                    | See the <u>Sample JSON</u> for example. |
| EffectiveDate            | Effective date of the document, if any.                                                                                                    | 2/2/2018                                |
| ExpirationDate           | Expiration date of the document, if any.                                                                                                    | 2/18/2019                               |

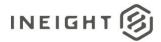

| Status           | Status of the Document. Possible values are: <ul> <li>Not Applicable</li> <li>Pending</li> <li>Approved</li> <li>Rejected</li> </ul>                                                                    | Approved          |
|------------------|----------------------------------------------------------------------------------------------------|-------------------|
| Approvers        | Array of approval details associated to that of the payment<br>request workflow. Records in this array can be repeated for<br>the number of approval steps associated with the pay<br>request workflow. |                   |
| StepNumber       | Workflow step number.                                                                                                    | 001               |
| StepTitle        | Workflow step name.                                                                                                    | Contract Manager  |
| Approver         | Identifies who approved or rejected the workflow step.                                                                                                    | Test User         |
| Status           | Status of the workflow step. Possible values are <ul> <li>Not Applicable</li> <li>Approved</li> <li>Rejected</li> <li>Recalled</li> <li>Failed</li> </ul>                                               | Approved          |
| ApprovedDateTime | Date and time when approval happened                                                                                                    | 3:00:00 2/15/2019 |

# **Error Messages**

The following error messages are generated by the InEight cloud platform and products for this integration. Errors in the table below are distinguished by the process that checks for the error.

- API validation errors are basic record validations that will be returned to the API request message and cause the entire payload to fail.
- Entity logic errors are performed internally in the InEight cloud platform and products to look for specific business rule or data integrity issues record-by-record. Failures with entity logic validations only cause the individual record to cease processing and are written to internal logging.

| API / Entity Logic         | Condition                                                                                     | Code | Message                                                                        |
|----------------------------|-----------------------------------------------------------------------------------------------|------|--------------------------------------------------------------------------------|
| Entity Logic<br>Validation | All received records have been validated.                                                     | 200  | Successfully saved valid <integration name="">.</integration>                  |
| API Validation             | One or more records in the message that reference other data entities could not be validated. | 400  | Following <field>: {<value>} doesn't exist in the Application.</value></field> |
| API Validation             | The payload in the body of the message was empty.                                             | 400  | Parameter values are invalid                                                   |

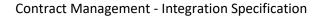

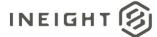

# Sample JSON

{

```
"PayRequest": {
  "LogToken": "2e57ced2-d360-40e5-8672-12b0834b9ac4",
  "PayRequestReference": "0004",
  "VendorReference": "0010045681",
  "LegalEntityReference": "1347 - Constr ServicesULC",
  "ContractReference": "7300000173",
  "ProgressEstimateNumber": "",
  "BillingPeriod": "",
  "CoverLetterURL": "https://mt1t01kwt-qa-201-
sea.hds.ineight.com/CoreWebServices/Documents/86279",
  "ProjectReference": "103652",
  "ProjectSourceSystemId": 71,
  "AgreementNumber": "",
  "AgreementValue": "",
  "PurchaseOrderNumber": "",
  "PurchaseOrderValue": "",
  "Description": "Test Payform",
  "CreatedDate": "02/24/2021",
  "CreatedBy": "000236897",
  "WorkCompletedFromDate": "02/24/2021",
  "WorkCompletedThroughDate": "04/24/2021",
  "GrossAmount": 10.0,
  "Retention": 1.0,
  "NetAmount": 9.0,
  "TotalBackChargeAmount": 2.0,
  "TaxTotal": 1.0,
  "NetPavable": 8.0,
  "Comments": "Test Payform Comments",
  "PayRequestInvoice": [
      {
     "VendorInvoiceReference": "111",
      "VendorInvoiceDate": "3/28/2019",
      "CreditMemoFlag": "",
     "InvoiceAttachmentURL": "https://mt1-201-ga-sea-api-
core.hds.ineight.com/CoreWebServices/Documents/80674",
     "GrossAmount": 100.0,
     "TaxAmount": 0.0,
     "TotalAmount": 100.0,
      "ContractCurrencyReference": "USD",
     "PayRequestInvoiceTax": [
               {
                  "TaxCode": "XP1I",
                  "Description": "A/P Sales Tax 1 Inv.",
                  "TaxAmount": "400"
               },
                  "TaxCode": "XP2I",
                  "Description": "A/P Sales Tax 2 Inv.",
                  "TaxAmount": "200"
            1
```

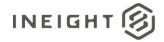

#### **Contract Management - Integration Specification**

```
"PaymentRequestContractDetail": [
  "ContractDetailReference": "0001",
   "Description": "3 Day service for Cutting Machine",
  "ContractDetailType": "Service",
  "ContractDetailQuantity": 3.0,
  "UnitPrice": 2000.0,
   "UnitPerPrice": 1,
   "ContractDetailAmount": 50.0,
   "ContractDetailTax": 27.0,
   "UnitsOfMeasure": "DAY",
  "PreviousPaidQuantity": 3.0,
  "PreviousNetAmount": 6000.0,
  "RetentionAmount": 4.0,
  "PercentComplete": 100.83,
   "RetentionPercent": 10,
   "ContractCostItemAllocationDetail": [
      {
      "CostItemReference": "1072-Yard Startup - ST&S",
      "CostItemSourceSystemId": 1235,
      "CostCenterReference": "",
      "AccountingLedgerReference": "590070",
      "AllocatedQuantity": 21.3,
      "AllocatedAmount": 8844.29
      }],
      "PaymentRequestContractDetailTax": [
           {
               "TaxCode": "XP11",
               "Description": "A/P Sales Tax 1 Inv.",
               "TaxAmount": "300",
               "TaxRate": "10",
               "CurrencyReference": "USD",
               "TaxAmountProjectCurrency": "300",
               "ProjectCurrencyReference": "USD",
               "SourceSystemId": "USXP1IA/P Sales Tax 1 Inv.",
               "IncludeInCommittedCost": "true"
            },
            {
               "TaxCode": "XP2I",
               "Description": "A/P Sales Tax 2 Inv.",
               "TaxAmount": "100",
               "TaxRate": "5.00",
               "CurrencyReference": "USD",
               "TaxAmountProjectCurrency": "100",
               "ProjectCurrencyReference": "USD",
               "SourceSystemId": "USXP2IA/P Sales Tax 2 Inv.",
               "IncludeInCommittedCost": "true"
         1
   },
   "ContractDetailReference": "0002",
  "ContractDetailSourceSystemId":1,
  "Description": "repair parts for vernon cutting machine",
   "ContractDetailType": "Material",
  "ContractDetailQuantity": 1.0,
   "UnitPrice": 286.85,
```

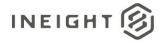

```
"UnitPerPrice": 1,
      "ContractDetailAmount": 50.0,
      "ContractDetailTax": 28.0,
     "UnitsOfMeasure": "Lump Sum",
     "PreviousPaidQuantity": 1.0,
     "PreviousNetAmount": 286.85,
     "RetentionAmount": 2.5,
      "PercentComplete": 117.43,
      "ContractCostItemAllocationDetail": [
        "CostItemReference": "1006-Shared Services - Craft Recruiting",
        "CostItemSourceSystemId": 23840,
        "CostCenterReference": "",
        "AccountingLedgerReference": "532085",
        "AllocatedQuantity": 58.0,
        "AllocatedAmount": 14500.0
        1
      }
      ],
  "BackChargeDetail": [
     "BackchargeReference": "0001"
     "Description": "back charge 1",
     "CostItemReference": "1006 - Shared Services - Craft Recruiting",
     "CostItemSourceSystemId": 1235,
     "CostCenterReference": "",
     "Amount": 10.0,
     "AccountingLedger": "510115 - Labor-Additional Wages",
  ],
   "SupportingDocumentDetail": [
     "Title": "Change order for repair parts",
      "Type": "Executed change order",
      "Subtype": "",
     "DocumentURL": "https://mt1-201-ga-sea-api-
core.hds.ineight.com//CoreWebServices/Documents/9378",
     "EffectiveDate": "",
     "ExpirationDate": "",
     "Status": "Approved"
     },
     "Title": "COI - WC",
      "Type": "Insurance",
     "Subtype": "Worker's compensation",
     "DocumentURL": "https://mt1-201-qa-sea-api-
core.hds.ineight.com//CoreWebServices/Documents/8955",
     "EffectiveDate": "10/01/2017",
     "ExpirationDate": "10/01/2018",
     "Status": "Approved"
     }
  ],
  "Approvers": [
     "StepNumber": "1",
      "StepTitle": "Manager",
```

# 

#### Contract Management - Integration Specification

```
"Approver": "Bhushan",
    "Status": "Approved",
    "ApprovedDateTime": "04/02/2018 14:00:00"
    }
]
}]
```

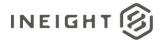

# **Payment Payform (Response)**

| Direction                |                | To InEight Contract.             |
|--------------------------|----------------|----------------------------------|
| Frequency                |                | Determined by external system.   |
| Trigger Method(s)        |                | Determined by external system.   |
| Average P                | ayload Size    | Entire entity – Tens of records. |
| API Name                 |                | PaymentRequest_Import            |
| InEight Starting Version |                | 18.3                             |
| Contract                 | Ending Version |                                  |

### **Status Updates**

This integration is used to provide multiple updates in the invoicing business process. The following tables provide a high-level view of which section of the integration is used for the various update.

#### **Initial Confirmation**

When a payment request is submitted to the ERP, InEight Contract expects a response to confirm the request was successfully received and processed by the ERP.

| Array Name            | Include? | Comment                                                                   |
|-----------------------|----------|---------------------------------------------------------------------------|
| PayRequest            | Yes      | Include LogToken and PayRequestStatus                                     |
| Logger                | Optional | Include when error/debug details need to be passed in addition to status. |
| InvoiceReceipt        | Optional | If Invoices have been created in the ERP, include information for them.   |
| InvoiceReceiptItem    | No       |                                                                           |
| InvoiceReceiptPayment | No       |                                                                           |

#### **Invoice Status Change**

As each invoice in a payment request is processed in the ERP, status updates can be sent to InEight Contract. Informational status updates, such as verifications, are optional but provide useful information to the users of Contract.

This update can also be used for back-outs and cancelations of invoices. In these scenarios, set the DebitCreditIndicator field to H/C to indicate negative values in Amount fields.

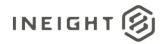

| Array Name            | Include? | Comment                                                                                                    |
|-----------------------|----------|----------------------------------------------------------------------------------------------------|
| PayRequest            | Yes      |                                                                                                    |
| Logger                | No       |                                                                                                    |
| InvoiceReceipt        | Yes      |                                                                                                    |
| InvoiceReceiptItem    | Optional | If posting to Accounting is not completed, there will not be any information to include in the InvoiceReceiptItem |
| InvoiceReceiptPayment | No       |                                                                                                    |

#### Posting to Accounting

| Array Name            | Include? | Comment |
|-----------------------|----------|---------|
| PayRequest            | Yes      |         |
| Logger                | No       |         |
| InvoiceReceipt        | Yes      |         |
| InvoiceReceiptItem    | Yes      |         |
| InvoiceReceiptPayment | No       |         |

#### **Invoice Payment**

This can be multiple different updates during a payment process from requesting the check through settlement of funds.

| Array Name            | Include? | Comment |
|-----------------------|----------|---------|
| PayRequest            | Yes      |         |
| Logger                | No       |         |
| InvoiceReceipt        | Yes      |         |
| InvoiceReceiptItem    | Yes      |         |
| InvoiceReceiptPayment | Yes      |         |

### **Fields**

**NOTE:** Not all fields are required in the response depending on request. See the examples and <u>data</u> requirements for different responses.

| Depth | Name                | Туре   | Precision <sup>1</sup> | Parent | Req. |
|-------|---------------------|--------|------------------------|--------|------|
| 1     | PayRequestReference | String | 10                     |        | Yes  |
| 1     | CreatedDate         | String | Date                   |        | Yes  |

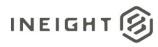

| Depth | Name                             | Туре    | Precision <sup>1</sup> | Parent         | Req. |
|-------|----------------------------------|---------|------------------------|----------------|------|
| 1     | PayRequestStatus                 | String  | 10                     |                | Yes  |
| 1     | ContractReference                | Number  | 10                     |                | Yes  |
| 1     | LogToken                         | String  | 50                     |                | No   |
| 1     | Logger                           | Array   | NA                     |                | No   |
| 2     | Level                            | String  | 50                     | Logger         | No   |
| 2     | Message                          | String  | 500                    | Logger         | No   |
| 1     | InvoiceReceipt                   | Array   | NA                     |                | No   |
| 2     | InvoiceStatus                    | String  | 50                     | InvoiceReceipt | No   |
| 2     | InvoiceStatusDescription         | String  | 50                     | InvoiceReceipt | No   |
| 2     | InvoiceReceiptReference          | String  | 10                     | InvoiceReceipt | No   |
| 2     | SourceSystemInvoiceNumber        | Number  | 10                     | InvoiceReceipt | No   |
| 2     | PostingDate                      | String  | Date                   | InvoiceReceipt | No   |
| 2     | Amount                           | Decimal | 16,5                   | InvoiceReceipt | No   |
| 2     | ContractCurrencyAmountWithoutTax | Decimal | 16,5                   | InvoiceReceipt | No   |
| 2     | ContractCurrencyAmountTax        | Decimal | 16,5                   | InvoiceReceipt | No   |
| 2     | CurrencyReference                | String  | 25                     | InvoiceReceipt | No   |
| 2     | ProjectCurrencyAmount            | Decimal | 16,5                   | InvoiceReceipt | No   |
| 2     | ProjectCurrencyAmountWithoutTax  | Decimal | 16,5                   | InvoiceReceipt | No   |
| 2     | ProjectCurrencyAmountTax         | Decimal | 16,5                   | InvoiceReceipt | No   |
| 2     | ProjectCurrencyReference         | String  | 25                     | InvoiceReceipt | No   |
| 2     | VendorInvoiceReference           | String  | 50                     | InvoiceReceipt | No   |
| 2     | InvoicingPartyReference          | String  | 50                     | InvoiceReceipt | No   |
| 2     | InvoicePartyName                 | String  | 500                    | InvoiceReceipt | No   |
| 2     | VendorInvoiceDate                | Date    | 10                     | InvoiceReceipt | No   |
| 2     | DocumentYear                     | Number  | 10                     | InvoiceReceipt | No   |
| 2     | DebitCreditIndicator             | String  | 1                      | InvoiceReceipt | No   |
| 2     | PaymentMethod                    | String  | 100                    | InvoiceReceipt | No   |
| 2     | PaymentBlock                     | String  | 1                      | InvoiceReceipt | No   |
| 2     | RetentionReleasedAmount          | Decimal | 16,5                   | InvoiceReceipt | No   |
| 2     | ProgressEstimateNumber           | String  | 50                     | InvoiceReceipt | No   |
| 2     | BillingPeriod                    | String  | 10                     | InvoiceReceipt | No   |
| 2     | IsCancelled                      | String  | 10                     | InvoiceReceipt | No   |
| 2     | IsActive                         | String  | 10                     | InvoiceReceipt | No   |
| 2     | InvoiceReceiptItem               | Array   | NA                     | InvoiceReceipt |      |

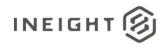

| Depth | Name                                | Туре    | Precision <sup>1</sup> | Parent                             | Req. |
|-------|-------------------------------------|---------|------------------------|------------------------------------|------|
| 3     | InvoiceItemNumber                   | Number  | 10                     | InvoiceReceiptItem                 | No   |
| 3     | ContractDetailReference             | Number  | 10                     | InvoiceReceiptItem                 | No   |
| 3     | InvoiceLineQuantity                 | Decimal | 16,5                   | InvoiceReceiptItem                 | No   |
| 3     | RetentionHeldAmountProjectCurrency  | Decimal | 16,5                   | InvoiceReceiptItem                 | No   |
| 3     | RetentionHeldAmount                 | Decimal | 16,5                   | InvoiceReceiptItem                 | No   |
| 3     | ContractLineAmount                  | Decimal | 16,5                   | InvoiceReceiptItem                 | No   |
| 3     | ContractLineAmountWithoutTax        | Decimal | 16,5                   | InvoiceReceiptItem                 | No   |
| 3     | ContractLineAmountTax               | Decimal | 16,5                   | InvoiceReceiptItem                 | No   |
| 3     | ContractLineAmountTaxDetail         | Array   | NA                     | InvoiceReceiptItem                 |      |
| 4     | ТахТуре                             | String  | 50                     | ContractLineAmountTaxDetail        | No   |
| 4     | Description                         | String  | 250                    | ContractLineAmountTaxDetail        | No   |
| 4     | TaxAmount                           | Number  | 16,5                   | ContractLineAmountTaxDetail        | No   |
| 4     | TaxRate                             | Number  | 16,5                   | ContractLineAmountTaxDetail        | No   |
| 3     | InvoiceLineUoM                      | String  | 25                     | InvoiceReceiptItem                 | No   |
| 3     | ProjectCurrencyReference            | String  | 25                     | InvoiceReceiptItem                 | No   |
| 3     | ProjectCurrencyLineAmount           | Decimal | 16,5                   | InvoiceReceiptItem                 | No   |
| 3     | ProjectCurrencyLineAmountWithoutTax | Decimal | 16,5                   | InvoiceReceiptItem                 | No   |
| 3     | ProjectCurrencyLineAmountTax        | Decimal | 16,5                   | InvoiceReceiptItem                 | No   |
| 3     | ProjectCurrencyLineAmountTaxDetail  | Array   | NA                     | InvoiceReceiptItem                 |      |
| 4     | ТахТуре                             | String  | 50                     | ProjectCurrencyLineAmountTaxDetail | No   |
| 4     | Description                         | String  | 250                    | ProjectCurrencyLineAmountTaxDetail | No   |
| 4     | TaxAmount                           | Number  | 16,5                   | ProjectCurrencyLineAmountTaxDetail | No   |
| 4     | TaxRate                             | Number  | 16,5                   | ProjectCurrencyLineAmountTaxDetail | No   |
| 3     | DebitCreditIndicator                | String  | 1                      | InvoiceReceiptItem                 | No   |
| 3     | IsActive                            | String  | 10                     | InvoiceReceiptItem                 | No   |
| 2     | InvoiceReceiptPayment               | Array   | NA                     | InvoiceReceipt                     | No   |
| 3     | PaymentReference                    | String  | 10                     | InvoiceReceiptPayment              | No   |
| 3     | PaymentDate                         | String  | Date                   | InvoiceReceiptPayment              | No   |
| 3     | PaymentPaid                         | Decimal | 16,5                   | InvoiceReceiptPayment              | No   |
| 3     | CurrencyReference                   | String  | 25                     | InvoiceReceiptPayment              | No   |
| 3     | PaymentIdentification               | String  | 50                     | InvoiceReceiptPayment              | Yes  |
| 3     | PaymentVoidDate                     | Date    | 10                     | InvoiceReceiptPayment              | No   |
| 3     | ProjectCurrencyPaymentAmount        | Decimal | 16,5                   | InvoiceReceiptPayment              | No   |

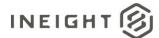

| Depth | Name                     | Туре   | Precision <sup>1</sup> | Parent                | Req. |
|-------|--------------------------|--------|------------------------|-----------------------|------|
| 3     | ProjectCurrencyReference | String | 25                     | InvoiceReceiptPayment | No   |
| 3     | IsActive                 | String | 10                     | InvoiceReceiptPayment | No   |

1 - For numeric data types, precision is given as total digits allowed in the field and the number of those digits that exist to the right of the decimal. For example, 16,5 represents a total of 16-digits allowed in the field with 5 of those digits existing as decimal places and 11 digits on the left of the decimal. The decimal is not counted as a digit.

# **Field Descriptions**

| Name                                                                                                    | Description                                                                                                    | Example                                  |
|----------------------------------------------------------------------------------------------------|----------------------------------------------------------------------------------------------------|------------------------------------------|
| PayRequestReference                                                                                                    | Value from the payment request submission<br>PayRequestReference field.                                                                                                    | 001                                      |
| CreatedDate                                                                                                    | Date of when the payment request was created in the ERP.                                                                                                    | 10/24/2017                               |
| <ul> <li><blank> - Use a blank or "" when sending status updates for individual Invoices.</blank></li> <li>When sending a failure, it is also advised to create an entry in the InEight logging using the LogToken.</li> <li>gger</li> <li>Array header for sending error messgaes in the response message. User can send multiple error messages (both error level and actual message) as array of values.</li> </ul> |                                                                                                    | Success/Error                            |
| Logger                                                                                                    | response message. User can send multiple error messages (both error level and actual message) as                                                                                                    |                                          |
| Level                                                                                                    | Indicates the severity of the error. Examples of the<br>values include:<br>INFO<br>DEBUG<br>ERROR                                                                                                    | ERROR                                    |
| Message                                                                                                    |                                                                                                    |                                          |
| ContractReference                                                                                                    | Contract/purchase order ID number.                                                                                                    | 7200000156                               |
| LogToken                                                                                                    | LogToken from the payment request submission.                                                                                                    | 0907cc42-a77a-44c0-<br>ab95-0bc4f510ce7b |
| InvoiceReceipt                                                                                                    | Array header. For the initial confirmation of receipt<br>of the payment request into the ERP, this array does<br>not need to be included in the payload. However, it<br>is strongly recommended that the confirmation<br>include invoices to provide InEight Contract with<br>information about the invoices for tracking purposes. |                                          |
| InvoiceStatus                                                                                                    | ERP status of the invoice.                                                                                                    | 1100                                     |
| InvoiceDescription                                                                                                    | Free-form text description from the ERP.                                                                                                    | Payment Received                         |

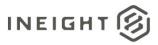

| Name                                                                                                    | Description                                                                                                    | Example            |
|----------------------------------------------------------------------------------------------------|----------------------------------------------------------------------------------------------------|--------------------|
| InvoiceReceiptReference                                                                                                    | Unique ID of the invoice receipt in the ERP.                                                                                                    | 123456             |
| SourceSystemInvoiceNumber                                                                                                    | Unique ID of the invoice in the ERP                                                                                                    | 654311             |
| PostingDate                                                                                                    | Date when the invoice was posted to Accounting in the ERP.                                                                                                    | 10/24/2017         |
| Amount                                                                                                    | Total of the invoice shown using the currency type<br>defined in CurrencyReference. This is total invoice<br>amount received from ERP system with tax that will<br>be shown in Invoice Register and Payment Progress<br>Tab once the invoice is submitted to external ERP<br>system.                                                                                        | 123456.75          |
| ContractCurrencyAmountWithoutTax                                                                                                    | Total of the invoice without tax shown using the currency type defined in CurrencyReference.                                                                                                    |                    |
| ContractCurrencyAmountTax                                                                                                    | Total tax amount using the currency type defined in CurrencyReference.                                                                                                    |                    |
| CurrencyReference                                                                                                    | CurrencyReference Type of currency used for the value shown in the Amount field.                                                                                                    |                    |
| ProjectCurrencyAmount                                                                                                    | Total value of the project shown using the currency type defined in ProjectCurrencyReference.                                                                                                    | 34567879.75        |
| ProjectCurrencyAmountWithoutTax                                                                                                    | Total value of the project without tax shown using the currency type defined in ProjectCurrencyReference.                                                                                                    |                    |
| ojectCurrencyReference.         Total tax amount using the currency type defined in ProjectCurrencyReference.                                                      |                                                                                                    |                    |
| ProjectCurrencyReference                                                                                                    | Type of currency used for the project.                                                                                                    | CAD                |
| Project Currency used for the project.         VendorInvoiceReference         Free-form text field for the invoice number p by the vendor on the physical invoice. |                                                                                                    | ABC123456          |
| InvoicingPartyReference                                                                                                    | Unique ID of the vendor that provided the invoice.<br>Such as when invoiced by the corporate main office<br>of a vendor that was regionally contracted.                                                                                                    | 1102345            |
| InvoicePartyName                                                                                                    | Name of the vendor on the invoice.                                                                                                    | ACME International |
| VendorInvoiceDate                                                                                                    | Date of the invoice provided by the vendor in mm/dd/yyyy format.                                                                                                    | 10/24/2018         |
| DocumentYear                                                                                                    | Year that is on the invoice.                                                                                                    | 2018               |
| DebitCreditIndicator                                                                                                    | <ul> <li>Indicates whether the value of the amount is positive or negative.</li> <li>H/C - Negative amount.</li> <li>S/I - Positive amount.</li> <li>NOTE: All values should be included as absolute and only the DebitCreditIndicator should be used to indicate positive or negative values. Values should not be sent as negative in their respective fields.</li> </ul> | S                  |
| PaymentMethod                                                                                                    | Free-form text field to describe the payment method.                                                                                                    | Check              |
|                                                                                                    |                                                                                                    |                    |

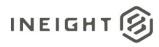

| Name                               | Description                                                                                                    | Example   |
|------------------------------------|----------------------------------------------------------------------------------------------------|-----------|
| PaymentBlock                       | Free-form text field used to note if there is a block on the payment.                                                                                                    | L         |
| RetentionReleasedAmount            | Amount of retention released with the invoice.                                                                                                    | 123456.56 |
| ProgressEstimateNumber             | Free-form text field used to note if there is a block on<br>the payment.LntAmount of retention released with the invoice.1.Free-form text field used to track work completion<br>and payment from project owner to subcontractor.4Billing period in which the payment should be made.0This field can be used to send the cancellation status<br>for the invoices. Default value is false in case the field<br>is empty.fIf set to true and all the invoices for a payment<br>request are cancelled, then the payment request<br>status will show Submission failed.fThis field can be used to make inactive any Invoice<br>Receipt that has data mistakenly posted in the<br>InEight cloud platform. If the user sends IsActive =<br>false, then the Invoice Receipt record will be deleted<br>and does not show in the Contract application<br>Payment request. If the deleted invoice is<br>associated with a payment request, then the<br>payment request data will show as Submitted and<br>that payment request data will show in Invoice<br>register.4Array header.1Unique ID of the invoice line item or accounting<br>document line item.1Purchase order line item for the invoice line that has<br>been allocated.1ojectCurrencyRetention amount for the line shown using the<br>project currency.2Retention amount for the line shown using the local<br>currency.3 |           |
| BillingPeriod                      | Billing period in which the payment should be made.                                                                                                    | 02/2017   |
| IsCancelled                        | for the invoices. Default value is false in case the field<br>is empty.<br>If set to true and all the invoices for a payment<br>request are cancelled, then the payment request                                                                                                    | false     |
| IsActive                           | Receipt that has data mistakenly posted in the<br>InEight cloud platform. If the user sends IsActive =<br><i>false</i> , then the Invoice Receipt record will be deleted<br>and does not show in the Contract application<br>Payment Progress Tab. This also deletes the data in<br>the Invoice Register if the invoice is not associated to<br>a payment request. If the deleted invoice is<br>associated with a payment request, then the<br>payment request will still show as Submitted and<br>that payment request data will show in Invoice<br>register.                                                                                                    | true      |
| InvoiceReceiptItem                 | Array header.                                                                                                    |           |
| InvoiceItemNumber                  |                                                                                                    | 4754644   |
| ContractDetailReference            |                                                                                                    | 1         |
| InvoiceLineQuantity                | Quantity shown on the invoice line.                                                                                                    | 750       |
| RetentionHeldAmountProjectCurrency |                                                                                                    | 24424.34  |
| RetentionHeldAmount                | -                                                                                                    | 335563.34 |
| ContractLineAmount                 |                                                                                                    | 45678.78  |
| ContractLineAmountWithoutTax       | Total of the purchase order line associated to the record without tax.                                                                                                    | 30000.00  |
| ContractLineAmountTax              | Total of the tax amount purchase order line associated to the record.                                                                                                    | 1234.56   |
| ContractLineAmountTaxDetail        | Array header.                                                                                                    |           |
| ТахТуре                            | Value representing a tax code applied to the line item.                                                                                                    | GST       |

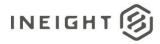

| Name                                | Description                                                                                                    | Example              |  |  |
|-------------------------------------|----------------------------------------------------------------------------------------------------|----------------------|--|--|
| Description                         | Short description of the TaxType field.                                                                                                    | Goods & Services Tax |  |  |
| TaxAmount                           | Amount of tax for the TaxType field.                                                                                                    | 154.77               |  |  |
| TaxRate                             | Percentage rate used for the TaxType field.                                                                                                    | 5.5                  |  |  |
| InvoiceLineUoM                      | Unit of measure used for the line item.                                                                                                    | EA                   |  |  |
| ProjectCurrencyReference            | Project Currency ISO code.                                                                                                    | USD                  |  |  |
| ProjectCurrencyLineAmount           | Total amount shown using the project currency.                                                                                                    | 45678.78             |  |  |
| ProjectCurrencyLineAmountWithoutTax | ectCurrencyLineAmountWithoutTaxTotal of the purchase order line associated to the<br>record without tax using project currency.ectCurrencyLineAmountTaxTotal of the tax amount purchase order line<br>associated to the record using project currency.ectCurrencyLineAmountTaxArray header.ypeValue representing a tax code applied to the items<br>that are part of ContractLineAmountTax.riptionShort description of the TaxType field.mountAmount of tax for the TaxType field.atePercentage rate used for the TaxType field.Indicates whether the value of the amount is positive<br>or negative.•H/C - Negative amount.•S/I - Positive amount.•NOTE: All values should be included as absolute and<br>only the DebitCreditIndicator should be used to<br>indicate positive or negative values. Values should<br>not be sent as negative in their respective fields. |                      |  |  |
| ProjectCurrencyLineAmountTax        |                                                                                                    | 53577.90             |  |  |
| ProjectCurrencyLineAmountTaxDetail  | Array header.                                                                                                    |                      |  |  |
| ТахТуре                             |                                                                                                    | GST                  |  |  |
| Description                         | Goods & Services Tax                                                                                                    |                      |  |  |
| TaxAmount                           |                                                                                                    |                      |  |  |
| TaxRate                             | Percentage rate used for the TaxType field.                                                                                                    | 5.5                  |  |  |
| DebitCreditIndicator                | or negative.<br>• H/C - Negative amount.<br>• S/I - Positive amount.<br>NOTE: All values should be included as absolute and<br>only the DebitCreditIndicator should be used to<br>indicate positive or negative values. Values should                                                                                                    | S                    |  |  |
| IsActive                            | This field can be used to make inactive any invoice<br>allocation to a line item that has data mistakenly<br>posted in the InEight cloud platform. If the user<br>sends IsActive = <i>false</i> , then the line item allocation<br>for the Invoice Receipt record will be deleted and it<br>will not show in the Contract application Line Item<br>Progress Accordion and View set.<br>The default value is set to <i>true</i> if the field is empty.                                                                                                    | true                 |  |  |
| InvoiceReceiptPayment               | Array header. Use this section for payment status updates.                                                                                                    |                      |  |  |
| PaymentReference                    | Free-form text field that can be used to provide a<br>unique identifier for the scheduled payment. Such as<br>if the payment method is a check, the check number<br>could be sent in this field.                                                                                                    | Check #979998123     |  |  |
| PaymentDate                         | Date of the scheduled or actual payment.                                                                                                    | 10/23/2018           |  |  |
| PaymentPaid                         | Amount of the payment made.                                                                                                    | 322424.45            |  |  |
| CurrencyReference                   | Type of currency used for the payments.                                                                                                    | USD                  |  |  |
| PaymentIdentification               | ERP internal unique ID for the invoice receipt payment record.                                                                                                    | 131313               |  |  |

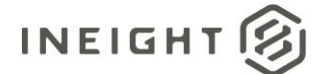

| Name                         | Description                                                                                                    | Example    |
|------------------------------|----------------------------------------------------------------------------------------------------|------------|
| PaymentVoidDate              | If a payment has been voided, the date that the void occurred using mm/dd/yyyy format.                                                                                                    | 10/23/2018 |
| ProjectCurrencyPaymentAmount | occurred using mm/dd/yyyy format.         mentAmount         Amount of the payment shown in the project currency.         Gerence       Currency code of the project currency.         This field can be used to make inactive any payment information related to invoice receipts that has data mistakenly posted in the InEight cloud platform. If the user sends IsActive = false, then the payment information for the Invoice Receipt record will be deleted and it will not show in the Contract |            |
| ProjectCurrencyReference     | Currency code of the project currency.                                                                                                    | USD        |
| IsActive                     | information related to invoice receipts that has data<br>mistakenly posted in the InEight cloud platform. If<br>the user sends IsActive = <i>false</i> , then the payment<br>information for the Invoice Receipt record will be                                                                                                    | true       |

### **Data Requirements for Reponses**

#### Example 1: Payment form created and submitted in InEight cloud platform

Invoices will be received and entered in Contract. Payment forms will be used to request payment approval from the ERP/accounts department. Payment response is used to communicate status of Payment Form and Invoice in addition to updating invoice and payment progress in InEight.

Note: Invoice amounts sent as part of the Invoice Receipt message will overwrrite values entered in the UI for manually entered invoices (Invoice total in invoice register) and records shown on the payment progress tab. This will not impact values shown in the payment form. Please ensure that values align.

#### **Response to payment request**

Use to post acknowledgement and status in response to Payment Form. Posting of invoiceReceipt data is optional. The following table shows the minimum data requirements.

| Depth | Name                | Туре   | Precision <sup>1</sup> | Parent | Req. |
|-------|---------------------|--------|------------------------|--------|------|
| 1     | PayRequestReference | String | 10                     |        | Yes  |
| 1     | CreatedDate         | String | Date                   |        | Yes  |
| 1     | PayRequestStatus    | String | 10                     |        | Yes  |
| 1     | ContractReference   | String | 10                     |        | Yes  |
| 1     | LogToken            | String | 50                     |        | Yes  |
| 1     | Logger              | Array  | NA                     |        | No   |

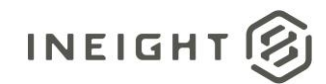

| Depth | Name           | Туре   | Precision <sup>1</sup> | Parent | Req. |
|-------|----------------|--------|------------------------|--------|------|
| 2     | Level          | String | 50                     |        | No   |
| 2     | Message        | String | 500                    |        | No   |
| 1     | InvoiceReceipt | Array  | NA                     |        | No   |

#### **Post Invoice Receipt**

Use to post summary invoice data and status to InEight. This step is optional and Invoice Receipt data can be posted with InvoiceReceiptItem data. The following table shows the minimum data requirements.

| Depth | Name                             | Туре    | Precision <sup>1</sup> | Parent         | Req. |
|-------|----------------------------------|---------|------------------------|----------------|------|
| 1     | PayRequestReference              | String  | 10                     |                | Yes  |
| 1     | CreatedDate                      | String  | Date                   |                | No   |
| 1     | PayRequestStatus                 | String  | 10                     |                | No   |
| 1     | ContractReference                | String  | 10                     |                | Yes  |
| 1     | LogToken                         | String  | 50                     |                | No   |
| 1     | InvoiceReceipt                   | Array   | NA                     |                | No   |
| 2     | InvoiceStatus                    | String  | 50                     | InvoiceReceipt | Yes  |
| 2     | InvoiceStatusDescription         | String  | 50                     | InvoiceReceipt | Yes  |
| 2     | InvoiceReceiptReference          | String  | 10                     | InvoiceReceipt | Yes  |
| 2     | SourceSystemInvoiceNumber        | Integer | 10                     | InvoiceReceipt | Yes  |
| 2     | PostingDate                      | String  | Date                   | InvoiceReceipt | Yes  |
| 2     | Amount                           | Decimal | 16,5                   | InvoiceReceipt | Yes  |
| 2     | ContractCurrencyAmountWithoutTax | Decimal | 16,5                   | InvoiceReceipt | No   |
| 2     | ContractCurrencyAmountTax        | Decimal | 16,5                   | InvoiceReceipt | No   |
| 2     | CurrencyReference                | String  | 25                     | InvoiceReceipt | Yes  |
| 2     | ProjectCurrencyAmount            | Decimal | 16,5                   | InvoiceReceipt | Yes  |
| 2     | ProjectCurrencyAmountWithoutTax  | Decimal | 16,5                   | InvoiceReceipt | No   |
| 2     | ProjectCurrencyAmountTax         | Decimal | 16,5                   | InvoiceReceipt | No   |
| 2     | ProjectCurrencyReference         | String  | 25                     | InvoiceReceipt | Yes  |
| 2     | VendorInvoiceReference           | String  | 50                     | InvoiceReceipt | Yes  |
| 2     | InvoicingPartyReference          | String  | 50                     | InvoiceReceipt | No   |
| 2     | InvoicePartyName                 | String  | 500                    | InvoiceReceipt | No   |
| 2     | VendorInvoiceDate                | String  | 10                     | InvoiceReceipt | No   |
| 2     | DocumentYear                     | String  | 10                     | InvoiceReceipt | Yes  |
| 2     | DebitCreditIndicator             | String  | 1                      | InvoiceReceipt | Yes  |

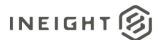

| Depth | Name                    | Туре    | Precision <sup>1</sup> | Parent         | Req. |
|-------|-------------------------|---------|------------------------|----------------|------|
| 2     | PaymentMethod           | String  | 100                    | InvoiceReceipt | No   |
| 2     | PaymentBlock            | String  | 1                      | InvoiceReceipt | No   |
| 2     | RetentionReleasedAmount | Decimal | 16,5                   | InvoiceReceipt | No   |
| 2     | ProgressEstimateNumber  | String  | 50                     | InvoiceReceipt | No   |
| 2     | BillingPeriod           | String  | 10                     | InvoiceReceipt | No   |
| 2     | IsCancelled             | String  | 10                     | InvoiceReceipt | No   |
| 2     | IsActive                | String  | 10                     | InvoiceReceipt | No   |

### Post Invoice Receipt Item

Use to post invoice data in ERP and update InEight with InvoiceReceiptItem data. The following table shows the minimum data requirements.

| Depth | Name                             | Туре    | Precision <sup>1</sup> | Parent         | Req. |
|-------|----------------------------------|---------|------------------------|----------------|------|
| 1     | PayRequestReference              | String  | 10                     |                | No   |
| 1     | CreatedDate                      | String  | Date                   |                | No   |
| 1     | PayRequestStatus                 | String  | 10                     |                | No   |
| 1     | ContractReference                | String  | 10                     |                | Yes  |
| 1     | LogToken                         | String  | 50                     |                | No   |
| 1     | InvoiceReceipt                   | Array   | NA                     |                | No   |
| 2     | InvoiceStatus                    | String  | 50                     | InvoiceReceipt | No   |
| 2     | InvoiceStatusDescription         | String  | 50                     | InvoiceReceipt | No   |
| 2     | InvoiceReceiptReference          | String  | 10                     | InvoiceReceipt | No   |
| 2     | SourceSystemInvoiceNumber        | Integer | 10                     | InvoiceReceipt | Yes  |
| 2     | PostingDate                      | String  | Date                   | InvoiceReceipt | Yes  |
| 2     | Amount                           | Decimal | 16,5                   | InvoiceReceipt | Yes  |
| 2     | ContractCurrencyAmountWithoutTax | Decimal | 16,5                   | InvoiceReceipt | No   |
| 2     | ContractCurrencyAmountTax        | Decimal | 16,5                   | InvoiceReceipt | No   |
| 2     | CurrencyReference                | String  | 25                     | InvoiceReceipt | Yes  |
| 2     | ProjectCurrencyAmount            | Decimal | 16,5                   | InvoiceReceipt | Yes  |
| 2     | ProjectCurrencyAmountWithoutTax  | Decimal | 16,5                   | InvoiceReceipt | No   |
| 2     | ProjectCurrencyAmountTax         | Decimal | 16,5                   | InvoiceReceipt | No   |
| 2     | ProjectCurrencyReference         | String  | 25                     | InvoiceReceipt | Yes  |
| 2     | VendorInvoiceReference           | String  | 50                     | InvoiceReceipt | Yes  |
| 2     | InvoicingPartyReference          | String  | 50                     | InvoiceReceipt | No   |

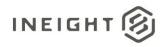

| Depth | Name                                | Туре    | Precision <sup>1</sup> | Parent                             | Req. |
|-------|-------------------------------------|---------|------------------------|------------------------------------|------|
| 2     | InvoicePartyName                    | String  | 500                    | InvoiceReceipt                     | No   |
| 2     | VendorInvoiceDate                   | String  | 10                     | InvoiceReceipt                     | No   |
| 2     | DocumentYear                        | String  | 10                     | InvoiceReceipt                     |      |
| 2     | DebitCreditIndicator                | String  | 1                      | InvoiceReceipt                     | Yes  |
| 2     | PaymentMethod                       | String  | 100                    | InvoiceReceipt                     | No   |
| 2     | PaymentBlock                        | String  | 1                      | InvoiceReceipt                     | No   |
| 2     | RetentionReleasedAmount             | Decimal | 16,5                   | InvoiceReceipt                     | No   |
| 2     | ProgressEstimateNumber              | String  | 50                     | InvoiceReceipt                     | No   |
| 2     | BillingPeriod                       | String  | 10                     | InvoiceReceipt                     | No   |
| 2     | IsCancelled                         | String  | 10                     | InvoiceReceipt                     | No   |
| 2     | IsActive                            | String  | 10                     | InvoiceReceipt                     | No   |
| 2     | InvoiceReceiptItem                  | Array   | NA                     | InvoiceReceipt                     | No   |
| 3     | InvoiceItemNumber                   | String  | 10                     | InvoiceReceiptItem                 | Yes  |
| 3     | ContractDetailReference             | String  | 10                     | InvoiceReceiptItem                 | Yes  |
| 3     | InvoiceLineQuantity                 | Decimal | 16,5                   | InvoiceReceiptItem                 | Yes  |
| 3     | RetentionHeldAmountProjectCurrency  | Decimal | 16,5                   | InvoiceReceiptItem                 | No   |
| 3     | RetentionHeldAmount                 | Decimal | 16,5                   | InvoiceReceiptItem                 | No   |
| 3     | ContractLineAmount                  | Decimal | 16,5                   | InvoiceReceiptItem                 | Yes  |
| 3     | ContractLineAmountWithoutTax        | Decimal | 16,5                   | InvoiceReceiptItem                 | Yes  |
| 3     | ContractLineAmountTax               | Decimal | 16,5                   | InvoiceReceiptItem                 | No   |
| 3     | ContractLineAmountTaxDetail         | Array   | NA                     | InvoiceReceiptItem                 |      |
| 4     | ТахТуре                             | String  | 50                     | ContractLineAmountTaxDetail        | No   |
| 4     | Description                         | String  | 250                    | ContractLineAmountTaxDetail        | No   |
| 4     | TaxAmount                           | Number  | 16,5                   | ContractLineAmountTaxDetail        | No   |
| 4     | TaxRate                             | Number  | 16,5                   | ContractLineAmountTaxDetail        | No   |
| 3     | InvoiceLineUoM                      | String  | 25                     | InvoiceReceiptItem                 | Yes  |
| 3     | ProjectCurrencyReference            | String  | 25                     | InvoiceReceiptItem                 | No   |
| 3     | ProjectCurrencyLineAmount           | Decimal | 16,5                   | InvoiceReceiptItem                 | Yes  |
| 3     | ProjectCurrencyLineAmountWithoutTax | Decimal | 16,5                   | InvoiceReceiptItem                 | No   |
| 3     | ProjectCurrencyLineAmountTax        | Decimal | 16,5                   | InvoiceReceiptItem                 | No   |
| 3     | ProjectCurrencyLineAmountTaxDetail  | Array   | NA                     | InvoiceReceiptItem                 |      |
| 4     | ТахТуре                             | String  | 50                     | ProjectCurrencyLineAmountTaxDetail | No   |
| 4     | Description                         | String  | 250                    | ProjectCurrencyLineAmountTaxDetail | No   |
| 4     | TaxAmount                           | Number  | 16,5                   | ProjectCurrencyLineAmountTaxDetail | No   |

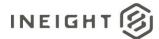

| Depth | Name                  | Туре   | Precision <sup>1</sup> | Parent                             | Req. |
|-------|-----------------------|--------|------------------------|------------------------------------|------|
| 4     | TaxRate               | Number | 16,5                   | ProjectCurrencyLineAmountTaxDetail | No   |
| 3     | DebitCreditIndicator  | String | 1                      | InvoiceReceiptItem                 | Yes  |
| 3     | IsActive              | String | 10                     | InvoiceReceiptItem                 | No   |
| 2     | InvoiceReceiptPayment | Array  | NA                     | InvoiceReceipt                     | No   |

### **Post Invoice Receipt Payment**

Use for invoice payment (part or whole) post payment data to InEight. The following table shows the minimum data requirements.

| Depth | Name                             | Туре    | Precision <sup>1</sup> | Parent         | Req. |
|-------|----------------------------------|---------|------------------------|----------------|------|
| 1     | PayRequestReference              | String  | 10                     |                | No   |
| 1     | CreatedDate                      | String  | Date                   |                | No   |
| 1     | PayRequestStatus                 | String  | 10                     |                | No   |
| 1     | ContractReference                | String  | 10                     |                | Yes  |
| 1     | LogToken                         | String  | 50                     |                | No   |
| 1     | InvoiceReceipt                   | Array   | NA                     |                | No   |
| 2     | InvoiceStatus                    | String  | 50                     | InvoiceReceipt | No   |
| 2     | InvoiceStatusDescription         | String  | 50                     | InvoiceReceipt | No   |
| 2     | InvoiceReceiptReference          | String  | 10                     | InvoiceReceipt | Yes  |
| 2     | SourceSystemInvoiceNumber        | Integer | 10                     | InvoiceReceipt | Yes  |
| 2     | PostingDate                      | String  | Date                   | InvoiceReceipt | Yes  |
| 2     | Amount                           | Decimal | 16,5                   | InvoiceReceipt | Yes  |
| 2     | ContractCurrencyAmountWithoutTax | Decimal | 16,5                   | InvoiceReceipt | No   |
| 2     | ContractCurrencyAmountTax        | Decimal | 16,5                   | InvoiceReceipt | No   |
| 2     | CurrencyReference                | String  | 25                     | InvoiceReceipt | Yes  |
| 2     | ProjectCurrencyAmount            | Decimal | 16,5                   | InvoiceReceipt | Yes  |
| 2     | ProjectCurrencyAmountWithoutTax  | Decimal | 16,5                   | InvoiceReceipt | No   |
| 2     | ProjectCurrencyAmountTax         | Decimal | 16,5                   | InvoiceReceipt | No   |
| 2     | ProjectCurrencyReference         | String  | 25                     | InvoiceReceipt | Yes  |
| 2     | VendorInvoiceReference           | String  | 50                     | InvoiceReceipt | Yes  |
| 2     | InvoicingPartyReference          | String  | 50                     | InvoiceReceipt | No   |
| 2     | InvoicePartyName                 | String  | 500                    | InvoiceReceipt | No   |
| 2     | VendorInvoiceDate                | String  | 10                     | InvoiceReceipt | No   |
| 2     | DocumentYear                     | String  | 10                     | InvoiceReceipt | Yes  |

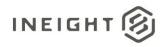

| Depth | Name                         | Туре    | Precision <sup>1</sup> | Parent                | Req. |
|-------|------------------------------|---------|------------------------|-----------------------|------|
| 2     | DebitCreditIndicator         | String  | 1                      | InvoiceReceipt        | Yes  |
| 2     | PaymentMethod                | String  | 100                    | InvoiceReceipt        | Yes  |
| 2     | PaymentBlock                 | String  | 1                      | InvoiceReceipt        | No   |
| 2     | RetentionReleasedAmount      | Decimal | 16,5                   | InvoiceReceipt        | No   |
| 2     | ProgressEstimateNumber       | String  | 50                     | InvoiceReceipt        | No   |
| 2     | BillingPeriod                | String  | 10                     | InvoiceReceipt        | No   |
| 2     | IsCancelled                  | String  | 10                     | InvoiceReceipt        | No   |
| 2     | IsActive                     | String  | 10                     | InvoiceReceipt        | No   |
| 2     | InvoiceReceiptItem           | Array   | NA                     | InvoiceReceipt        | No   |
| 2     | InvoiceReceiptPayment        | Array   | NA                     | InvoiceReceipt        | Yes  |
| 3     | PaymentReference             | String  | 10                     | InvoiceReceiptPayment | Yes  |
| 3     | PaymentDate                  | String  | Date                   | InvoiceReceiptPayment | Yes  |
| 3     | PaymentPaid                  | Decimal | 16,5                   | InvoiceReceiptPayment | Yes  |
| 3     | CurrencyReference            | String  | 25                     | InvoiceReceiptPayment | Yes  |
| 3     | PaymentIdentification        | String  | 50                     | InvoiceReceiptPayment | Yes  |
| 3     | PaymentVoidDate              | String  | 10                     | InvoiceReceiptPayment | No   |
| 3     | ProjectCurrencyPaymentAmount | Decimal | 16,5                   | InvoiceReceiptPayment | Yes  |
| 3     | ProjectCurrencyReference     | String  | 25                     | InvoiceReceiptPayment | Yes  |
| 3     | IsActive                     | String  | 10                     | InvoiceReceiptPayment | No   |

#### Example 2: Without Payment Form – Invoice not created in InEight cloud platform

Where Contract Type has been set to not use Payment Forms, the invoice data is posted directly from an ERP to inform Contract of invoice and payment progress.

#### **Post Invoice Receipt**

Post of InvoiceReceipt data only is not able to be used without InvoiceReceiptItem data.

#### Post Invoice Receipt Item

Invoice data is entered directly into ERP without a Payment Request, and then posted to InEight. The following table shows the minimum data requirements.

| Depth | Name                | Туре   | Precision <sup>1</sup> | Parent | Req. |
|-------|---------------------|--------|------------------------|--------|------|
| 1     | PayRequestReference | String | 10                     |        | No   |
| 1     | CreatedDate         | String | Date                   |        | No   |
| 1     | PayRequestStatus    | String | 10                     |        | No   |

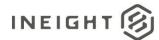

| Depth | Name                               | Туре    | Precision <sup>1</sup> | Parent             | Req. |
|-------|------------------------------------|---------|------------------------|--------------------|------|
| 1     | ContractReference                  | String  | 10                     |                    | Yes  |
| 1     | LogToken                           | String  | 50                     |                    | No   |
| 1     | InvoiceReceipt                     | Array   | NA                     |                    | No   |
| 2     | InvoiceStatus                      | String  | 50                     | InvoiceReceipt     | No   |
| 2     | InvoiceStatusDescription           | String  | 50                     | InvoiceReceipt     | No   |
| 2     | InvoiceReceiptReference            | String  | 10                     | InvoiceReceipt     | No   |
| 2     | SourceSystemInvoiceNumber          | Integer | 10                     | InvoiceReceipt     | Yes  |
| 2     | PostingDate                        | String  | Date                   | InvoiceReceipt     | Yes  |
| 2     | Amount                             | Decimal | 16,5                   | InvoiceReceipt     | Yes  |
| 2     | ContractCurrencyAmountWithoutTax   | Decimal | 16,5                   | InvoiceReceipt     | No   |
| 2     | ContractCurrencyAmountTax          | Decimal | 16,5                   | InvoiceReceipt     | No   |
| 2     | CurrencyReference                  | String  | 25                     | InvoiceReceipt     | Yes  |
| 2     | ProjectCurrencyAmount              | Decimal | 16,5                   | InvoiceReceipt     | Yes  |
| 2     | ProjectCurrencyAmountWithoutTax    | Decimal | 16,5                   | InvoiceReceipt     | No   |
| 2     | ProjectCurrencyAmountTax           | Decimal | 16,5                   | InvoiceReceipt     | No   |
| 2     | ProjectCurrencyReference           | String  | 25                     | InvoiceReceipt     | Yes  |
| 2     | VendorInvoiceReference             | String  | 50                     | InvoiceReceipt     | Yes  |
| 2     | InvoicingPartyReference            | String  | 50                     | InvoiceReceipt     | No   |
| 2     | InvoicePartyName                   | String  | 500                    | InvoiceReceipt     | No   |
| 2     | VendorInvoiceDate                  | String  | 10                     | InvoiceReceipt     | No   |
| 2     | DocumentYear                       | String  | 10                     | InvoiceReceipt     | Yes  |
| 2     | DebitCreditIndicator               | String  | 1                      | InvoiceReceipt     | Yes  |
| 2     | PaymentMethod                      | String  | 100                    | InvoiceReceipt     | No   |
| 2     | PaymentBlock                       | String  | 1                      | InvoiceReceipt     | No   |
| 2     | RetentionReleasedAmount            | Decimal | 16,5                   | InvoiceReceipt     | No   |
| 2     | ProgressEstimateNumber             | String  | 50                     | InvoiceReceipt     | No   |
| 2     | BillingPeriod                      | String  | 10                     | InvoiceReceipt     | No   |
| 2     | IsCancelled                        | String  | 10                     | InvoiceReceipt     | No   |
| 2     | IsActive                           | String  | 10                     | InvoiceReceipt     | No   |
| 2     | InvoiceReceiptItem                 | Array   | NA                     | InvoiceReceipt     |      |
| 3     | InvoiceItemNumber                  | String  | 10                     | InvoiceReceiptItem | Yes  |
| 3     | ContractDetailReference            | String  | 10                     | InvoiceReceiptItem | Yes  |
| 3     | InvoiceLineQuantity                | Decimal | 16,5                   | InvoiceReceiptItem | Yes  |
| 3     | RetentionHeldAmountProjectCurrency | Decimal | 16,5                   | InvoiceReceiptItem | No   |

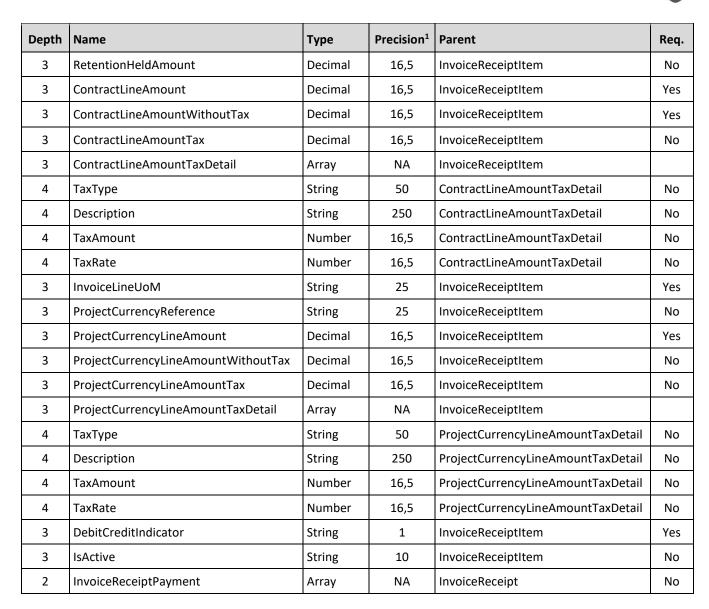

#### **Post Invoice Receipt Payment**

Use to post invoice payment data from ERP against invoice in InEight. The following table shows the minimum data requirements.

| Depth | Name                | Туре   | Precision <sup>1</sup> | Parent | Req. |
|-------|---------------------|--------|------------------------|--------|------|
| 1     | PayRequestReference | String | 10                     |        | No   |
| 1     | CreatedDate         | String | Date                   |        | No   |
| 1     | PayRequestStatus    | String | 10                     |        | No   |
| 1     | ContractReference   | String | 10                     |        | Yes  |
| 1     | LogToken            | String | 50                     |        | No   |
| 1     | InvoiceReceipt      | Array  | NA                     |        |      |

INEIGHT

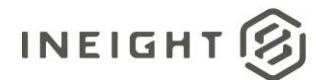

| Depth | Name                             | Туре    | Precision <sup>1</sup> | Parent                | Req. |
|-------|----------------------------------|---------|------------------------|-----------------------|------|
| 2     | InvoiceStatus                    | String  | 50                     | InvoiceReceipt        | No   |
| 2     | InvoiceStatusDescription         | String  | 50                     | InvoiceReceipt        | No   |
| 2     | InvoiceReceiptReference          | String  | 10                     | InvoiceReceipt        | No   |
| 2     | SourceSystemInvoiceNumber        | Integer | 10                     | InvoiceReceipt        | Yes  |
| 2     | PostingDate                      | String  | Date                   | InvoiceReceipt        | Yes  |
| 2     | Amount                           | Decimal | 16,5                   | InvoiceReceipt        | Yes  |
| 2     | ContractCurrencyAmountWithoutTax | Decimal | 16,5                   | InvoiceReceipt        | No   |
| 2     | ContractCurrencyAmountTax        | Decimal | 16,5                   | InvoiceReceipt        | No   |
| 2     | CurrencyReference                | String  | 25                     | InvoiceReceipt        | Yes  |
| 2     | ProjectCurrencyAmount            | Decimal | 16,5                   | InvoiceReceipt        | Yes  |
| 2     | ProjectCurrencyAmountWithoutTax  | Decimal | 16,5                   | InvoiceReceipt        | No   |
| 2     | ProjectCurrencyAmountTax         | Decimal | 16,5                   | InvoiceReceipt        | No   |
| 2     | ProjectCurrencyReference         | String  | 25                     | InvoiceReceipt        | Yes  |
| 2     | VendorInvoiceReference           | String  | 50                     | InvoiceReceipt        | Yes  |
| 2     | InvoicingPartyReference          | String  | 50                     | InvoiceReceipt        | No   |
| 2     | InvoicePartyName                 | String  | 500                    | InvoiceReceipt        | No   |
| 2     | VendorInvoiceDate                | String  | 10                     | InvoiceReceipt        | No   |
| 2     | DocumentYear                     | String  | 10                     | InvoiceReceipt        | Yes  |
| 2     | DebitCreditIndicator             | String  | 1                      | InvoiceReceipt        | Yes  |
| 2     | PaymentMethod                    | String  | 100                    | InvoiceReceipt        | Yes  |
| 2     | PaymentBlock                     | String  | 1                      | InvoiceReceipt        | No   |
| 2     | RetentionReleasedAmount          | Decimal | 16,5                   | InvoiceReceipt        | No   |
| 2     | ProgressEstimateNumber           | String  | 50                     | InvoiceReceipt        | No   |
| 2     | BillingPeriod                    | String  | 10                     | InvoiceReceipt        | No   |
| 2     | IsCancelled                      | String  | 10                     | InvoiceReceipt        | No   |
| 2     | IsActive                         | String  | 10                     | InvoiceReceipt        | No   |
| 2     | InvoiceReceiptItem               | Array   | NA                     | InvoiceReceipt        | No   |
| 2     | InvoiceReceiptPayment            | Array   | NA                     | InvoiceReceipt        | Yes  |
| 3     | PaymentReference                 | String  | 10                     | InvoiceReceiptPayment | Yes  |
| 3     | PaymentDate                      | String  | Date                   | InvoiceReceiptPayment | Yes  |
| 3     | PaymentPaid                      | Decimal | 16,5                   | InvoiceReceiptPayment | Yes  |
| 3     | CurrencyReference                | String  | 25                     | InvoiceReceiptPayment | Yes  |
| 3     | PaymentIdentification            | String  | 50                     | InvoiceReceiptPayment | Yes  |
| 3     | PaymentVoidDate                  | String  | 10                     | InvoiceReceiptPayment | No   |

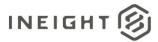

| Depth | Name                         | Туре    | <b>Precision</b> <sup>1</sup> | Parent                | Req. |
|-------|------------------------------|---------|-------------------------------|-----------------------|------|
| 3     | ProjectCurrencyPaymentAmount | Decimal | 16,5                          | InvoiceReceiptPayment | Yes  |
| 3     | ProjectCurrencyReference     | String  | 25                            | InvoiceReceiptPayment | Yes  |
| 3     | IsActive                     | String  | 10                            | InvoiceReceiptPayment | No   |

#### Example 3: Without Payment Form – Invoice created in InEight cloud platform

Invoices are created in InEight to load the invoice document prior to data being posted from the ERP. The ERP Invoice Receipt Item and Payment data is then posted against the invoice.

#### Post Invoice Receipt 3-1

Post of InvoiceReceipt data only is not able to be used without InvoiceReceiptItem data.

#### Post Invoice Receipt Item 3-2

Data requirements are per Example 2 <u>Post Invoice Receipt Item</u>, however the following items are required to match the Invoice that has been created in InEight.

| Depth | Name                             | Туре    | Precision <sup>1</sup> | Parent         | Req. |
|-------|----------------------------------|---------|------------------------|----------------|------|
| 1     | PayRequestReference              | String  | 10                     |                | No   |
| 1     | CreatedDate                      | String  | Date                   |                | No   |
| 1     | PayRequestStatus                 | String  | 10                     |                | No   |
| 1     | ContractReference                | String  | 10                     |                | Yes  |
| 1     | LogToken                         | String  | 50                     |                | No   |
| 1     | InvoiceReceipt                   | Array   | NA                     |                |      |
| 2     | InvoiceStatus                    | String  | 50                     | InvoiceReceipt | No   |
| 2     | InvoiceStatusDescription         | String  | 50                     | InvoiceReceipt | No   |
| 2     | InvoiceReceiptReference          | String  | 10                     | InvoiceReceipt | No   |
| 2     | SourceSystemInvoiceNumber        | Integer | 10                     | InvoiceReceipt | Yes  |
| 2     | PostingDate                      | String  | Date                   | InvoiceReceipt | Yes  |
| 2     | Amount                           | Decimal | 16,5                   | InvoiceReceipt | Yes  |
| 2     | ContractCurrencyAmountWithoutTax | Decimal | 16,5                   | InvoiceReceipt | Yes  |
| 2     | ContractCurrencyAmountTax        | Decimal | 16,5                   | InvoiceReceipt | No   |
| 2     | CurrencyReference                | String  | 25                     | InvoiceReceipt | Yes  |
| 2     | ProjectCurrencyAmount            | Decimal | 16,5                   | InvoiceReceipt | Yes  |
| 2     | ProjectCurrencyAmountWithoutTax  | Decimal | 16,5                   | InvoiceReceipt | No   |
| 2     | ProjectCurrencyAmountTax         | Decimal | 16,5                   | InvoiceReceipt | No   |
| 2     | ProjectCurrencyReference         | String  | 25                     | InvoiceReceipt | Yes  |

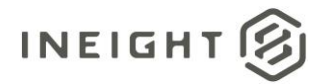

| Depth | Name                                | Туре    | Precision <sup>1</sup> | Parent                      | Req. |
|-------|-------------------------------------|---------|------------------------|-----------------------------|------|
| 2     | VendorInvoiceReference              | String  | 50                     | InvoiceReceipt              | Yes  |
| 2     | InvoicingPartyReference             | String  | 50                     | InvoiceReceipt              | No   |
| 2     | InvoicePartyName                    | String  | 500                    | InvoiceReceipt              | No   |
| 2     | VendorInvoiceDate                   | String  | 10                     | InvoiceReceipt              | No   |
| 2     | DocumentYear                        | String  | 10                     | InvoiceReceipt              | Yes  |
| 2     | DebitCreditIndicator                | String  | 1                      | InvoiceReceipt              | Yes  |
| 2     | PaymentMethod                       | String  | 100                    | InvoiceReceipt              | No   |
| 2     | PaymentBlock                        | String  | 1                      | InvoiceReceipt              | No   |
| 2     | RetentionReleasedAmount             | Decimal | 16,5                   | InvoiceReceipt              | No   |
| 2     | ProgressEstimateNumber              | String  | 50                     | InvoiceReceipt              | No   |
| 2     | BillingPeriod                       | String  | 10                     | InvoiceReceipt              | No   |
| 2     | IsCancelled                         | String  | 10                     | InvoiceReceipt              | No   |
| 2     | IsActive                            | String  | 10                     | InvoiceReceipt              | No   |
| 2     | InvoiceReceiptItem                  | Array   | NA                     | InvoiceReceipt              |      |
| 3     | InvoiceItemNumber                   | String  | 10                     | InvoiceReceiptItem          | Yes  |
| 3     | ContractDetailReference             | String  | 10                     | InvoiceReceiptItem          | Yes  |
| 3     | InvoiceLineQuantity                 | Decimal | 16,5                   | InvoiceReceiptItem          | Yes  |
| 3     | RetentionHeldAmountProjectCurrency  | Decimal | 16,5                   | InvoiceReceiptItem          | No   |
| 3     | RetentionHeldAmount                 | Decimal | 16,5                   | InvoiceReceiptItem          | No   |
| 3     | ContractLineAmount                  | Decimal | 16,5                   | InvoiceReceiptItem          | Yes  |
| 3     | ContractLineAmountWithoutTax        | Decimal | 16,5                   | InvoiceReceiptItem          | Yes  |
| 3     | ContractLineAmountTax               | Decimal | 16,5                   | InvoiceReceiptItem          | No   |
| 3     | ContractLineAmountTaxDetail         | Array   | NA                     | InvoiceReceiptItem          |      |
| 4     | ТахТуре                             | String  | 50                     | ContractLineAmountTaxDetail | No   |
| 4     | Description                         | String  | 250                    | ContractLineAmountTaxDetail | No   |
| 4     | TaxAmount                           | Number  | 16,5                   | ContractLineAmountTaxDetail | No   |
| 4     | TaxRate                             | Number  | 16,5                   | ContractLineAmountTaxDetail | No   |
| 3     | InvoiceLineUoM                      | String  | 25                     | InvoiceReceiptItem          | Yes  |
| 3     | ProjectCurrencyReference            | String  | 25                     | InvoiceReceiptItem          | No   |
| 3     | ProjectCurrencyLineAmount           | Decimal | 16,5                   | InvoiceReceiptItem          | Yes  |
| 3     | ProjectCurrencyLineAmountWithoutTax | Decimal | 16,5                   | InvoiceReceiptItem          | No   |
| 3     | ProjectCurrencyLineAmountTax        | Decimal | 16,5                   | InvoiceReceiptItem          | No   |
| 3     | ProjectCurrencyLineAmountTaxDetail  | Array   | NA                     | InvoiceReceiptItem          |      |

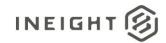

| Depth | Name                  | Туре   | Precision <sup>1</sup> | cision <sup>1</sup> Parent         |     |
|-------|-----------------------|--------|------------------------|------------------------------------|-----|
| 4     | ТахТуре               | String | 50                     | ProjectCurrencyLineAmountTaxDetail | No  |
| 4     | Description           | String | 250                    | ProjectCurrencyLineAmountTaxDetail |     |
| 4     | TaxAmount             | Number | 16,5                   | ProjectCurrencyLineAmountTaxDetail |     |
| 4     | TaxRate               | Number | 16,5                   | ProjectCurrencyLineAmountTaxDetail | No  |
| 3     | DebitCreditIndicator  | String | 1                      | InvoiceReceiptItem                 | Yes |
| 3     | IsActive              | String | 10                     | InvoiceReceiptItem                 | No  |
| 2     | InvoiceReceiptPayment | Array  | NA                     | InvoiceReceipt                     | No  |

### Post Invoice Receipt Payment

Data requirements are per Example 2 Post Invoice Receipt Payment.

| Depth | Name                             | Туре    | Precision <sup>1</sup> | Parent         | Req. |
|-------|----------------------------------|---------|------------------------|----------------|------|
| 1     | PayRequestReference              | String  | 10                     |                | No   |
| 1     | CreatedDate                      | String  | Date                   |                | No   |
| 1     | PayRequestStatus                 | String  | 10                     |                | No   |
| 1     | ContractReference                | String  | 10                     |                | Yes  |
| 1     | LogToken                         | String  | 50                     |                | No   |
| 1     | InvoiceReceipt                   | Array   | NA                     |                |      |
| 2     | InvoiceStatus                    | String  | 50                     | InvoiceReceipt | No   |
| 2     | InvoiceStatusDescription         | String  | 50                     | InvoiceReceipt | No   |
| 2     | InvoiceReceiptReference          | String  | 10                     | InvoiceReceipt | No   |
| 2     | SourceSystemInvoiceNumber        | Integer | 10                     | InvoiceReceipt | Yes  |
| 2     | PostingDate                      | String  | Date                   | InvoiceReceipt | Yes  |
| 2     | Amount                           | Decimal | 16,5                   | InvoiceReceipt | Yes  |
| 2     | ContractCurrencyAmountWithoutTax | Decimal | 16,5                   | InvoiceReceipt | No   |
| 2     | ContractCurrencyAmountTax        | Decimal | 16,5                   | InvoiceReceipt | No   |
| 2     | CurrencyReference                | String  | 25                     | InvoiceReceipt | Yes  |
| 2     | ProjectCurrencyAmount            | Decimal | 16,5                   | InvoiceReceipt | Yes  |
| 2     | ProjectCurrencyAmountWithoutTax  | Decimal | 16,5                   | InvoiceReceipt | No   |
| 2     | ProjectCurrencyAmountTax         | Decimal | 16,5                   | InvoiceReceipt | No   |
| 2     | ProjectCurrencyReference         | String  | 25                     | InvoiceReceipt | Yes  |
| 2     | VendorInvoiceReference           | String  | 50                     | InvoiceReceipt | Yes  |
| 2     | InvoicingPartyReference          | String  | 50                     | InvoiceReceipt | No   |
| 2     | InvoicePartyName                 | String  | 500                    | InvoiceReceipt | No   |

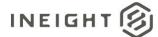

| Depth | Name                         | Туре    | Precision <sup>1</sup> | Parent                | Req. |
|-------|------------------------------|---------|------------------------|-----------------------|------|
| 2     | VendorInvoiceDate            | String  | 10                     | InvoiceReceipt        | No   |
| 2     | DocumentYear                 | String  | 10                     | InvoiceReceipt        | Yes  |
| 2     | DebitCreditIndicator         | String  | 1                      | InvoiceReceipt        | Yes  |
| 2     | PaymentMethod                | String  | 100                    | InvoiceReceipt        | Yes  |
| 2     | PaymentBlock                 | String  | 1                      | InvoiceReceipt        | No   |
| 2     | RetentionReleasedAmount      | Decimal | 16,5                   | InvoiceReceipt        | No   |
| 2     | ProgressEstimateNumber       | String  | 50                     | InvoiceReceipt        | No   |
| 2     | BillingPeriod                | String  | 10                     | InvoiceReceipt        | No   |
| 2     | IsCancelled                  | String  | 10                     | InvoiceReceipt        | No   |
| 2     | IsActive                     | String  | 10                     | InvoiceReceipt        | No   |
| 2     | InvoiceReceiptItem           | Array   |                        | InvoiceReceipt        | No   |
| 2     | InvoiceReceiptPayment        | Array   | NA                     | InvoiceReceipt        | Yes  |
| 3     | PaymentReference             | String  | 10                     | InvoiceReceiptPayment | Yes  |
| 3     | PaymentDate                  | String  | Date                   | InvoiceReceiptPayment | Yes  |
| 3     | PaymentPaid                  | Decimal | 16,5                   | InvoiceReceiptPayment | Yes  |
| 3     | CurrencyReference            | String  | 25                     | InvoiceReceiptPayment | Yes  |
| 3     | PaymentIdentification        | String  | 50                     | InvoiceReceiptPayment | Yes  |
| 3     | PaymentVoidDate              | String  | 10                     | InvoiceReceiptPayment | No   |
| 3     | ProjectCurrencyPaymentAmount | Decimal | 16,5                   | InvoiceReceiptPayment | Yes  |
| 3     | ProjectCurrencyReference     | String  | 25                     | InvoiceReceiptPayment | Yes  |
| 3     | IsActive                     | String  | 10                     | InvoiceReceiptPayment | No   |

# **Posting Multiple Invoice Data**

Where Invoice Receipt Item and Payment data is posted as periodic reports the uploads can have multiple Contract-Invoice data sets.

### **Invoice Receipt Item**

Post data as collection of Payment Response items. Data requirements per PaymentReponse array are per Example 3 Post Invoice Receipt Item.

```
[{
"PaymentResponse": [
    {....}]
},
{
"PaymentResponse": [
    {....}]
```

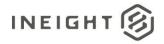

#### ]

#### **Invoice Receipt Payment**

Post data as collection of Payment Response items. Data requirements per PaymentReponse array are per Example 3 Post Invoice Receipt Payment.

```
[{
    "PaymentResponse": [
        {....}]
},
{
    "PaymentResponse": [
        {....}]
}
```

### **Error Messages**

The following error messages are generated by the InEight cloud platform and products for this integration. Errors in the table below are distinguished by the process that checks for the error.

- API validation errors are basic record validations that will be returned to the API request message and cause the entire payload to fail.
- Entity logic errors are performed internally in the InEight cloud platform and products to look for specific business rule or data integrity issues record-by-record. Failures with entity logic validations only cause the individual record to cease processing and are written to internal logging.

| API / Entity Logic         | Condition                                                                                     | Code | Message                                                                        |
|----------------------------|-----------------------------------------------------------------------------------------------|------|--------------------------------------------------------------------------------|
| Entity Logic<br>Validation | All received records have been validated.                                                     | 200  | Successfully saved valid <integration name="">.</integration>                  |
| API Validation             | One or more records in the message that reference other data entities could not be validated. | 400  | Following <field>: {<value>} doesn't exist in the Application.</value></field> |
| API Validation             | The payload in the body of the message was empty.                                             | 400  | Parameter values are invalid                                                   |

### **Sample JSON**

```
[{
    "PayRequestReference": "",
    "CreatedDate": "10/28/2017",
    "PayRequestStatus": "",
    "ContractReference": "7400100104",
    "LogToken": "",
        "Logger": [
            {
                "Level": "ERROR",
                "Message": "Purchase order still contains faulty items"
```

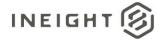

```
},{
      "Level": "INFO",
      "Message": "Change Price Unit could not be affected"
      }
  ],
"InvoiceReceipt": [
  {
  "InvoiceStatus": "1010",
   "InvoiceStatusDescription": "E-Invoice received",
  "InvoiceReceiptReference": "5657448",
   "SourceSystemInvoiceNumber": "5611478",
  "PostingDate": "10/28/2017",
  "Amount": "122.00",
  "CurrencyReference": "3",
  "ProjectCurrencyAmount": "888.00",
   "ProjectCurrencyReference": "USD",
   "VendorInvoiceReference": "1234765",
   "InvoicingPartyReference": "8",
  "InvoicingPartyName": "test",
  "VendorInvoiceDate": "10/28/2017",
  "DocumentYear": "2017",
   "DebitCreditIndicator": "S",
   "PaymentMethod": "test",
  "PaymentBlock": "L",
   "RetentionReleasedAmount": "892.63",
   "ProgressEstimateNumber": "test",
   "BillingPeriod": "02/2013",
  "InvoiceReceiptItem": [
      "InvoiceItemNumber": "427835",
      "ContractDetailReference": "1",
      "InvoiceLineQuantity": "433",
      "RetentionHeldAmountProjectCurrency": "86.68",
      "RetentionHeldAmount": "35.45",
      "ContractLineAmount": "397.5",
      "ContractLineAmountWithoutTax": "357.87",
      "ContractLineAmountTax": "39.63",
      "ContractLineAmountTaxDetail": [
         {
         "TaxType": "GST/PST",
         "Description": "Goods and Services Tax",
         "TaxAmount": "30",
         "TaxRate": "15"
         },
         {
         "TaxType": "HST",
         "Description": "Goods and Services Tax",
         "TaxAmount": "60",
         "TaxRate": "30"
         }
      ],
      "InvoiceLineUoM": "EA",
      "ProjectCurrencyLineAmount": "112.89",
      "ProjectCurrencyLineAmount": "112.89",
      "ProjectCurrencyLineAmountWithoutTax": "357.87",
      "ProjectCurrencyLineAmountTax": "39.63",
      "ProjectCurrencyReference": "USD",
```

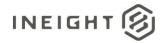

```
"ProjectCurrencyLineAmountTaxDetail": [
      "TaxType": "GST/PST",
      "Description": "Goods and Services Tax",
      "TaxAmount": "27",
      "TaxRate": "15"
      },
      "TaxType": "HST",
      "Description": "Goods and Services Tax",
      "TaxAmount": "60",
      "TaxRate": "30"
      }
  ],
   "DebitCreditIndicator": "S",
   "IsActive": "true",
   }],
"InvoiceReceiptPayment": [
  {
  "PaymentReference": "64",
  "PaymentDate": "10/28/2017",
   "PaymentPaid": "1456.389",
   "CurrencyReference": "37",
   "PaymentIdentification": "test",
   "PaymentVoidDate": "10/28/2017",
  "ProjectCurrencyPaymentAmount": "25.2",
  "ProjectCurrencyReference": "USD",
   "IsActive": "true",
  }],
"IsCancelled": "true",
"IsActive": "true",
"ContractCurrencyAmountWithoutTax": "200",
"ContractCurrencyAmountTax": "90.0",
"ProjectCurrencyAmountWithoutTax": "200",
"ProjectCurrencyAmountTax": "90.0"
}]
```

# Verification

| Childrens Hosp        | - New Patient Tower (1_ 👻            | Contract 👻       | Contracts 👻   |                  |                         |                         |                 |             | ?       | 8       |
|-----------------------|--------------------------------------|------------------|---------------|------------------|-------------------------|-------------------------|-----------------|-------------|---------|---------|
| Contracts > 720000432 | 3 - Test123                          |                  |               |                  |                         |                         |                 |             |         |         |
| Actions 👻 🗶 U         | INE ITEMS VENDOR CHANGE<br>ORDER LOG | BACK CHARGES     | PAYMENT FORMS | PAYMENT PROCRESS | SUPPORTING<br>DOCUMENTS | WORKFLOW<br>ASSIGNMENTS | SYNC LOG        | CONTRACT    | CLOSEOU | т >     |
|                       |                                      |                  |               |                  | 1                       | Stop i                  | ntegration sync | Σ           | Q       | Q       |
| Document 😇            | Publish date 📋 👘                     | Publish time 📘 😇 | Published by  | ERP Status       | Ŧ                       | ERP log token ld        | 👳 Ari           | ba status 🛬 | Ariba r | nessage |
| Payment form 0002     | 03/18/2019                           | 13:57:57         | Nagesh K      | Success          |                         | 7f2e0970-57b6-48bd-b6   | 65-d569         |             |         |         |
| Contract tax          | 02/26/2019                           | 17:11:21         | Bhushan Doddi | Success          |                         | 8209685f-ea70-45f1-8f9  | 6-8715e F       | ailure      |         |         |
| Contract 7200004323   | 02/26/2019                           | 17:09:47         | Bhushan Doddi | Success          |                         | db1cc29c-b99d-4d0d-bf   | 0a-b101 F       | ailure      |         |         |
| Payment form 0001     | 02/26/2019                           | 17:02:23         | Bhushan Doddi | Success          |                         | 237993a1-ac9e-4054-bi   | d8-9484         |             |         |         |
| Contract 7200004323   | 02/26/2019                           | 16:51:55         | Bhushan Doddi | Success          |                         | 64ccda85-d1b5-49a7-9    | if3-e5bd F      | ailure      |         |         |

The InEight Contract Sync Log shows Success in the ERP Status column for the payment request submission.

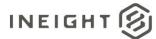

#### The Record Id number and received status is shown in the payment request on the Invoice Attachments tab.

| Contra   | acts > 7400004585       | - Test_Co > Pay     | rment form 0002  | ND \$       |              |                 |                 |      |              |     |                  |      |            |            |   |               |            |
|----------|-------------------------|---------------------|------------------|-------------|--------------|-----------------|-----------------|------|--------------|-----|------------------|------|------------|------------|---|---------------|------------|
| Net paya | able                    | Remaining to allo   | cate (pre-tax)   |             | Previous     | gross           | Current gross   | Т    | o-date gross | Per | centage comp     | lete | Payment fo | rm status  |   | Submitted b   | ·          |
| \$10.0   | 0                       | \$ 0.00             |                  |             | \$ 1.00      |                 | \$10.00         | \$   | \$ 11.00     | 0.0 | )8%              |      | Submitte   | d          |   | Submitted o   | n : 12/16. |
| Actions  | s <b>v</b> (+) <b>v</b> | · <b>B</b> $\Theta$ |                  |             | DETAILS      | INVO<br>ATTACHI | INF I           | TEMS | SUPPORTIN    |     |                  |      | _ ↓        | Σ          | ÷ | 見             | Q          |
|          | Invoice number 🚊        | Invoice date        | Invoice amount 🚊 | Total tax 📃 | Invoice tota | d Ŧ             | File/Link       | Ŧ    | Record Id    | ÷   | Record status    | Ŧ    | Invoice    | dded 🤜     | Ŧ | Invoice added | =          |
|          | fsfsff242424            | 12/16/2021          | \$ 10.00         | \$0.00 (j)  |              | \$ 10.00        | sop_flowchart.p | df   | 2545378      |     | E-Invoice receiv | red  | Sandip p   | al Ineight |   | 12/16/2021    |            |

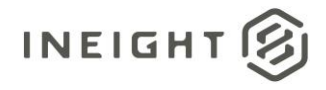

# **Goods Receipt (Request)**

| Direction         |                  | From InEight Contract                                                  |  |  |  |
|-------------------|------------------|------------------------------------------------------------------------|--|--|--|
| Frequency         |                  | Manually triggered in InEight Contract by a user initiating a request. |  |  |  |
| Trigger Method(s) |                  | Request receipt action in the InEight Contract UI                      |  |  |  |
| Average Pa        | yload Size       | One contract per request                                               |  |  |  |
| API Name          |                  | Not available in APIM.                                                 |  |  |  |
| InEight           | Starting Version | 18.4                                                                   |  |  |  |
| Contract          | Ending Version   |                                                                        |  |  |  |

# Configuration

The configuration information is entered via the InEight cloud platform UI. From the System menu Application integrations page, add an entity to show the configuration options.

| Add entity                |               |
|---------------------------|---------------|
| * Entity                  | * URI         |
| Contract: Receipt request | •             |
|                           |               |
| Username                  | Password      |
|                           |               |
|                           | Show password |
|                           |               |

| Configuration Option | Description                                                                                 | Example                                                | Req. |
|----------------------|---------------------------------------------------------------------------------------------|--------------------------------------------------------|------|
| Entity               | Contract: Receipt request                                                                   | NA                                                     | Yes  |
| URI                  | Full endpoint URL destination path for the external system where payment requests are sent. | https:// <address>/contractmgtreceiptrequest</address> | Yes  |
| Username             | Security credential for username expected by the receiving system.                          | InEightContractMgtIntegrations                         | No   |
| Password             | Security credential for password expected by the receiving system.                          | Password123                                            | No   |

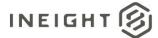

# **Fields**

| Depth | Name                             | Туре    | Precision <sup>1</sup> | Parent                    |
|-------|----------------------------------|---------|------------------------|---------------------------|
| 1     | LogToken                         | String  | 50                     |                           |
| 1     | CreatedByReference               | String  | 10                     |                           |
| 1     | ContractReference                | String  | 10                     |                           |
| 1     | GoodsReceiptRequestID            | String  | 10                     |                           |
| 1     | GoodsReceiptDescription          | String  | 100                    |                           |
| 1     | GoodsReceiptCreationDate         | String  | 10                     |                           |
| 1     | GoodsReceiptPostingDate          | String  | 10                     |                           |
| 1     | ReversePriorGoodsReceipt         | String  | 1                      |                           |
| 1     | ProjectReference                 | String  | 10                     |                           |
| 1     | ProjectSourceSystemId            | Number  | 10                     |                           |
| 1     | LegalEntityReference             | String  | 10                     |                           |
| 1     | AgreementNumber                  | String  | 20                     |                           |
| 1     | AgreementValue                   | Number  | 16,5                   |                           |
| 1     | PurchaseOrderNumber              | String  | 20                     |                           |
| 1     | PurchaseOrderValue               | Number  | 16,5                   |                           |
| 1     | TotalGoodsReceiptAmount          | Decimal | 16,5                   |                           |
| 1     | Currency                         | String  | 10                     |                           |
| 1     | VendorReference                  | String  | 100                    |                           |
| 1     | VendorDescription                | String  | 100                    |                           |
| 1     | DeliveryNumber                   | String  | 100                    |                           |
| 1     | GRNonValuatedFlag                | String  | 10                     |                           |
| 1     | GoodsReceiptDocumentURL          | String  | 500                    |                           |
| 1     | GoodsReceiptRequestDetail        | Array   | NA                     |                           |
| 2     | ContractDetailReference          | String  | 10                     | GoodsReceiptRequestDetail |
| 2     | ContractDetailSourceSystemId     | Number  | 10                     | GoodsReceiptRequestDetail |
| 2     | ContractDetailTypeReference      | String  | 10                     | GoodsReceiptRequestDetail |
| 2     | Quantity                         | Decimal | 16,5                   | GoodsReceiptRequestDetail |
| 2     | Amount                           | Decimal | 16,5                   | GoodsReceiptRequestDetail |
| 2     | ReversedGoodsReceiptRequestId    | String  | 10                     | GoodsReceiptRequestDetail |
| 2     | ReversedGoodsReceiptERPReference | String  | 10                     | GoodsReceiptRequestDetail |
| 2     | ContractDetailDescription        | String  | 100                    |                           |

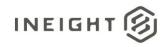

| Depth | Name                              | Туре   | Precision <sup>1</sup> | Parent                            |
|-------|-----------------------------------|--------|------------------------|-----------------------------------|
| 2     | ContractDetailQuantity            | Number | 16,5                   |                                   |
| 2     | UnitOfMeasureReference            | String | 20                     |                                   |
| 2     | UnitPrice                         | Number | 16,5                   |                                   |
| 2     | UnitsPerPrice                     | Number | 16,5                   |                                   |
| 2     | ContractDetailNetPrice            | Number | 16,5                   |                                   |
| 2     | PreviouslyReceivedQuantity        | Number | 16,5                   |                                   |
| 2     | GoodsReceiptRequestDetailCostItem | Array  |                        |                                   |
| 3     | CostCenterReference               | String | 20                     | GoodsReceiptRequestDetailCostItem |
| 3     | CostItemReference                 | String | 50                     | GoodsReceiptRequestDetailCostItem |
| 3     | CostItemSourceSystemId            | Number | 10                     | GoodsReceiptRequestDetailCostItem |
| 3     | AccountingLedgerReference         | String | 20                     | GoodsReceiptRequestDetailCostItem |

1 - For numeric data types, precision is given as total digits allowed in the field and the number of those digits that exist to the right of the decimal. For example, 16,5 represents a total of 16-digits allowed in the field with 5 of those digits existing as decimal places and 11 digits on the left of the decimal. The decimal is not counted as a digit.

# **Field Descriptions**

| Name                        | Description                                                                                                    | Example                                  |
|-----------------------------|----------------------------------------------------------------------------------------------------|------------------------------------------|
| LogToken                    | Unique identifier for the integration message. The Log<br>Token sent in this field must be returned in the<br>response in the corresponding LogToken field.    | c53177a2-05cf-470d-9535-<br>6a9ef49b9f22 |
| CreatedByReference          | User [SourceSystemId] that created the goods receipt<br>in the ERP.<br><b>NOTE:</b> This data is not validated against users in the<br>InEight cloud platform. | 00346767                                 |
| ContractReference           | Contract number.                                                                                                    | 656874444566                             |
| GoodsReceiptRequestID       | Goods receipt request number ID.                                                                                                    | 0002                                     |
| GoodsReceiptDescription     | This goods receipt description comes back from ERP system.                                                                                                    | Goods received for period<br>Q2          |
| GoodsReceiptCreationDate    | Date that the goods receipt is created using mm/dd/yyyy format.                                                                                                | 02/20/2019                               |
| GoodsReceiptPostingDate     | Date that the actual goods receipt is posted using mm/dd/yyyy format.                                                                                          | 02/03/2019                               |
| Reverse Prior Goods Receipt | Indicates if this is a reversal of prior goods receipt created by the ERP system. In this case, all amount fields will be negative.                            | true                                     |
| ProjectReference            | Project SourceSystemId.                                                                                                    | 100344                                   |
| ProjectSourceSystemId       | Project internal ID that is a unique number maintained in the InEight cloud platform.                                                                          | 1                                        |

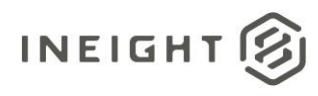

| Name                         | Description                                                                                                    | Example                                 |
|------------------------------|----------------------------------------------------------------------------------------------------|-----------------------------------------|
| LegalEntityReference         | Legal entity SourceSystemId.                                                                                                    | 1354                                    |
| AgreementNumber              | A free-form text field that can be manually filled by a<br>user via the Contract UI or filled in the integration<br>response message. The information stored in this field<br>is for manual reference only and has no direct<br>correlation to other Contract data.          | 5560789536                              |
| AgreementValue               | An open numeric (decimal) field that can be manually<br>filled by a user via the Contract UI or filled in the<br>integration response message. The information stored<br>in this field is for manual reference only and has no<br>direct correlation to other Contract data. | 20,000,000.00                           |
| PurchaseOrderNumber          | A free-form text field that can be manually filled by a<br>user via the Contract UI or filled in the integration<br>response message. The information stored in this field<br>is for manual reference only and has no direct<br>correlation to other Contract data.          | 6203587410                              |
| PurchaseOrderValue           | An open numeric (decimal) field that can be manually<br>filled by a user via the Contract UI or filled in the<br>integration response message. The information stored<br>in this field is for manual reference only and has no<br>direct correlation to other Contract data. | 150,000.00                              |
| TotalGoodsReceiptAmount      | Totaled amount of all goods received in the request.                                                                                                    | 3234.77                                 |
| Currency                     | Currency as specified for the contract. Currency must match a currency code defined in InEight Contract.                                                                                                    | USD                                     |
| GoodsReceiptDocumentURL      | URL where an attached document for evidence of the receipt can be found.                                                                                                    | See the <u>Sample JSON</u> for example. |
| VendorReference              | Vendor Display ID for the InEight Contract for which the Goods Receipt request is created                                                                                                    | 00256743                                |
| VendorDescription            | Vendor Name for the InEight Contract for which the Goods Receipt request is created                                                                                                    | Energy Corporation                      |
| DeliveryNumber               | Delivery Number or Bill of Lading number for Goods<br>Receipt request                                                                                                    | 1234ABCD                                |
| GRNonValuatedFlag            | Based on Contract project settings. This determines<br>whether the project is GR valuated or not. GR<br>Nonvaluated projects only use quantity, and no value<br>is associated to the GR.                                                                                     | true                                    |
| GoodsReceiptRequestDetail    | Array of specific goods receipt records being requested by contract line item.                                                                                                    |                                         |
| ContractDetailReference      | Identifier of the line item in the contract.                                                                                                    | 1                                       |
| ContractDetailSourceSystemId | Line item internal ID that is unique across all the contracts maintained in the InEight cloud platform.                                                                                                    | 123                                     |

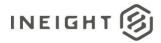

| Name                              | Description                                                                                                    | Example       |
|-----------------------------------|----------------------------------------------------------------------------------------------------|---------------|
| ContractDetailTypeReference       | Type of goods specified to be received by the line<br>item. Possible values are:<br>• Material<br>• Service<br>• Credit<br>• Limit                                                                                   | Material      |
| Quantity                          | Quantity requested to be indicated as received.                                                                                                    | 12.000        |
| Amount                            | Value requested to be indicated as received.                                                                                                    | 1500.00       |
| ReversedGoodsReceiptRequestId     | If this is a request to reverse a previous goods receipt,<br>then this field shows the ID number of the request. If<br>not, this field is blank.                                                                     | 14344         |
| ReversedGoodsReceiptERPReference  | If this is a request to reverse a previous goods receipt,<br>then this field shows a unique ERP reference ID<br>received by InEight Contract with the original goods<br>receipt record. If not, this field is blank. | 54314434      |
| ContractDetailDescription         | Associated line item description for the GR request                                                                                                    | Material Line |
| ContractDetailQuantity            | Associated line item actual quantity.                                                                                                    | 100           |
| UnitOfMeasureReference            | Associated line item unit of measure reference. This will be the SKFUOM which is stored for the unit of measure used in line item                                                                                    | Each          |
| UnitPrice                         | Associated line item actual unit price.                                                                                                    | 1             |
| UnitsPerPrice                     | Number of units per net price for the associated line item.                                                                                                    | 1             |
| ContractDetailNetPrice            | Total net price for the associated line item.                                                                                                    | 100           |
| PreviouslyReceivedQuantity        | Indicates the sum of previously received quantity for the associated line item.                                                                                                    | 20            |
| GoodsReceiptRequestDetailCostItem | Array of cost items the goods receipt should be posted against.                                                                                                    |               |
| CostCenterReference               | Cost center reference for the associated line item.                                                                                                    | 1000121       |
| CostItemReference                 | Cost item/WBS phase code reference for the associated line item.                                                                                                    | 1014          |
| CostItemSourceSystemId            | Cost item internal unique ID for the associated line item.                                                                                                    | 6364747       |
| AccountingLedgerReference         | General ledger account reference for the associated line item.                                                                                                    | 520001234     |

# Sample JSON

{

```
"GoodsReceiptRequest": {
    "LogToken": "ea5be24b-382d-4f39-9028-6effe9f6c19b",
    "CreatedbyReference": "52615",
    "ContractReference": "1200000468",
    "GoodsReceiptRequestID": "0001",
```

# INEIGHT 🛞

```
"GoodsReceiptDescription": "s1",
  "GoodsReceiptCreationDate": "03/29/2021",
  "GoodsReceiptPostingDate": "04/10/2021",
  "ReversePriorGoodsReceipt": "true",
  "ProjectReference": "103660",
  "ProjectSourceSystemId": 75,
  "LegalEntityReference": "1044",
  "AgreementNumber": "",
  "AgreementValue": 535353,
  "PurchaseOrderNumber": "",
  "PurchaseOrderValue": 78777
  "TotalGoodsReceiptAmount": -10.0,
  "Currency": "USD",
  "VendorReference": "123ABCD",
  "VendorDescription": "Test Vendor",
  "DeliveryNumber": "ABCD45678",
  "GRNonValuatedFlag": false,
  "GoodsReceiptDocumentURL": "https://mtlt01kwt-ga-213-
sea.hds.ineight.com/CoreWebServices/Documents/123280",
  "GoodsReceiptRequestDetail": [
      {
     "ContractDetailReference": "0001",
     "ContractDetailSourceSystemId": 23734,
      "ContractDetailTypeReference": "Material",
      "Quantity": 2.0,
     "Amount": 2.0,
     "ReversedGoodsReceiptRequestId": "0001",
     "ReversedGoodsReceiptERPReference": "11860",
      "ContractDetailDescription": "Line Item Description",
      "ContractDetailQuantity": 10.0,
      "UnitOfMeasureReference": "EA",
     "UnitPrice": 1.0,
     "UnitsPerPrice": 1,
      "ContractDetailNetPrice": 10.0,
      "PreviouslyReceivedQuantity": 1.0,
      "GoodsReceiptRequestDetailCostItem": [
         "CostCenterReference": "",
        "CostItemReference": "103660.1003",
        "CostItemSourceSystemId": 25627,
        "AccountingLedgerReference": "510234"
         }
```

## **Goods Receipt (Response)**

The Goods Receipt integration sends the original goods receipt record and any changes that occur to the goods receipt. When sending changes, only send amounts and values that represent the change. Do not send amounts or values as representation of the updated total. For instance, if the original goods receipt has a total value of \$100, and is corrected to \$90, send an update with a value of -\$10.

| Direction       |                  | To InEight Contract                                                                             |
|-----------------|------------------|-------------------------------------------------------------------------------------------------|
| Frequency       |                  | Determined by external system.                                                                  |
| Trigger Methods |                  | Determined by external system. Potentially triggered on creation of each goods receipt entered. |
| Average Pa      | yload Size       | Entire entity - Less than 100 records.                                                          |
| API Name        |                  | GoodsReceipt_Import                                                                             |
| InEight         | Starting Version | 18.4                                                                                            |
| Contract        | Ending Version   |                                                                                                 |

### **Fields**

| Depth | Name                         | Туре   | Precision <sup>1</sup> | Parent       | Req. |
|-------|------------------------------|--------|------------------------|--------------|------|
| 1     | GoodsReceipt                 | Array  | NA                     | GoodsReceipt |      |
| 2     | DocumentReference            | String | 10                     | GoodsReceipt | Yes  |
| 2     | DocumentYear                 | Number | 10                     | GoodsReceipt | Yes  |
| 2     | SourceSystemId <sup>2</sup>  | Number | 50                     | GoodsReceipt | Yes  |
| 2     | LogToken                     | String | 50                     | GoodsReceipt | No   |
| 2     | Logger                       | Array  | NA                     | GoodsReceipt | No   |
| 3     | Level                        | String | 50                     | Logger       | No   |
| 3     | Message                      | String | 500                    | Logger       | No   |
| 2     | GoodsReceiptRequestReference | String | 10                     | GoodsReceipt | No   |
| 2     | DocumentDate                 | String | 10                     | GoodsReceipt | Yes  |
| 2     | PostingDate                  | String | 10                     | GoodsReceipt | Yes  |
| 2     | EntryDate                    | String | 10                     | GoodsReceipt | No   |
| 2     | CreatedByReference           | String | 50                     | GoodsReceipt | No   |
| 2     | Reference                    | String | 50                     | GoodsReceipt | No   |
| 2     | DocumentText                 | String | 500                    | GoodsReceipt | No   |
| 2     | BillOfLading                 | String | 50                     | GoodsReceipt | No   |

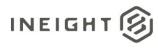

| Depth | Name                               | Туре    | Precision <sup>1</sup> | Parent                             | Req. |
|-------|------------------------------------|---------|------------------------|------------------------------------|------|
| 2     | GoodsReceiptItem                   | Array   | NA                     | GoodsReceipt                       | No   |
| 3     | GoodsReceiptStatus                 | String  | 10                     | GoodsReceiptItem                   | No   |
| 3     | ContractTypeReference              | String  | 50                     | GoodsReceiptItem                   | No   |
| 3     | DocumentItemReference              | String  | 10                     | GoodsReceiptItem                   | Yes  |
| 3     | ContractReference                  | String  | 10                     | GoodsReceiptItem                   | Yes  |
| 3     | ContractDetailReference            | String  | 10                     | GoodsReceiptItem                   | Yes  |
| 3     | MovementType                       | String  | 250                    | GoodsReceiptItem                   | No   |
| 3     | MaterialReference                  | String  | 10                     | GoodsReceiptItem                   | No   |
| 3     | PlantReference                     | String  | 50                     | GoodsReceiptItem                   | No   |
| 3     | StorageLocationReference           | String  | 50                     | GoodsReceiptItem                   | No   |
| 3     | BatchNumber                        | String  | 50                     | GoodsReceiptItem                   | No   |
| 3     | DebitCreditIndicator               | String  | 1                      | GoodsReceiptItem                   | Yes  |
| 3     | ContractCurrency                   | String  | 25                     | GoodsReceiptItem                   | Yes  |
| 3     | AmountInContractCurrency           | String  | 16,5                   | GoodsReceiptItem                   | Yes  |
| 3     | AmountWithoutTaxInContractCurrency | Decimal | 16,5                   | GoodsReceiptItem                   | Yes  |
| 3     | TaxAmountInContractCurrency        | Decimal | 16,5                   | GoodsReceiptItem                   | No   |
| 3     | ContractLineAmountTaxDetail        | Array   | NA                     | GoodsReceiptItem                   |      |
| 4     | ТахТуре                            | String  | 50                     | ContractLineAmountTaxDetail        | No   |
| 4     | Description                        | String  | 250                    | ContractLineAmountTaxDetail        | No   |
| 4     | TaxAmount                          | Number  | 16,5                   | ContractLineAmountTaxDetail        | No   |
| 4     | TaxRate                            | Number  | 16,5                   | ContractLineAmountTaxDetail        | No   |
| 3     | ProjectCurrency                    | String  | 25                     | GoodsReceiptItem                   | No   |
| 3     | AmountInProjectCurrency            | String  | 16,5                   | GoodsReceiptItem                   | Yes  |
| 3     | AmountWithoutTaxInProjectCurrency  | Decimal | 16,5                   | GoodsReceiptItem                   | Yes  |
| 3     | TaxAmountInProjectCurrency         | Decimal | 16,5                   | GoodsReceiptItem                   | No   |
| 3     | ProjectCurrencyLineAmountTaxDetail | Array   | NA                     | GoodsReceiptItem                   | No   |
| 4     | ТахТуре                            | String  | 50                     | ProjectCurrencyLineAmountTaxDetail | No   |
| 4     | Description                        | String  | 250                    | ProjectCurrencyLineAmountTaxDetail | No   |
| 4     | TaxAmount                          | Number  | 16,5                   | ProjectCurrencyLineAmountTaxDetail | No   |
| 4     | TaxRate                            | Number  | 16,5                   | ProjectCurrencyLineAmountTaxDetail | No   |
| 3     | ReceivedQuantity                   | String  | 16,5                   | GoodsReceiptItem                   | Yes  |
| 3     | ReceivedUOM                        | String  | 25                     | GoodsReceiptItem                   | Yes  |
| 3     | ReceivedQuantityInBaseUOM          | String  | 16,5                   | GoodsReceiptItem                   | No   |
| 3     | BaseUOM                            | String  | 25                     | GoodsReceiptItem                   | No   |

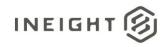

| Depth | Name                           | Туре   | Precision <sup>1</sup> | Parent           | Req. |
|-------|--------------------------------|--------|------------------------|------------------|------|
| 3     | ReceivedQuantityInPOPriceUOM   | String | 16,5                   | GoodsReceiptItem | No   |
| 3     | POPriceUOM                     | String | 25                     | GoodsReceiptItem | No   |
| 3     | ReceivedQuantityInPOUOM        | String | 16,5                   | GoodsReceiptItem | Yes  |
| 3     | POUOM                          | String | 25                     | GoodsReceiptItem | No   |
| 3     | DeliveryCompletedIndicator     | String | 1                      | GoodsReceiptItem | No   |
| 3     | Text                           | String | 500                    | GoodsReceiptItem | No   |
| 3     | GoodsRecipientUserReference    | String | 50                     | GoodsReceiptItem | No   |
| 3     | CostCenter                     | String | 25                     | GoodsReceiptItem | No   |
| 3     | OrderNumber                    | String | 25                     | GoodsReceiptItem | No   |
| 3     | MovementIndicator              | String | 1                      | GoodsReceiptItem | No   |
| 3     | GRNonValuatedIndicator         | String | 1                      | GoodsReceiptItem | No   |
| 3     | ReasonForMovement              | String | 500                    | GoodsReceiptItem | No   |
| 3     | ProfitCenter                   | String | 50                     | GoodsReceiptItem | No   |
| 3     | CostItemReference              | String | 55                     | GoodsReceiptItem | No   |
| 3     | AccountingLedgerReference      | String | 25                     | GoodsReceiptItem | No   |
| 3     | StockTypeIndicator             | String | 1                      | GoodsReceiptItem | No   |
| 3     | OverDeliveryToleranceIndicator | String | 16,5                   | GoodsReceiptItem | No   |

1 - For numeric data types, precision is given as total digits allowed in the field and the number of those digits that exist to the right of the decimal. For example, 16,5 represents a total of 16-digits allowed in the field with 5 of those digits existing as decimal places and 11 digits on the left of the decimal. The decimal is not counted as a digit.

2 - Natural Key field.

### **Field Descriptions**

| Name              | Description                                                                                                    | Example         |
|-------------------|----------------------------------------------------------------------------------------------------|-----------------|
| DocumentReference | Goods receipt number.                                                                                                    | 5001152537      |
| DocumentYear      | Year that the goods receipt was created. InEight<br>Contract uses the DocumentReference and<br>DocumentYear to make sure the value is unique in<br>case the ERP reuses numbers for goods receipts.                                                                                                    | 2017            |
| SourceSystemId    | Identifier created by the system of record and used<br>in all system communications as the primary method<br>of specifying a unique record. This field does not<br>display in normal use of InEight products and can<br>contain internal identifiers such as a GUID that is not<br>understood by system users. | 5001152537.2017 |

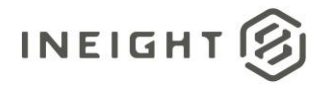

| Name                         | Description                                                                                                    | Example                                                          |
|------------------------------|----------------------------------------------------------------------------------------------------|------------------------------------------------------------------|
| LogToken                     | If this integration is used in conjunction with a<br>GoodsReceiptRequest, the LogToken provided in the<br>request must be returned in this field to match up<br>requests to responses.<br>If this integration is not triggered by a<br>GoodsReceiptRequest, the field is left blank. | c53177a2-05cf-470d-<br>9535-6a9ef49b9f22                         |
| Logger                       | Array header for sending error messages in the<br>response message. User can send multiple error<br>messages (both error level and actual message) as<br>array of values.                                                                                                    |                                                                  |
| Level                        | Indicates the severity of the error. Examples of the<br>values include:<br>INFO<br>DEBUG<br>ERROR                                                                                                    | ERROR                                                            |
| Message                      | Actual error message detailing exception of the issue                                                                                                    | Accounting assignment<br>mistamtch due to<br>incorrect WBS code. |
| GoodsReceiptRequestReference | If this integration is used in conjunction with a<br>GoodsReceiptRequest, the value of this field should<br>match the GoodsReceiptRequestID that corresponds<br>with the response.<br>If this integration was not triggered by a<br>GoodsReceiptRequest, the field is left blank.    | 4564                                                             |
| DocumentDate                 | Date that the goods receipt was dated. This does not<br>have to be the same as the EntryDate in case of the<br>scenario of the goods receipt being created in the<br>ERP but requiring the actual date to be backdated.                                                              | 08/11/2017                                                       |
| PostingDate                  | Date that the goods receipt was posted to the ERP.                                                                                                    | 08/11/2017                                                       |
| EntryDate                    | Date when the goods receipt was created in the ERP.<br>This is not shown in the Project Suite UI.                                                                                                    | 08/11/2017                                                       |
| CreatedByReference           | User that created the goods receipt in the ERP.<br><b>NOTE:</b> This data is not validated against users in the<br>InEight cloud platform                                                                                                    | 00357382                                                         |
| Reference                    | Free-form text that represents the packing slip<br>number or delivery note. This is not shown in the<br>Project Suite UI. Reserved for future functionality.                                                                                                    | 247995A                                                          |
| DocumentText                 | Free-form text comments about the goods receipt.<br>This is not shown in the Project Suite UI. Reserved for<br>future functionality.                                                                                                    | Received in good condition                                       |
| BillOfLading                 | Free-form text bill of lading reference. If empty, this will be the value in Delivery number field in the UI.                                                                                                    | 5598723                                                          |
| GoodsReceiptItem             | Array header                                                                                                    | NA                                                               |

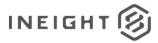

| Name                     | Description                                                                                                    | Example           |
|--------------------------|----------------------------------------------------------------------------------------------------|-------------------|
| GoodsReceiptStatus       | If this integration is used in conjunction with a goods<br>receipt request, this field should contain a value<br>indicating the status of the request. Because this<br>field exists in an array of requests for contract line<br>items, it is possible to have different statuses for<br>each line item. Possible values for this field are:<br>• Success - Indicates the specific line item was<br>received and responded to.<br>• Error - In case the ERP system fails to record<br>the goods receipt request sent.<br>If this integration was not triggered by a goods<br>receipt request, the field should be left blank. | Success           |
| ContractTypeReference    | Not used - reserved for future functionality.                                                                                                    |                   |
| DocumentItemReference    | Line number of the goods receipt.                                                                                                    | 0001              |
| ContractReference        | Contract/purchase order number.<br>This value is in the ContractReference field from the<br>Purchase Order Integration.                                                                                                    | 7300001305        |
| ContractDetailReference  | Line item number from the purchase order.<br>This value is in the ContractDetailReference field<br>from the Purchase Order Integration.                                                                                                    | 00001             |
| MovementType             | Free-form text field that represents the action being<br>taken on the goods receipt. For example, if the item<br>is being moved from one location to another or is<br>being canceled. This is not shown in the Project Suite<br>UI. Reserved for future functionality.                                                                                                    | 101               |
| MaterialReference        | Unique ID of the material. This is not shown in the Project Suite UI. Reserved for future functionality.                                                                                                    | 00000016000001743 |
| PlantReference           | Unique ID of the plant. This is not shown in the Project Suite UI. Reserved for future functionality.                                                                                                    | 0142              |
| StorageLocationReference | Unique ID of the storage location. This is not shown<br>in the Project Suite UI. Reserved for future<br>functionality.                                                                                                    | 0155              |
| BatchNumber              | Batch number of the order if available. This is not<br>shown in the Project Suite UI. Reserved for future<br>functionality.                                                                                                    | 125669            |
| DebitCreditIndicator     | <ul> <li>Indicates whether the value of the amount is positive or negative.</li> <li>H - Negative goods receipt amount.</li> <li>S - Positive goods receipt amount.</li> <li>NOTE: All values should be included as absolute and only the DebitCreditIndicator should be used to indicate positive or negative values. Values should not be sent as negative in their respective fields.</li> </ul>                                                                                                    | S                 |
| ContractCurrency         | Currency code of the goods receipt amount.                                                                                                    | USD               |
| AmountInContractCurrency | Total of the goods receipt in currency of the vendor.                                                                                                    | 60.00000          |

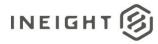

| Description                                                                                                    | Example                                                                                                    |  |
|----------------------------------------------------------------------------------------------------|----------------------------------------------------------------------------------------------------|--|
| Total of the goods receipt without tax using currency<br>of the vendor. This will flow to Control for actuals<br>data.                                                                             | 30000.00                                                                                                    |  |
| Total tax using currency of the vendor.                                                                                                    | 1234.56                                                                                                    |  |
| Array Header                                                                                                    |                                                                                                    |  |
| Value representing a tax code applied to the line item.                                                                                                    | GST                                                                                                    |  |
| Short description of the TaxType field.                                                                                                    | Goods & Services Tax                                                                                                    |  |
| Amount of tax for the TaxType field.                                                                                                    | 154.77                                                                                                    |  |
| Percentage rate used for the TaxType field.                                                                                                    | 5.5                                                                                                    |  |
| Currency code of the project.                                                                                                    | USD                                                                                                    |  |
| Total of goods receipt in currency of the project. This is not shown in the Project Suite UI.                                                                                                    | 60.00000                                                                                                    |  |
| Total of goods receipt without tax using currency of<br>the project. This is not shown in the UI. If the value is<br>present in this fied, then the same will flow to<br>Control for actuals data. | 30000.00                                                                                                    |  |
| Total tax of goods receipt using currency of the project. This is not shown in the Project Suite UI.                                                                                               | 1234.56                                                                                                    |  |
| Array header.                                                                                                    |                                                                                                    |  |
| Value representing a tax code applied to the line item. This is not shown in the Project Suite UI.                                                                                                 | GST                                                                                                    |  |
| Short description of the TaxType field. This is not shown in the Project Suite UI.                                                                                                    | Goods & Services Tax                                                                                                    |  |
| Amount of tax for the TaxType field. This is not shown in the Project Suite UI.                                                                                                    | 154.77                                                                                                    |  |
| Percentage rate used for the TaxType field. This is not shown in the Project Suite UI.                                                                                                    | 5.5                                                                                                    |  |
| Total quantity that was received.                                                                                                    | 20.00000                                                                                                    |  |
| Unit of measure of the received quantity. This will be shown in Line Item drill down views as quantity in receiving unit.                                                                          | EA                                                                                                    |  |
| Total quantity received in the base unit of measure.<br>This is not shown in the Project Suite UI. Reserved for<br>future functionality.                                                           | 20.0000                                                                                                    |  |
| Base unit of measure of the item. This is not shown<br>in the Project Suite UI. Reserved for future<br>functionality.                                                                              | EA                                                                                                    |  |
| Total quantity received in the POPriceUOM field. This is not shown in the Project Suite UI. Reserved for future functionality.                                                                     | 20.00000                                                                                                    |  |
|                                                                                                    | Total of the goods receipt without tax using currency<br>of the vendor. This will flow to Control for actuals<br>data.Total tax using currency of the vendor.Array HeaderValue representing a tax code applied to the line<br>item.Short description of the TaxType field.Amount of tax for the TaxType field.Percentage rate used for the TaxType field.Currency code of the project.Total of goods receipt in currency of the project. This<br>is not shown in the Project Suite UI.Total of goods receipt without tax using currency of<br>the project. This is not shown in the UI of the value is<br>present in this fied, then the same will flow to<br>Control for actuals data.Total tax of goods receipt using currency of the<br>project. This is not shown in the Project Suite UI.Array header.Value representing a tax code applied to the line<br>item. This is not shown in the Project Suite UI.Array header.Value representing a tax code applied. This is not<br>shown in the Project Suite UI.Amount of tax for the TaxType field. This is not<br>shown in the Project Suite UI.Amount of tax for the TaxType field. This is not<br>shown in the Project Suite UI.Percentage rate used for the TaxType field. This is<br>not shown in the Project Suite UI.Percentage rate used for the TaxType field. This is not<br>shown in the Project Suite UI.Total quantity that was received.Unit of measure of the received quantity. This will be<br>shown in the Project Suite UI.Total quantity received in the base unit of measure.<br>This is not shown in the Project Suite UI. Reserved for<br>future functionality.Base unit of measure of the item. This is |  |

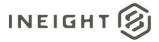

| Name                           | Description                                                                                                    | Example        |
|--------------------------------|----------------------------------------------------------------------------------------------------|----------------|
| POPriceUOM                     | Unit of measure for the purchase order price. This is not shown in the Project Suite UI. Reserved for future functionality.                                                                                                    | EA             |
| Received Quantity In POUOM     | Total quantity received in the PO UOM. This will be shown in Line Item drill-down views as quantity in the ordered unit.                                                                                                    | 20.00000       |
| POUOM                          | Unit of measure for the purchase order. This is not shown in the Project Suite UI. Reserved for future functionality.                                                                                                    | EA             |
| DeliveryCompletedIndicator     | Indicates if the delivery is complete and no further<br>goods receipt records are expected.<br>Send X to indicate the delivery is complete. This is<br>not shown in the Project Suite UI. Reserved for<br>future functionality.           | x              |
| Text                           | Free-form text field for the line item. This is not<br>shown in the Project Suite UI. Reserved for future<br>functionality.                                                                                                    |                |
| GoodsRecipientUserReference    | Free-form text field to indicate the user who is to<br>receive the goods. This is not shown in the Project<br>Suite UI. Reserved for future functionality.                                                                                | Bob Smith      |
| CostCenter                     | Not used – reserved for future functionality.                                                                                                    | Not Applicable |
| OrderNumber                    | Not used – reserved for future functionality.                                                                                                    | Not Applicable |
| MovementIndicator              | Not used – reserved for future functionality.                                                                                                    | Not Applicable |
| GRNonValuatedIndicator         | Indicator of whether tracking of goods receipt is<br>based on quantity and value, or on quantity only.<br>Send X if the tracking is by quantity only. This is not<br>shown in the Project Suite UI. Reserved for future<br>functionality. | x              |
| ReasonForMovement              | Not used – reserved for future functionality.                                                                                                    | Not Applicable |
| ProfitCenter                   | Not used – reserved for future functionality.                                                                                                    | Not Applicable |
| CostItemReference              | Unique reference for the associated cost item. This is<br>not shown in the Project Suite UI. Reserved for<br>future functionality.                                                                                                    | 103541.1109    |
| AccountingLedgerReference      | General ledger code against which the delivery is<br>recognized. This is not shown in the Project Suite UI.<br>Reserved for future functionality.                                                                                         | 0000532090     |
| StockTypeIndicator             | Not used – reserved for future functionality.                                                                                                    | Not Applicable |
| OverDeliveryToleranceIndicator | Percentage of the total quantity that can be over-<br>received. This is not shown in the Project Suite UI.<br>Reserved for future functionality.                                                                                          | 15.0           |

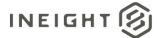

#### **Error Messages**

The following error messages are generated by the InEight cloud platform and products for this integration. Errors in the table below are distinguished by the process that checks for the error.

- API validation errors are basic record validations that will be returned to the API request message and cause the entire payload to fail.
- Entity logic errors are performed internally in the InEight cloud platform and products to look for specific business rule or data integrity issues record-by-record. Failures with entity logic validations only cause the individual record to cease processing and are written to internal logging.

| API / Entity Logic         | Condition                                                                                     | Code | Message                                                                        |
|----------------------------|-----------------------------------------------------------------------------------------------|------|--------------------------------------------------------------------------------|
| Entity Logic<br>Validation | All received records have been validated.                                                     | 200  | Successfully saved valid <integration name="">.</integration>                  |
| API Validation             | One or more records in the message that reference other data entities could not be validated. | 400  | Following <field>: {<value>} doesn't exist in the Application.</value></field> |
| API Validation             | The payload in the body of the message was empty.                                             | 400  | Parameter values are invalid                                                   |

### Sample JSON

#### Sample 1

#### Goods Receipt with all fields.

```
[ {
"GoodsReceipt": {
  "DocumentReference": "5001152537",
   "DocumentYear": "2017",
   "SourceSystemId": "5001152537.2017",
   "LogToken": "c53177a2-05cf-470d-9535-6a9ef49b9f22",
   "Logger":[
      {
      "Level": "ERROR",
      "Message": "Goods Receipt Request still contains faulty items"
      },{
      "Level": "INFO",
      "Message": "Change Price Unit could not be affected"
      }
   ],
   "GoodsReceiptRequestReference": "1446",
  "DocumentDate": "08/11/2017",
"PostingDate": "08/11/2017",
   "EntryDate": "08/11/2017",
   "CreatedByReference": "00357382",
   "Reference": "",
   "DocumentText": "",
   "BillOfLading": "",
   "GoodsReceiptItem": [{
```

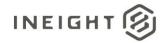

```
"GoodsReceiptStatus": "Success",
"ContractTypeReference": "",
"DocumentItemReference": "0001",
"ContractReference": "7300001305",
"ContractDetailReference": "00001",
"MovementType": "101",
"MaterialReference": "000000016000001743",
"PlantReference": "0142",
"StorageLocationRefrence": "",
"BatchNumber": "",
"DebitCreditIndicator": "S",
"ContractCurrency": "USD",
"AmountInContractCurrency": "60.0000",
"AmountWithoutTaxInContractCurrency": "800.00",
"TaxAmountInContractCurrency": "28.7500",
"ContractLineAmountTaxDetail": [
         {
            "TaxType": "GST/PST",
            "Description": "Goods and Services Tax",
            "TaxAmount": "30",
            "TaxRate": "15"
         },
            "TaxType": "HST",
            "Description": "Goods and Services Tax",
            "TaxAmount": "60",
            "TaxRate": "30"
      ],
"ProjectCurrency": "USD",
"AmountInProjectCurrency": "",
"AmountWithoutTaxInProjectCurrency": "800.00 ",
"TaxAmountInProjectCurrency": "28.75 ",
"ProjectCurrencyLineAmountTaxDetail": [
         {
            "TaxType": "GST/PST",
            "Description": "Goods and Services Tax",
            "TaxAmount": "27",
            "TaxRate": "15"
         },
            "TaxType": "HST",
            "Description": "Goods and Services Tax",
            "TaxAmount": "60",
            "TaxRate": "30"
      ],
"ReceivedQuantity": "20.0000",
"ReceivedUOM": "EA",
"ReceivedQuantityInBaseUOM": "20.0000",
"BaseUOM": "EA",
"ReceivedQuantityInPOPriceUOM": "20.0000",
"POPriceUOM": "EA",
"ReceivedQuantityInPOUOM": "20.0000",
"POUOM": "EA",
"DeliveryCompletedIndicator": "",
"Text": "",
```

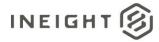

```
"GoodsRecipientUserReference": "",
"CostCenter": "",
"OrderNumber": "",
"MovementIndicator": "",
"GRNonValuatedIndicator": "",
"ReasonForMovement": "",
"ProfitCenter": "",
"CostItemReference": "",
"AccountingLedgerReference": "0000532090",
"StockTypeIndicator": "",
"OverDeliveryToleranceIndicator": "15.00"
},
{
"GoodsReceiptStatus": "Success",
"ContractTypeReference": "",
"DocumentItemReference": "0002",
"ContractReference": "7300001305",
"ContractDetailReference": "00001",
"MovementType": "101",
"MaterialReference": "000000016000001743",
"PlantReference": "0142",
"StorageLocationRefrence": "",
"BatchNumber": "",
"DebitCreditIndicator": "S",
"ContractCurrency": "USD",
"AmountInContractCurrency": "30.0000",
"AmountWithoutTaxInContractCurrency": "800.00",
"TaxAmountInContractCurrency": "28.7500",
"ContractLineAmountTaxDetail": [
            "TaxType": "GST/PST",
            "Description": "Goods and Services Tax",
            "TaxAmount": "30",
            "TaxRate": "15"
         },
            "TaxType": "HST",
            "Description": "Goods and Services Tax",
            "TaxAmount": "60",
            "TaxRate": "30"
      ],
"ProjectCurrency": "USD",
"AmountInProjectCurrency": "",
"AmountWithoutTaxInProjectCurrency": "800.00 ",
"TaxAmountInProjectCurrency": "28.75 ",
"ProjectCurrencyLineAmountTaxDetail": [
         {
            "TaxType": "GST/PST",
            "Description": "Goods and Services Tax",
            "TaxAmount": "27",
            "TaxRate": "15"
         },
            "TaxType": "HST",
            "Description": "Goods and Services Tax",
            "TaxAmount": "60",
```

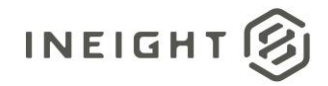

```
"TaxRate": "30"
         }
      ],
"ReceivedQuantity": "10.000",
"ReceivedUOM": "EA",
"ReceivedQuantityInBaseUOM": "10.000",
"BaseUOM": "EA",
"ReceivedQuantityInPOPriceUOM": "10.000",
"POPriceUOM": "EA",
"ReceivedQuantityInPOUOM": "10.000",
"POUOM": "EA",
"DeliveryCompletedIndicator": "",
"Text": "",
"GoodsRecipientUserReference": "",
"CostCenter": "",
"OrderNumber": "",
"MovementIndicator": "",
"GRNonValuatedIndicator": "",
"ReasonForMovement": "",
"ProfitCenter": "",
"CostItemReference": "103541.1109",
"AccountingLedgerReference": "0000532090",
"StockTypeIndicator": "",
"OverDeliveryToleranceIndicator": "0.0"
}]
```

#### Sample 2

Simplified response to create GR with **minimum fields** without Good Receipt request created from the InEight cloud platform.

```
"DocumentReference": "33214562",
"DocumentYear": "2019",
"SourceSystemId": "21231232",
"DocumentDate": "08/08/2019",
"PostingDate": "08/08/2019",
"GoodsReceiptItem": [
   "DocumentItemReference": "4",
   "ContractReference": "7400007075",
   "ContractDetailReference": "4",
   "DebitCreditIndicator": "S",
   "ContractCurrency": "USD",
   "AmountInContractCurrency": "11",
   "AmountWithoutTaxInContractCurrency": "500",
   "AmountInProjectCurrency": "11.20",
   "AmountWithoutTaxInProjectCurrency": "12",
   "ReceivedQuantity": "11",
   "ReceivedUOM": "EA",
   "ReceivedQuantityInPOUOM": "1"
   }
]
```

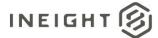

#### Sample 3

Simplified response with **minimum fields where Goods Receipt request created from the InEight cloud platform**. Log token and Goods Receipt status(Success Case) need to be sent along with other minimum required fields.

```
[ {
  "DocumentReference": "2123123",
  "DocumentYear": "2019",
  "SourceSystemId": "2123123",
   "DocumentDate": "08/08/2019",
   "PostingDate": "08/08/2019",
  "LogToken": "c53177a2-05cf-470d-9535-6a9ef49b9f22",
   "GoodsReceiptItem": [
      "DocumentItemReference": "13",
      "GoodsReceiptStatus": "Success",
      "ContractReference": "7200002676",
      "ContractDetailReference": "4",
     "DebitCreditIndicator": "S",
     "ContractCurrency": "USD",
     "AmountInContractCurrency": "11",
      "AmountWithoutTaxInContractCurrency": "500",
      "AmountInProjectCurrency": "11.20",
      "AmountWithoutTaxInProjectCurrency": "12",
      "ReceivedQuantity": "11",
      "ReceivedUOM": "EA",
      "ReceivedQuantityInPOUOM": "1"
      }
```

#### Sample 4

Simplified response with **minimum** fields where Goods Receipt request created from the InEight cloud platform. Log token and Goods Receipt status (Error Case) need to be sent along with other minimum required fields.

```
[{
   "DocumentReference": "2123123",
  "DocumentYear": "2019",
   "SourceSystemId": "2123123",
   "DocumentDate": "08/08/2019",
   "PostingDate": "08/08/2019",
   "LogToken": "c53177a2-05cf-470d-9535-6a9ef49b9f22",
   "Logger":[
      "Level": "ERROR",
      "Message": "Purchase order still contains faulty items"
      },{
      "Level": "INFO",
      "Message": "Change Price Unit could not be affected"
      }
   ],
   "GoodsReceiptItem": [
```

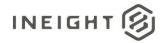

۳2

CONTRACT CLOSEOUT

Q

732159bb-77b1-4aa7-8c12-2b981fe5701f

f43b86be-2648-4006-9db1-c7c5d338aa5d

e6d9ecd1-0bd4-4a6b-a201-461b777a0062

Q

```
"DocumentItemReference": "13",
"GoodsReceiptStatus": "ERROR",
"ContractReference": "7200002676",
"ContractDetailReference": "4",
"DebitCreditIndicator": "S",
"ContractCurrency": "USD",
"AmountInContractCurrency": "11",
"AmountWithoutTaxInContractCurrency": "500",
"AmountInProjectCurrency": "11.20",
"AmountWithoutTaxInProjectCurrency": "12",
"ReceivedQuantity": "11",
"ReceivedUOM": "EA",
"ReceivedQuantityInPOUOM": "1"
```

#### Verification

ntract receipt form 0005

contract 740000

Contract 7400000739

01/16/2019

01/16/2019

11/29/2018

CHMC- Hubbard Center for Children1 (1... 👻 ß Contracts > 7400000739 - undefined LINE ITEMS VENDOR CHANGE SUPPORTING DOCUMENTS WORKFLOW ASSIGNMENTS Actions - < BACK ( BACK CHARGES PAYMENT FORMS PAYMENT PROGRESS SYNC LOG Stop integration sync Σ Published by Publish date ERP Status ERP log token Id Publish time ocument ntract receipt form 0007 01/17/2019 05:41:53 Nithin Sathyanathan Success 41e947df-b282-4cb8-92a3-2ae40c29d7f1 ontract receipt form 0006 01/16/2019 04:07:07 Nithin Sathyanathan Success 578261d9-1db7-4e1d-89f1-0ef8a08d29ce

The Contract Sync Log shows if the goods receipt request is a success.

03:38:01

03:31:18

11:18:48

The ERP Document Number is shown in the receipt details if the receipt request is initiated from InEight Contract.

Nithin Sathvanathan

Nithin Sathyanathan

Johnathon Harper

Success

Success

|                                             | ceruals / Receipts | > 0005 Receipt12 |          |        |                                         |     |     |                 |          |           |        |                    |                        |                |                     |  |        |      |  |
|---------------------------------------------|--------------------|------------------|----------|--------|-----------------------------------------|-----|-----|-----------------|----------|-----------|--------|--------------------|------------------------|----------------|---------------------|--|--------|------|--|
| Cos                                         | dract              |                  |          | Vendor |                                         |     |     |                 | + Descri | ption + P | osting | fate               |                        | Supportie      | g document file/für |  |        |      |  |
| 7400000739 - 1accrual/receipt from list pag |                    |                  | list pag | 0010   | 010046231 - Byrons Office Equipment Inc |     |     |                 |          | etta t    |        | utu 🖽              | No attactment is added |                |                     |  |        |      |  |
|                                             |                    |                  |          |        |                                         |     |     |                 |          |           |        | Cance              |                        | ave and submit | Sive                |  |        |      |  |
|                                             |                    |                  |          |        |                                         |     |     |                 |          |           |        |                    |                        |                | 0                   |  |        |      |  |
| Ð                                           | Line ID 📘 👳        | Line Descr. 👳    | Type     | Ŧ      | PO Qty                                  | Ŧ   | MeU | Previously Rece | w =      | Quantity  |        | Receiving Amount 🔤 | CR/P statu             | n 🚽 ERP doc    | cument ID           |  |        |      |  |
|                                             | 0003               | SUBCONTRACTIN.   | Material |        | 3                                       | 000 | .81 |                 |          |           | 000    | 050,005.00         | Scient                 | 6962           |                     |  |        |      |  |
|                                             | 0002               | SURDONTRACTOR.   | Material |        | 1                                       | 010 | 54  |                 |          |           | 12.450 |                    | 12.450                 |                | 12,450 8124,500.0   |  | Second | 8962 |  |
|                                             | 0000               |                  |          |        |                                         |     |     |                 |          |           |        |                    |                        |                |                     |  |        |      |  |

If the goods receipt request is not initiated from InEight Contract, then data for goods receipt can be displayed in Line Item tab Progress View Set.

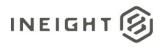

#### Contract Management - Integration Specification

| 8     | СНМС         | - Hut | bbard Center fo  | r Children1 (1      | • Contract    | Contrac              | ta <del>v</del> |       |               |       |                     |               |                          |                |              | ?          | •          |
|-------|--------------|-------|------------------|---------------------|---------------|----------------------|-----------------|-------|---------------|-------|---------------------|---------------|--------------------------|----------------|--------------|------------|------------|
| Con   | tracts > 1   | 74000 | 01013 - Test-feb | 4 kk 12345 test kkk |               |                      |                 |       |               |       |                     |               |                          |                | View: Pr     | ogress     |            |
| Actio | ~ P          | <     | HEADER           |                     | LINE ITEMS    | VENDOR CH<br>ORDER L |                 | RGES  | PAYMENT FORMS | PA    | MENT PROGRESS       |               | PORTING                  | WORK<br>ASSIGN |              | LOG        | CON        |
| ٠     |              |       | 8 5              | )                   |               |                      |                 |       |               |       |                     | Upd           | ate purchase ord         | ler ∑          | <b>Q</b> (i) | 3          | <b>y</b> ( |
| Line  | e items      |       |                  |                     |               | < ••••               | •• >            |       |               |       | <b>B</b> C <b>B</b> | Progress      |                          |                |              |            |            |
|       | Line Item ID | Ŧ     | Туре             | Material ID 👳       | Description - | Product cet          | Quantity 👳      | UoM 😐 | Unit price 👳  | Per 1 | Net amount 👳        | Quantity re 👳 | Goods rece <sub>in</sub> | Quantity in_ 👳 | Invoice rec  | Proposed a | Re         |
|       | 0001         | ٢.    | Material         | 00000016            | SUBCONTR      | MPB - SUB,BUI        | 555.000         | Ea    | \$5.00        | 1     | \$2,775.00          | 0.00          | \$311.98                 | 555.00         | \$2.775.00   | S          | 0.00       |
|       | 0002         |       | Material         | 00000016            | SUBCONTR      | MCF - SUB(GR         | 22.000          | Ea    | \$10.00       | 2     | \$110.00            | 0.00          | \$0.00                   | 22.00          | \$110.00     | s          | 0.00       |
|       | 0003         |       | Material         | 00000016            | SUBCONTR      | MNE - SUB,ELE        | 12.000          | Ea    | \$1.00        | 1     | \$12.00             | 0.00          | \$0.00                   | 12.00          | \$12.00      | s          | 0.00       |

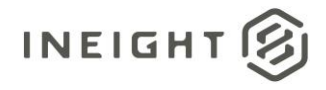

## **Contract Tax (Request)**

| Direction                |                | From InEight Contract                  |
|--------------------------|----------------|----------------------------------------|
| Frequency                |                | Normally performed once per contract.  |
| Trigger Met              | hods           | Manually triggered by a user in UI.    |
| Average Pa               | yload Size     | Entire entity - Less than 100 records. |
| API Name                 |                | Not available in APIM.                 |
| InEight Starting Version |                | 18.3                                   |
| Contract                 | Ending Version |                                        |

## Configuration

The configuration information is entered via the InEight Contract UI. From the System menu Application integrations page, add an entity to show the configuration options.

| * URI         |
|---------------|
| •             |
|               |
| Password      |
|               |
| Show password |
| Cancel        |
| Callee        |
|               |

| Configuration Option | Description                                                                                 | Example                                            | Req. |
|----------------------|---------------------------------------------------------------------------------------------|----------------------------------------------------|------|
| Entity               | Contract: Tax request                                                                       | NA                                                 | Yes  |
| URI                  | Full endpoint URL destination path for the external system where payment requests are sent. | https:// <address>/contractmgttaxrequest</address> | Yes  |
| Username             | The security credential for username expected by the receiving system                       | InEightContractMgtIntegrations                     | No   |
| Password             | The security credential for password expected by the receiving system                       | Password123                                        | No   |

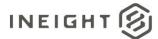

#### **Application Settings**

In order to use the Tax Integration, you must enable the option in the Contract configuration settings.

| S100000 - PKS Incs | Settings                                                                                                    | *     |
|--------------------|----------------------------------------------------------------------------------------------------|-------|
| G General          | BID PACKAGES CONTRACTS WORKFLOW<br>ASSIGNMENTS                                                                                                    |       |
| Control            | Contract configurations Accual/Receipt settings Line item account settings Diversity participation Notifications Contract closeout Supporting documents of the set of the set of | nents |
| 🛞 Plan             | Cancel                                                                                                    | are   |
| Progress           |                                                                                                    | - i   |
| ( Inspect          | Contract configurations                                                                                                    |       |
| Contract           | Integrate tax calculation before publishing contract? Integrate Ariba for contracts?                                                                                                    |       |
| Change             | Yes No                                                                                                    |       |
| Design             |                                                                                                    |       |

#### **Fields**

The Contract Tax Request integration uses the same fields as the Purchase Order Request.

#### **Field Descriptions**

The Contract Tax Request integration uses the same fields descriptions as the Purchase Order Request.

#### Sample JSON

The Contract Tax Request integration uses the same JSON sample as the Purchase Order Request.

#### Verification

The Contract Tax Request integration uses the same error messages as the Purchase Order Request.

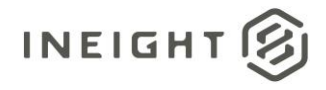

## **Contract Tax (Response)**

| Direction   |                  | To InEight Contract                                                                   |  |  |
|-------------|------------------|---------------------------------------------------------------------------------------|--|--|
| Frequency   |                  | nce per Contract Tax Request.                                                         |  |  |
| Trigger Met | hods             | Determined by external system as response to request from the InEight cloud platform. |  |  |
| Average Pay | /load Size       | Entire entity – Less than 100 records.                                                |  |  |
| APIM Name   |                  | ContractTax_Import                                                                    |  |  |
| InEight     | Starting Version | 18.3                                                                                  |  |  |
| Contract    | Ending Version   |                                                                                       |  |  |

#### **Fields**

| Depth | Name                            | Туре   | Precision <sup>1</sup> | Parent | Req. |
|-------|---------------------------------|--------|------------------------|--------|------|
| 1     |                                 | Array  | NA                     |        |      |
| 2     | ContractReference               | Array  | NA                     |        |      |
| 2     | CurrentValue                    | String | 10                     |        | Yes  |
| 2     | CurrentValueProjectCurrency     | Number | 16,5                   |        | No   |
| 2     | LogToken                        | Number | 16,5                   |        | No   |
| 2     | Status                          | String | 50                     |        | Yes  |
| 2     | Logger                          | Array  | NA                     |        | No   |
| 3     | Level                           | String | 50                     | Logger | No   |
| 3     | Message                         | String | 500                    | Logger | No   |
| 2     | ContractTypeReference           | String | 50                     |        | Yes  |
| 2     | VendorReference                 | String | 10                     |        | No   |
| 2     | PurchasingOrganizationReference | String | 50                     |        | No   |
| 2     | PurchasingGroupReference        | String | 10                     |        | No   |
| 2     | LegalEntityReference            | String | 10                     |        | No   |
| 2     | CurrencyReference               | String | 10                     |        | No   |
| 2     | PaymentTermReference            | String | 10                     |        | No   |
| 2     | INCOTerms                       | String | 10                     |        | No   |
| 2     | CreatedByReference              | String | 10                     |        | No   |
| 2     | CreatedDate                     | String | 10                     |        | No   |
| 2     | AgreementNumber                 | String | 20                     |        | No   |

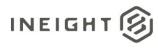

| Depth | Name                              | Туре   | Precision <sup>1</sup> | Parent                 | Req. |
|-------|-----------------------------------|--------|------------------------|------------------------|------|
| 2     | AgreementValue                    | Number | 16,5                   |                        | No   |
| 2     | PurchaseOrderNumber               | String | 20                     |                        | No   |
| 2     | PurchaseOrderValue                | Number | 16,5                   |                        | No   |
| 2     | ContractDetailResponse            | String | Date                   |                        | No   |
| 3     | ContractDetailReference           | String | 10                     | ContractDetailResponse | No   |
| 3     | GrossAmount                       | NA     | NA                     | ContractDetailResponse | No   |
| 3     | GrossAmountProjectCurrency        | NA     | NA                     | ContractDetailResponse | Yes  |
| 3     | NetValuewithoutTax                | NA     | NA                     | ContractDetailResponse | Yes  |
| 3     | NetValueWithoutTaxProjectCurrency | NA     | NA                     | ContractDetailResponse | Yes  |
| 3     | TaxTotal                          | Number | 16,5                   | ContractDetailResponse | Yes  |
| 3     | TaxTotalProjectCurrency           | Number | 16,5                   | ContractDetailResponse | Yes  |
| 3     | ContractDetailTax                 | Array  | NA                     | ContractDetailResponse | No   |
| 4     | TaxCode                           | String | 10                     | ContractDetailTax      | No   |
| 4     | Description                       | String | 250                    | ContractDetailTax      | No   |
| 4     | TaxAmount                         | Number | 16,5                   | ContractDetailTax      | No   |
| 4     | TaxRate                           | Number | 16,5                   | ContractDetailTax      | No   |
| 4     | CurrencyReference                 | String | 10                     | ContractDetailTax      | No   |
| 4     | TaxAmountProjectCurrency          | Number | 16,5                   | ContractDetailTax      | No   |
| 4     | ProjectCurrencyReference          | Number | 16,5                   | ContractDetailTax      | No   |
| 4     | SourceSystemId                    | String | 50                     | ContractDetailTax      | No   |
| 3     | ContractDetailType                | NA     | NA                     | ContractDetailResponse | No   |
| 3     | Description                       | NA     | NA                     | ContractDetailResponse | No   |
| 3     | MaterialReference                 | NA     | NA                     | ContractDetailResponse | No   |
| 3     | MaterialGroupReference            | NA     | NA                     | ContractDetailResponse | No   |
| 3     | CreatedbyReference                | NA     | NA                     | ContractDetailResponse | No   |
| 3     | Quantity                          | NA     | NA                     | ContractDetailResponse | No   |
| 3     | UnitOfMeasureReference            | NA     | NA                     | ContractDetailResponse | No   |
| 3     | NetPrice                          | NA     | NA                     | ContractDetailResponse | No   |
| 3     | UnitsPerPrice                     | NA     | NA                     | ContractDetailResponse | No   |
| 3     | PriceUnitOfMeasureReference       | NA     | NA                     | ContractDetailResponse | No   |
| 3     | TaxCodeReference                  | NA     | NA                     | ContractDetailResponse | No   |
| 3     | DeliveryDate                      | NA     | NA                     | ContractDetailResponse | No   |
| 3     | OrderDeliveryTolerance            | NA     | NA                     | ContractDetailResponse | No   |
| 3     | PlantReference                    | NA     | NA                     | ContractDetailResponse | No   |

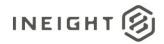

| Depth | Name                              | Туре  | Precision <sup>1</sup> | Parent                 | Req. |
|-------|-----------------------------------|-------|------------------------|------------------------|------|
| 3     | StorageLocationReference          | NA    | NA                     | ContractDetailResponse | No   |
| 3     | DeletionIndicator                 | NA    | NA                     | ContractDetailResponse | No   |
| 3     | DeliveryCompleteIndicator         | NA    | NA                     | ContractDetailResponse | No   |
| 3     | InvoicePlanIndicator              | NA    | NA                     | ContractDetailResponse | No   |
| 3     | ReturnPOFlag                      | NA    | NA                     | ContractDetailResponse | No   |
| 3     | Material Characteristic Reference | NA    | NA                     | ContractDetailResponse | No   |
| 3     | Material Characteristic           | Array | NA                     | ContractDetailResponse | No   |
| 4     | Material Characteristic Type      | NA    | NA                     | MaterialCharacteristic | No   |
| 4     | Material Characteristic Value     | NA    | NA                     | MaterialCharacteristic | No   |
| 3     | ShippingAddress                   | Array | NA                     | ContractDetailResponse | No   |
| 4     | StreetName                        | NA    | NA                     | ShippingAddress        | No   |
| 4     | CityName                          | NA    | NA                     | ShippingAddress        | No   |
| 4     | Region                            | NA    | NA                     | ShippingAddress        | No   |
| 4     | CountryCode                       | NA    | NA                     | ShippingAddress        | No   |
| 4     | PostalCode                        | NA    | NA                     | ShippingAddress        | No   |
| 4     | TaxJurisdiction                   | NA    | NA                     | ShippingAddress        | No   |
| 3     | AccountAssignmentCategory         | NA    | NA                     | ContractDetailResponse | No   |
| 3     | CDSSplitMethod                    | NA    | NA                     | ContractDetailResponse | No   |
| 3     | ContractDetailCostItem            | Array | NA                     | ContractDetailResponse | No   |
| 4     | SplitByValue                      | NA    | NA                     | ContractDetailCostItem | No   |
| 4     | AccountAssignmentLineNumber       | NA    | NA                     | ContractDetailCostItem | No   |
| 4     | AccountAssignmentNumber           | NA    | NA                     | ContractDetailCostItem | No   |
| 4     | GLAccountReference                | NA    | NA                     | ContractDetailCostItem | No   |
| 4     | CreatedByReference                | NA    | NA                     | ContractDetailCostItem | No   |
| 3     | Comments                          | NA    | NA                     | ContractDetailResponse | No   |
| 3     | FairMarketValue                   | NA    | NA                     | ContractDetailResponse | No   |
| 3     | EquipmentPrefix                   | NA    | NA                     | ContractDetailResponse | No   |
| 3     | RentalType                        | NA    | NA                     | ContractDetailResponse | No   |
| 3     | NAICScode                         | NA    | NA                     | ContractDetailResponse | No   |
| 3     | RetentionPercentage               | NA    | NA                     | ContractDetailResponse | No   |
| 3     | WBSCategoryReference              | NA    | NA                     | ContractDetailResponse | No   |
| 3     | NoFurtherInvoiceIndicator         | NA    | NA                     | ContractDetailResponse | No   |
| 3     | GoodsReceiptStatus                | NA    | NA                     | ContractDetailResponse | No   |

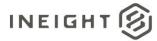

1 - For numeric data types, precision is given as total digits allowed in the field and the number of those digits that exist to the right of the decimal. For example, 16,5 represents a total of 16-digits allowed in the field with 5 of those digits existing as decimal places and 11 digits on the left of the decimal. The decimal is not counted as a digit.

### **Field Descriptions**

| Name                            | Description                                                                                                    | Example                                                          |
|---------------------------------|----------------------------------------------------------------------------------------------------|------------------------------------------------------------------|
| ContractReference               | Purchase order ID.                                                                                                    | 730000016                                                        |
| CurrentValue                    | Do not use. Values in this field are not currently being saved to a contract. Reserved for future functionality.                                                     | 123456                                                           |
| CurrentValueProjectCurrency     | Do not use. Values in this field are not currently being saved to a contract. Reserved for future functionality.                                                     | 123456                                                           |
| LogToken                        | Return the LogToken for the confirmation of the purchase order being received, and all status updates.                                                               | f0abb367-8e49-4e4c-<br>9a92-ff26d4be55bf                         |
| Status                          | Confirmation status for the purchase order request.<br>Valid values for this field are:<br>• SUCCESS<br>• ERROR<br>If Success is sent, the contract will be updated. | SUCCESS                                                          |
| Logger                          | Array header for sending error messgaes in the response message. User can send multiple error messages (both error level and actual message) as array of values.     |                                                                  |
| Level                           | Indicates the severity of the error. Examples of the<br>values include:<br>INFO<br>DEBUG<br>ERROR                                                                    | ERROR                                                            |
| Message                         | Actual error message detailing exception of the issue                                                                                                    | Accounting assignment<br>mistamtch due to<br>incorrect WBS code. |
| ContractTypeReference           | Do not use. Values in this field are not currently being saved to a contract. Reserved for future functionality.                                                     |                                                                  |
| VendorReference                 | Do not use. Values in this field are not currently being saved to a contract. Reserved for future functionality.                                                     |                                                                  |
| PurchasingOrganizationReference | Do not use. Values in this field are not currently being saved to a contract. Reserved for future functionality.                                                     |                                                                  |
| PurchasingGroupReference        | Do not use. Values in this field are not currently being saved to a contract. Reserved for future functionality.                                                     |                                                                  |
| LegalEntityReference            | Do not use. Values in this field are not currently being saved to a contract. Reserved for future functionality.                                                     |                                                                  |
| PaymentTermReference            | Do not use. Values in this field are not currently being saved to a contract. Reserved for future functionality.                                                     |                                                                  |
| CurrencyReference               | Do not use. Values in this field are not currently being saved to a contract. Reserved for future functionality.                                                     |                                                                  |

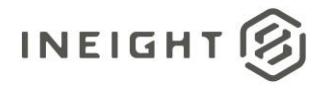

| Name                              | Description                                                                                                    | Example       |
|-----------------------------------|----------------------------------------------------------------------------------------------------|---------------|
| INCOTerms                         | Do not use. Values in this field are not currently being saved to a contract. Reserved for future functionality.                                                                                                    |               |
| CreatedByReference                | Do not use. Values in this field are not currently being saved to a contract. Reserved for future functionality.                                                                                                    |               |
| CreatedDate                       | Do not use. Values in this field are not currently being saved to a contract. Reserved for future functionality.                                                                                                    |               |
| AgreementNumber                   | A free-form text field that can be manually filled by a<br>user via the Contract UI or filled in the integration<br>response message. The information stored in this<br>field is for manual reference only and has no direct<br>correlation to other Contract data.             | 5560789536    |
| AgreementValue                    | An open numeric (decimal) field that can be<br>manually filled by a user via the Contract UI or filled<br>in the integration response message. The<br>information stored in this field is for manual<br>reference only and has no direct correlation to other<br>Contract data. | 20,000,000.00 |
| PurchaseOrderNumber               | A free-form text field that can be manually filled by a<br>user via the Contract UI or filled in the integration<br>response message. The information stored in this<br>field is for manual reference only and has no direct<br>correlation to other Contract data.             | 6203587410    |
| PurchaseOrderValue                | An open numeric (decimal) field that can be<br>manually filled by a user via the Contract UI or filled<br>in the integration response message. The<br>information stored in this field is for manual<br>reference only and has no direct correlation to other<br>Contract data. | 150,000.00    |
| ContractDetailResponse            | Array header for contract detail response fields.<br>Each set of fields in the Contract Detail Response<br>array represents a line item in the purchase order.<br>This section can repeat as needed to cover all lines in<br>the purchase order.                                |               |
| ContractReference                 | Matching contract reference for the detail records.<br>Must match the ContractReference from the request<br>message.                                                                                                    |               |
| ContractDetailReference           | Unique identifier for the detail line of the contract.<br>Must match a valid ContractDetailReference from<br>the request message.                                                                                                    |               |
| GrossAmount                       | Do not use. Values in this field are not currently being saved to a contract. Reserved for future functionality.                                                                                                    |               |
| GrossAmountProjectCurrency        | Do not use. Values in this field are not currently being saved to a contract. Reserved for future functionality.                                                                                                    |               |
| NetValuewithoutTax                | Do not use. Values in this field are not currently being saved to a contract. Reserved for future functionality.                                                                                                    |               |
| NetValueWithoutTaxProjectCurrency | Do not use. Values in this field are not currently being saved to a contract. Reserved for future functionality.                                                                                                    |               |

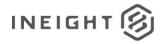

| Name                        | Description                                                                                                    | Example |
|-----------------------------|----------------------------------------------------------------------------------------------------|---------|
| TaxTotal                    | Total of all taxes for the purchase order line item.                                                                                                    |         |
| TaxTotalProjectCurrency     | Currency ISO code associated with the value represented in the TaxTotal field.                                                                                               |         |
| ContractDetailTax           | Array of tax types and values for each contract detail line.                                                                                                    |         |
| TaxCode                     | String value representing a tax code applied to the line item.                                                                                                    |         |
| Description                 | String description of the TaxCode.                                                                                                    |         |
| TaxAmount                   | Amount of tax for the TaxCode.                                                                                                    |         |
| TaxRate                     | Percentage rate used for the TaxCode.                                                                                                    |         |
| CurrencyReference           | Currency code of the TaxAmount.                                                                                                    |         |
| TaxAmountProjectCurrency    | If the currency of the currency reference for the tax<br>amount is different from the currency of the project,<br>this is the amount of tax in the project currency<br>code. |         |
| ProjectCurrencyReference    | Currency code of the project.                                                                                                    |         |
| SourceSystemId              | Unique ID for the tax break-up.                                                                                                    |         |
| ContractDetailType          | Do not use. Values in this field are not currently being saved to a contract. Reserved for future functionality.                                                             |         |
| Description                 | Do not use. Values in this field are not currently being saved to a contract. Reserved for future functionality.                                                             |         |
| MaterialReference           | Do not use. Values in this field are not currently being saved to a contract. Reserved for future functionality.                                                             |         |
| MaterialGroupReference      | Do not use. Values in this field are not currently being saved to a contract. Reserved for future functionality.                                                             |         |
| CreatedbyReference          | Do not use. Values in this field are not currently being saved to a contract. Reserved for future functionality.                                                             |         |
| Quantity                    | Do not use. Values in this field are not currently being saved to a contract. Reserved for future functionality.                                                             |         |
| UnitOfMeasureReference      | Do not use. Values in this field are not currently being saved to a contract. Reserved for future functionality.                                                             |         |
| NetPrice                    | Do not use. Values in this field are not currently being saved to a contract. Reserved for future functionality.                                                             |         |
| UnitsPerPrice               | Do not use. Values in this field are not currently being saved to a contract. Reserved for future functionality.                                                             |         |
| PriceUnitOfMeasureReference | Do not use. Values in this field are not currently being saved to a contract. Reserved for future functionality.                                                             |         |
| TaxCodeReference            | Do not use. Values in this field are not currently being saved to a contract. Reserved for future functionality.                                                             |         |
| DeliveryDate                | Do not use. Values in this field are not currently being saved to a contract. Reserved for future functionality.                                                             |         |

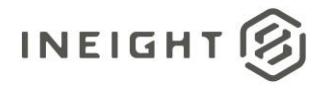

| Description                                                                                                    | Example                                                                                                    |
|----------------------------------------------------------------------------------------------------|----------------------------------------------------------------------------------------------------|
| Do not use. Values in this field are not currently being saved to a contract. Reserved for future functionality.                                                    |                                                                                                    |
| Do not use. Values in this field are not currently being saved to a contract. Reserved for future functionality.                                                    |                                                                                                    |
| Do not use. Values in this field are not currently being saved to a contract. Reserved for future functionality.                                                    |                                                                                                    |
| Do not use. Values in this field are not currently being saved to a contract. Reserved for future functionality.                                                    |                                                                                                    |
| Do not use. Values in this field are not currently being saved to a contract. Reserved for future functionality.                                                    |                                                                                                    |
| Do not use. Values in this field are not currently being saved to a contract. Reserved for future functionality.                                                    |                                                                                                    |
| Do not use. Values in this field are not currently being saved to a contract. Reserved for future functionality.                                                    |                                                                                                    |
| Do not use. Values in this field are not currently being saved to a contract. Reserved for future functionality.                                                    |                                                                                                    |
| Array header for material information.<br>Each field in this section can be repeated as needed<br>to include all information about the material being<br>purchased. |                                                                                                    |
| Do not use. Values in this field are not currently being saved to a contract. Reserved for future functionality.                                                    |                                                                                                    |
| Do not use. Values in this field are not currently being saved to a contract. Reserved for future functionality.                                                    |                                                                                                    |
| Array header for shipping address information.                                                                                                    |                                                                                                    |
| Do not use. Values in this field are not currently being saved to a contract. Reserved for future functionality.                                                    |                                                                                                    |
| Do not use. Values in this field are not currently being saved to a contract. Reserved for future functionality.                                                    |                                                                                                    |
| Do not use. Values in this field are not currently being saved to a contract. Reserved for future functionality.                                                    |                                                                                                    |
| Do not use. Values in this field are not currently being saved to a contract. Reserved for future functionality.                                                    |                                                                                                    |
| Do not use. Values in this field are not currently being saved to a contract. Reserved for future functionality.                                                    |                                                                                                    |
| Do not use. Values in this field are not currently being saved to a contract. Reserved for future functionality.                                                    |                                                                                                    |
| Do not use. Values in this field are not currently being saved to a contract. Reserved for future functionality.                                                    |                                                                                                    |
| Do not use. Values in this field are not currently being saved to a contract. Reserved for future functionality.                                                    |                                                                                                    |
|                                                                                                    | Do not use. Values in this field are not currently being<br>saved to a contract. Reserved for future functionality.<br>Do not use. Values in this field are not currently being<br>saved to a contract. Reserved for future functionality.<br>Do not use. Values in this field are not currently being<br>saved to a contract. Reserved for future functionality.<br>Do not use. Values in this field are not currently being<br>saved to a contract. Reserved for future functionality.<br>Do not use. Values in this field are not currently being<br>saved to a contract. Reserved for future functionality.<br>Do not use. Values in this field are not currently being<br>saved to a contract. Reserved for future functionality.<br>Do not use. Values in this field are not currently being<br>saved to a contract. Reserved for future functionality.<br>Do not use. Values in this field are not currently being<br>saved to a contract. Reserved for future functionality.<br>Do not use. Values in this field are not currently being<br>saved to a contract. Reserved for future functionality.<br>Do not use. Values in this field are not currently being<br>saved to a contract. Reserved for future functionality.<br>Array header for material information.<br>Each field in this section can be repeated as needed<br>to include all information about the material being<br>purchased.<br>Do not use. Values in this field are not currently being<br>saved to a contract. Reserved for future functionality.<br>Do not use. Values in this field are not currently being<br>saved to a contract. Reserved for future functionality.<br>Do not use. Values in this field are not currently being<br>saved to a contract. Reserved for future functionality.<br>Do not use. Values in this field are not currently being<br>saved to a contract. Reserved for future functionality.<br>Do not use. Values in this field are not currently being<br>saved to a contract. Reserved for future functionality.<br>Do not use. Values in this field are not currently being<br>saved to a contract. Reserved for future functionality.<br>Do not use. Values in this field are not currently being<br>saved to a contract. Reser |

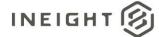

| Name                        | Description                                                                                                    | Example |
|-----------------------------|----------------------------------------------------------------------------------------------------|---------|
| ContractDetailCostItem      | Array header for cost item association records.<br>At least one set of records will be provided in this<br>array. If the line item has not been split, the array<br>will contain only one set. |         |
| SplitByValue                | Do not use. Values in this field are not currently being saved to a contract. Reserved for future functionality.                                                                               |         |
| AccountAssignmentLineNumber | Do not use. Values in this field are not currently being saved to a contract. Reserved for future functionality.                                                                               |         |
| AccountAssignmentNumber     | Do not use. Values in this field are not currently being saved to a contract. Reserved for future functionality.                                                                               |         |
| GLAccountReference          | Do not use. Values in this field are not currently being saved to a contract. Reserved for future functionality.                                                                               |         |
| CreatedByReference          | Do not use. Values in this field are not currently being saved to a contract. Reserved for future functionality.                                                                               |         |
| Comments                    | Do not use. Values in this field are not currently being saved to a contract. Reserved for future functionality.                                                                               |         |
| FairMarketValue             | Do not use. Values in this field are not currently being saved to a contract. Reserved for future functionality.                                                                               |         |
| EquipmentPrefix             | Do not use. Values in this field are not currently being saved to a contract. Reserved for future functionality.                                                                               |         |
| RentalType                  | Do not use. Values in this field are not currently being saved to a contract. Reserved for future functionality.                                                                               |         |
| NAICScode                   | Do not use. Values in this field are not currently being saved to a contract. Reserved for future functionality.                                                                               |         |
| RententionPercentage        | Do not use. Values in this field are not currently being saved to a contract. Reserved for future functionality.                                                                               |         |
| WBSCategoryReference        | Do not use. Values in this field are not currently being saved to a contract. Reserved for future functionality.                                                                               |         |
| NoFurtherInvoiceIndicator   | Do not use. Values in this field are not currently being saved to a contract. Reserved for future functionality.                                                                               |         |
| GoodsReceiptStatus          | Do not use. Values in this field are not currently being saved to a contract. Reserved for future functionality.                                                                               |         |

#### **Error Messages**

The following error messages are generated by the InEight cloud platform and products for this integration. Errors in the table below are distinguished by the process that checks for the error.

- API validation errors are basic record validations that will be returned to the API request message and cause the entire payload to fail.
- Entity logic errors are performed internally in the InEight cloud platform and products to look for specific business rule or data integrity issues record-by-record. Failures with entity logic validations only cause the individual record to cease processing and are written to internal logging.

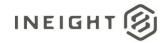

| API / Entity Logic         | Condition                                                                                     | Code | Message                                                                        |
|----------------------------|-----------------------------------------------------------------------------------------------|------|--------------------------------------------------------------------------------|
| Entity Logic<br>Validation | All received records have been validated.                                                     | 200  | Successfully saved valid <integration name="">.</integration>                  |
| API Validation             | One or more records in the message that reference other data entities could not be validated. | 400  | Following <field>: {<value>} doesn't exist in the Application.</value></field> |
| API Validation             | The payload in the body of the message was empty.                                             | 400  | Parameter values are invalid                                                   |

#### Sample JSON

#### Sample 1

Simplified response to provide a simple update, in this case indicating an error to the Tax Request.

```
[{
   "ContractReference": "7400000817",
   "CurrentValue": "393550.00",
  "CurrentValueProjectCurrency": "",
   "LogToken": "2730069d-f9ec-4b06-8bb6-b1646be27c3a",
   "Status": "ERROR",
   "Logger": [
      "Level": "ERROR",
     "Message": "Purchase order still contains faulty items. Test 2"
     },{
     "Level": "INFO",
     "Message": "Change Price Unit could not be affected. Test 2"
   ],
   "ContractTypeReference": "",
   "VendorReference": "",
  "PurchasingOrganizationReference": "",
  "PurchasingGroupReference": "",
   "LegalEntityReference": "",
   "PaymentTermReference": "",
   "ProjectCurrencyReference": "",
   "CurrencyReference": "",
   "INCOTerms": "",
  "CreatedByReference": "",
   "CreatedDate": "",
   "ContractDetailResponse": []
```

}]

#### Sample 2

Extended response message to provide updates to the contract based on the creation of the Tax Response in the ERP system.

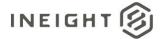

```
[ {
   "ContractReference": "4200006652"
   "CurrentValue": "20,000.00"
   "CurrentValueProjectCurrency": "107,556.00"
   "LogToken": "4cF4d-ffd412a-ck8k6q"
   "Status": "SUCCESS"
   "ContractTypeReference": "ZHSC"
   "VendorReference": "10012733"
   "PurchasingOrganizationReference": "0100"
   "PurchasingGroupReference": "010"
   "LegalEntityReference": "1037"
   "PaymentTermReference": "NT30"
   "CurrencyReference": "USD"
   "INCOTerms": "DDP"
   "CreatedbyReference": "00354709"
   "CreatedDate": "07/10/2017"
   "AgreementNumber": "ABCD1234",
   "AgreementValue": 9975697.65,
   "PurchaseOrderNumber": "123456YX",
   "PurchaseOrderValue": 4567894.45,
   "ContractDetailResponse": [{
      "ContractDetailReference": "1"
      "GrossAmount": "20,000.00"
      "GrossAmountProjectCurrency": "20,000.00"
      "NetValuewithoutTax": "17,800.00",
      "NetValueWithoutTaxProjectCurrency": "17,800.00"
      "TaxTotal": "500.00"
      "TaxTotalProjectCurrency": "450.00"
      "ContractDetailTax": [{
               "TaxCode": "GST"
               "Description": "Goods and Services Tax"
               "TaxAmount": "200"
               "TaxRate": "5.5"
               "CurrencyReference": "CAD"
               "TaxAmountProjectCurrency": "180"
               "ProjectCurrencyReference": "USD",
               "SourcesystemId": "USXP1IA/P Sales Tax 1 Inv.",
         },{
               "TaxCode": "PST"
               "Description": "Professional Services Tax"
               "TaxAmount": "300"
               "TaxRate": "9.5"
               "CurrencyReference": "CAD"
               "TaxAmountInProjectCurrency": "270"
               "ProjectCurrencyReference": "USD",
               "SourcesystemId": "CAXP3EA/P Sales Tax 3 Exp.",
      "ContractDetailType": ""
      "Description": 'Permanent Materials"
      "MaterialReference": "1005000400"
      "MaterialGroupReference": "AAD"
      "CreatedbyReference": "00354709"
      "Quantity": "1.00"
      "UnitOfMeasureReference": "EA"
      "NetPrice": "17,800.00"
      "UnitsPerPrice": "1"
      "PriceUnitOfMeasureReference": "EA"
```

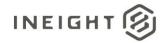

```
"TaxCodeReference": "I1"
   "DeliveryDate": "08/01/2017"
   "OrderDeliveryTolerance": "10"
   "PlantReference": "0193"
   "StorageLocationReference": "0595"
   "DeletionIndicator": ""
   "DeliveryCompleteIndicator": ""
   "InvoicePlanIndicator": ""
   "ReturnPOFlag": ""
   "MaterialCharacteristicReference": ""
   "MaterialCharacteristic": [{
      "MaterialCharacteristicType": "ZMM TRAY CABLE"
      "MaterialCharacteristicValue": "TRAY, CABLE"
      },{
      "MaterialCharacteristicType": "ZMM TRAY CABLE"
      "MaterialCharacteristicValue": "TRAY, CABLE"
   "ShippingAddress": [{
      "StreetName": "2480 Hennington Ave"
      "CityName": "Memphis"
      "Region": "TN"
      "CountryCode": "US"
      "PostalCode": "38109"
      "TaxJurisdiction": "4315705600"
      }]
   "AccountAssignmentCategory": "P"
   "CDSSplitMethod": "",
   "ContractDetailCostItem": [{
      "SplitByValue": "0.5",
      "AccountAssignmentLineNumber": 1,
      "AccountAssignmentNumber": "102910.2171",
      "GLAccountReference": "540310",
      "CreatedByReference": "00354709
      },{
      "SplitByValue": "0.5"
      "AccountAssignmentLineNumber": "2",
      "AccountAssignmentNumber": "102910.2192",
      "GLAccountReference": "540310",
      "CreatedBy": "00354709"
   "Comments": ""
   "FairMarketValue": ""
   "EquipmentPrefix": ""
   "RentalType": ""
   "NAICScode": ""
   "RetentionPercentage": ""
   "WBSCategoryReference": ""
  "NoFurtherInvoiceIndicator": ""
   "GoodsReceiptStatus": ""
}
```

#### Verification

The Contract Sync Log shows if the Tax Response Request is a success.

}]

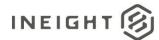

| 🛞 Nageshwar Kondapi (        | 103652)                   |           | Contract 👻   | Contracts 👻 |                 |                              |                           |                         |   |                       | 0              |       | 8 |
|------------------------------|---------------------------|-----------|--------------|-------------|-----------------|------------------------------|---------------------------|-------------------------|---|-----------------------|----------------|-------|---|
| Contracts > 7300000173 - SER | VICE FOR VERNON M         | CHINE     |              |             |                 |                              |                           |                         |   |                       |                |       |   |
| Actions 👻 <                  | ENDOR CHANGE<br>ORDER LOG | BACK CHAR | GES PAYMENT  | FORMS F     | AYMENT PROGRESS | TECHNICAL FIEL<br>ASSISTANCE | D SUPPORTING<br>DOCUMENTS | WORKFLOW<br>ASSIGNMENTS | s | SYNC LOG              | CONTRACT CLOS  | SEOUT | > |
|                              |                           |           |              |             |                 |                              |                           |                         |   | Stop integration sync | Σ              | Q     | Q |
| Document                     | Publish date              | • I = =   | Publish time |             | Published by    | $\overline{\nabla}$          | ERP Status                |                         |   | ERP log token Id      |                |       | Ŧ |
| Contract tax                 | 04/04/2019                |           | 16:47:00     |             | Sandeep Pal     |                              | Success                   |                         |   | 56907a57-417b-471a-a  | 27-48990388987 | 4     | 1 |

If there is a tax break down, you can see it on the Line Item tab.

| 8    | ) Nages     | hwar Kondapi (1036  | i52)          | - Contract   | Contracts               | •          |                      |               |                            |            |                                  |       |   |                 |      | ?      | 9               | 8 |
|------|-------------|---------------------|---------------|--------------|-------------------------|------------|----------------------|---------------|----------------------------|------------|----------------------------------|-------|---|-----------------|------|--------|-----------------|---|
| Con  | ntracts > 7 | 300000173 - SERVICE | FOR VERNON MA | CHINE        |                         |            |                      |               |                            |            |                                  |       |   | View            | . Ov | erview |                 | 4 |
| Acti | ions 👻      | < HEADER            |               | LINE ITEMS   | VENDOR CHA<br>ORDER LO  |            | CHARGES              | PAYMENT FORMS | PA                         | YMENT PROG | RESS TECHNICAL FIE<br>ASSISTANCE |       |   | ORTING<br>MENTS |      |        | KFLOW<br>NMENTS |   |
| ٠    |             | • • •               |               |              |                         |            |                      |               |                            |            | Update purchase                  | order | Σ | Q               | ()   | 3      | 3               | Q |
|      | items       | — Туре —            | Material ID   | Description  | く ●●●<br>Delivery sch 🚍 |            | Total tax            |               | <b>,480.00</b><br>\$960.00 | eral att 👳 | Over deliver                     |       |   |                 |      |        |                 |   |
| ۲    | 0001        | Service             |               | 3 Day servi  | No                      | \$3,480.00 | PST (8.0             | 0%) 8         | \$480.00                   | applicable | 0.00 %                           |       |   |                 |      |        |                 |   |
| 8    | 0002        | Material            |               | repair parts | No                      | \$137.69   | Tax1 (20<br>Tax2 (14 |               | ,200.00<br>\$840.00        | applicable | 0.00 %                           |       |   |                 |      |        |                 |   |

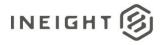

## **Accrual Request**

| Direction       |                  | From InEight Contract                                                  |
|-----------------|------------------|------------------------------------------------------------------------|
| Frequency       |                  | Manually triggered in InEight Contract by a user initiating a request. |
| Trigger Methods |                  | Request accrual action in the InEight Contract UI                      |
| Average Pa      | yload Size       | One contract per request                                               |
| APIM Name       | e                | Not available in APIM.                                                 |
| InEight         | Starting Version | 18.4                                                                   |
| Contract        | Ending Version   |                                                                        |

## Configuration

The configuration information is entered via the InEight Contract UI. From the System menu Application integrations page, add an entity to show the configuration options.

|                           |   |               | X |
|---------------------------|---|---------------|---|
| Add entity                |   |               |   |
| * Entity                  |   | * URI         |   |
| Contract: Accrual request | • |               |   |
|                           |   |               |   |
| Username                  |   | Password      |   |
|                           |   | Show password |   |
|                           |   | Cancel        |   |
|                           |   |               |   |

| Configuration Option | Description                                                                                 | Example                                                | Req. |
|----------------------|---------------------------------------------------------------------------------------------|--------------------------------------------------------|------|
| Entity               | Contract: Accrual request                                                                   | NA                                                     | Yes  |
| URI                  | Full endpoint URL destination path for the external system where payment requests are sent. | https:// <address>/contractmgtaccrualrequest</address> | Yes  |
| Username             | Security credential for username expected by the receiving system.                          | InEightContractMgtIntegrations                         | No   |
| Password             | Security credential for password expected by the receiving system.                          | Password123                                            | No   |

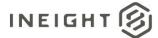

### **Fields**

| Depth | Name                            | Туре    | Precision <sup>1</sup> | Parent               |
|-------|---------------------------------|---------|------------------------|----------------------|
| 1     | LogToken                        | String  | 50                     |                      |
| 1     | CreatedByReference              | String  | 10                     |                      |
| 1     | ContractReference               | String  | 10                     |                      |
| 1     | SourceSystemId                  | String  | 25                     |                      |
| 1     | AccrualDescription              | String  | 100                    |                      |
| 1     | AccrualCreationDate             | String  | Date                   |                      |
| 1     | AccrualPostingDate              | String  | Date                   |                      |
| 1     | ReversePriorAccrual             | Boolean | 1                      |                      |
| 1     | ProjectReference                | String  | 10                     |                      |
| 1     | ProjectSourceSystemId           | Number  | 10                     |                      |
| 1     | LegalEntityReference            | String  | 10                     |                      |
| 1     | AgreementNumber                 | String  | 50                     |                      |
| 1     | AgreementValue                  | Number  | 16,5                   |                      |
| 1     | PurchaseOrderNumber             | String  | 50                     |                      |
| 1     | PurchaseOrderValue              | Number  | 16,5                   |                      |
| 1     | TotalAccrualAmount              | Decimal | 16,5                   |                      |
| 1     | Currency                        | String  | 10                     |                      |
| 1     | AccrualDocumentURL              | String  | 500                    |                      |
| 1     | VendorReference                 | String  | 100                    |                      |
| 1     | VendorDescription               | String  | 100                    |                      |
| 1     | AccrualRequestDetail            | Array   | NA                     |                      |
| 2     | ContractDetailReference         | String  | 10                     | AccrualRequestDetail |
| 2     | ContractDetailSourceSystemId    | Number  | 10                     | AccrualRequestDetail |
| 2     | AccrualTypeReference            | String  | 10                     | AccrualRequestDetail |
| 2     | AccountingLedgerReference       | String  | 10                     | AccrualRequestDetail |
| 2     | Amount                          | Number  | 16,5                   | AccrualRequestDetail |
| 2     | CreditIndicator                 | Boolean | 1                      | AccrualRequestDetail |
| 2     | ReversedAccrualRequestReference | String  | 10                     | AccrualRequestDetail |
| 2     | ReversedAccrualERPReference     | String  | 10                     | AccrualRequestDetail |
| 2     | ContractDetailTypeReference     | String  | 100                    | AccrualRequestDetail |
| 2     | ContractDetailDescription       | String  | 100                    | AccrualRequestDetail |

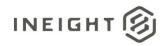

| Depth | Name                       | Туре    | Precision <sup>1</sup> | Parent                |
|-------|----------------------------|---------|------------------------|-----------------------|
| 2     | ContractDetailQuantity     | Number  | 16,5                   | AccrualRequestDetail  |
| 2     | UnitOfMeasureReference     | String  | 20                     | AccrualRequestDetail  |
| 2     | UnitPrice                  | Number  | 16,5                   | AccrualRequestDetail  |
| 2     | UnitsPerPrice              | Number  | 16,5                   | AccrualRequestDetail  |
| 2     | ContractDetailNetPrice     | Number  | 16,5                   | AccrualRequestDetail  |
| 2     | PreviouslyReceivedQuantity | Number  | 16,5                   | AccrualRequestDetail  |
| 2     | AccrualDetailCostItem      | Array   | NA                     | AccrualRequestDetail  |
| 3     | CostItemReference          | String  | 50                     | AccrualDetailCostItem |
| 3     | CostItemSourceSystemId     | Number  | 10                     | AccrualDetailCostItem |
| 3     | CostCenterReference        | String  | 50                     | AccrualDetailCostItem |
| 3     | AccrualAmount              | Decimal | 16,5                   | AccrualDetailCostItem |

1 - For numeric data types, precision is given as total digits allowed in the field and the number of those digits that exist to the right of the decimal. For example, 16,5 represents a total of 16-digits allowed in the field with 5 of those digits existing as decimal places and 11 digits on the left of the decimal. The decimal is not counted as a digit.

### **Field Descriptions**

| Name                | Description                                                                                                    | Example                                  |  |
|---------------------|----------------------------------------------------------------------------------------------------|------------------------------------------|--|
| LogToken            | If this integration is used in conjunction with a<br>accrual request, the LogToken provided in the<br>request must be returned in this field to match up<br>requests to responses.<br>If this integration is triggered by an accrual request,<br>the field should be left blank                                        | c53177a2-05cf-470d-<br>9535-6a9ef49b9f22 |  |
| CreatedByReference  | User that created the accrual request.                                                                                                    | 550267                                   |  |
| ContractReference   | Contract/purchase order number. This value is in the ContractReference field from the Purchase Order integration. Contract / purchase order number.                                                                                                    | 5550004467                               |  |
| SourceSystemId      | Identifier created by the system of record and used<br>in all system communications as the primary method<br>of specifying a unique record. This field does not<br>display in normal use of InEight products and can<br>contain internal identifiers such as a GUID that is not<br>understood by typical system users. | 0002                                     |  |
| AccrualDescription  | Short description of the accrual request.                                                                                                    | Accrual for period Q2                    |  |
| AccrualCreationDate | Date that the accrual request is created.                                                                                                    | 2/20/2019                                |  |
| AccrualPostingDate  | Date when the accrual request is posted to ERP.                                                                                                    | 2/15/2019                                |  |
| ReversePriorAccrual | Flag to indicate whether this accrual request is to reverse a prior accrual request sent to ERP system                                                                                                    | false                                    |  |

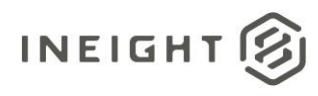

| Name                         | Description                                                                                                    | Example                  |
|------------------------------|----------------------------------------------------------------------------------------------------|--------------------------|
| ProjectReference             | Project reference number that the accrual is created for.                                                                                                    | 1054447                  |
| ProjectSourceSystemId        | Project internal ID that is a unique number maintained in the InEight cloud platform.                                                                                                    | 123                      |
| LegalEntityReference         | Company code reference for the accrual request.                                                                                                    | 5477                     |
| AgreementNumber              | A free-form text field that can be manually filled by a<br>user via the Contract UI or filled in the integration<br>response message. The information stored in this<br>field is for manual reference only and has no direct<br>correlation to other Contract data.             | 5560789536               |
| AgreementValue               | 20,000,000.00                                                                                                    |                          |
| PurchaseOrderNumber          | A free-form text field that can be manually filled by a<br>user via the Contract UI or filled in the integration<br>response message. The information stored in this<br>field is for manual reference only and has no direct<br>correlation to other Contract data.             | 6203587410               |
| PurchaseOrderValue           | An open numeric (decimal) field that can be<br>manually filled by a user via the Contract UI or filled<br>in the integration response message. The<br>information stored in this field is for manual<br>reference only and has no direct correlation to other<br>Contract data. | 150000.00                |
| VendorReference              | Vendor display ID in the UI for which the accrual request is created.                                                                                                    | 00256744                 |
| VendorDescription            | Vendor name in the UI for which the accrual request is created.                                                                                                    | Energy Corp              |
| TotalAccrualAmount           | Total accrual amount.                                                                                                    | 754.23                   |
| Currency                     | Currency that the accrual amount is calculated.                                                                                                    | USD                      |
| AccrualDocumentURL           | URL of the supporting document for the accrual request.                                                                                                    | See <u>Sample JSON</u> . |
| Accrual Request Detail       | Array of line items from in the contract that have a specific accrual request.                                                                                                    |                          |
| ContractDetailReference      | Line item reference for the lines that the accrual is created.                                                                                                    | 1                        |
| ContractDetailSourceSystemId | Line item internal ID that is unique across all the contracts maintained in the InEight cloud platform.                                                                                                    | 123                      |
| AccrualTypeReference         | Accrual type reference.                                                                                                    | ZBON                     |
| AccountingLedgerReference    | G/L account used in the lines for accrual.                                                                                                    | 530125                   |
| Amount                       | Amount allocated to each line in accrual request.                                                                                                    | 307.29                   |

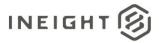

| Name                            | Description                                                                                                    | Example                                  |
|---------------------------------|----------------------------------------------------------------------------------------------------|------------------------------------------|
| CreditIndicator                 | This flag is set to true if the amount is negative.                                                                                                    | true                                     |
| ReversedAccrualRequestReference | If the current accrual request is a reversal of the original accrual request, then this field will have the reference of the original accrual request.           | 0004                                     |
| ReversedAccrualERPReference     | If the current accrual request is a reversal of the<br>original accrual request, then this field will have the<br>ERP reference of the original accrual request. | 54677435444                              |
| ContractDetailTypeReference     | Type of goods specified to be received by the line<br>item. Possible values are:<br>• Material<br>• Service<br>• Sub-contract<br>• Limit                         | Material                                 |
| ContractDetailDescription       | Associated line item description for the accrual request                                                                                                    | SUBCONTRACT,INTERIO<br>R FINISHES,REPAIR |
| ContractDetailQuantity          | Asscociated line item actual quantity.                                                                                                    | 100                                      |
| UnitOfMeasureReference          | Asscociated line-item unit of measure reference. This will be the SKFUOM which is stored for the unit of measure used in line item                               | Ea                                       |
| UnitPrice                       | Asscociated line item actual unit price.                                                                                                    | 1                                        |
| UnitsPerPrice                   | Number of units per net price for the associated line item.                                                                                                    | 1                                        |
| ContractDetailNetPrice          | Total net price for the associated line item.                                                                                                    | 100                                      |
| PreviouslyReceivedQuantity      | Indicates the sum of previously received quanity for the associated line item.                                                                                   | 20                                       |
| AccrualDetailCostItem           | Array of cost items the accrual should be posted against.                                                                                                    |                                          |
| CostItemReference               | Cost item associated to the line item that the accrual is submitted.                                                                                             | 10544.1005                               |
| CostItemSourceSystemId          | Cost item internal ID that is unique for all projects maintained in the InEight cloud platform.                                                                  | 233131                                   |
| CostCenterReference             | Unique reference to the cost Center associated to the Cost Center line number.                                                                                   | 4257                                     |
| AccrualAmount                   | Amount to accrue for each cost item in the array.                                                                                                    | 307.29                                   |

### Sample JSON

```
{
```

```
"AccrualRequest": {
    "LogToken": "1917c271-46bd-465e-8308-8e0e038ce22f",
    "CreatedbyReference": "52332",
    "ContractReference": "7400001115",
    "SourceSystemId": "0001",
    "AccrualDescription": "1st Accrual e2424",
    "AccrualCreationDate": "04/14/2021",
```

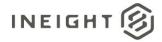

```
"AccrualPostingDate": "04/14/2021",
   "ReversePriorAccrual": "false",
   "ProjectReference": "103413",
   "ProjectSourceSystemId": 4,
   "LegalEntityReference": "1354",
   "TotalAccrualAmount": 6.0,
   "Currency": "USD",
   "AccrualDocumentURL": "https://kiewit-sbx-
215.hds.ineight.com/CoreWebServices/Documents/90525",
   "AccrualRequestDetail": [
      "ContractDetailReference": "0001",
      "ContractDetailSourceSystemId": 7562,
      "AccrualTypeReference": "EQUP",
      "AccountingLedgerReference": "510335",
      "Amount": 4.0,
      "CreditIndicator": "true",
      "ReversedAccrualRequestReference": "",
      "ReversedAccrualERPReference": "",
      "AccrualDetailCostItem": [
         {
         "CostCenterReference": "",
         "CostItemReference": "103413.1009",
         "CostItemSourceSystemId": 507,
         "AccrualAmount": 3.2
         },
         {
         "CostCenterReference": "",
         "CostItemReference": "103413.1021",
         "CostItemSourceSystemId": 519,
         "AccrualAmount": 0.8
         }
      ],
      "ContractDetailDescription": "SUBCONTRACT, INTERIOR FINISHES, REPAIR",
      "ContractDetailTypeReference": "Material",
      "UnitOfMeasureReference": "Ea",
      "UnitPrice": 50.0,
      "UnitsPerPrice": 1,
      "ContractDetailNetPrice": 500.0,
      "PreviouslyReceivedQuantity": "",
      "ContractDetailOuantity": 10.0
      }
   ],
   "AgreementNumber": "",
   "AgreementValue": "",
   "PurchaseOrderNumber": "",
   "PurchaseOrderValue": "",
   "VendorReference": "",
   "VendorDescription": ""
   }
```

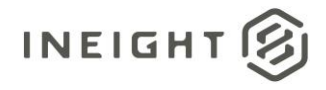

## **Accrual Request (Response)**

| Direction            |                  | To InEight Contract                                                 |  |  |
|----------------------|------------------|---------------------------------------------------------------------|--|--|
| Frequency            |                  | In response to each accrual request received from InEight Contract. |  |  |
| Trigger Method(s)    |                  | Determined by external system.                                      |  |  |
| Average Payload Size |                  | One contract per request.                                           |  |  |
| APIM Name            |                  | ContractAccrualResponse_Import                                      |  |  |
| InEight<br>Contract  | Starting Version | 18.4                                                                |  |  |
|                      | Ending Version   |                                                                     |  |  |

#### **Fields**

| Depth | Name                    | Туре   | Precision | Parent | Req. |
|-------|-------------------------|--------|-----------|--------|------|
| 1     | AccrualRequestReference | String | 10        |        | Yes  |
| 1     | AccrualRequestStatus    | String | 10        |        | Yes  |
| 1     | ContractReference       | string | 10        |        | Yes  |
| 1     | LogToken                | String | 50        |        | Yes  |
| 1     | Logger                  | Array  | NA        |        | No   |
| 2     | Level                   | String | 50        | Logger | No   |
| 2     | Message                 | String | 500       | Logger | No   |
| 1     | AccrualSourceSystemId   | String | 50        |        | Yes  |
| 1     | ContractDetailReference | String | 10        |        | No   |
| 1     | DisplayId               | String | 50        |        | Yes  |

## **Field Descriptions**

| Name                    | Description                                                                                                    | Example    |
|-------------------------|----------------------------------------------------------------------------------------------------|------------|
| AccrualRequestReference | Unique reference of the accrual request.                                                                                                | 0001       |
| Accrual Request Status  | This field will include the posting status of the<br>accrual request in the ERP system. Possible values<br>are:<br>• Success<br>• Error | Success    |
| ContractReference       | Must match the ContractReference field from the<br>accrual request.                                                                     | 5550004467 |

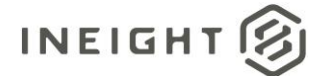

| Name                    | Description                                                                                                    | Example                                                          |
|-------------------------|----------------------------------------------------------------------------------------------------|------------------------------------------------------------------|
| LogToken                | Must match the LogToken sent in the accrual request to ensure matches between requests and responses.                                                                                                    | c53177a2-05cf-470d-<br>9535-6a9ef49b9f22                         |
| Logger                  | Array header for sending error messgaes in the<br>response message. User can send multiple error<br>messages (both error level and actual message) as<br>array of values.                                                                                                    |                                                                  |
| Level                   | Indicates the severity of the error. Examples of the<br>values include:<br>INFO<br>DEBUG<br>ERROR                                                                                                    | ERROR                                                            |
| Message                 | Actual error message detailing exception of the issue                                                                                                    | Accounting assignment<br>mistamtch due to<br>incorrect WBS code. |
| AccrualSourceSystemId   | Internal ID of the accrual in the ERP system.                                                                                                    | 34647646497                                                      |
| ContractDetailReference | <ul> <li>There are two methods of response allowed:</li> <li>Response covers all line items at once. The details provided in the response are applied to all line items of the accrual. If this method is used, do not provide a value in this field.</li> <li>Response with separate details for each line. Separate details are applied for each line in the accrual. If this option is used, provide the ContractDetailReference value from the request message that corresponds to the line item the details apply to.</li> </ul> | Blank or 001                                                     |
| DisplayId               | Unique identifier that is publicly recognizable. This<br>field is displayed in normal use of InEight products.<br>The value sent in this field can match<br>SourceSystemId if there is no need to use a public<br>versus private unique identifier.<br>When manually editing master data records through<br>the UI or via import, users must understand that<br>DisplayId must be unique and does not perform the<br>same function as SourceSystemId.                                                                                 | 34647646497                                                      |

The following error messages are generated by the InEight cloud platform and products for this integration. Errors in the table below are distinguished by the process that checks for the error.

- API validation errors are basic record validations that will be returned to the API request message and cause the entire payload to fail.
- Entity logic errors are performed internally in the InEight cloud platform and products to look for specific business rule or data integrity issues record-by-record. Failures with entity logic validations only cause the individual record to cease processing and are written to internal logging.

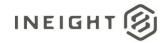

| API / Entity Logic         | Condition                                                                                     | Code | Message                                                                        |
|----------------------------|-----------------------------------------------------------------------------------------------|------|--------------------------------------------------------------------------------|
| Entity Logic<br>Validation | All received records have been validated.                                                     | 200  | Successfully saved valid <integration name="">.</integration>                  |
| API Validation             | One or more records in the message that reference other data entities could not be validated. | 400  | Following <field>: {<value>} doesn't exist in the Application.</value></field> |
| API Validation             | The payload in the body of the message was empty.                                             | 400  | Parameter values are invalid                                                   |

#### **Sample JSON**

#### Sample 1: Single Response for All Line Items (Success Case)

```
{
"AccrualRequestReference": "0001",
"AccrualRequestStatus": "SUCCESS",
"ContractReference": "7200000071",
"LogToken": "c53177a2-05cf-470d-9535-6a9ef49b9f22",
"AccrualSourceSystemId": "5238079066",
"ContractDetailReference":"",
"DisplayID": "5238079066"
}
```

#### Sample 2: Single Response for All Line Items (Error Case)

```
{
"AccrualRequestReference": "0001",
"AccrualRequestStatus": "ERROR",
"Logger":[
  "Level": "ERROR",
  "Message": "Error while processing Accrual request"
  },{
  "Level": "INFO",
  "Message": "This is test message"
  }
],
"ContractReference": "7200000071",
"LogToken": "c53177a2-05cf-470d-9535-6a9ef49b9f22",
"AccrualSourceSystemId": "5238079066",
"ContractDetailReference":"",
"DisplayID": "5238079066"
}
```

#### Sample 3: Individual Responses for Line Items

```
{
"AccrualRequestReference": "0001",
"AccrualRequestStatus": "SUCCESS",
"ContractReference": "7200000071",
"LogToken": "c53177a2-05cf-470d-9535-6a9ef49b9f22",
```

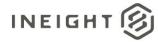

```
"AccrualSourceSystemId": "5238079066",
"ContractDetailReference":"1",
"DisplayID": "5238079066"
},
"AccrualRequestReference": "0001",
"AccrualRequestStatus": "SUCCESS",
"ContractReference": "720000071",
"LogToken": "c53177a2-05cf-470d-9535-6a9ef49b9f22",
"AccrualSourceSystemId": "5238079066",
"ContractDetailReference":"2",
"DisplayID": "5238079067"
},
"AccrualRequestReference": "0001",
"AccrualRequestStatus": "ERROR",
"Logger":[
   {
  "Level": "ERROR",
  "Message": "There is posting error for the Line 3"
  },{
  "Level": "INFO",
  "Message": "This is test log information"
  }
],
"ContractReference": "720000071",
"LogToken": "c53177a2-05cf-470d-9535-6a9ef49b9f22",
"AccrualSourceSystemId": "5238079066",
"ContractDetailReference":"3",
"DisplayID": "5238079068"
```

### Verification

On the Accrual/Receipts tab, Success is shown in the Status column.

|        |                 |        |               | CONTRACTS                  | SUPPORTING<br>DOCUMENTS | INVOICES     | CRUALS /<br>ECEIPTS | CONT<br>TEMP | RACT<br>LATES     |       |             |         |      |                   |   |
|--------|-----------------|--------|---------------|----------------------------|-------------------------|--------------|---------------------|--------------|-------------------|-------|-------------|---------|------|-------------------|---|
| Action | 15 <b>-</b> (+) |        |               |                            |                         |              |                     |              |                   | (     | Reverse sub | mission | Subr | nit 💽             | Q |
|        | Туре 💮          | ID =   | Contract ID 👘 | Contract description       | Description             | Created date | Posting date        |              | WBS               | Total |             | Status  | 1    | File/Link         |   |
|        | Receipt         | 0001   | 7400001077    | Banner_Check_Copy          | test 4                  | 04/09/2019   | 04/12/2019          |              | 11-Test Cost Item |       | \$200.00    | Success |      |                   |   |
|        | Accrual rever   | 0003-X | 7400000970    | Test for existing behavior | A1                      | 04/09/2019   | 12/07/2018          |              | 5-10 - Commercia  |       | (\$234.00)  | Success |      | A3 (3),pdf        |   |
|        | Receipt         | 0004   | 7400000970    | Test for existing behavior | 81                      | 04/09/2019   | 12/07/2018          |              | 5-10 - Commercia  |       | \$45.00     | Success |      |                   |   |
|        | Accrual         | 0003   | 740000970     | Test for existing behavior | Al                      | 04/09/2019   | 12/07/2018          |              | 5-10 - Commercia  |       | \$234.00    | Success |      | <u>A3 (3).pdf</u> |   |

Details of the accrual of receipt are shown on the Line Item tab in Accruals/Receipts.

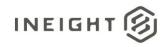

#### Contract Management - Integration Specification

|                 | (CHMC- Hubbard (      | Center for Chi   | - Contract    | t 👻 Contracts          | •             |       |               |     |                |            |               |                         |          |            | ?             |
|-----------------|-----------------------|------------------|---------------|------------------------|---------------|-------|---------------|-----|----------------|------------|---------------|-------------------------|----------|------------|---------------|
| Contracts > 740 | 00000970 - Test for e | xisting behavior |               |                        |               |       |               |     |                |            |               |                         | View     | Accruals/F | Receipts      |
| Actions -       | HEADER                |                  | LINE ITEMS    | VENDOR CHA<br>ORDER LO |               | ARGES | PAYMENT FORMS | PAY | MENT PROGRESS  | SUPPORTIN  |               | WORKFLOW<br>ASSIGNMENTS | 5        | SYNC LOG   | CON >         |
| ⊕ Z 0           | C 😣 🖸                 |                  |               |                        |               |       |               |     |                |            |               | order                   | Q        | 1          | 🗗 O           |
| Line items      |                       |                  |               | < ••••                 | • <b>&gt;</b> |       |               |     | <b>B D B !</b> | Accruals/R | eceipts       |                         |          |            |               |
| Line Item ID    | Туре                  | Material ID 👘    | Description = | Product cat 👳          | Quantity      | UoM   | Unit price    | Per | 👳 Net amount 👳 | Number o   | Submitte 👳    | Draft accr              | Number o | Submitte   | Submitte      |
| 0001 🖍          | Material              | 00000016         | SUBCONTR      | MNF - SUB,ELE          | 111.000       | Ea    | \$1.0         | 0 1 | \$111.00       | 4          | <u>\$0.00</u> | <u>\$1.300.00</u>       | 4        | 235.000    | <u>\$235.</u> |
| _               |                       |                  |               |                        |               |       |               |     |                |            |               |                         |          |            |               |

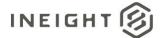

# **Storage Locations**

| Direction       |                  | To InEight Contract                                                             |
|-----------------|------------------|---------------------------------------------------------------------------------|
| Frequency       |                  | Determined by external system.                                                  |
| Trigger Methods |                  | Determined by external system.                                                  |
| Average Pa      | yload Size       | Entire entity – Less than 100 records.<br>Entity delta – Less than 100 records. |
| APIM Nam        | e                | StorageLocations_Import                                                         |
| InEight         | Starting Version | 18.3                                                                            |
| Contract        | Ending Version   |                                                                                 |

### **Fields**

| Depth | Name                     | Туре   | Precision | Parent | Req. |
|-------|--------------------------|--------|-----------|--------|------|
| 1     | PlantReference           | String | 25        |        | Yes  |
| 1     | StorageLocationReference | String | 25        |        | Yes  |
| 1     | Description              | String | 250       |        | Yes  |
| 1     | SourceSystemId           | String | 50        |        | Yes  |

| Name                     | Description                                                                                                    | Example        |
|--------------------------|----------------------------------------------------------------------------------------------------|----------------|
| PlantReference           | Plant reference for the project. Every project in the InEight cloud platform is associated to a plant.                                                                                                    | 001            |
| StorageLocationReference | Storage locations associated with the plant. A project can be associated with multiple storage locations.                                                                                                    | 0091           |
| Description              | Informal description of the record that is shown in normal<br>use of InEight products to assist users when performing<br>searches or selections. This field supports a large number<br>of text characters, but it is recommended to keep the<br>description as short as possible while retaining an easily<br>recognized meaning. | Omaha Facility |

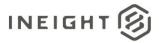

| Name           | Description                                                                                                    | Example  |
|----------------|----------------------------------------------------------------------------------------------------|----------|
| SourceSystemId | Identifier created by the system of record and used in all<br>system communications as the primary method of<br>specifying a unique record. This field does not display in<br>normal use of InEight products and can contain internal<br>identifiers such as a GUID that is not understood by<br>typical system users.<br>When manually editing master data records through the<br>UI or via import, users must understand that if the entity<br>contains records received from integrations, the<br>SourceSystemId is required and must either match a<br>known external system identifier, or the record must<br>never be one that is managed by an external system.<br>Failure to follow this rule can result in scenarios where an<br>external system either fails to update an existing record | 001.0091 |
|                | or attempts to create a duplicate record because a matching value could not be found.                                                                                                    |          |

The following error messages are generated by the InEight cloud platform and products for this integration. Errors in the table below are distinguished by the process that checks for the error.

- API validation errors are basic record validations that will be returned to the API request message and cause the entire payload to fail.
- Entity logic errors are performed internally in the InEight cloud platform and products to look for specific business rule or data integrity issues record-by-record. Failures with entity logic validations only cause the individual record to cease processing and are written to internal logging.

| API / Entity Logic         | Condition                                                                                     | Code | Message                                                                        |
|----------------------------|-----------------------------------------------------------------------------------------------|------|--------------------------------------------------------------------------------|
| Entity Logic<br>Validation | All received records have been validated.                                                     | 200  | Successfully saved valid <integration name="">.</integration>                  |
| API Validation             | One or more records in the message that reference other data entities could not be validated. | 400  | Following <field>: {<value>} doesn't exist in the Application.</value></field> |
| API Validation             | The payload in the body of the message was empty.                                             | 400  | Parameter values are invalid                                                   |

### **Sample JSON**

```
[{
"PlantReference": "0001",
"StorageLocationReference": "0091",
"Description": " large WM",
"SourceSystemId": "001.0091"
}]
```

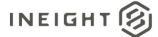

### Verification

In InEight Contract UI, storage locations for a plant are shown on the Project ERP attributes page.

|                        | BID PACKAGES            | CONTRACTS                  | WORKFLOW<br>ASSIGNMENTS |       |                       |                 |              |        |          |
|------------------------|-------------------------|----------------------------|-------------------------|-------|-----------------------|-----------------|--------------|--------|----------|
|                        | Contract configurations | Line item account settings | Delivery address        | Proje | ect ERP attributes Co | ontract closeou | t            |        |          |
|                        |                         |                            |                         |       |                       |                 |              | Cancel |          |
| Project ERP attributes |                         |                            |                         |       |                       |                 |              |        |          |
| Good receipts?         |                         |                            |                         |       |                       |                 |              |        |          |
| Non-Val                |                         |                            |                         |       |                       |                 |              |        |          |
| Company code           | Plant                   |                            |                         | *5    | torage location ID    |                 | *Description | n      | *Default |
| 0001 - SAP A.G.        | ▼ 0001 - Werk 00        | 01                         | •                       |       | o I                   |                 |              |        |          |
|                        |                         |                            |                         |       | STORAGE LOCATIO       | Description     |              |        |          |
|                        |                         |                            |                         |       | 0001                  | Lager 0001      |              |        |          |
|                        |                         |                            |                         |       | 0088                  | Lager 0088      | (WM)         |        |          |
|                        |                         |                            |                         |       | 0100                  | Lagerort W      | M&HU         |        |          |
|                        |                         |                            |                         |       |                       |                 |              |        |          |

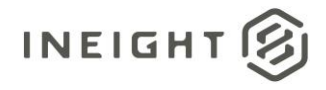

# **Project Shipping Address**

| Direction  |                  | To InEight Contract                    |
|------------|------------------|----------------------------------------|
| Frequency  |                  | Determined by external system.         |
| Trigger Me | thods            | Manually triggered by a user in UI.    |
| Average Pa | yload Size       | Entire entity – Less than 100 records. |
| APIM Nam   | e                | ProjectShippingAddress_Import          |
| InEight    | Starting Version | 18.3                                   |
| Contract   | Ending Version   |                                        |

### **Fields**

| Depth | Name                  | Туре   | Precision | Parent | Req. |
|-------|-----------------------|--------|-----------|--------|------|
| 1     | ProjectSourceSystemId | String | 50        |        | Yes  |
| 1     | StreetName            | String | 100       |        | Yes  |
| 1     | CityName              | String | 50        |        | Yes  |
| 1     | Region                | String | 50        |        | Yes  |
| 1     | CountryCode           | String | 50        |        | Yes  |
| 1     | PostalCode            | String | 20        |        | Yes  |
| 1     | TaxJurisdiction       | String | 20        |        | Yes  |
| 1     | IsDefault             | String | 5         |        | Yes  |
| 1     | IsActive              | String | 5         |        | Yes  |
| 1     | SourceSystemId        | String | 50        |        | Yes  |

| Name                  | Description                                                               | Example           |
|-----------------------|---------------------------------------------------------------------------|-------------------|
| ProjectSourceSystemId | Valid SourceSystemId for a project created in the InEight cloud platform. | 6546774           |
| StreetName            | Building number and name of the street for the address.                   | 1101 Hillside Dr. |
| CityName              | Name of the city for the address.                                         | South Kensington  |
| Region                | State or region of the address.                                           | TN                |
| CountryCode           | Two-character ISO country code of the address.                            | US                |

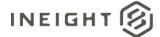

| Name            | Description                                                                                                    | Example        |
|-----------------|----------------------------------------------------------------------------------------------------|----------------|
| PostalCode      | Postal or zip code of the address.                                                                                                    | 11111          |
| TaxJurisdiction | Tax jurisdiction that determines the tax based on address. Each jurisdiction is identified by a tax jurisdiction code.                                                                                                    | 00234579763wr5 |
| IsDefault       | Determines if the address is the default to use on all contacts in the project.                                                                                                    | true           |
| IsActive        | Sending a value of false in this field causes the record<br>to be soft deleted from InEight product platform. If a<br>value is not provided, the default value true is used.                                                                                                    | true           |
|                 | Identifier created by the system of record and used<br>in all system communications as the primary method<br>of specifying a unique record. This field does not<br>display in normal use of InEight products and can<br>contain internal identifiers such as a GUID that is not<br>understood by typical system users.                                                                                                    |                |
| SourceSystemId  | When manually editing master data records through<br>the UI or via import, users must understand that if<br>the entity contains records received from<br>integrations, the SourceSystemId is required and<br>must either match a known external system<br>identifier, or the record must never be one that is<br>managed by an external system. Failure to follow this<br>rule can result in scenarios where an external system<br>either fails to update an existing record or attempts<br>to create a duplicate record because a matching<br>value could not be found. | PROJA1         |

The following error messages are generated by the InEight cloud platform and products for this integration. Errors in the table below are distinguished by the process that checks for the error.

- API validation errors are basic record validations that will be returned to the API request message and cause the entire payload to fail.
- Entity logic errors are performed internally in the InEight cloud platform and products to look for specific business rule or data integrity issues record-by-record. Failures with entity logic validations only cause the individual record to cease processing and are written to internal logging.

| API / Entity Logic         | Condition                                                                                     | Code | Message                                                                        |
|----------------------------|-----------------------------------------------------------------------------------------------|------|--------------------------------------------------------------------------------|
| Entity Logic<br>Validation | All received records have been validated.                                                     | 200  | Successfully saved valid <integration name="">.</integration>                  |
| API Validation             | One or more records in the message that reference other data entities could not be validated. | 400  | Following <field>: {<value>} doesn't exist in the Application.</value></field> |
| API Validation             | The payload in the body of the message was empty.                                             | 400  | Parameter values are invalid                                                   |

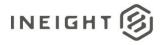

### Sample JSON

```
[{
"ProjectSourceSystemId": "6546774",
"StreetName": "1101 Hillside Drive",
"CityName": "South Kensington",
"Region": "TN",
"CountryCode": "US",
"PostalCode": "11111",
"TaxJurisdiction": "00234579763wr5",
"IsDefault": true,
"IsActive": true,
"SourceSystemId": "PROJA1"
}]
```

### Verification

In InEight Contract UI, the shipping addresses are shown on Delivery address page.

|       |                          | BID PACKAGES          | CONTRACTS           | WORKFLOW<br>ASSIGNMENTS |                           |                      |                       |          |           |
|-------|--------------------------|-----------------------|---------------------|-------------------------|---------------------------|----------------------|-----------------------|----------|-----------|
|       | Co                       | ntract configurations | Line item account s | ettings Delivery addr   | ess Project ERP attribute | es Contract closeout |                       |          |           |
|       |                          |                       |                     |                         |                           |                      | Cancel                |          |           |
| alive | w. oddrooo               |                       |                     |                         |                           |                      |                       |          |           |
| elive | ry address               |                       |                     |                         |                           |                      |                       |          |           |
|       | *Country                 | *Address1             | Address2            | *City                   | *State / Region           | *Postal / Zip code   | Tax jurisdiction code | *Default |           |
| ٠     | •                        |                       |                     |                         | •                         |                      |                       |          |           |
|       | Andorra                  | kk                    | kk                  | kk                      | Encamp                    | kk                   |                       | ۲        | $\otimes$ |
|       | Andorra                  | kk                    | kk                  | kk                      | Encamp                    | kk                   |                       | ۲        | $\otimes$ |
|       | United States Of America | BestS8                |                     | Best C8                 | Colorado                  | 844                  | 0000018655            | ۲        | $\otimes$ |
|       | United States Of America | BestS7                |                     | Best C7                 | New York                  | 744                  | 0000017655            | ۲        | $\otimes$ |
|       |                          |                       |                     |                         |                           |                      |                       |          | x         |

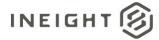

# Legal Entities

| Direction         |                  | To InEight Contract                                                             |
|-------------------|------------------|---------------------------------------------------------------------------------|
| Frequency         |                  | Determined by external system.                                                  |
| Trigger Method(s) |                  | Determined by external system.                                                  |
| Average Pa        | yload Size       | Entire entity – Less than 100 records.<br>Entity delta – Less than 100 records. |
| APIM Nam          | e                | LegalEntities_Import                                                            |
| InEight           | Starting Version | 18.3                                                                            |
| Contract          | Ending Version   |                                                                                 |

### **Fields**

| Depth | Name             | Туре   | Precision | Parent | Req. |
|-------|------------------|--------|-----------|--------|------|
| 1     | Name             | String | 25        |        | Yes  |
| 1     | Description      | String | 50        |        | Yes  |
| 1     | CountryReference | String | 10        |        | Yes  |
| 1     | Currency         | String | 10        |        | Yes  |
| 1     | Language         | String | 10        |        | Yes  |

| Name             | Description                         | Example         |
|------------------|-------------------------------------|-----------------|
| Name             | Unique code for the legal entity.   | 001             |
| Description      | Description of the legal entity.    | ABC Corporation |
| CountryReference | Country code for the legal entity.  | US              |
| Currency         | Currency code for the legal entity. | USD             |
| Language         | Language code.                      | EN              |

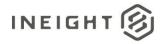

The following error messages are generated by the InEight cloud platform and products for this integration. Errors in the table below are distinguished by the process that checks for the error.

- API validation errors are basic record validations that will be returned to the API request message and cause the entire payload to fail.
- Entity logic errors are performed internally in the InEight cloud platform and products to look for specific business rule or data integrity issues record-by-record. Failures with entity logic validations only cause the individual record to cease processing and are written to internal logging.

| API / Entity Logic         | Condition                                                                                     | Code | Message                                                                        |
|----------------------------|-----------------------------------------------------------------------------------------------|------|--------------------------------------------------------------------------------|
| Entity Logic<br>Validation | All received records have been validated.                                                     | 200  | Successfully saved valid <integration name="">.</integration>                  |
| API Validation             | One or more records in the message that reference other data entities could not be validated. | 400  | Following <field>: {<value>} doesn't exist in the Application.</value></field> |
| API Validation             | The payload in the body of the message was empty.                                             | 400  | Parameter values are invalid                                                   |

### Sample JSON

```
[{
"Name": "001",
"Description": "ABC Corp",
"CountryReference": "US",
"Currency": "USD",
"Language": "EN"
}]
```

### Verification

In InEight Contract, the legal entities are shown on ERP attributes page in Settings.

|                |                         | BID PAG          | CONTRAC               |                 | DRKFLOW          |                        |                  |              |        |        |
|----------------|-------------------------|------------------|-----------------------|-----------------|------------------|------------------------|------------------|--------------|--------|--------|
|                |                         | Contract configu | ations Line item acco | ount settings D | Delivery address | Project ERP attributes | Contract closeou | t            |        |        |
|                |                         |                  |                       |                 |                  |                        |                  |              | Cancel |        |
|                |                         |                  |                       |                 |                  |                        |                  |              |        |        |
| Project ERI    | P attributes            |                  |                       |                 |                  |                        |                  |              |        |        |
|                |                         |                  |                       |                 |                  |                        |                  |              |        |        |
| Good receipts? |                         |                  |                       |                 |                  |                        |                  |              |        |        |
| Non-Val        |                         |                  |                       |                 |                  |                        |                  |              |        |        |
| Company code   |                         | Plant            |                       |                 |                  | *Storage location ID   |                  | *Description |        |        |
|                |                         | Fidilit          |                       |                 |                  | Storage location ib    |                  | Description  |        | *Defau |
| 1              | 7                       | _                | Werk 0001             | •               | (+)              | 0                      |                  | Description  |        | *Defau |
| COMPANY ID     | Description             | _                | - Werk 0001           | •               | ÷                |                        |                  |              |        | *Defau |
| 1              |                         | _                | - Werk 0001           | •               | •                |                        |                  |              |        | *Defau |
| COMPANY ID     | Description             | 0001             | Werk 0001             | •               | •                |                        |                  |              |        | *Defau |
| COMPANY ID     | Description<br>SAP A.G. | 0001             | Werk 0001             | •               | •                |                        |                  |              |        | *Defau |

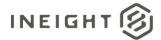

# **Project Legal Entities**

| Direction  |                  | To InEight Contract                                                             |
|------------|------------------|---------------------------------------------------------------------------------|
| Frequency  |                  | Determined by external system.                                                  |
| Trigger Me | thod             | Determined by external system.                                                  |
| Average Pa | yload Size       | Entire entity – Less than 100 records.<br>Entity delta – Less than 100 records. |
| APIM Nam   | e                | ProjectLegalEntity_Import                                                       |
| InEight    | Starting Version | 18.3                                                                            |
| Contract   | Ending Version   |                                                                                 |

### **Fields**

| Depth | Name                      | Туре   | Precision | Parent | Req. |
|-------|---------------------------|--------|-----------|--------|------|
| 1     | ProjectSourceSystemId     | String | 50        |        | Yes  |
| 1     | LegalEntitySourceSystemId | String | 50        |        | Yes  |
| 1     | PlantSourceSystemId       | String | 50        |        | Yes  |
| 1     | IsGRValuated              | String | 5         |        | Yes  |
| 1     | IsSplitAccountAllowed     | String | 5         |        | Yes  |
| 1     | IsActive                  | String | 5         |        | Yes  |
| 1     | SourceSystemId            | String | 50        |        | Yes  |

| Name                      | Description                                                                                                    | Example  |
|---------------------------|----------------------------------------------------------------------------------------------------|----------|
| ProjectSourceSystemId     | SourceSystemId of a valid project that exists in the InEight cloud platform.                                                                                                    | 11034677 |
| LegalEntitySourceSystemId | SourceSystemId of a valid legal entity that exists the InEight cloud platform.                                                                                                    | втwy     |
| PlantSourceSystemId       | SourceSystemId of a valid plant that exists the InEight cloud platform.                                                                                                    | 0134     |
| IsGRValuated              | Flag to indicate whether goods receipt is required for the project or not. If goods receipt is not applicable for the project, then set the value to false else true. If a value is not provided, the default value true is used. | true     |

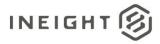

| Name                  | Description                                                                                                    | Example       |
|-----------------------|----------------------------------------------------------------------------------------------------|---------------|
| IsSplitAccountAllowed | Flag to indicate whether line items created for any contract<br>in this project have multiple WBS assignments. If the value<br>set to false, then multiple WBS assignments cannot be<br>allowed for any line item or any contract under this<br>project. If a value is not provided, the default value true is<br>used. | true          |
| IsActive              | Sending a value of false in this field will cause the record to<br>be soft deleted from InEight cloud platform. If a value is<br>not provided, the default value true is used.                                                                                                    | true          |
| SourceSystemId        | Identifier created by the system of record and used in all<br>system communications as the primary method of<br>specifying a unique record. This field does not display in<br>normal use of InEight products and can contain internal<br>identifiers such as a GUID that is not understood by typical<br>system users.  | 11034677.BTWY |

The following error messages are generated by the InEight cloud platform and products for this integration. Errors in the table below are distinguished by the process that checks for the error.

- API validation errors are basic record validations that will be returned to the API request message and cause the entire payload to fail.
- Entity logic errors are performed internally in the InEight cloud platform and products to look for specific business rule or data integrity issues record-by-record. Failures with entity logic validations only cause the individual record to cease processing and are written to internal logging.

| API / Entity Logic         | Condition                                                                                     | Code | Message                                                                        |
|----------------------------|-----------------------------------------------------------------------------------------------|------|--------------------------------------------------------------------------------|
| Entity Logic<br>Validation | All received records have been validated.                                                     | 200  | Successfully saved valid <integration name="">.</integration>                  |
| API Validation             | One or more records in the message that reference other data entities could not be validated. | 400  | Following <field>: {<value>} doesn't exist in the Application.</value></field> |
| API Validation             | The payload in the body of the message was empty.                                             | 400  | Parameter values are invalid                                                   |

### **Sample JSON**

```
[{
"ProjectSourceSystemId": "",
"LegalEntitySourceSystemId": "",
"PlantSourceSystemId": "",
"IsGRValuated": true,
"IsSplitAccountAllowed": true,
"IsActive": true,
"SourceSystemId": ""
}]
```

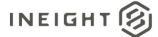

### Verification

In InEight Contract, the goods receipts are shown on ERP attributes page in Settings.

| BID PACKA                            | GES CONTRACTS                  | WORKFLOW<br>ASSIGNMENTS |                           |                   |          |           |
|--------------------------------------|--------------------------------|-------------------------|---------------------------|-------------------|----------|-----------|
| Contract configurati                 | ons Line item account settings | Delivery addres         | ss Project ERP attributes | Contract closeout |          |           |
|                                      |                                |                         |                           | (                 | Cancel   |           |
| Project ERP attributes               |                                |                         |                           |                   |          |           |
|                                      |                                | ٦                       |                           |                   |          |           |
| Cood receipts?                       |                                |                         |                           |                   |          |           |
|                                      |                                |                         |                           |                   |          |           |
| Company code Plant                   |                                |                         | *Storage location ID      | *Description      | *Default |           |
| 1354 - Kiewit Building Group I. 0101 | - Kiewit Building Group        | ۲                       |                           |                   |          |           |
|                                      |                                |                         | 0011                      | Chimp Compound    | 0        | ⊗         |
|                                      |                                |                         | 0148                      | CHMC-Hubbard Cen  | ۰        | $\otimes$ |

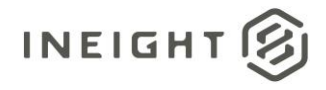

# **Project Storage Location**

| Direction  |                  | To InEight Contract                                                             |
|------------|------------------|---------------------------------------------------------------------------------|
| Frequency  |                  | Determined by external system.                                                  |
| Trigger Me | thod(s)          | Determined by external system.                                                  |
| Average Pa | yload Size       | Entire entity – Less than 100 records.<br>Entity delta – Less than 100 records. |
| APIM Nam   | e                | ProjectStorageLocation_Import                                                   |
| InEight    | Starting Version | 18.3                                                                            |
| Contract   | Ending Version   |                                                                                 |

### **Fields**

| Depth | Name                          | Туре   | Precision | Parent | Req. |
|-------|-------------------------------|--------|-----------|--------|------|
| 1     | ProjectSourceSystemId         | String | 50        |        | Yes  |
| 1     | PlantSourceSystemId           | String | 50        |        | Yes  |
| 1     | StorageLocationSourceSystemId | String | 50        |        | Yes  |
| 1     | IsDefault                     | String | 5         |        | Yes  |
| 1     | IsActive                      | String | 5         |        | Yes  |
| 1     | SourceSystemId                | String | 50        |        | Yes  |

| Name                          | Description                                                                                                    | Example  |
|-------------------------------|----------------------------------------------------------------------------------------------------|----------|
| ProjectSourceSystemId         | SourceSystemId of a valid project that exists in the InEight cloud platform.                                                                                                    | 11034677 |
| PlantSourceSystemId           | SourceSystemId of a valid plant that exists the InEight cloud platform.                                                                                                    | 0131     |
| StorageLocationSourceSystemId | SourceSystemId of a valid storage location that exists the InEight cloud platform.                                                                                               | 9999     |
| IsDefault                     | Determines if the plant/storage location combination should be the default for all new contracts in the project.                                                                 | true     |
| IsActive                      | Sending a value of false in this field will cause the record<br>to be soft deleted from InEight product platform. If a<br>value is not provided, the default value true is used. | true     |

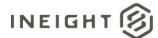

| Name           | Description                                                                                                    | Example             |
|----------------|----------------------------------------------------------------------------------------------------|---------------------|
| SourceSystemId | Identifier created by the system of record and used in all<br>system communications as the primary method of<br>specifying a unique record. This field does not display in<br>normal use of InEight products and can contain internal<br>identifiers such as a GUID that is not understood by<br>typical system users. | 11034677. 1031.9999 |

The following error messages are generated by the InEight cloud platform and products for this integration. Errors in the table below are distinguished by the process that checks for the error.

- API validation errors are basic record validations that will be returned to the API request message and cause the entire payload to fail.
- Entity logic errors are performed internally in the InEight cloud platform and products to look for specific business rule or data integrity issues record-by-record. Failures with entity logic validations only cause the individual record to cease processing and are written to internal logging.

| API / Entity Logic         | Condition                                                                                     | Code | Message                                                                        |
|----------------------------|-----------------------------------------------------------------------------------------------|------|--------------------------------------------------------------------------------|
| Entity Logic<br>Validation | All received records have been validated.                                                     | 200  | Successfully saved valid <integration name="">.</integration>                  |
| API Validation             | One or more records in the message that reference other data entities could not be validated. | 400  | Following <field>: {<value>} doesn't exist in the Application.</value></field> |
| API Validation             | The payload in the body of the message was empty.                                             | 400  | Parameter values are invalid                                                   |

## Sample JSON

```
[{
"ProjectSourceSystemId": "11034677",
"PlantSourceSystemId": "0131",
"StorageLocationSourceSystemId": "9999",
"IsDefault": true,
"IsActive": true,
"SourceSystemId": "11034677. 1031.9999"
}]
```

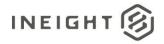

### Verification

In InEight Contract, verify the content shown on Project ERP attributes page in Settings.

|                | BID PACKAGES            | CONTRACTS                  | WORKFLOW<br>ASSIGNMENTS |                        |                   |          |   |
|----------------|-------------------------|----------------------------|-------------------------|------------------------|-------------------|----------|---|
|                | Contract configurations | Line item account settings | Delivery addres         | Project ERP attributes | Contract closeout |          |   |
|                |                         |                            |                         |                        |                   | Cancel   |   |
| Project ERP at | tributes                |                            |                         |                        |                   |          |   |
| Non-Val        | Plant                   |                            | _                       |                        |                   |          | _ |
|                | Plant<br>0101 - Kiew    |                            | •                       | *Storage location ID   | *Description      | *Default |   |
| Non-Val        |                         |                            |                         | *Storage location ID   | *Description      | *Default | 8 |

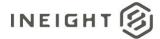

# **Plants**

| Direction     |                  | To the InEight cloud platform                                                                   |
|---------------|------------------|-------------------------------------------------------------------------------------------------|
| Frequency     |                  | Determined by external system.                                                                  |
| Trigger Meth  | od(s)            | Determined by external system.                                                                  |
| Average Payle | oad Size         | Entire entity: Potentially tens or hundreds of records.<br>Entity changes should be infrequent. |
| APIM Name     |                  | Plants_Import                                                                                   |
| InEight       | Starting Version | 18.1                                                                                            |
| Contract      | Ending Version   |                                                                                                 |

### **Fields**

| Depth | Name                        | Туре    | Precision | Parent | Req. |
|-------|-----------------------------|---------|-----------|--------|------|
| 1     | PlantReference <sup>1</sup> | String  | 25        |        | Yes  |
| 1     | Description                 | String  | 250       |        | Yes  |
| 1     | LegalEntityReference        | String  | 25        |        | Yes  |
| 1     | IsActive                    | Boolean | NA        |        |      |

1 - Natural Key field.

| Name                 | Description                                                                                                    | Example                       |
|----------------------|----------------------------------------------------------------------------------------------------|-------------------------------|
| PlantReference       | Public unique identifier for the Plant record.                                                                                       | 0101                          |
| Description          | Description for the Plant record.                                                                                                    | Eastern Area Form<br>Assembly |
| LegalEntityReference | A valid reference to the name of an existing <u>Legal Entity</u> record.                                                             | 1354                          |
| IsActive             | Determines if the record is available in InEight. Setting this field to false will cause the record to be soft deleted from InEight. | true                          |

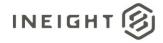

### Sample JSON

[

```
{
     "PlantReference": "0001",
     "Description": "Eastern Assembly Yard",
     "LegalEntityReference": "0001",
     "IsActive": true
  },
   {
     "PlantReference": "0101",
     "Description": "Western Assempbly Yard",
     "LegalEntityReference": "1354",
     "IsActive": true
  },
  {
     "PlantReference": "0102",
     "Description": "Southern Assembly Yard",
     "LegalEntityReference": "1013",
     "IsActive": true
  } ,
   {
     "PlantReference": "0103",
     "Description": "National Spool Assembly",
     "LegalEntityReference": "1014",
     "IsActive": true
  },
  {
     "PlantReference": "0104",
     "Description": "Underground Pipe",
     "LegalEntityReference": "1014",
     "IsActive": true
  }
]
```

SS

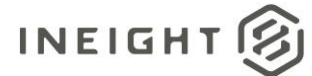

### Verification

Plants do not have a UI for managing the list inside the application. Verification can be performed only after plants have been assigned to <u>Project Legal Entities</u>. Go to Project Settings, then select **Contract** from the left navigation menu. Click Project ERP attributes tab. To view the Plant records, select a Legal Entity record from the **Company code** drop-down list. Click the **Plant** drop-down list to see all the Plant records associated to the Legal Entity.

| BID PACKAGES         CONTRACTS         WORKFLOW<br>ASSIGNMENTS           Contract configurations         Line item account settings         Delivery address         Project ERP attributes         Contract closeout |        |
|----------------------------------------------------------------------------------------------------|--------|
| Contrast configurations Line item account actions Delivery address Drainet EDD attributes Contrast alegoput                                                                                                    |        |
| Control                                                                                                    |        |
| Cancel                                                                                                    |        |
| Progress       Ompliance                                                                                                    |        |
| Good receipts?                                                                                                    |        |
| Company code Plant *Storage location ID *Description *Default                                                                                                    |        |
| 1003 - Pardo Mining Group Inc.     ▼       PLANT ID     Description                                                                                                    |        |
| 0520 Equipment Services - 1003                                                                                                    |        |
| 8000 Pardo Mining Group-1003                                                                                                    |        |
| 8007 Walnut Creek Contr Mining-1003                                                                                                    |        |
| 8100 Agrium - Nu- West-1003                                                                                                    |        |
| 8101 San Miquel Mine-1003                                                                                                    |        |
|                                                                                                    | 6      |
|                                                                                                    |        |
|                                                                                                    |        |
|                                                                                                    |        |
| © 2019 InEight Inc. <u>Privacy and Terms</u>   <u>v19.7</u>   /vPB+                                                                                                    | NEIGHT |

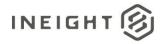

# **Contract Equipment (Request)**

| Direction                |                | From InEight Contract to External (ERP or Finance).                    |
|--------------------------|----------------|------------------------------------------------------------------------|
| Frequency                |                | Manually triggered in InEight Contract by a user initiating a request. |
| Trigger Me               | thods          | Request Contract Eqiupment action in the InEight Contract UI.          |
| Average Pa               | yload Size     | One contract per request.                                              |
| APIM Nam                 | e              | Not available through APIM.                                            |
| InEight Starting Version |                | 20.2                                                                   |
| Contract                 | Ending Version |                                                                        |

## Configuration

The configuration information is entered via the InEight Contract UI. From the System menu Application integrations page, add an entity to show the configuration options.

| Entity                      | * URI         |
|-----------------------------|---------------|
| Contract: Equipment Request | -             |
|                             |               |
| Jsername                    | Password      |
|                             |               |
|                             | Show password |
|                             | Show password |

| Configuration Option | Description                                                                                            | Example                                                       | Req. |
|----------------------|----------------------------------------------------------------------------------------------------|---------------------------------------------------------------|------|
| Entity               | Contract: Equipment request                                                                            | NA                                                            | Yes  |
| URI                  | Full endpoint URL destination path for the external system where equipment requests will be submitted. | https:// <address>/contractmgtequipmentre<br/>quest</address> | Yes  |
| Username             | Security credential for username expected by the receiving system.                                     | InEightContractMgtIntegrations                                | No   |
| Password             | Security credential for password expected by the receiving system.                                     | Password123                                                   | No   |

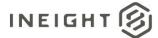

### **Fields**

| Depth | Name                             | Туре   | Precision <sup>1</sup> | Parent    |
|-------|----------------------------------|--------|------------------------|-----------|
| 1     | LogToken                         | String | 50                     |           |
| 1     | Equipment                        | Array  | NA                     |           |
| 2     | SourceSystemId                   | String | 50                     | Equipment |
| 2     | SourceSystemName                 | String | 50                     | Equipment |
| 2     | EquipmentStatusId                | String | 50                     | Equipment |
| 2     | SerialNumber                     | String | 50                     | Equipment |
| 2     | EquipmentDisplay                 | String | 50                     | Equipment |
| 2     | EquipmentDescription             | String | 100                    | Equipment |
| 2     | EquipmentTypeSourceSystemId      | String | 50                     | Equipment |
| 2     | AquisitionValue                  | Number | 16,5                   | Equipment |
| 2     | EquipmentMake                    | String | 50                     | Equipment |
| 2     | EquipmentModel                   | String | 50                     | Equipment |
| 2     | Manufacturer                     | String | 50                     | Equipment |
| 2     | ConstructionYear                 | String | 50                     | Equipment |
| 2     | ImageDataURL                     | String | 500                    | Equipment |
| 2     | UnitCost                         | Number | 16,5                   | Equipment |
| 2     | DailyRate                        | Number | 16,5                   | Equipment |
| 2     | WeeklyRate                       | Number | 16,5                   | Equipment |
| 2     | MonthlyRate                      | Number | 16,5                   | Equipment |
| 2     | CurrencyName                     | String | 50                     | Equipment |
| 2     | UnitOfMeasureSourceSystemId      | String | 50                     | Equipment |
| 2     | IsDOT                            | String | 50                     | Equipment |
| 2     | VendorSourceSystemId             | String | 50                     | Equipment |
| 2     | CostCenterSourceSystemId         | String | 50                     | Equipment |
| 2     | Location                         | String | 50                     | Equipment |
| 2     | AvailableForDailyPlanning        | String | 50                     | Equipment |
| 2     | TransportationCostResponsibility | String | 50                     | Equipment |
| 2     | DateOfRent                       | String | Date                   | Equipment |
| 2     | EquipmentCondition               | String | 50                     | Equipment |
| 2     | PurchaseOptionInPercent          | String | 50                     | Equipment |
| 2     | CreatedbyReference               | String | 50                     | Equipment |

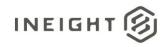

| Depth | Name                                       | Туре   | Precision <sup>1</sup> | Parent            |
|-------|--------------------------------------------|--------|------------------------|-------------------|
| 2     | OwnershipType                              | String | 50                     | Equipment         |
| 2     | ProjectAssignment                          | Array  | NA                     | Equipment         |
| 3     | ProjectSourceSystemId                      | String | 50                     | ProjectAssignment |
| 3     | ProjectUnitCost                            | Number | 16,5                   | ProjectAssignment |
| 3     | CurrencyName                               | String | 50                     | ProjectAssignment |
| 3     | UnitOfMeasureSourceSystemId                | String | 50                     | ProjectAssignment |
| 3     | ProjectEquipmentTypeOverrideSourceSystemId | String | 50                     | ProjectAssignment |
| 3     | StartDate                                  | String | Date                   | ProjectAssignment |
| 3     | EndDate                                    | String | Date                   | ProjectAssignment |
| 3     | ContractReference                          | String | 50                     | ProjectAssignment |
| 3     | ContractURL                                | String | 500                    | ProjectAssignment |
| 3     | ContractDetailReference                    | String | 50                     | ProjectAssignment |

1 - For numeric data types, precision is given as total digits allowed in the field and the number of those digits that exist to the right of the decimal. For example, 16,5 represents a total of 16-digits allowed in the field with 5 of those digits existing as decimal places and 11 digits on the left of the decimal. The decimal is not counted as a digit.

| Name                 | Description                                                                                                    | Example                                  |
|----------------------|----------------------------------------------------------------------------------------------------|------------------------------------------|
| LogToken             | If this integration is used in conjunction with an<br>accrual request, the LogToken provided in the<br>request must be returned in this field to match<br>requests to responses.<br>If this integration is triggered by an accrual request,<br>the field should be left blank. | c53177a2-05cf-470d-<br>9535-6a9ef49b9f22 |
| Equipment            | Array of equipment used in the Contract.                                                                                                    |                                          |
| SourceSystemId       | Unique external system ID used to identify the equipment.                                                                                                    | 0002                                     |
| SourceSystemName     | Name of the external system where equipment is created.                                                                                                    | Motor                                    |
| EquipmentStatusId    | Status of the equipment. When sent from Contract, this value will always be 1.                                                                                                    | 1                                        |
| SerialNumber         | Serial number of the equipment.                                                                                                    | 1233333                                  |
| Equipment Display    | Unique display name of the equipment.                                                                                                    | MotorName                                |
| EquipmentDescription | Equipment description if one exists. If not, the system will send a combination of EquipmentMake plus EquipmentModel.                                                                                                    | AC Motor                                 |

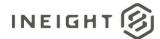

| Name                             | Description                                                                                                    | Example      |
|----------------------------------|----------------------------------------------------------------------------------------------------|--------------|
| EquipmentTypeSourceSystemId      | If the Equipment Type is selected from the InEight cloud platform, then it sends the unique equipment type ID maintained in the system.                                   | MT123454     |
| AquisitionValue                  | Market value of the equipment.                                                                                                    | 99999.99     |
| EquipmentMake                    | Make of the equipment.                                                                                                    | Hitachi      |
| EquipmentModel                   | Model of the equipment.                                                                                                    | Cooler       |
| Manufacturer                     | Manufacturer details if available for the selected equipment.                                                                                                    | Hitachi Cord |
| ConstructionYear                 | Year when the selected equipment was manufactured.                                                                                                    | 2019         |
| ImageDataURL                     | If there is any image of the equipment uploaded in a shared location, then it can be included here                                                                        | Any url      |
| UnitCost                         | Unit cost for the equipment.                                                                                                    | 1223         |
| DailyRate                        | Daily rate to rent the equipment.                                                                                                    | 100          |
| WeeklyRate                       | Weekly rate to rent the equipment.                                                                                                    | 500          |
| MonthlyRate                      | Monthly rate to rent the equipment.                                                                                                    | 2000         |
| CurrencyName                     | Currency ISO code used when the rate is calculated for the equipment.                                                                                                    | USD          |
| UnitOfMeasureSourceSystemId      | Unit of measure represented by quantity. This must match a valid UOMSourceSystemId in the InEight cloud platform master data.                                             | EA           |
| IsDOT                            | This field is left blank if sent from InEight Contract.                                                                                                    |              |
| VendorSourceSystemId             | Unique identifier of a vendor record on the contract.                                                                                                    | 1102354      |
| CostCenterSourceSystemId         | Unique reference to the cost item associated to the equipment.                                                                                                    | ABC123       |
| Location                         | Location of the equipment if applicable.                                                                                                    | Blank        |
| AvailableForDailyPlanning        | This flag ( <i>true</i> ) identifies the equipment, when synced to Plaftform, is available to use for Daily Plan.                                                         | true         |
| TransportationCostResponsibility | If the equopment need to be moved from one place<br>to project location, then responsible party to bear<br>the movement cost. Possible values are:<br>Owner<br>Contractor | Owner        |
| DateOfRent                       | Date when the equipment is rented.                                                                                                    | 12/12/2019   |
| EquipmentCondition               | Condition of the equipment. Possible values are:<br>• New<br>• Used                                                                                                    | New          |
| PurchaseOptionInPercent          | Partial purchase option percentage.                                                                                                    | 12           |
| CreatedbyReference               | User that created the equipment request.                                                                                                    | 550267       |
| OwnershipType                    | Type of ownership of the equipment. When sent from Contract the value is Rented.                                                                                          | Rented       |

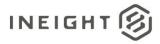

| Name                                        | Description                                                                                                    | Example                   |
|---------------------------------------------|----------------------------------------------------------------------------------------------------|---------------------------|
| ProjectSourceSystemId                       | Project source system ID that the equipment request is created for.                                                               | 1054447                   |
| ProjectUnitCost                             | Unit cost for that project if any. Default value in 0.                                                                            | 12                        |
| CurrencyName                                | Currency used in for the line item.                                                                                               | USD                       |
| UnitOfMeasureSourceSystemId                 | Unit of measure represented by quantity. This must match a valid UOMSourceSystemId in the InEight cloud platform master data.     | EA                        |
| ProjectEquipmentTypeOverrideSourceSy stemId | Unique ID for the type of the equipment. This value<br>needs to be from the InEight cloud platform<br>Equipment Type master data. | ABC12455                  |
| StartDate                                   | Start date of the equipmnet usage.                                                                                                | 12/12/2019                |
| EndDate                                     | End date of the equipmnet usage.                                                                                                  | 12/12/2020                |
| ContractReference                           | Contract/purchase order number. This value is in the ContractReference field from the Purchase Order integration.                 | 5550004467                |
| ContractURL                                 | InEight cloud platform URL for the contract.                                                                                      | See below JSON for sample |
| ContractDetailReference                     | Line item reference for the lines that the equipment request is created.                                                          | 1                         |

### Sample JSON

```
{
"LogToken": "10b2183d-76f7-4d39-a852-015838279373",
"Equipment": [
  {
  "SourceSystemId": "",
  "SourceSystemName": "",
  "EquipmentStatusId": 0,
  "SerialNumber": "ABCD1234",
  "EquipmentDisplay": "XXX452WE",
  "EquipmentDescription": "",
  "EquipmentTypeSourceSystemId": "",
  "AquisitionValue:": 223412.0,
  "EquipmentMake": "Hitachi",
  "EquipmentModel": "Diagonal",
  "Manufacturer": "",
  "ConstructionYear": "",
  "ImageDataURL": "",
  "UnitCost": 123.0,
  "DailyRate": 800.0,
  "WeeklyRate": 5600.0,
  "MonthlyRate": 134501.0,
  "CurrencyName": "",
  "UnitOfMeasureSourceSystemId": "",
  "IsDOT": true,
  "VendorSourceSystemId": "",
  "CostCenterSourceSystemId": "",
```

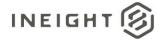

```
"Location": "",
  "AvailableForDailyPlanning": true,
  "TransportationCostResponsibility": "Owner",
  "DateOfRent": "09/09/2019",
  "EquipmentCondition": "New",
  "PurchaseOptionInPercent": 15,
  "CreatedbyReference": "00233076",
  "ProjectAssignment": [
     "ProjectSourceSystemId": "103660",
     "ProjectUnitCost": 0,
     "CurrencyName": "",
     "UnitOfMeasureSourceSystemId": "",
     "ProjectEquipmentTypeOverrideSourceSystemId": "",
     "StartDate": "10/10/2019",
     "EndDate": "10/20/2020",
     "ContractReference": 7200000678,
     "ContractURL":
"https://[environment]/AppContract/Contracts?projectId=93#/contract/7400000482",
     "ContractDetailReference": 1
      }
      1
  ]
```

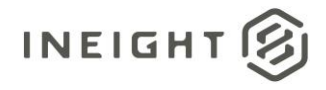

# **Contract Equipment (Response)**

| Direction  |                  | To InEight Contract.                                                  |
|------------|------------------|-----------------------------------------------------------------------|
| Frequency  |                  | In response to each equipment request received from InEight Contract. |
| Trigger Me | thods            | Determined by external system.                                        |
| Average Pa | yload Size       | One contract per request.                                             |
| APIM Name  | e                | ContractEquipment_Import                                              |
| InEight    | Starting Version | 20.2                                                                  |
| Contract   | Ending Version   |                                                                       |

### **Fields**

| Depth | Name                    | Туре   | Precision | Parent                  | Req. |
|-------|-------------------------|--------|-----------|-------------------------|------|
| 1     | ProjectReference        | String | 50        |                         | Yes  |
| 1     | ContractReference       | string | 10        |                         | Yes  |
| 1     | LogToken                | String | 50        |                         | Yes  |
| 1     | Status                  | String | 50        |                         | Yes  |
| 2     | Logger                  | Array  | NA        |                         | No   |
| 3     | Level                   | String | 50        | Logger                  | No   |
| 3     | Message                 | String | 500       | Logger                  | No   |
| 1     | ContractEquipmentDetail | Array  | NA        |                         | No   |
| 2     | EquipmentSourceSystemId | String | 50        | ContractEquipmentDetail | Yes  |
| 2     | ContractDetailReference | String | 10        | ContractEquipmentDetail | Yes  |

| Name              | Description                                                                                           | Example                                  |
|-------------------|----------------------------------------------------------------------------------------------------|------------------------------------------|
| ProjectReference  | Unique reference of the project that the equipment request was generated.                             | 103514                                   |
| ContractReference | Must match the ContractReference field from the accrual request.                                      | 5550004467                               |
| LogToken          | Must match the LogToken sent in the accrual request to ensure matches between requests and responses. | c53177a2-05cf-470d-<br>9535-6a9ef49b9f22 |

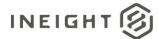

| Name                    | Description                                                                                                    | Example                                                          |
|-------------------------|----------------------------------------------------------------------------------------------------|------------------------------------------------------------------|
| Status                  | This field will include the posting status of the<br>Contract Equipment request in the ERP system.<br>Possible values are:<br>Success<br>Error                   | Success                                                          |
| Logger                  | Array header for sending error messgaes in the response message. User can send multiple error messages (both error level and actual message) as array of values. |                                                                  |
| Level                   | Indicates the severity of the error. Examples of the<br>values include:<br>INFO<br>DEBUG<br>ERROR                                                                | ERROR                                                            |
| Message                 | Actual error message detailing exception of the issue                                                                                                    | Accounting assignment<br>mistamtch due to<br>incorrect WBS code. |
| EquipmentSourceSystemId | Internal ID of the Equipment record in the ERP system.                                                                                                    | 34647646497                                                      |
| ContractDetailReference | Contract line item number that the equipment request was created.                                                                                                | 001                                                              |

The following error messages are generated by the InEight cloud platform and products for this integration. Errors in the table below are distinguished by the process that checks for the error.

- API validation errors are basic record validations that will be returned to the API request message and cause the entire payload to fail.
- Entity logic errors are performed internally in the InEight cloud platform and products to look for specific business rule or data integrity issues record-by-record. Failures with entity logic validations only cause the individual record to cease processing and are written to internal logging.

| API / Entity Logic         | Condition                                                                                     | Code | Message                                                                        |
|----------------------------|-----------------------------------------------------------------------------------------------|------|--------------------------------------------------------------------------------|
| Entity Logic<br>Validation | All received records have been validated.                                                     | 200  | Successfully saved valid <integration name="">.</integration>                  |
| API Validation             | One or more records in the message that reference other data entities could not be validated. | 400  | Following <field>: {<value>} doesn't exist in the Application.</value></field> |
| API Validation             | The payload in the body of the message was empty.                                             | 400  | Parameter values are invalid.                                                  |

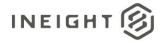

### Sample JSON

#### Sample 1: Single Response for All Line Items

```
{
"ProjectReference": "103660",
"ContractReference": "7400000482",
"LogToken": "10b2183d-76f7-4d39-a852-015838279373",
"Status": "SUCCESS",
"ContractEquipmentDetail": [
    {
        "ContractDetailReference": "1",
        "EquipmentSourceSystemId": "ABCD1234"
        }
    ]
}
```

#### Sample 2: Single Response for All Line Items (Error Case)

### Verification

On the Contract Sync Log tab, Success is shown in the Status column.

| 🛞 Nageshwar Kondapi (10365          | 2) - Contract -     | Contracts 👻        |                  |                                              | InEight               | °^ (?) ↓             | 8 |
|-------------------------------------|---------------------|--------------------|------------------|----------------------------------------------|-----------------------|----------------------|---|
| Contracts > 7300000173 - SERVICE FO | DR V USD \$         |                    |                  |                                              |                       |                      |   |
|                                     | CHANGE BACK CHARGES | PAYMENT FORMS      | PAYMENT PROGRESS | SUPPORTING WORKFLOW<br>DOCUMENTS ASSIGNMENTS | SYNC LOG              | CONTRACT CLOSEOUT    | > |
| Ŭ                                   |                     |                    |                  |                                              | Stop integration syne | ΣQ                   | Q |
| Document 😇                          | Publish date 👃      | \Xi Publish time 👃 | - Published by   | ERP Status                                   | ERP log token Id      |                      |   |
| Equipment details                   | 02/13/2020          | 09:18:26           | Sandeep Pal      | Success                                      | 7ad4c9ad-fbea-45      | 51-a993-9c5298f9205c | - |
| Contract 7300000173                 | 02/13/2020          | 09:18:16           | Sandeep Pal      | Success                                      | 1b6cd766-73b4-4b      | a9-a210-08fd1d7f01bf |   |

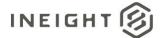

# Invoice

| Direction  |                  | To InEight Contract.                                                            |
|------------|------------------|---------------------------------------------------------------------------------|
| Frequency  |                  | Determined by external system.                                                  |
| Trigger Me | thods            | Determined by external system.                                                  |
| Average Pa | yload Size       | Entire entity – Less than 100 records.<br>Entity delta – Less than 100 records. |
| APIM Nam   | e                | Invoices_Import                                                                 |
| InEight    | Starting Version | 21.12                                                                           |
| Contract   | Ending Version   |                                                                                 |

### **Fields**

| Depth | Name              | Туре    | Precision | Parent           | Req. |
|-------|-------------------|---------|-----------|------------------|------|
| 1     | ProjectReference  | String  | 50        |                  | Yes  |
| 1     | ContractReference | string  | 10        |                  | No   |
| 1     | InvoiceNumber     | String  | 50        |                  | Yes  |
| 1     | InvoiceStatus     | String  | 50        |                  | Yes  |
| 1     | InvoiceDate       | String  | Date      |                  | Yes  |
| 1     | InvoiceAmount     | Decimal | 16,5      |                  | Yes  |
| 1     | InvoiceTax        | Decimal | 16,5      |                  | No   |
| 1     | RecordId          | String  | 50        |                  | No   |
| 1     | SourceSystemId    | String  | 50        |                  | No   |
| 1     | SourceSystemName  | String  | 50        |                  | No   |
| 1     | InvoiceURL        | String  | 500       |                  | Yes  |
| 1     | InvoiceTaxDetail  | Array   | NA        |                  | No   |
| 2     | ТахТуре           | String  | 50        | InvoiceTaxDetail | Yes  |
| 2     | TaxAmount         | Decimal | 16,5      | InvoiceTaxDetail | Yes  |

| Name             | Description                                                         | Example |
|------------------|---------------------------------------------------------------------|---------|
| ProjectReference | Unique reference for the project that the invoice is being created. | 103514  |

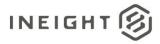

| Name              | Description                                                                                                    | Example   |
|-------------------|----------------------------------------------------------------------------------------------------|-----------|
| ContractReference | Contract Number for which invoice is being added.                                                                                                    | 550004467 |
| InvoiceNumber     | Represents the invoice number of the invoice. This invoice number shows in the Invoice Register after it is added to InEight Contract.                            |           |
| InvoiceStatus     | Indicates status of the invoice as stored in an external system. This shows in the Invoice Register and Payment Request Invoice tab in InEight Contract.          |           |
| InvoiceDate       | Date when the invoice is posted.                                                                                                    |           |
| InvoiceAmount     | Amount specified in the invoice.                                                                                                    |           |
| InvoiceTax        | Tax amount for the invoice.                                                                                                    |           |
| RecordId          | Unique record ID for the invoice as stored in external system. This ID shows in the Invoice Register and Payment Request Invoice tab in InEight Contract.         |           |
| SourceSystemId    | Unique invoice document ID stored in the external system.                                                                                                    |           |
| SourceSystemName  | Name of the system from which the invoice is posted.                                                                                                    |           |
| InvoiceURL        | Link to the invoice. This can be any link accessible by external system.                                                                                          |           |
| InvoiceTaxDetail  | This array is a breakdown of the invoice tax.                                                                                                    |           |
| ТахТуре           | Should match the tax settings stored for the project<br>in InEight Contract project settings. If no match is<br>found, then the tax breakdown will not be stored. |           |
| TaxAmount         | Tax amount for that tax type.                                                                                                    |           |

The following error messages are generated by the InEight cloud platform and products for this integration. Errors in the table below are distinguished by the process that checks for the error.

- API validation errors are basic record validations that will be returned to the API request message and cause the entire payload to fail.
- Entity logic errors are performed internally in the InEight cloud platform and products to look for specific business rule or data integrity issues record-by-record. Failures with entity logic validations only cause the individual record to cease processing and are written to internal logging.

| API / Entity Logic         | Condition                                                                                     | Code | Message                                                                        |
|----------------------------|-----------------------------------------------------------------------------------------------|------|--------------------------------------------------------------------------------|
| Entity Logic<br>Validation | All received records have been validated.                                                     | 200  | Successfully saved valid <integration name="">.</integration>                  |
| API Validation             | One or more records in the message that reference other data entities could not be validated. | 400  | Following <field>: {<value>} doesn't exist in the Application.</value></field> |

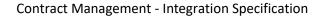

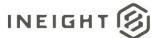

| API / Entity Logic | Condition                                         | Code | Message                       |
|--------------------|---------------------------------------------------|------|-------------------------------|
|                    | The payload in the body of the message was empty. | 400  | Parameter values are invalid. |

#### **Sample JSON**

#### Sample 1: Single Response for All Line Items

```
[ {
"ProjectReference": "104356",
  "ContractReference": "72000678",
  "InvoiceNumber": "INV45678",
  "InvoiceStatus": "Payment Cleared",
  "InvoiceDate": "06/31/2011",
  "InvoiceAmount": 140000.0,
  "InvoiceTax": 400.0,
  "RecordId": "INV45678",
  "SourceSystemId": "INV45678",
  "SourceSystemName": "External",
  "InvoiceURL": "Https://abc.com/storage/abc.pdf",
  "InvoiceTaxDetail": [
      "TaxType": "GST/PST",
      "TaxAmount": 30.0
      },
      "TaxType": "HST",
      "TaxAmount": 60.0
      }
```

### Verification

After the Invoice is added, it shows in the Invoice Register.

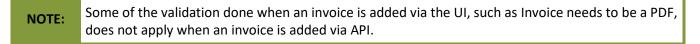

| Ξ      | ᡬ 103565  | Central 70 / Contra | act / Contracts |               |             |                  |                  |              |                         |           |         |                   |              | Copy of kwt-prd-1 | 32-scus 12/09 01:43 | UTC ⑦      | ¢ ( | 9 🕞          |
|--------|-----------|---------------------|-----------------|---------------|-------------|------------------|------------------|--------------|-------------------------|-----------|---------|-------------------|--------------|-------------------|---------------------|------------|-----|--------------|
|        |           |                     |                 | < CONTR       | ACTS M      | ASTER AGREEMENTS | VENDOR C<br>ORDE |              | SUPPORTING<br>DOCUMENTS | INVOICE   | ES AC   | CRUALS / RECEIPTS | ACTION ITE   | ns 🗲 an           |                     |            |     |              |
| Action | ins 🔻     | ⊖ 🗹 I               |                 |               |             |                  |                  |              |                         |           |         |                   |              |                   | \Xi Clear a         | II filters | D   | (i) <b>Q</b> |
|        | ERP doc 😇 | Invoice n 😇         | Invoice d 👳     | Invoice t 👳   | Record s 😇  | Contract 👳       | Contract 😇       | Vendor 👳     | Payment 👳               | Payment 👳 | Payment | Progress 👳        | Billing pe 😇 | Date cashed       | Paid amo 👳          | Submitte   | - 6 | Submitte 👳   |
|        |           | INV45678            |                 | \$ 140,000.00 | Payment Cle | 7300008945       | Badger Dayli     | Badger Dayli |                         |           |         |                   |              |                   |                     |            |     |              |

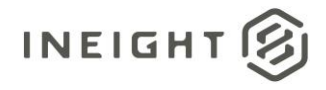

# Vendor Change Order (Request)

| Direction   |                  | From InEight Contract                                                                                                    |
|-------------|------------------|----------------------------------------------------------------------------------------------------|
| Frequency   |                  | One time per vendor change order. Depending on the business process, many (>100) might be processed at the end of a financial period such as each month or they might be processed as they come in, resulting in a small number per day. |
| Trigger Met | hods             | Manually triggered by user in UI.                                                                                                    |
| Average Pay | yload Size       | One record per message to execute and publish a vendor change order                                                                                                    |
| API Name    |                  | Not available through APIM.                                                                                                    |
| InEight     | Starting Version | 22.6                                                                                                    |
| Contract    | Ending Version   |                                                                                                    |

### Configuration

The configuration information is entered via the InEight cloud platform UI. From the Main menu, go to Suite administration > **Application integrations** to add an entity to show the configuration options.

| * Entity                                   |               |   |
|--------------------------------------------|---------------|---|
| Contract: Vendor change                    | order request | • |
| * URI                                      |               |   |
|                                            |               |   |
| <ul> <li>Basic</li> <li>API key</li> </ul> |               |   |
|                                            |               |   |
| Username                                   |               |   |
| Username                                   |               |   |

| Configuration Option | Description                                                                                             | Example                                                            | Req. |
|----------------------|----------------------------------------------------------------------------------------------------|--------------------------------------------------------------------|------|
| Entity               | Contract: vendor change order request                                                                   | NA                                                                 | Yes  |
| URI                  | Full endpoint URL destination path for the external system where vendor change order requests are sent. | https:// <address>/contractvendorchangeor<br/>derrequest</address> | Yes  |

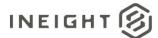

| Security credential for username expected by the receiving system. | InEightContractMgtIntegrations | No |
|--------------------------------------------------------------------|--------------------------------|----|
| Security credential for password expected by the receiving system. | Password123                    | No |

### **Fields**

| Depth | Name                            | Туре   | Precision <sup>1</sup> | Parent |
|-------|---------------------------------|--------|------------------------|--------|
| 1     | ContractReference <sup>2</sup>  | Number | 10                     |        |
| 1     | ProjectReference                | String | 200                    |        |
| 1     | ProjectSourceSystemId           | Number | 10                     |        |
| 1     | VendorChangeOrderSourceSystemId | Number | 10                     |        |
| 1     | VendorChangeOrderNumber         | String | 50                     |        |
| 1     | LogToken                        | String | 50                     |        |
| 1     | VendorChangeOrderStatus         | String | 50                     |        |
| 1     | Description                     | String | 200                    |        |
| 1     | VendorChangeOrderTypeReference  | String | 200                    |        |
| 1     | EffectiveDate                   | String | 10                     |        |
| 1     | CreatedByReference              | String | 50                     |        |
| 1     | CreatedDate                     | String | 10                     |        |
| 1     | MCREngineeringChangeNumber      | String | 50                     |        |
| 1     | ScopeOfChange                   | String | 500                    |        |
| 1     | Comments                        | String | 500                    |        |
| 1     | DelayDaysDueToIssue             | Number | 10                     |        |
| 1     | ResponsibleParty                | String | 50                     |        |
| 1     | CustomTerm1                     | String | 500                    |        |
| 1     | CustomTerm2                     | String | 500                    |        |
| 1     | CustomTerm3                     | String | 500                    |        |
| 1     | CustomTerm4                     | String | 500                    |        |
| 1     | CustomTerm 5                    | String | 500                    |        |
| 1     | CustomTerm 6                    | String | 500                    |        |
| 1     | CustomTerm 7                    | String | 500                    |        |
| 1     | CustomTerm 8                    | String | 500                    |        |
| 1     | CustomTerm9                     | String | 500                    |        |
| 1     | CustomTerm 10                   | String | 500                    |        |
| 1     | AssociatedChangeItem            | Array  | NA                     |        |

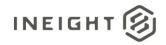

| Depth | Name                         | Туре   | Precision <sup>1</sup> | Parent               |
|-------|------------------------------|--------|------------------------|----------------------|
| 2     | Issueld                      | Number | 10                     | AssociatedChangeItem |
| 2     | IssueName                    | String | 100                    | AssociatedChangeItem |
| 2     | PCOId                        | Number | 10                     | AssociatedChangeItem |
| 2     | PCOName                      | String | 100                    | AssociatedChangeItem |
| 2     | CCOId                        | Number | 10                     | AssociatedChangeItem |
| 2     | CCOName                      | String | 100                    | AssociatedChangeItem |
| 2     | Status                       | String | 100                    | AssociatedChangeItem |
| 2     | ValueType                    | String | 100                    | AssociatedChangeItem |
| 2     | PricingItem                  | String | 100                    | AssociatedChangeItem |
| 2     | ContributedValue             | Number | 16,9                   | AssociatedChangeItem |
| 1     | AssociatedBackCharge         | Array  | NA                     |                      |
| 2     | BackChargeId                 | String | 25                     | AssociatedBackCharge |
| 2     | BackChargeSourceSystemId     | Number | 10                     | AssociatedBackCharge |
| 2     | BackChargeName               | String | 100                    | AssociatedBackCharge |
| 2     | BackChargeDescription        | String | 500                    | AssociatedBackCharge |
| 2     | CostCenterReference          | String | 50                     | AssociatedBackCharge |
| 2     | CostItemReference            | String | 50                     | AssociatedBackCharge |
| 2     | BackChargeAmount             | Number | 16,5                   | AssociatedBackCharge |
| 1     | ContractDetail               | Array  | NA                     |                      |
| 2     | ContractReference            | Number | 10                     | ContractDetail       |
| 2     | ContractDetailReference      | Number | 10                     | ContractDetail       |
| 2     | ContractDetailSourceSystemId | Number | 10                     | ContractDetail       |
| 2     | ContractDetailType           | String | 50                     | ContractDetail       |
| 2     | Description                  | String | 250                    | ContractDetail       |
| 2     | LongDescription              | String | 250                    | ContractDetail       |
| 2     | IsLineUnDeleted              | String | 5                      | ContractDetail       |
| 2     | IsNewLine                    | String | 5                      | ContractDetail       |
| 2     | MaterialReference            | String | 50                     | ContractDetail       |
| 2     | MaterialGroupReference       | String | 50                     | ContractDetail       |
| 2     | CreatedDate                  | String | 10                     | ContractDetail       |
| 2     | CreatedByReference           | String | 50                     | ContractDetail       |
| 2     | Quantity                     | Number | 16,5                   | ContractDetail       |
| 2     | UpperLimit                   | Number | 16,5                   | ContractDetail       |
| 2     | LowerLimit                   | Number | 16,5                   | ContractDetail       |

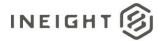

| Depth | Name                              | Туре   | Precision <sup>1</sup> | Parent                 |
|-------|-----------------------------------|--------|------------------------|------------------------|
| 2     | UnitOfMeasureReference            | String | 50                     | ContractDetail         |
| 2     | UOMId                             | Number | 16,9                   | ContractDetail         |
| 2     | VCOCurrentQuantity                | Number | 16,9                   | ContractDetail         |
| 2     | VCOCurrentUnitPrice               | Number | 16,9                   | ContractDetail         |
| 2     | VCOCurrentPer                     | Number | 16,9                   | ContractDetail         |
| 2     | VCOCurrentNetPrice                | Number | 16,9                   | ContractDetail         |
| 2     | VCOAdjustedQuantity               | Number | 16,9                   | ContractDetail         |
| 2     | VCOAdjustedUnitPrice              | Number | 16,9                   | ContractDetail         |
| 2     | VCOAdjustedPer                    | Number | 16,9                   | ContractDetail         |
| 2     | VCOAdjustedNetPrice               | Number | 16,9                   | ContractDetail         |
| 2     | VCORevisedQuantity                | Number | 16,9                   | ContractDetail         |
| 2     | VCORevisedUnitPrice               | Number | 16,9                   | ContractDetail         |
| 2     | VCORevisedPer                     | Number | 16,9                   | ContractDetail         |
| 2     | VCORevisedNetPrice                | Number | 16,9                   | ContractDetail         |
| 2     | DeliveryDate                      | String | 10                     | ContractDetail         |
| 2     | OrderDeliveryTolerance            | Number | 16,5                   | ContractDetail         |
| 2     | PlantReference                    | String | 50                     | ContractDetail         |
| 2     | StorageLocationReference          | String | 50                     | ContractDetail         |
| 2     | DeletionIndicator                 | String | 1                      | ContractDetail         |
| 2     | DeliveryCompleteIndicator         | String | 1                      | ContractDetail         |
| 2     | InvoicePlanIndicator              | String | 1                      | ContractDetail         |
| 2     | Material Characteristic Reference | String | 50                     | ContractDetail         |
| 2     | Material Characteristic           | Array  | NA                     | ContractDetail         |
| 3     | MaterialCharacteristicType        | String | 50                     | MaterialCharacteristic |
| 3     | Material Characteristic Value     | String | 50                     | MaterialCharacteristic |
| 2     | ShippingAddress                   | Array  | NA                     | ContractDetail         |
| 3     | StreetName                        | String | 500                    | ShippingAddress        |
| 3     | CityName                          | String | 50                     | ShippingAddress        |
| 3     | Region                            | String | 50                     | ShippingAddress        |
| 3     | CountryCode                       | String | 50                     | ShippingAddress        |
| 3     | PostalCode                        | String | 50                     | ShippingAddress        |
| 3     | TaxJurisdiction                   | String | 50                     | ShippingAddress        |
| 2     | AccountAssignmentCategory         | String | 3                      | ContractDetail         |
| 2     | CDSSplitMethod                    | String | 10                     | ContractDetail         |

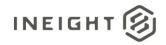

| Depth | Name                          | Туре   | Precision <sup>1</sup> | Parent                 |
|-------|-------------------------------|--------|------------------------|------------------------|
| 2     | ContractDetailCostItem        | Array  | NA                     | ContractDetail         |
| 3     | SplitByValue                  | Number | 16,9                   | ContractDetailCostItem |
| 3     | AccountAssignmentLineNumber   | Number | 10                     | ContractDetailCostItem |
| 3     | CostItemReference             | String | 50                     | ContractDetailCostItem |
| 3     | CostItemSourceSystemId        | Number | 10                     | ContractDetailCostItem |
| 3     | AccountingLedgerReference     | String | 50                     | ContractDetailCostItem |
| 3     | CreatedByReference            | String | 50                     | ContractDetailCostItem |
| 3     | DeletionIndicator             | String | 1                      | ContractDetailCostItem |
| 3     | CostCenterReference           | String | 50                     | ContractDetailCostItem |
| 2     | Comments                      | String | 500                    | ContractDetail         |
| 2     | RetentionPercent              | Number | 16,9                   | ContractDetail         |
| 2     | FairMarketValue               | String | 50                     | ContractDetail         |
| 2     | EquipmentPrefix               | String | 50                     | ContractDetail         |
| 2     | RentalType                    | String | 50                     | ContractDetail         |
| 2     | NAICSCode                     | String | 50                     | ContractDetail         |
| 2     | WBSCategoryReference          | String | 50                     | ContractDetail         |
| 2     | NoFurtherInvoiceIndicator     | String | 1                      | ContractDetail         |
| 2     | GoodsReceiptStatus            | String | 1                      | ContractDetail         |
| 2     | CustomField1                  | String | 500                    | ContractDetail         |
| 2     | CustomField2                  | String | 500                    | ContractDetail         |
| 2     | CustomField3                  | String | 500                    | ContractDetail         |
| 2     | CustomField4                  | String | 500                    | ContractDetail         |
| 2     | CustomField5                  | String | 500                    | ContractDetail         |
| 2     | CountryOfOrigin               | String | 50                     | ContractDetail         |
| 2     | HarmonizedTariffSchedule      | String | 50                     | ContractDetail         |
| 2     | ValidThroughDate              | String | 10                     | ContractDetail         |
| 2     | CustomList1                   | String | 500                    | ContractDetail         |
| 2     | CustomList2                   | String | 500                    | ContractDetail         |
| 2     | DiversityParticipationPercent | Number | 16,5                   | ContractDetail         |
| 2     | DiversityParticipationValue   | Number | 16,5                   | ContractDetail         |
| 2     | TaxTotal                      | Number | 16,5                   | ContractDetail         |
| 2     | TaxTotalProjectCurrency       | Number | 16,5                   | ContractDetail         |
| 2     | IsTaxable                     | String | 10                     | ContractDetail         |
| 2     | ContractDetailEstimatedTax    | Array  |                        | ContractDetail         |

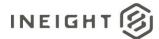

| Depth | Name                     | Туре   | Precision <sup>1</sup> | Parent                     |
|-------|--------------------------|--------|------------------------|----------------------------|
| 3     | TaxCode                  | String | 50                     | ContractDetailEstimatedTax |
| 3     | Description              | String | 200                    | ContractDetailEstimatedTax |
| 3     | TaxAmount                | Number | 16,5                   | ContractDetailEstimatedTax |
| 3     | TaxRate                  | Number | 16,5                   | ContractDetailEstimatedTax |
| 3     | CurrencyReference        | String | 10                     | ContractDetailEstimatedTax |
| 3     | TaxAmountProjectCurrency | Number | 16,5                   | ContractDetailEstimatedTax |
| 3     | ProjectCurrencyReference | String | 10                     | ContractDetailEstimatedTax |
| 3     | SourceSystemId           | String | 50                     | ContractDetailEstimatedTax |
| 3     | IncludeInCommittedCost   | String | 5                      | ContractDetailEstimatedTax |

1 - For numeric data types, precision is given as total digits allowed in the field and the number of those digits that exist to the right of the decimal. For example, 16,5 represents a total of 16-digits allowed in the field with 5 of those digits existing as decimal places and 11 digits on the left of the decimal. The decimal is not counted as a digit.

2 - Natural Key field.

## **Field Descriptions**

| Name                            | Description                                                                                                    | Example                                   |
|---------------------------------|----------------------------------------------------------------------------------------------------|-------------------------------------------|
| ContractReference               | tReference Unique identifier of the contract and the purchase order number. The starting and ending values of the numbering sequence might be defined for different contract types per customer. |                                           |
| ProjectReference                | Display ID of the project where the contract is coming from.                                                                                                    | 103361                                    |
| ProjectSourceSystemId           | Project internal ID that is a unique number maintained in the InEight cloud platform.                                                                                                    | 123                                       |
| VendorChangeOrderSourceSystemId | Vendor Change Orderinternal ID that is a unique number maintained in the InEight cloud platform.                                                                                                 | 1123456                                   |
| VendorChangeOrderNumber         | Vendor Change Order Display ID. In the InEight cloud platform it shows as VCO ID.                                                                                                    | 001                                       |
| LogToken                        | Unique token ID used to provide logging information for the integration in the InEight cloud platform.                                                                                           | f6b2ac31-2ea4-4256-<br>97e7-95ee196ce521  |
| VendorChangeOrderStatus         | Status of the vendor change order as shown in InEight cloud platform.                                                                                                    | Out for Signature                         |
| Description                     | Description for the vendor change order as shown in InEight cloud platform.                                                                                                    | Test Vendor Change<br>Order for marketing |
| VendorChangeOrderTypeReference  | Must match a valid vendor change order type. These are defined in InEight Contract Organization settings.                                                                                        | Design Error                              |
| VendorChangeOrderAmount         | Total vendor change order amount as shown in InEight cloud platform                                                                                                    | 40000.75                                  |
| EffectiveDate                   | Value of data in Effective date field defined in InEight Contract for that vendor change order.                                                                                                  | 01/01/2022                                |

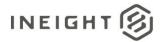

| Name                       | Description                                                                                                    | Example        |
|----------------------------|----------------------------------------------------------------------------------------------------|----------------|
| CreatedByReference         | Display ID of the user that created the contract.                                                                                                    | 89723947       |
| CreatedDate                | Date that the contract was created using the format mm/dd/yyyy.                                                                                                    | 12/18/2017     |
| MCREngineeringChangeNumber | Value of data in MCREngineeringChangeNumber field defined in InEight Contract for that vendor change order.                                                                                                    | 5560789536     |
| ScopeOfChange              | Value of data in ScopeOfChange field defined in InEight Contract for that vendor change order.                                                                                                    | Test scope     |
| Comments                   | Free-form text field about the line item entered via the Contracts user interface.                                                                                                    | Test comments  |
| Delay Days Due Tolssue     | Value of data in DelayDaysDueTolssue field defined in InEight Contract for that vendor change order.                                                                                                    | 100            |
| Responsible Party          | Value of data in ResponsibleParty field defined in InEight Contract for that vendor change order.                                                                                                    | Sub-Contractor |
| CustomTerm1                | Value (if any) of data in Custom Term 1 defined in InEight Contract for that vendor change order.                                                                                                    |                |
| CustomTerm2                | Value (if any) of data in Custom Term 2 defined in InEight Contract for that vendor change order.                                                                                                    |                |
| CustomTerm3                | Value (if any) of data in Custom Term 3 defined in InEight Contract for that vendor change order.                                                                                                    |                |
| CustomTerm4                | Value (if any) of data in Custom Term 4 defined in InEight Contract for that vendor change order.                                                                                                    |                |
| CustomTerm 5               | Value (if any) of data in Custom Term 5 defined in InEight Contract for that vendor change order.                                                                                                    |                |
| CustomTerm 6               | Value (if any) of data in Custom Term 6 defined in InEight Contract for that vendor change order.                                                                                                    |                |
| CustomTerm 7               | Value (if any) of data in Custom Term 7 defined in InEight Contract for that vendor change order.                                                                                                    |                |
| CustomTerm 8               | Value (if any) of data in Custom Term 8 defined in InEight Contract for that vendor change order.                                                                                                    |                |
| CustomTerm9                | Value (if any) of data in Custom Term 9 defined in InEight Contract for that vendor change order.                                                                                                    |                |
| CustomTerm 10              | Value (if any) of data in Custom Term 10 defined in InEight Contract for that vendor change order.                                                                                                    |                |
| AssociatedChangeItem       | Array header for associated change item fields.<br>Each set of fields in the associated change item<br>section of the JSON represents a change item in the<br>vendor change order. This section can repeat as<br>needed to cover all change items in the vendor<br>change order. |                |
| Issueld                    | Issue ID for the issue added to vendor change order.                                                                                                    | 123            |
| IssueName                  | Issue name for the issue added to vendor change order.                                                                                                    | Test Issue     |

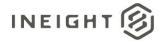

| Name                         | Description                                                                                                    | Example  |
|------------------------------|----------------------------------------------------------------------------------------------------|----------|
| PCOId                        | PCO ID if the PCO is added as change item to vendor change order.                                                                                                    |          |
| PCOName                      | PCO name if the PCO is added as change item to vendor change order.                                                                                                    |          |
| CCOId                        | CCO ID if the PCO is added as change item to vendor change order.                                                                                                    |          |
| CCOName                      | CCO name if the PCO is added as change item to vendor change order.                                                                                                    |          |
| Status                       | Status of the change item added to vendor change order.                                                                                                    | executed |
| ValueType                    | Value type of the change item added to vendor change order.                                                                                                    | ROM      |
| PricingItem                  | Pricing item associated to the change item added to vendor change order.                                                                                                    |          |
| ContributedValue             | Total cntirbuted value of the change item towards vendor change order.                                                                                                    |          |
| AssociatedBackCharge         | Array header for back charge fields.<br>Each set of fields in the back charge section of the<br>JSON represents a back charge in the vendor change<br>order. This section can repeat as needed to cover all<br>back charges in the vendor change order. |          |
| BackChargeId                 | Unique ID for the back charge added to vendor change order.                                                                                                    | 31313452 |
| BackChargeSourceSystemId     | Display ID for the back charge added to vendor change order.                                                                                                    | 002      |
| BackChargeName               | Name of the back charge added to vendor change order.                                                                                                    |          |
| BackChargeDescription        | Description of the back charge added to vendor change order.                                                                                                    |          |
| CostCenterReference          | Cost center if any are added to the back charge added to vendor change order.                                                                                                    |          |
| CostItemReference            | WBS code if any are added to the back charge added to vendor change order.                                                                                                    |          |
| BackChargeAmount             | Amount of the back charge added to vendor change order.                                                                                                    |          |
| ContractDetail               | Array header for contract detail fields.<br>Each set of fields in the contract detail section of the<br>JSON represents a line item in the purchase order.<br>This section can repeat as needed to cover all lines in<br>the purchase order.            |          |
| ContractDetailReference      | Unique reference to the line item of the contract.                                                                                                    | 001      |
| ContractDetailSourceSystemId | Line item internal ID that is unique across all the contracts maintained in the InEight cloud platform.                                                                                                    | 1        |

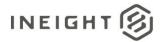

| Name                     | Description                                                                                                    | Example       |
|--------------------------|----------------------------------------------------------------------------------------------------|---------------|
| ContractDetailType       | <ul> <li>Type of detail represented by the line item of the contract. The following values are sent: <ul> <li>Service</li> <li>Limit</li> <li>Material</li> <li>Credit</li> </ul> </li> <li>NOTE: For Microsoft Dynamics, credit and limit line types cannot be used. Credits must be handled as a separate PO. For limit operations, a material line line types with the matchine the prior (C1 and line)</li> </ul> | Material      |
|                          | item with quantity that matches the price (\$1 per quantity) that can be decremented as needed.                                                                                                    |               |
| Description              | Description of the line item.                                                                                                    | Credit return |
| LongDescription          | Detailed description of the line item field captured in in InEight Contract UI.                                                                                                    |               |
| MaterialReference        | Unique identifier of a material associated to the line<br>item (if present). The value comes from the Display<br>ID of the material provided by an external system.                                                                                                    | 000002433000  |
| MaterialGroupReference   | Unique identifier of a material group associated to<br>the line item (if present). The value comes from the<br>Display ID of the material group provided by an<br>external system.                                                                                                    | 3010000       |
| CreatedByReference       | Display ID of the user that created the line item in the contract.                                                                                                    | 90239802      |
| UpperLimit               | Upper limit value for Limit line item type.                                                                                                    | 15000         |
| LowerLimit               | Lower limit value for Limit line item type.                                                                                                    | 10000         |
| Quantity                 | Quantity of the specific item being purchased in the line item.<br>NOTE: Negative numbers are not allowed.                                                                                                    | 715388.00000  |
| UnitOfMeasureReference   | Unit of measure represented by quantity. This must match a valid UOMSourceSystemId in the InEight cloud platform master data.                                                                                                    | EA            |
| UOMId                    | Internal unique ID for UOM used in line item.                                                                                                    | 1234          |
| DeliveryDate             | Expected delivery date for received goods using the date format mm/dd/yyyy. This field is mapped to the Valid from field for the contract line item.                                                                                                    | 01/10/2022    |
| OrderDeliveryTolerance   | Allowable tolerance percentage for delivered goods.<br>Currently, a value of 15% will always be sent for this<br>field.                                                                                                    | 15.0          |
| PlantReference           | Plant associated to the project for which the contract is created.                                                                                                    | 0161          |
| StorageLocationReference | Storage location associated to the contract.                                                                                                    | 0001          |
| DeletionIndicator        | Indicator of whether the line item has been deleted<br>from the contract. A value of X indicates that the line<br>item has been deleted.                                                                                                    | x             |

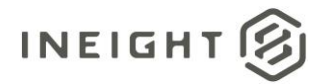

| Name                            | Description                                                                                                    | Example              |
|---------------------------------|----------------------------------------------------------------------------------------------------|----------------------|
| DeliveryCompleteIndicator       | A value of X indicates that all expected deliveries for a contract have been completed.                                                                                                    | X                    |
| InvoicePlanIndicator            | Indicator of whether an Invoice Plan document must<br>be created. A value of X indicates that there will not<br>be any goods receipt for this contract.                                                                                                    | x                    |
| MaterialCharacteristicReference | Characteristic type of the material in the line item.<br>The value in this field comes from the Source System<br>ID of the material characteristic provided by an<br>external system.<br>A value is only sent in this field if a value was<br>provided in the PO response and the outbound<br>message is being processed after a change to the<br>contract. | 1123423              |
| Material Characteristic         | Array header for material information.<br>Each field in this section can be repeated as needed<br>to include all information about the material being<br>purchased.                                                                                                    |                      |
| Material Characteristic Type    | Material characteristic types associated to the material selected in the line item.                                                                                                    | Pipe Size            |
| Material Characteristic Value   | Value of the material characteristic type.                                                                                                    | 3                    |
| ShippingAddress                 | Array header for shipping address information.                                                                                                    |                      |
| StreetName                      | Full street address for shipping information.                                                                                                    | 16203 Manchester Way |
| CityName                        | Name of the city in shipping address information.                                                                                                    | Manchester           |
| Region                          | State, region, or province for shipping address information.                                                                                                    | со                   |
| CountryCode                     | ISO code of the country for shipping address information.                                                                                                    | US                   |
| PostalCode                      | Postal code for shipping address information.                                                                                                    | 85200                |
| TaxJurisdiction                 | Tax jurisdiction of the shipping address.                                                                                                    | 000001234            |
| AccountAssignmentCategory       | Value of the account assignment category of the line<br>item. The value sent in this field is based on user<br>selection in field. Possible values are:                                                                                                    | WBS                  |
| CDSSplitMethod                  | If the contact line item is assigned to multiple cost<br>items, this field determines the method of assigning<br>values to each cost item, which can be:<br>Percentage<br>Value<br>Quantity                                                                                                    | Percentage           |
| ContractDetailCostItem          | Array header for cost item association records.<br>At least one set of records will be provided in this<br>array. If the line item has not been split, the array<br>will contain only one set.                                                                                                    |                      |

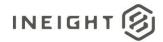

| Name                        | Description                                                                                                    | Example             |
|-----------------------------|----------------------------------------------------------------------------------------------------|---------------------|
| SplitByValue                | If the line item has been split, this field will contain<br>the value of the individual split associated to a cost<br>item reference. The value in the field must be taken<br>in conjunction with the CDS Split Method. For<br>example, if the CDS Split Method is percentage and<br>this field contains a value of 15, then 15% of the line<br>item total should be applied to the associated cost<br>item in this set of records. | 15                  |
| AccountAssignmentLineNumber | Sequential split number to which the cost item reference is associated.                                                                                                    | 1                   |
| CostItemReference           | Unique reference to the cost item associated to the account assignment line number.                                                                                                    | 103541.1109         |
| CostItemSourceSystemId      | Cost item internal ID that is unique for all projects maintained in the InEight cloud platform.                                                                                                    | 1                   |
| CostCenterReference         | Unique reference to the cost center associated to the line number. User has the option to choose between WBS line or cost center line.                                                                                                    | 4567                |
| AccountingLedgerReference   | General ledger (GL) account number associated to<br>the cost item, if a specific GL account was selected in<br>the line item. The values in this field are predefined<br>by the customer.                                                                                                    | 540310              |
| CreatedByReference          | Display ID of the user that created the cost item association.                                                                                                    | 00169998            |
| DeletionIndicator           | Indicator of whether the cost item split association was soft deleted. A value of X indicates that the split association was soft deleted                                                                                                    | x                   |
| Comments                    | Free-form text field about the line item entered via the Contracts user interface.                                                                                                    | This is a line item |
| RetentionPercent            | Percentage of retention for the line item of the contract.                                                                                                    | 10.00000            |
| FairMarketValue             | Value of the fair market value for the line item.                                                                                                    | \$1000.00           |
| EquipmentPrefix             | Value of the equipment prefix/type for the line item.                                                                                                    | This is equipment   |
| RentalType                  | Value of the rental agreement for the line item if the contract is of the rental type.                                                                                                    | Rent to Purchase    |
| NAICSCode                   | Value of the NAICS code for the line item.                                                                                                    | 1232.345.224445     |
| WBSCategoryReference        | Selection of the WBS category for the line item. <ul> <li>Consumable: WBS-C</li> <li>Permanent: WBS-P</li> <li>Rental: WBS-R</li> </ul> The allowed options for this field can be configured per customer in contracts.                                                                                                    | WBS-C               |
| NoFurtherInvoiceIndicator   | A value of X will be sent when the contract has been closed and no further invoices are expected.                                                                                                    | x                   |

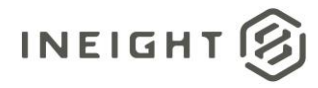

| Name                          | Description                                                                                                    | Example    |
|-------------------------------|----------------------------------------------------------------------------------------------------|------------|
| GoodsReceiptStatus            | Indicator of whether a goods receipt record is expected for the PO. A value of X indicates that a goods receipt record is expected.                                                                                                    | x          |
| CustomField1                  | Value (if any) of data in Custom Field 1 defined in InEight Contract.                                                                                                    |            |
| CustomField2                  | Value (if any) of data in Custom Field 2 defined in InEight Contract.                                                                                                    |            |
| CustomField3                  | Value (if any) of data in Custom Field 3 defined in InEight Contract.                                                                                                    |            |
| CustomField4                  | Value (if any) of data in Custom Field 4 defined in InEight Contract.                                                                                                    |            |
| CustomField5                  | Value (if any) of data in Custom Field 5 defined in InEight Contract.                                                                                                    |            |
| CountryOfOrigin               | Value (if any) of data in Country of origin field defined in InEight Contract.                                                                                                    | USA        |
| HarmonizedTariffSchedule      | Value (if any) of data in Harmonized tariff schedule field defined in InEight Contract.                                                                                                    | Test       |
| ValidThroughDate              | Value (if any) of data in Valid through field defined in InEight Contract.                                                                                                    | 01/21/2021 |
| CustomList1                   | Value (if any) of data in Custom list 1 field defined in InEight Contract.                                                                                                    |            |
| CustomList2                   | Value (if any) of data in Custom list 2 field defined in InEight Contract.                                                                                                    |            |
| DiversityParticipationPercent | Value (if any) of data in Diversity participation percent field defined in InEight Contract.                                                                                                    | 15         |
| DiversityParticipationValue   | Value (if any) of data in Diversity participation value field defined in InEight Contract.                                                                                                    | 200        |
| IsTaxable                     | This field indicates whether the line item in InEight is marked as taxabke or non-taxable.                                                                                                    | True       |
| ContractDetailTaxAmount       | Indicates the line item estimated tax amount.<br>If the contract is published for the first time or<br>contract is published but there are no taxes received<br>from the external ERP, then estimated tax amount is<br>based on project settings. If the line item is already<br>published and there are tax items that have already<br>been received from the external ERP, then the<br>estimated tax is based on it. | 10000      |

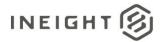

| Name                       | Description                                                                                                    | Example                 |
|----------------------------|----------------------------------------------------------------------------------------------------|-------------------------|
| TaxAmountProjectCurrency   | Indicates the line item estimated tax amount in<br>project currency. Exchange rate is based on exchange<br>rates stored in Platform project details.<br>If the contract is published for the first time or<br>contract is published but there are no taxes received<br>from the external ERP, then estimated tax amount is<br>based on project settings. If the line item is already<br>published and there are tax items that have already<br>been received from the external ERP, then the<br>estimated tax is based on it. | 11000                   |
| ContractDetailEstimatedTax | Array of tax break out for the estimated tax.<br>If the contract is published for the first time or<br>contract is published but there are no taxes received<br>from the external ERP, then estimated tax break out<br>is based on project settings. If the line item is already<br>published and there are tax items that have already<br>been received from the external ERP, then the<br>estimated tax break out is based on it.                                                                                           | 110000                  |
| TaxCode                    | Tax code value for the tax break out.<br>If the contract is published for the first time or<br>contract is published but there are no taxes received<br>from the external ERP, then tax code is based on<br>project settings. If the line item is already published<br>and there are tax items that have already been<br>received from the external ERP, then the tax code is<br>based on it.                                                                                                    | GST/HST                 |
| Description                | Tax description value for the tax break out.<br>If the contract is published for the first time or<br>contract is published but there are no taxes received<br>from the external ERP, then tax description is based<br>on project settings. If the line item is already<br>published and there are tax items that have already<br>been received from the external ERP, then the tax<br>description is based on it.                                                                                                    | This is GST related tax |
| TaxAmount                  | Tax amount for each tax code.                                                                                                    |                         |
| TaxRate                    | Tax rate for each tax code.<br>If the contract is published for the first time or<br>contract is published but there are no taxes received<br>from the external ERP, then tax rate is based on<br>project settings. If the line item is already published<br>and there are tax items that have already been<br>received from the external ERP, then the tax rate is<br>based on it.                                                                                                    | 12                      |
| CurrencyReference          | Contrat currency code of the TaxAmount field.                                                                                                    | USD                     |
| TaxAmountProjectCurrency   | Tax amount for each tax code in project currency.                                                                                                    | 1000                    |
| ProjectCurrencyReference   | Project currency code of the TaxAmount field.                                                                                                    | CAD                     |
| SourceSystemId             | Uniue ID for each tax break up. This field can be empty (null).                                                                                                    | GST.1000.USD            |

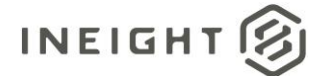

| Name | Description                                                                                                    | Example |
|------|----------------------------------------------------------------------------------------------------|---------|
|      | Indicates if the tax can be included in committed cost calculation. This is based on project setting value stored for that tax code. | false   |

## Sample JSON

```
[{
"VendorContractChangeOrder": {
  "ContractReference": 7200010058,
  "ProjectReference": "2019-EtoE-2",
  "ProjectSourceSystemId": 93,
  "VendorChangeOrderSourceSystemId": 193,
   "VendorChangeOrderNumber": 293,
  "LogToken": "3dfc63ac-238f-47f0-a07f-3fed02db8562",
  "VendorChangeOrderStatus": "Executed",
  "Description": "Test Contract Description",
  "VendorChangeOrderTypeReference": "ABCD",
   "VendorChangeOrderAmount": 1000,
   "EffectiveDate": "04/21/2020",
   "CreatedDate": "04/21/2020",
  "CreatedbyReference": "00233076",
  "MCREngineeringChangeNumber": "1",
  "ScopeOfChange": "Bulk Commodities",
  "Comments": "0012",
  "DelayDaysDueToIssue": 100.00,
   "ResponsibleParty ": "Contractor",
   "CustomTerm1": "",
  "CustomTerm2": "",
  "CustomTerm3": "",
  "CustomTerm4": "",
   "CustomTerm5": "",
   "CustomTerm6": "",
   "CustomTerm7": "",
   "CustomTerm8": ""
  "CustomTerm9": "",
  "CustomTerm10": "",
   "AssociatedChangeItem": [
            {
               "IssueId": 1234,
               "IssueName": "Lone Tree",
               "PCOId": 3456,
               "PCOName": "US",
               "CCOId": 80124,
               "CCOName": "Test CCO",
               "Status": "Approved",
               "ValueType": "ROM",
               "PricingItem": "1234",
               "ContributedValue": 4000
        ],
   "AssociatedBackCharge": [
```

# 

#### **Contract Management - Integration Specification**

```
"BackChargeId": "0001",
            "BackChargeSourceSystemId": 408,
            "BackChargeName": "Green Tree",
            "BackChargeDescription": "Green Tree",
            "CostCenterReference": "US123456",
            "CostItemReference": "80124",
            "BackChargeAmount": 4000
        }
      ],
"ContractDetail": [
  {
     "MaterialCharacteristicReference": "",
     "IsLineUnDeleted": "false",
     "IsNewLine": "false",
      "ContractReference": 7200010058,
      "ContractDetailReference": "005",
      "ContractDetailSourceSystemId": 408,
      "ContractDetailType": "Service",
      "Description": "Plumbing and HVAC",
     "MaterialReference": "",
      "MaterialGroupReference": "23200000",
      "CreatedDate": "04/21/2020",
      "CreatedbyReference": "00233076",
      "UpperLimit": "",
      "LowerLimit": "",
      "UnitOfMeasureReference": "SF",
      "UOMId": 1,
      "VCOCurrentQuantity": 4000,
      "VCOCurrentUnitPrice": 2,
      "VCOCurrentPer": 4,
      "VCOCurrentNetPrice": 2000,
      "VCOAdjustedQuantity": 4000,
      "VCOAdjustedUnitPrice": 2,
      "VCOAdjustedPer": 4,
      "VCOAdjustedNetPrice": 2000,
      "VCORevisedQuantity": 4000,
      "VCORevisedUnitPrice": 2,
      "VCORevisedPer": 4,
      "VCORevisedNetPrice": 2000,
      "TaxTotal": 104,
      "TaxTotalProjectCurrency": 104,
      "ContractDetailEstimatedTax": [
         {
            "TaxCode": "GST",
            "Description": "Goods and Services Tax",
            "TaxAmount": "30",
            "TaxRate": "15",
            "CurrencyReference": "USD",
            "TaxAmountProjectCurrency": "27",
            "ProjectCurrencyReference": "USD",
            "IncludeInComittedCost": "true"
         },
         {
            "TaxCode": "PST",
            "Description": "Professional Services Tax",
            "TaxAmount": "18",
            "TaxRate": "9",
```

#### **Contract Management - Integration Specification**

```
INEIGHT 🛞
```

```
"CurrencyReference": "USD",
      "TaxAmountProjectCurrency": "16.2",
      "ProjectCurrencyReference": "USD",
      "IncludeInComittedCost": "false"
   }
],
"DeliveryDate": "04/21/2020",
"OrderDeliveryTolerance": 0.0,
"PlantReference": "1021",
"StorageLocationReference": "1",
"DeletionIndicator": "",
"DeliveryCompleteIndicator": "",
"InvoicePlanIndicator": "",
"MaterialCharacteristic": [],
"ShippingAddress": [
  {
      "StreetName": "Trainstation Circle ",
      "CityName": "Lone Tree",
      "Region": "CO",
      "CountryCode": "US",
      "PostalCode": "80124",
      "TaxJurisdiction": ""
  }
],
"AccountAssignmentCategory": "WBS",
"CDSSplitMethod": "",
"ContractDetailCostItem": [
  {
      "SplitByValue": "",
      "AccountAssignmentLineNumber": 1,
      "CostItemReference": "2019-EtoE-2.1260",
      "CostItemSourceSystemId": 20724,
      "AccountingLedgerReference": "530110",
      "CreatedbyReference": "00233076",
      "DeletionIndicator": "",
      "CostCenterReference": ""
  }
],
"Comments": "",
"RetentionPercent": 5.0,
"FairMarketValue": "",
"EquipmentPrefix": "",
"EquipmentTypeId": "",
"RentalType": "",
"NAICScode": "",
"WBSCategoryReference": "WBS-P",
"NoFurtherInvoiceIndicator": "",
"GoodsReceiptStatus": "X",
"CustomField1": "",
"CustomField2": "",
"CustomField3": "",
"CustomField4": ""
"CustomField5": "",
"LongDescription": "",
"CountryOfOrigin": "USA",
"HarmonizedTariffSchedule": "Test 123",
"ValidThroughDate": "09/21/2020",
```

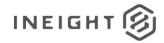

### Contract Management - Integration Specification

```
"CustomList1": "",
"CustomList2": "",
"IsTaxable": "true",
"DiversityParticipationPercent": 5.0,
"DiversityParticipationValue": 50.0
}
]
}}]
```

## Verification

After the vendor change order is published, check the data in the ERP system to verify that it matches the Contract Sync Log data. The InEight Contract sync log shows Sent in the ERP Status column.

| Actions 🔻 < H              | EADER LINE ITEM | S VENDOR CHAN<br>ORDER LOG |                    | PAYMENT FORMS |            | PAYMENT PROGRESS | SUPPORTING<br>DOCUMENTS   | WORKFLI     |               | SYNC LOG | CONTRACT CLOSEOUT     |   |   |
|----------------------------|-----------------|----------------------------|--------------------|---------------|------------|------------------|---------------------------|-------------|---------------|----------|-----------------------|---|---|
|                            |                 |                            |                    |               |            |                  |                           |             |               |          | Stop integration sync | Σ | 厚 |
| Document -                 | Publish date 📙  | \Xi Publish time 📋 😇       | Published by       | Ŧ             | ERP status | Ŧ                | ERP log token Id          | Ŧ           | Ariba status  | -        | Ariba message         |   |   |
| Vendor Change Order 0001   | 06/16/2022      | 12:05:12                   | sandip pal@ineight |               | Sent       |                  | 2b932597-23c7-40c4-97d3-  | 42fcd8870   | Failure       |          |                       |   |   |
| Contract 7400005206        | 06/16/2022      | 12:05:11                   | sandip pal@ineight |               | Success    |                  | 1fb0c264-96d9-4692-81cb-  | 5569a8a09   | Sent to ARIBA |          |                       |   |   |
| Contract 7400005206        | 06/16/2022      | 11:50:08                   | sandip pal@ineight |               | Success    |                  | f0ae8826-1c2d-43cc-9f22-1 | 6cf6cb87e29 | Sent to ARIBA |          |                       |   |   |
| Contract receipt form 0002 | 06/13/2022      | 15:17:21                   | sandip pal@ineight |               | Success    |                  | 2fae7e61-4b52-43e4-84b7-  | da5db5d65   | Failure       |          |                       |   |   |
| Contract receipt form 0001 | 06/13/2022      | 15:14:38                   | sandip pal@ineight |               | Success    |                  | 3e88e44e-db9d-4e4e-b333-  | b5f933757e  | Failure       |          |                       |   |   |
| Contract 7400005206        | 06/13/2022      | 15:13:15                   | sandip pal@ineight |               | Success    |                  | 362401f3-7c0b-4076-a49c-  | 98a7ce2609  | Sent to ARIBA |          |                       |   |   |

B